# Line-Resonance-Analysis (LIRA) - Ein Verfahren zur Kabeldiagnose

Tobias Maier

**Line-Resonance-Analysis (LIRA) – Ein Verfahren zur Kabeldiagnose**

# **Line-Resonance-Analysis (LIRA) - Ein Verfahren zur Kabeldiagnose**

Zur Erlangung des akademischen Grades eines

## DOKTOR-INGENIEURS

von der KIT-Fakultät für Elektrotechnik und Informationstechnik des Karlsruher Instituts für Technologie (KIT)

genehmigte

## DISSERTATION

von

## Dipl.-Ing. Tobias Maier

geb. in: Trossingen, Deutschland

Tag der mündlichen Prüfung: 29. Oktober 2019 Erster Gutachter: Prof. Dr.-Ing. Thomas Leibfried Zweiter Gutachter: Prof. Dr.-Ing. Peter Werle

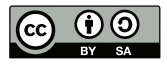

This document is licensed under a Creative Commons Attribution-ShareAlike 4.0 International License (CC BY-SA 4.0): https://creativecommons.org/licenses/by-sa/4.0/deed.en

## **Vorwort**

Die vorliegende Dissertation entstand während meiner wissenschaftlichen Tätigkeit am Institut für Elektroenergiesysteme und Hochspannungstechnik (IEH) am Karlsruher Institut für Technologie (KIT). Durch diese Tätigkeit konnte ich mich persönlich, technisch sowie wissenschaftlich infolge von Lehrtätigkeiten, anleiten von studentischen Arbeiten und Hilfstätigkeiten sowie Kongressen, Wissenstransfers mit universitären und industriellen Partner weiterentwickeln und diese Arbeit erstellen. Daher möchte ich den dabei involvierten Personen, vor allem den Studenten und Mitarbeitern, für die intensive, freundschaftliche, produktive, und teilweise auch negative Unterstützung und Erfahrungen hierdurch, sehr danken. Aus diesen prägenden Erfahrungen konnte ich mich weiterentwickeln und wertvolle Schlüsse für mich ziehen. Diese prägenden, positiven und teilweise negativen Erfahrungen wären mir bei einer normalen Tätigkeit, in solch einem weitreichenden Ausmaß, in nur vielen Berufsjahren zu teil geworden. Daher sehe ich gerade auch diese menschlichen und persönlichen Einflüsse als einen sehr intensiven, wichtigen und lehrreichen Bestandteil meiner Dissertation an.

Besonderen Dank gebührt allen Studenten, die mich mit wissenschaftlichen Arbeiten, Hilfstätigkeiten und Fragen, aller Art, unterstützt haben.

Herrn Professor Dr.-Ing. Thomas Leibfried möchte ich für jegliche Unterstützung und den Rückhalt während meiner Tätigkeiten, sowie als Doktorvater und Hauptreferent, besonderen Dank aussprechen.

Herrn Professor Dr.-Ing. Peter Werle möchte ich für die Übernahme und Unterstützung als Korreferent und sein Interesse an dieser Arbeit danken.

Karlsruhe, im September 2019

Tobias Maier

# **Inhaltsverzeichnis**

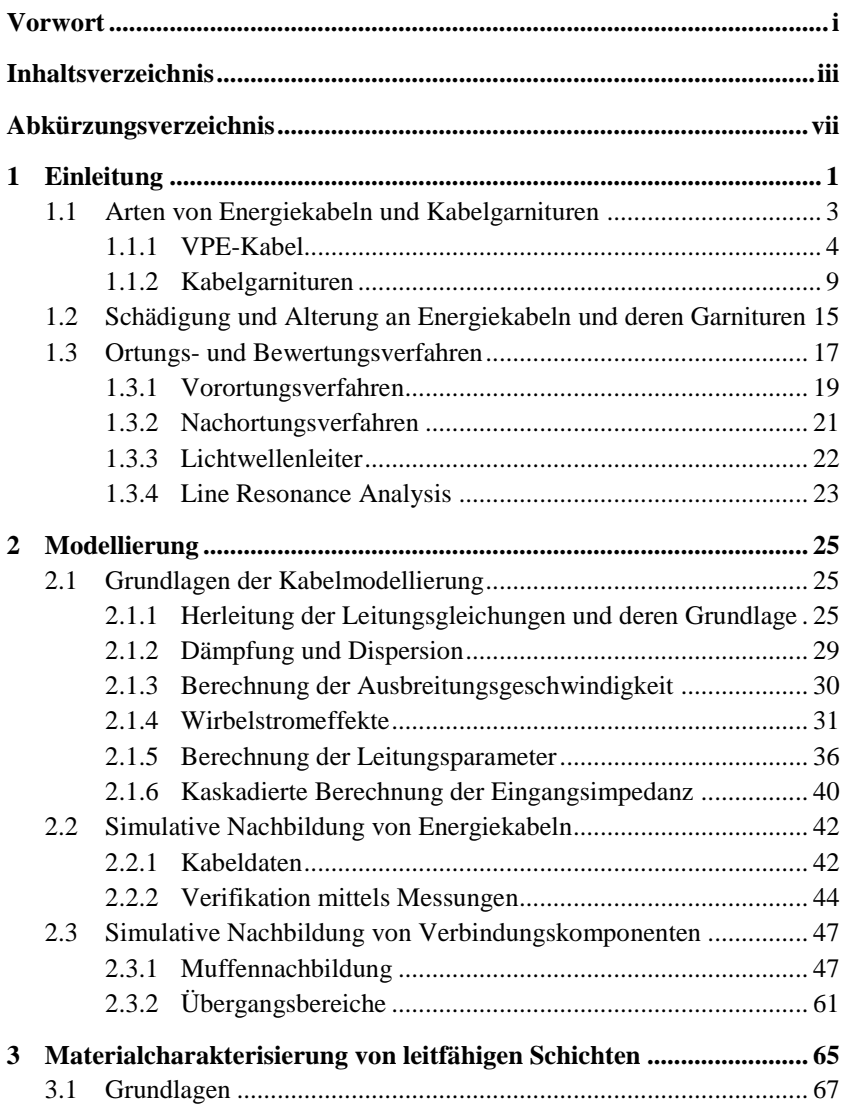

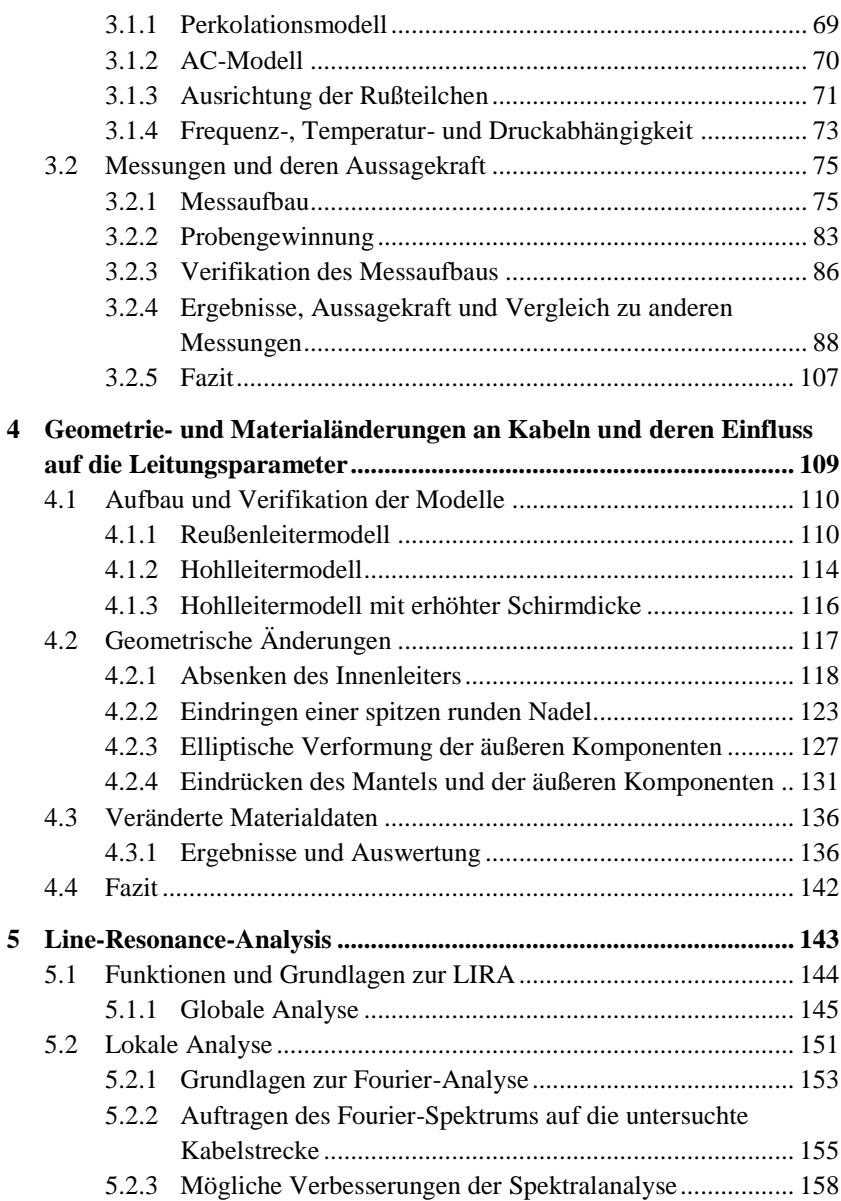

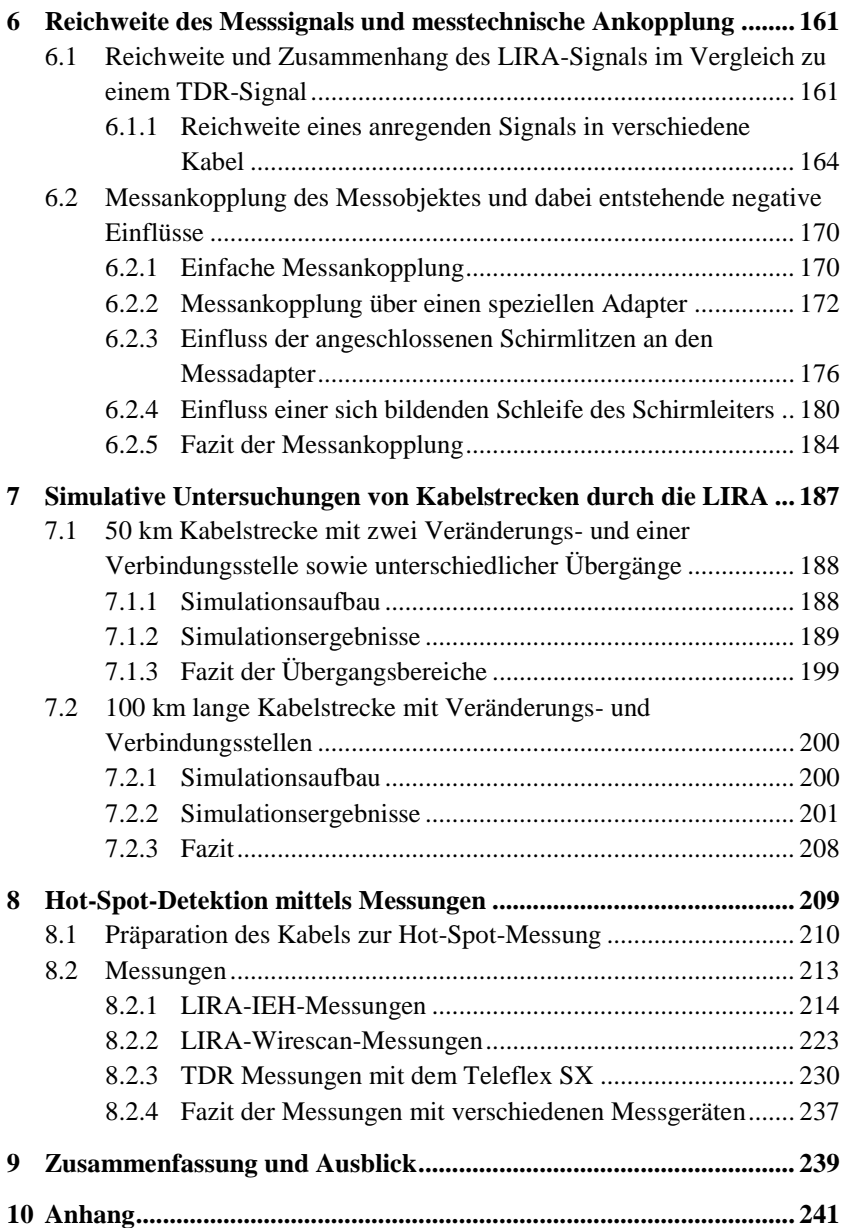

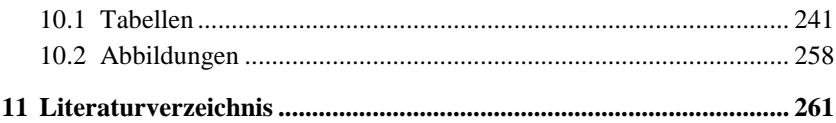

# **Abkürzungsverzeichnis**

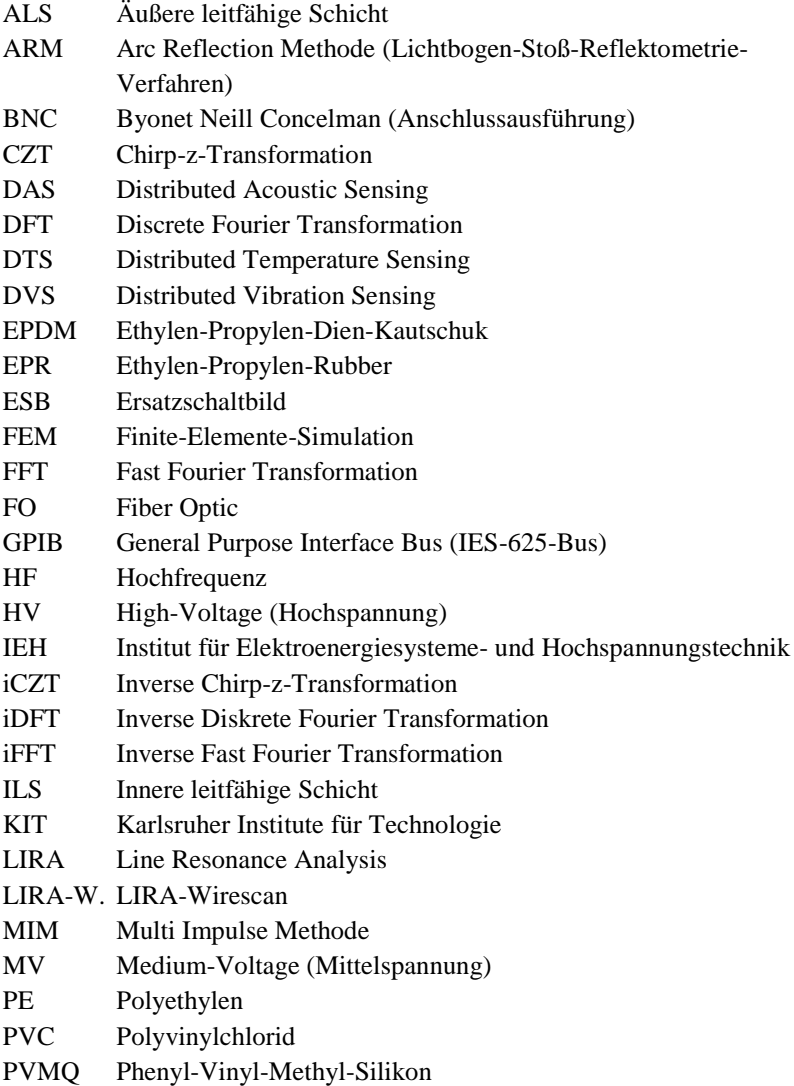

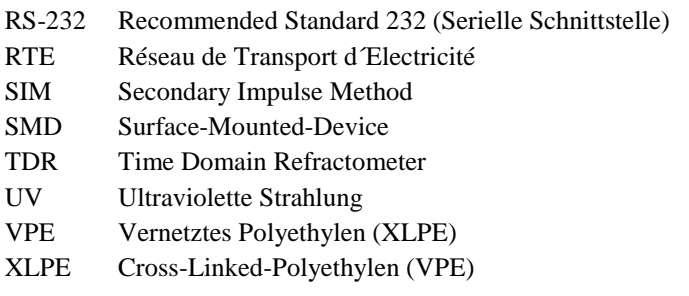

## **1 Einleitung**

Eine zuverlässige, wirtschaftliche und sichere Energieversorgung ist die Grundlage für eine stabile und sich weiterentwickelnde Wirtschaft. Gleichzeitig muss die Energieversorgung nachhaltig sein, um künftige Generationen ein intaktes Ökosystem zu hinterlassen. Daher unterliegt die Energieversorgung politischen und ökologischen Zielen [1–3]. Die ökologischen Ziele streben, unter anderem eine Steigerung der regenerativen Energien an. Bis 2050 sollen rund 80 % der Energieversorgung durch regenerative Energien gedeckt werden und bestehende konventionelle Energieerzeuger reduziert werden [3]. Die bisherige und meist zentrale Energieerzeugung verändert sich aufgrund der regenerativen Energiequellen zu einem dezentralen System. Die Dezentralisierung basiert auf den natürlichen regenerativen Ressourcen, welche sich wesentlich aus Solar- und Windenergie zusammensetzt [4, 5]. Die hierbei genannte Windenergie setzt sich maßgeblich aus Offshore Anlagen zusammen [5], wodurch die erzeugte Windenergie von der Küste im Norden Deutschlands in die industriereichen Gebiete nach Süden transportiert werden muss [4]. Die dadurch nötigen Änderungen am bestehenden Übertragungsnetz erfordern hohe wirtschaftliche Investitionen, da neue Systeme benötigt werden oder bestehende je nach Zustand und Alter erneuert oder modernisiert werden müssen. Durch das 2015 beschlossene Gesetz zum Erdkabelvorrang sollen neue Stromtrassen vorwiegend mit einer Erdverkabelung realisiert werden, wodurch die Anzahl langer Kabelsysteme mit einer hohen Übertragungsleistung in Deutschland massiv steigen wird. Vergleichbare Systeme innerhalb von Deutschland sind bisher meist nur bei Anbindungen von Offshore Windparks (z. B. BorWin 1, DolWin 1, DolWin 2) zur Anwendung gekommen [6]. Die dabei verwendeten Kabelsysteme bestehen meist aus modernen Kunstoffkabeln.

Um bestehende und neue Kabelsysteme und Strecken wirtschaftlich und zuverlässig betreiben zu können, kommt der Zustandsdiagnose und einer schnellen Fehlerortung eine steigende Bedeutung zu. Dies ist durch die

ausfallende Übertragungsleistung, den entstehenden Kosten durch Reparatur sowie Ausfall und Nichtverfügbarkeit bei einem Fehlerfall zu begründen. Gerade bei Offshore Anbindungen besteht nur eingeschränkt eine Leistungsreserve zur Verfügung, z. B. ein weiteres Kabel, welches in einem Fehlerfall die zu übertragende Energie transportieren kann. Daher sind wirtschaftliche Folgen gerade hier von hoher Bedeutung.

Bisherige Erfahrungen zu Kosten, Nichtverfügbarkeit, Fehlerlokalisation und möglichen Fehlerursachen sind innerhalb einer Cigré Veröffentlichung von unterschiedlichen Übertragungsbetreibern übersichtlich dargestellt [7–9]. Allgemein sind solche Erfahrungswerte schwer einsehbar, da aufgrund von wirtschaftlichen Interessen der Netzbetreiber und Lieferanten von solchen Systemen ein eingeschränktes Interesse einer Veröffentlichung besteht. Innerhalb der Cigré Veröffentlichung [7, 9] werden auch mögliche Diagnose- und Ortungsverfahren genannt, welche bei bisherigen Fehlerfällen bei langen Kabelstrecken angewendet werden. Ein besonderer Hinwies soll dem Artikel der "Cigré Working Group B1.52" innerhalb der Broschüre gewidmet sein [8], da diese eine Empfehlung zur Fehlerortung bei Land- und Seekabelsystemen liefert. Der Artikel zeigt mögliche Fehlerfälle, Ortungsverfahren und Probleme bei der Ortung auf. Die dabei genannten Ortungsverfahren orientieren sich an bestehenden kommerziellen Diagnoseverfahren und sind nach der Erfahrung der Arbeitsgruppe mit deren Fähigkeiten angegeben und abgegrenzt. Eine entsprechende Veröffentlichung der Arbeitsgruppe wird 2019 erwartet.

Innerhalb der vorliegenden Arbeit wird eine weitere mögliche Diagnosemethode untersucht, welche nicht nur Kabelfehler, sondern auch strukturelle Veränderungen am Kabel lokal diagnostizieren kann. Die hierzu verwendete Diagnose ist die Line-Resonance-Analysis (LIRA) [10–14], welche von Paolo F. Fantoni [10] maßgeblich entwickelt wurde. Bestehende Systeme sind kommerziell erhältlich [15–17], werden aber von Anwendern sehr kontrovers diskutiert und gesehen. Daher soll mit dieser Arbeit eine Übersicht über dieses Verfahren entstehen und dessen mögliche Fähigkeiten sowie Limitationen erarbeitet und untersucht werden.

Die vorliegende Arbeit liefert eine ganzheitliche Untersuchung der LIRA und unterteilt sich daher in die Themengebiete: Modellierung einer Kabelstrecke

und deren Verbindungskomponenten, Materialcharakterisierung der leitfähigen Schichten, Parameterveränderungen der Leitungsparameter bei verschiedenen Fehlerszenarien, messtechnische Voraussetzungen, simulative Untersuchung von längeren Mittel- und Hochspannungskabelstrecken mit der LIRA sowie einer messtechnischen Hot-Spot-Detektion mittels der LIRA und anderen Messgeräten.

## <span id="page-16-0"></span>**1.1 Arten von Energiekabeln und Kabelgarnituren**

Verschiedene Kabel- und Garniturenarten haben sich über die Zeit am Markt etabliert. Die ersten Kabel wurden 1812 [18], beziehungsweise um ca. 1847 [19, 20], zur Übertragung von kleinen Energiemengen, als Nachrichtenkabel oder Zündkabel verwendet. Die Quellen [19, 20] geben eine Auskunft über die weitere Entwicklung und die hierbei stattgefundenen Schlüsseltechnologien, welche sich bei den verschiedenen Kabelausführungen und Isoliersystemen ergaben. Anfangs waren Isoliersysteme mit Pech, Jute, Ölen und Papier ausgeführt, wobei sich ab ca. 1890 Isoliersysteme mit Papier und Mineralölen durchsetzten. Dieses Isoliermedium wurde mit der Entwicklung der Kunststoffisolierung um ca. 1940 langsam ersetzt, wobei erste kunststoffisolierte Systeme noch fehleranfällig waren und meist aus Polyethylen (PE) bestanden. Mit der Entwicklung des vernetzten Polyethylens (VPE), um ca. 1960, und den stetigen Verbesserungen in der Herstellung wurden die anfänglichen Probleme allmählich behoben. Durch die verbesserten Herstellungsverfahren, Verwendung von VPE als Isolierwerkstoff und den stetigen Verbesserungen des Materials wurden die bisherigen Isolierstoffsysteme schleichend ersetzt, wobei der Wechsel bis heute noch andauert [21]. Heutzutage werden fast ausschließlich Kabel mit einer Kunststoffisolierung verwendet, da diese u. a. kostengünstiger und einfacher zu handhaben sind.

Verschiedene Bauformen von Hochspannungskabeln sind in [Abb.](#page-17-0) 1 angegeben.

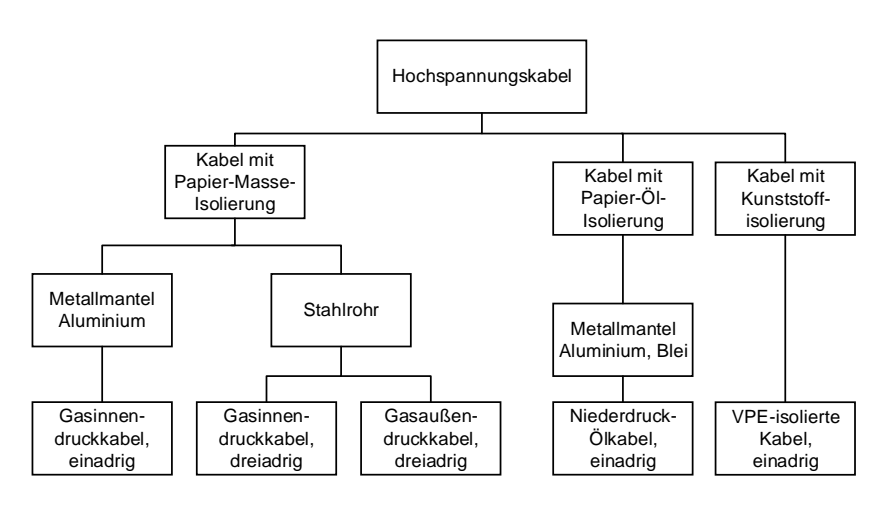

Abb. 1: Verschiedene Ausführungen von Hochspannungskabeln [20]

<span id="page-17-0"></span>Energiekabel weichen je nach Spannungsebene und Art des Isolierstoffsystems voneinander ab. Gängige Isolierstoffsysteme in Deutschland sind im Anhang mit deren Vor- und Nachteilen [\(Tab.](#page-255-0) A. 2) sowie deren elektrische und thermische Eigenschaften [\(Tab.](#page-254-0) A. 1) aufgelistet.

Diese Arbeit geht nur auf Kabel mit einer VPE-Kunststoffisolierung und deren mögliche Garnituren ein. Einen ganzheitlichen Überblick über Kabel und Garnituren, deren Entwicklung, Herstellung, unterschiedliche Isolierstoffsysteme kann der einschlägigen Literatur [19, 20, 22–25] entnommen werden. Speziell sei für Seekabel noch zusätzlich auf die Quellen [25] und [26] verwiesen. Die nachfolgenden Unterkapitel beziehen sich maßgeblich auf die genannten Quellen.

#### **1.1.1 VPE-Kabel**

Kabel aus vernetztem Polyethylen (VPE, englisch: XLPE, Cross-Linked-Polyethylen) sind heutzutage die Standardkabel, welche für Wechsel- (AC) und Gleichspannung (DC) verwendet werden. Der grundlegende Aufbau von VPE-Kabeln ist nahezu bei allen Variationen identisch, weswegen hier nur ein Aufbau exemplarisch dargestellt ist. Die verschiedenen Variationen und deren

Design und Aufbau ergeben sich je nach Einsatzgebiet, kundenspezifischen, technischen sowie umweltbedingten Anforderungen an das Kabel.

#### **1.1.1.1 Exemplarischer Kabelaufbau**

Ein möglicher Aufbau ist in [Abb.](#page-18-0) 2 dargestellt.

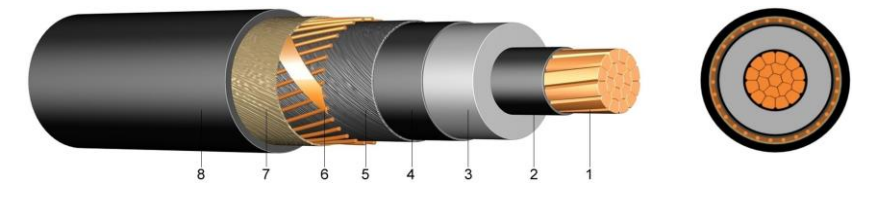

Abb. 2: VPE-Hochspannungskabel [27] (links: abgesetzter Aufbau, rechts: Querschnitt)

<span id="page-18-0"></span>Der Leiter (1) hat die Aufgabe der möglichst verlustarmen  $\frac{1}{2}$  Übertragung und besteht daher aus Kupfer- oder Aluminiumleitern. Kupfer weist gegenüber Aluminium eine ca. 60 % bessere Leitfähigkeit auf, wodurch der benötigte Leiterquerschnitt, bei gleicher Stromtragfähigkeit, signifikant kleiner ausfällt als bei Aluminium. Aufgrund des kleineren Querschnitts fällt ein Kabel mit einem Kupferleiter kleiner aus als eines mit Aluminium. Zudem weist Kupfer eine ca. dreifach höhere Zugfestigkeit als Aluminium auf, womit es innerhalb der Herstellung und späteren Verwendung höhere Zugkräfte aufnehmen kann. Dennoch wird Aluminium aufgrund des geringeren Preises sowie des ca. halbierten Leitergewichts bei gleicher Belastbarkeit vermehrt eingesetzt.

Die Leiter können als Voll- oder Mehrdrahtleiter ausgeführt werden. Die Leiter sind zudem meist gegeneinander isoliert (oxidiert oder Lackschicht) oder mit einer dünnen Zinnschicht überzogen und entsprechend angeordnet, um die elektrischen Verluste zu reduzieren. Verschiedene Leiteranordnungen sind i[n Abb.](#page-19-0) 3 dargestellt.

<sup>&</sup>lt;sup>1</sup> Verluste entstehen durch den Gleichstromwiderstand, welcher Temperaturabhängig ist, sowie den Skin- und Proximity-Effekt, welche Frequenzabhängig sind [28]. Bezüglich des Skin- und Proximity-Effekts wird auf Kapitel [2.1.4](#page-44-0) verwiesen.

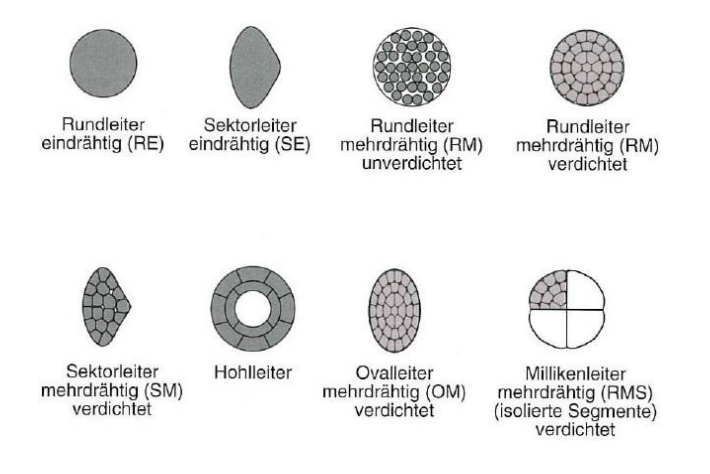

Abb. 3: Verschiedene Litzenanordnungen des Leiters [20]

<span id="page-19-0"></span>Zusätzlich kann innerhalb des Leiters noch ein Quellpulver eingebracht werden, welches das Eindringen und Ausbreiten von Wasser hindert.

Auf den Leiter (1) folgt die innere leitfähige Schicht (2), durch welche zusammen mit der äußeren leitfähigen Schicht (4) ein radialsymmetrisches elektri-sche Feld<sup>2</sup> entsteht [\(Abb.](#page-20-0) 4). Wären die leitfähigen Schichten nicht vorhanden, würde sich ein überhöhtes elektrisches Feld einstellen, was zur Überlastung des Isolierstoffsystems und daraus resultierenden Teilentladungen führen kann. Feldüberhöhungen ergeben sich auch aufgrund einer nicht ideal glatten leitfähigen Schicht infolge der Kabelherstellung (Extrusion). Meist sind die sich hieraus einstellenden Feldüberhöhungen jedoch gering. Die leitfähigen Schichten bestehen aus dem verwendeten Isoliermaterial, welches mit Leitruß vermischt wird. Infolge der verwendeten Menge des Leitrußes und einer möglichst gleichmäßigen Vermischung der Rußteilchen entstehen elektrische Leitpfade über die Rußpartikel, wodurch das Material leitfähig wird. 3

<sup>&</sup>lt;sup>2</sup> Elektrische Felder entstehen durch einen Potentialunterschied und treten immer rechtwinklig aus den leitenden Oberflächen hervor.

<sup>3</sup> Weitere Erklärungen und Grundlagen zu den leitfähigen Schichten und deren Herstellung sowie elektrischen Eigenschaften sind im Kapitel [3](#page-78-0) zu finden.

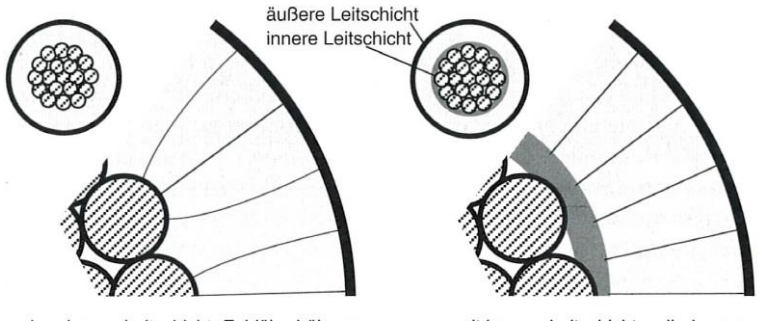

ohne innere Leitschicht: Feldüberhöhungen durch Inhomogenität der Einzeldrähte

mit innerer Leitschicht: zylindersymmetrische Feldverteilung (Radialfeld)

Abb. 4: Veranschaulichung der Feldverteilung mit und ohne leitfähige Schichten [19]

<span id="page-20-0"></span>Zwischen den leitfähigen Schichten (2 und 4) liegt die Isolierung (3), diese geht eine nahtlose Verbindung mit den leitfähigen Schichten ein. Eine gute Verbindung der leitfähigen Schichten mit der Isolierung ist zwingend erforderlich, da sich ansonsten Fremdpartikel oder Hohlräume an den Grenzflächen negativ auswirken können (Teilentladungen). Eine dreifache Extrusion mindert die Entstehung und das Einlagern von Fremdstoffen und ist heutzutage Stand der Technik in der Kabelherstellung. Eine gute Vernetzung der Isolierung mit den leitfähigen Schichten bedingt auch ähnliche thermische und mechanische Eigenschaften, da nur so eine dauerhafte und problemfreie Verbindung entstehen kann. Die Isolierung stellt das Hauptmedium eines jeden Kabels dar und baut das elektrische Feld zwischen Innen- und Außenleiter ab. Abhängig von Parametern wie Spannungsform, Pegel, Polarität und Temperatur ergibt sich ein Raumladungsprofil innerhalb der Isolierung, dass zu einem sich einstellenden elektrischen Feld führt [25].

Auf der äußeren Leitschicht (4) lieg ein Vlies (5). Das Vlies dient als mechanischer Schutz für die Leitschicht gegenüber dem aufliegenden Schirm und kann zudem, je nach Ausführung, als Wassersperre (Quellvlies) das Eindringen und Verbreiten von Feuchtigkeit hindern.

Der nachfolgende Schirm (6), hier aus einer mehrdrähtigen Schirmhelix und Querleitwendel, kann aus Einzelleitern oder einem Hohlleiter bestehen. Das

verwendete Material kann hierbei Kupfer, Aluminium oder Blei sein. Hauptsächlich dient der Schirm als Rückleiter, zum Führen von Fehlerströmen, Reduzierung der elektrischen Beeinflussung der Kabelumgebung, dem Berührschutz und als mechanischer Schutz. Innerhalb des Schirms kann ein Lichtwellenleiter (FO, Fiber-Optik) eingearbeitet werden, wodurch Signale übertragen werden können oder eine Überwachung des Kabels erfolgen kann, siehe Kapitel [1.3.3.](#page-35-0)

Auf dem Schirm (6) liegt ein zusätzliches Vlies (7), welches die gleichen Aufgaben als das zuvor genannte innere Vlies (5) gewährleistet.

Der Kabelmantel (8) besteht meist aus nicht vernetztem Polyethylen (PE) und schützt das Kabelinnere vor eindringender Feuchtigkeit<sup>4</sup>, Sonneneinstrahlung und dient als mechanischer sowie elektrischem Schutz. Auf dem Mantel kann eine dünne leitfähige Schicht aufgebracht sein (Skin-Schicht). Die dünne leitfähige Schicht ermöglicht eine Mantelschutzprüfung, welche eine Aussage über einen intakten Mantel ermöglicht.

#### **1.1.1.2 Gegenüberstellung eines Land- und Seekabels**

Land- und Seekabel unterscheiden sich in ihrem prinzipiellen Aufbau kaum. Der wesentliche Unterschied liegt in den äußeren Schichten, die auf der äußeren leitfähigen Schicht aufliegen, sie sind bei Seekabeln deutlich ausgeprägter. Dies ist Aufgrund der Anforderungen an Seekabel zu begründen, da diese u. a. höheren mechanischen Belastungen und Umwelteinflüssen standhalten müssen. In [25] und [26] wird ein ganzheitlicher Überblick über die Unterschiede und Anforderungen von See- und Landkabeln gegeben. In [Abb.](#page-22-0) 5 sind zwei Hochspannungsgleichstromkabel dargestellt. Die linke Abbildung (a) zeigt eine Landausführung und die rechte (b) eine Seeausführung.

<sup>4</sup> Polyethylen (PE) ist nicht wasserdiffusionsdicht, wodurch Wassermoleküle durch den Werkstoff diffundieren können. Somit ist hier eine massive Hinderung der diffundierenden Moleküle durch den Werkstoff gemeint, nicht aber eine Unterbindung.

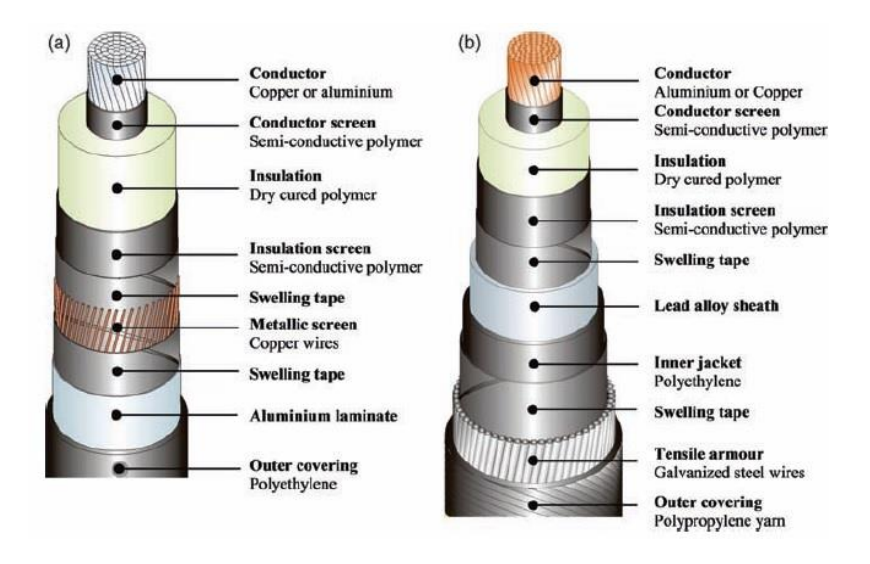

<span id="page-22-0"></span>Abb. 5: Aufbau eines VPE-Hochspannungsgleichstromkabels für Land (a) und See (b) [25]

### **1.1.2 Kabelgarnituren**

Garnituren werden benötigt, da Kabel aufgrund von Herstellungsprozessen und Transportbedingungen (Gewicht, Größe, ...) sowie Trassenverlauf in ihrer Länge begrenzt sind. Garnituren ermöglichen zudem eine Verbindung von gleichen oder verschiedenen Kabeln sowie den Abschluss an Endstellen. Somit ergibt sich eine Vielzahl von möglichen Verbindungs- und Abschlussgarnituren. Generell stellen Garnituren eine elektrische und mechanische Verbindung sowie Berührschutz sicher und verhindern ein Ein- (z. B. Feuchtigkeit, Fremdstoffe) oder Ausdringen (z. B. Austreten von Isoliermaterial bei Massekabeln) von Stoffen. Garnituren können in Muffen, die Kabel untereinander verbinden, und Endverschlüssen, welche am Kabelende als Abschluss verwendet werden, unterteilt werden. Insgesamt beruht die Feldsteuerung innerhalb der Garnituren (Muffen und Endverschlüsse) auf den gleichen Prinzipien, daher werden diese im Kapitel [1.1.2.1](#page-23-0) näher betrachtet.

Muffen können als Verbindungs- oder Übergangsmuffen ausgebildet sein. Verbindungsmuffen verbinden Kabel gleicher Bauart und Übergangsmuffen Kabel mit unterschiedlicher Bauart. Die Bauart und deren Eigenschaften unterscheiden sich infolge von physikalischen und elektrischen Eigenschaften sowie der jeweiligen Anforderungen. Muffen unterteilen sich in Verbindungs-, Abzweig-, Cross-Bonding-, Reparatur-, Sperr- und Fabrikmuffen.

Endverschlüsse können in Freiluft-, Innen- und Steckendverschlüsse unterteilt werden. Die Verwendung von Freiluft- oder Innenraumendverschlüssen hängt hauptsächlich vom Einsatzort und den sich dadurch abzuleitenden Anforderungen ab. Steckendverschlüsse werden zur direkten Einleitung des Kabelendes, z. B. in gasisolierte Schaltanlagen oder bei Transformatoren, verwendet.

Auf eine ganzheitliche und tiefere Darstellung der Muffen und Endverschlüsse, bis auf die Verbindungs- und Fabrikmuffe (siehe Kapitel [1.1.2.2\)](#page-25-0), wird innerhalb der Arbeit verzichtet. Einen umfassenden Überblick geben die in Kapitel [1.1](#page-16-0) genannten Quellen.

#### <span id="page-23-0"></span>**1.1.2.1 Feldsteuerung innerhalb der Garnituren**

Zur Absteuerung und Beherrschung des elektrischen Feldes innerhalb der Garnituren können verschiedene Prinzipien verwendet werden. Diese unterteilen sich in die geometrische, refraktive, kapazitive, nichtlineare und ohmsche oder resistive Feldsteuerung. Je nach Spannungsform, Pegel und anderen Anforderungen kann die Feldsteuerung variieren und muss entsprechend angepasst werden. Die ohmsche oder resistive Feldsteuerung kann nicht für Gleichstromanwendungen und die refraktive Feldsteuerung aufgrund von thermischen und elektrischen Gründen nur bis ca. 40 kV verwendet werden [22]. Die am häufigsten und vor allem im Mittel- und Hochspannungsbereich angewendete Feldsteuerung ist die geometrische und kapazitive Feldsteuerung.

Die geometrische Feldsteuerung weitet das elektrische Feld über eine definierte Weglänge auf, indem die äußere Leitschicht in Form eines Trichters aufgeweitet wird, siehe [Abb.](#page-24-0) 6. Das sich aufweitende Element wird auch als Steuertrichter bezeichnet. Das Steuerelemet ist hierfür meist in einem vorgefertigten elastischen Körper eingebettet, der aus Silikon oder Ethylen-Propyläen-Dien-Kautschuk (EPDM) besteht. Die Wahl des verwendeten

Körpermaterials ist von entscheidender Bedeutung, da eine ähnliche Dielektrizitätszahl gewählt werden muss, damit sich die Äquipotentiallinien nicht entlang der Grenzflächen unterschiedlich brechen. Die eingelassene Leitschicht besteht aus dem verwendeten Isoliermaterial, welches mit Leitruß versetzt wurde.

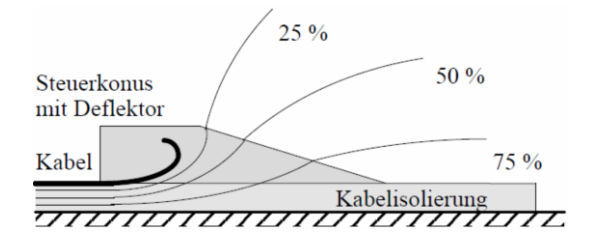

Abb. 6: Geometrische Feldsteuerung am Kabelende [23]

<span id="page-24-0"></span>Die geometrischen Feldsteuerung ist von äußeren Einflüssen abhängig, wodurch die Lage und der Steuerkonus bei jedem Anwendungsfall überprüft oder angepasst werden muss [19].

Als mögliche Trichtergeometrie kommt ein Rogowski- oder Bordaprofil in Frage, siehe [Abb.](#page-24-1) 7.

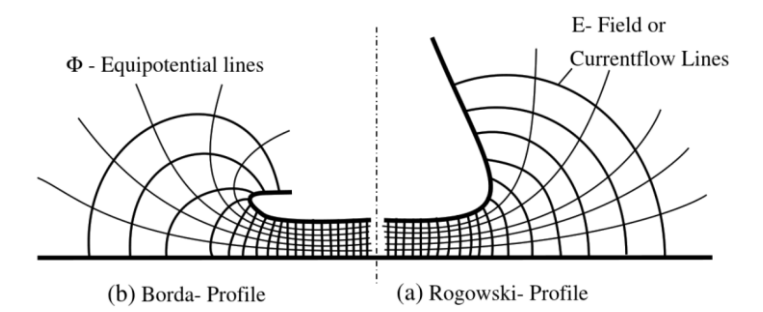

<span id="page-24-1"></span>Abb. 7: Potential- und Feldverlauf eines Borda- und Rogowski-Profils entlang einer geraden Gegenelektrode [29]

Beide Profile ermöglichen eine gleichmäßige Feldabsteuerung über der Kontur, ohne unzulässige Felderhöhungen. Das Borda-Profil stellt hierbei eine sehr kompakte Bauweise dar, wodurch es in abgewandelter Form für Muffen verwendet wird [30].

Der benötigte Bauraum und das große Aufweiten sowie die Beachtung der äußeren Einflüsse stellen einen Nachteil der geometrischen Feldsteuerung dar, der aber gerade bei Hoch- und Höchstspannungskabeln vernachlässigt werden kann.

Die kapazitive Feldsteuerung, siehe [Abb.](#page-25-1) 8, steuert das elektrische Feld mit Hilfe von speziell eingebrachten und definierten Steuerbelägen ab.

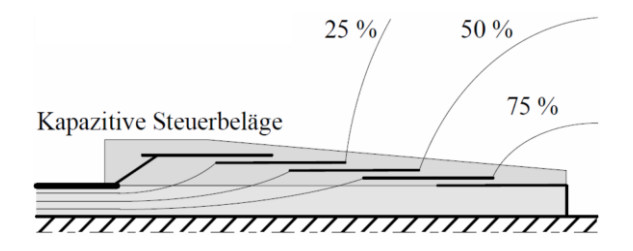

Abb. 8: Kapazitive Feldsteuerung [23]

<span id="page-25-1"></span>Die Anzahl, Position und die Länge der Steuerbeläge (Geometrie) werden so gewählt, dass die abfallende Spannung über den einzelnen Steuerbelägen (Kondensatoren) in etwa gleich ist und sich eine annähernd lineare Potentialverteilung ergibt. Die abfallende Spannung ist abhängig vom verwendeten Dielektrikum und dessen Dicke. Die kapazitive Feldsteuerung ermöglicht eine fast lineare Potentialverteilung und unterbindet eine Feldüberhöhung an der Absetzkante. Diese Art der Feldsteuerung ist unabhängig von äußeren Einflüssen und benötigt selbst bei hohen Spannungen einen kleinen Bauraum. Die Unabhängigkeit gegenüber den äußeren Einflüssen stellt einen Vorteil der kapazitiven zur geometrischen Feldsteuerung dar.

#### <span id="page-25-0"></span>**1.1.2.2 Verbindungs- und Fabrikmuffe**

Verbindungs- und Fabrikmuffen stellen eine einfache und konzentrische Verbindung zwischen zwei Kabeln dar. Im Normalfall ist dabei der Schirm durchgeführt und nicht unterbrochen. Grundsätzlich unterscheiden sich die beiden Muffentypen in ihrer Bauart, siehe [Abb.](#page-26-0) 9 und [Abb.](#page-27-0) 11.

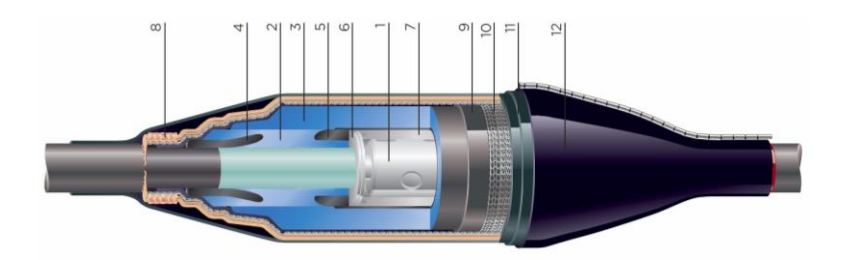

Abb. 9: Schematischer Aufbau einer Verbindungsmuffe nach [31] und [32] <sup>5</sup>

<span id="page-26-0"></span>Die Verbindungsmuffe, siehe [Abb.](#page-26-0) 9, verbindet zwei Kabel gleicher Bauart miteinander. Die in der Abbildung angegebenen Positionen unterteilen sich auf:

(1) Mechanischer Verbinder, (2) Adapter, (3) Muffenhauptkörper, (4) Feldsteuerkörper, (5) Hochspannungselektrode, (6) Befestigungsring, (7) Metallhalbschalen, (8) Lötfreie Schirmverbindung, (9) Leitender Warmschrumpfschlauch, (10) Kupfergewebe, (11) Warmschrumpfender Isolierschlauch und (12) äußerer Schutz mit integrierter Feuchtigkeitsbarriere.

Verbindungsmuffen sind in der radialen Ausprägung deutlich größer als Fabrikmuffen und werden meist auf der Baustelle montiert. Die Verbindungsmuffe setzt sich wesentlich aus einem Verbinder, Muffenkörper, Schirm und äußerer Umhüllung zusammen. Der Verbinder stellt eine mechanische und elektrische Verbindung sicher. Der Muffenkörper besteht aus einem vorgefertigten Körper, welcher die zusätzliche Isolation sowie deren Koordination, mittels Feldsteuerelementen (geometrische Feldsteuerung), übernimmt. [Abb.](#page-27-1) 10 zeigt einen Muffenkörper mit geometrischen Feldsteuerelementen im Halbschnitt. Der Schirm wird innerhalb der Muffe nicht unterbrochen und auf den Muffenkörper aufgelegt, wodurch ein axialer Aufbau weiterhin besteht. Dies unterscheidet diese Muffe auch maßgeblich zu einer Cross-Bonding-Muffe, bei welcher der Schirm unterbrochen und ausgeleitet wird. Die äußere Umhüllung dient zum Schutz der Muffe sowie der elektrischen Sicherheit.

<sup>5</sup> Bildübernahme aus [32], da das Bild online nicht mehr verfügbar ist.

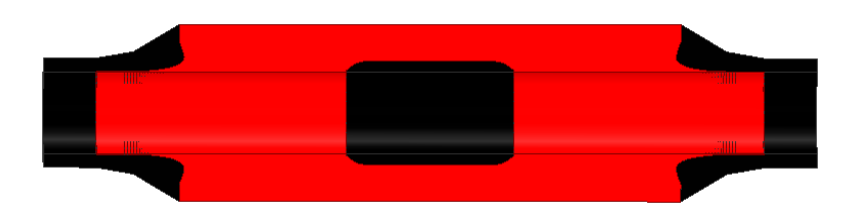

Abb. 10: Exemplarischer Muffenkörper für ein 380 kV-Kunststoffkabel [33]

<span id="page-27-1"></span>Fabrikmuffen werden unter hohen und strikten Anforderungen in spezieller Umgebung gefertigt, da kleinste Fehler, Unsauberkeiten, Fehlstellen oder Verunreinigungen zum Ausfall der Muffe führen können. Ein exemplarischer Aufbau einer Fabrikmuffe ist in [Abb.](#page-27-0) 11 dargestellt.

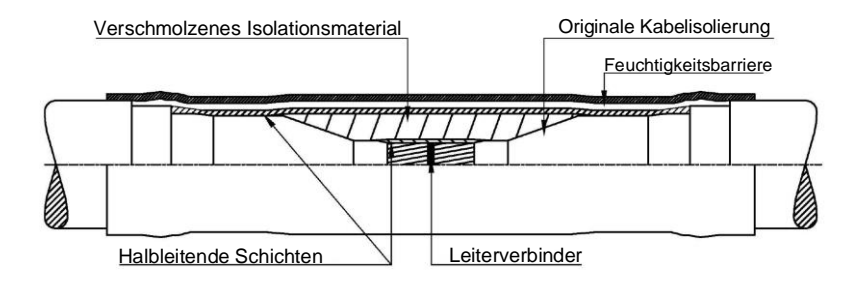

Abb. 11: Aufbau einer Fabrikmuffe [34]

<span id="page-27-0"></span>Fabrikmuffen werden meist bei Seekabeln verwendet, da Kabel nur in einer begrenzten Länge am Stück gefertigt werden können oder diese zu Prüfzwecken <sup>6</sup> bestimmte Längen nicht überschreiten dürfen. Kunststoffextrudierte Kabel können nur eine begrenzte Länge aufweisen, da die Fertigung aufgrund

<sup>6</sup> Kabel weisen eine hohe Kapazität auf, wodurch bei langen Längen oder hohen Spannungen das Prüfequipment an seine Grenzen stößt.

des Extrusionsprozesses<sup>7</sup> sowie der Größe der Temperkammern an ihre Grenzen stößt. Bei Fabrikmuffen werden keine feldsteuernden Komponenten benötigt, wodurch diese in ihrer radialen Ausprägung geringer ausfallen als andere Muffen. Für weitere Informationen zu Fabrikmuffen sei auf [26] und [34] verwiesen.

## **1.2 Schädigung und Alterung an Energiekabeln und deren Garnituren**

Schädigung und Alterung an Kabeln und deren Garnituren können unterschiedliche Ursachen haben, wie z. B. Fertigungsfehler, unsachgemäßer Transport, Lagerung, Legung oder Montage, Beschädigung aufgrund von Korrosion, thermischer Überhitzung oder Überspannung [20, 35]. In [35] werden Fehler in verschiedene Arten klassifiziert und deren Ursprung sowie elektrisches Verhalten genannt. Die Fehler werden dabei in Leiter-Leiter, Leiter-Schirm, Durchschlag- und Feuchtefehler, Fehler in Längsrichtung und erdfühlige Fehler unterteilt.

Generell ist eine Klassifikation nach internen und externen Fehlern sinnvoll. Die nachfolgende Unterteilung stützt sich auf die Quellen [7–9, 19, 26, 36]:

Externe Fehler

Verursacht durch äußere Quellen, wie z. B. Fangeräte der Fischerei, Anker<sup>8</sup>, Grabungsarbeiter (Bagger), Naturphänomene (Setzungen oder Erdbeben), sinkende Schiffe, andere Trassen (thermische oder chemische Beeinflussung).

Externe Fehler sind maßgeblich für den Ausfall von Kabelsystemen verantwortlich, wodurch diese Systeme je nach Gefahrenabschätzung und monetärem Aufwand speziell und entsprechend geschützt werden müssen [9].

<sup>7</sup> An den Sieben des Extruders sammeln sich Unreinheiten sowie vereinzelt Anvernetzungen, wodurch der Herstellungsprozess zur Siebreinigung unterbrochen werden muss.

<sup>8</sup> Notankern eines Schiffes im Jahr 2016, führte zu einem Ausfall einer Kabel Trasse (IFA 2000) zwischen Frankreich und England [7].

Interne Fehler

Verursacht z. B. durch die Herstellung (Einschlüsse, Verunreinigung, eindringen eines Leiters in das Isoliersystem <sup>9</sup>, unebenen Grenzflächen), einem unzureichenden Design (thermische Überhitzung, Raumladungen, chemische Beständigkeit, Korrosion, Dichtheit gegen Fremdstoffe <sup>10</sup>, falsche Materialwahl), Alterung (Zersetzen der Isolierung durch Überhitzung, Teilentladungen oder Watertrees <sup>11</sup>), Fehler während der Installation (Unebenheiten von Grenzflächen, Verschmutzung, unzureichende Kenntnis der Arbeiter, Verlegefehler), dem Transport sowie Überlastung (mechanische Kräfte, Ausgleichsströme oder thermische Überlastung).

Speziell sei auf die anfänglichen Probleme (thermische Stabilität, unebenen Grenzflächen, Verunreinigung und Watertrees) von kunststoffisolierten Kabeln hingewiesen. Die anfänglichen Probleme wurden maßgeblich durch die Verwendung von vernetztem Polyethylen und verbesserten Prozessen (Dreifachextruder, Trockenvernetzung) behoben [18, 21, 37].

Bezüglich der Fehlerwahrscheinlichkeit von Mittel- (ab 60 kV) und Hochspannungssystemen geben die Quellen [7, 9] einen guten Überblick und unterscheiden nach internen oder externen Fehlern. Dabei beziehen sich die Quellen nicht nur auf eigene Erfahrungen, sondern auch auf die technischen Broschüren TB 379 und TB 398 von Cigré aus dem Jahr 2009. Unter anderem ergaben die Studien zwei wichtige Kernaussagen:

- 70 % aller Fehler sind auf externe (mechanische) Fehler zurückzuführen.

<sup>9</sup> Eindringen und durchstoßen des Mantels sowie Bleischirms durch einen Erdungsdraht, wodurch ein Loch im Bleimantel entstand. Durch thermische Wärmezyklen und Expansion vergrößerte sich das Loch und Wasser drang in das Isoliersystem ein. Dieser kleine Fehler führte zu einem Ausfall und benötigte eine Reparaturzeit von ca. 80 Tagen bei Fenno-Skan 1. [9]

<sup>&</sup>lt;sup>10</sup> Bei EstLink 2 drang Wasser in die Muffe aufgrund einer unzureichenden Wasserdichtigkeit des Rückleiters ein [9].

<sup>11</sup> Watertrees sind baumartig wachsende Kanäle, die sich an Störstellen, Unreinheiten oder Hohlräumen im Isoliermedium oder an dessen Grenzschicht, unter dem Einfluss eines elektrischen Feldes und Wasser bilden [22].

- ungefähr 40 % der Fehler von Drittpartnern sind auf ungenügende Absprachen und Abstimmungen zwischen dem Kabelbetreiber und der Herstellerfirmen zurückzuführen.

Allgemein sind Aussagen über Änderungsraten und Werte der elektrischen Parameter, bei geometrischen Änderungen oder anfänglichen Fehlern, nur sehr beschränkt in der Literatur zu finden. Für die anfangs angegebenen Fehler (Leiter-Leiter-, Leiter-Schirm-, Durchschlag- und Feuchtefehler sowie Fehler in Längsrichtung und erdfühlige Fehler) sind aber Bereiche der sich ergebenden Widerstandänderung in [35] angegeben.

Aufgrund der wenigen Quellen, die Änderungen der Leitungsparameter infolge von geometrischen Änderungen angeben, wurden mögliche geometrische Änderungsszenarien, welche nicht einem direkten Fehler, sondern einer langsamen geometrischen oder materialspezifischen Änderung entsprechen, untersucht (Kapitel [4\)](#page-122-0). Die sich daraus ergebenden Änderungen der Leitungsparameter  $(R', L', C'$  und  $G'$ ) wurden dabei über einem großen Frequenzbereich ermittelt.

## **1.3 Ortungs- und Bewertungsverfahren**

Eine Vielzahl von Ortungs- und Bewertungsverfahren stehen am Markt zur Verfügung und werden je nach Spannungsebene, Randbedingungen (z. B. Einsatzbereich, Trassenprofil, Kabellänge), Instandhaltungs-, Wartungs- und Inbetriebsetzungsstrategien, sowie eigenen Anforderungen verwendet. Allgemein dienen alle Verfahren dem Diagnostizieren und Bewerten von Veränderungen und Fehlern innerhalb der verwendeten Betriebsmittel, wie z. B. Kabelanlagen.

Eine schnelle und möglichst genaue Bewertung von Veränderungen oder Fehlern ist generell und vor allem bei schwer zugänglichen Systemen (Seekabeln oder Trassen durch gefährdete oder schwer zugänglichen Gebieten) von enormer Bedeutung. Systemausfälle können zu enormen finanziellen Folgen und langen Ausfallzeiten führen sowie zu einer sinkenden Stabilität der Versorgungssicherheit. [9]

Generell muss das hierbei verwendete Diagnosesystem für das zu messende Objekt entsprechend ausgewählt und adaptiert werden [8, 38]. Je nach Verfahren und angelegter Prüfspannung sind angebundene Systeme zu schützen sowie Sicherheitsvorkehrungen zu treffen [20, 35].

Die angegebenen Verfahren stellen einen Kurzauszug der verfügbaren und verwendeten Diagnoseverfahren dar. Die verwendete Literatur [7–9, 20, 22, 26, 35–39] wird zur Übersichtlichkeit allgemein angegeben. Es wird besonders auf [7], [8] und [35] hingewiesen. In [7] werden die bei RTE (Réseau de Transport d´Electricité) verwendeten Verfahren zur Fehlerortung und Bewertung genannt. Der Beitrag zeigt u. a. wie eine Fehlerklärung an einem Hochspannungsseekabel abläuft und welche Verfahren hierbei eine Anwendung finden. In [8] wird ein Überblick über den Stand der Cigré Working Group B1.52 (Fault Location on Land and Submarine Links (AC & DC)) gegeben. Innerhalb des Artikels wird allgemein auf die Kabel Diagnostik eingegangen, verschiedene Fehlerarten und Diagnoseverfahren genannt und klassifiziert. Die dabei getroffene Bewertung unterteilt die Diagnoseverfahren nach deren jeweiliger Fähigkeit in Bezug auf verschiedene Fehlerarten.

Die Quelle [35] stellt ein Buch dar, welches sich ausschließlich der Fehlerortung an Energiekabeln widmet und auf diese sehr detailliert eingeht.

Die Unterteilung in Vor- und Nachortungsverfahren kann aufgrund der Fehler-, Kabel- oder Systemart sowie der Umgebung (Land, See oder schwer zugänglich) abweichen. Dennoch wird die Unterteilung verwendet, da bei einer Ortung eines Fehlers oder einer negativen Veränderung zuerst die Position ermittelt und nachfolgend genauer bestimmt wird. Einige Vorortungsverfahren können auch zur Nachortung verwendet werden.

Die zwei letzten Unterkapitel wurden bewusst nicht in die angegebene Klassifizierung eingeteilt, da diese Verfahren potentiell zur Vor- und Nachortung geeignet sind. Auf Lichtwellenleiter und deren Systeme wird kurz eingegangen. Die Line Resonance Analysis hingegen wird gesondert dargestellt, da diese näher untersucht wurde.

#### **1.3.1 Vorortungsverfahren**

#### **1.3.1.1 Time Domain Reflectrometry**

Das Time Domain Reflectrometry (TDR) Verfahren ist ein Puls- oder Echoverfahren, welches einen Impuls in ein System, in diesem Fall ein Kabel, einspeist und die rückkehrende Impuls- oder Spannungsform, in Bezug zur Laufzeit, aufnimmt. Das eingespeiste Signal wird innerhalb des Kabels oder dessen Ende an Impedanz-Änderungen (z. B. Fehler, Abzweige, Muffen) reflektiert oder transmittiert. Der jeweilige Reflektions- oder Transmissionsfaktor hängt hierbei von der Impedanz-Änderung an der betreffenden Stelle ab und kann sich zwischen minus und plus Eins einstellen. Anhand der Laufzeit und dem Aussehen des Impulsverlaufes kann ein Rückschluss über die Kabelstrecke gezogen werden, wenn eine Reflexion am Kabelende erfolgt und diese noch messbar ist. Die Fähigkeit des Systems ist abhängig vom verwendeten Digitalisierer (Digital-Analog-Wandler), der Impulsform (Höhe und Breite) sowie dem Abgleich und Anschluss des Gerätes. Eine bessere Aussage kann durch frühere Messungen (Fingerprint), eine Referenzmessung oder einem detaillierten Verlegeplan getroffen werden. Allgemein ist das Verfahren nur für kleine Impedanz-Änderungen sowie lange Kabelstrecken in seiner Detektionsfähigkeit eingeschränkt. Die Einschränkung für lange Kabelstrecken ergibt sich aus der Dämpfung und Dispersion eines Signals, hier dem verwendeten Impuls, entlang der Strecke. In Kapitel [6.1.1](#page-177-0) wird auf die Dämpfung eines Signal je nach Kabel, Spannungshöhe (Mittel- oder Hochspannung), Frequenz und Länge eingegangen. Eine Übersicht der am Markt möglichen und zur Verfügung stehenden Impulsverfahren ist im Anhang in [Tab.](#page-257-0) A. 4 aufgelistet.

#### **1.3.1.2 Arc Reflection Methode**

Die Arc Reflection Methode (ARM) kann als eine modifizierte TDR gesehen werden, da sich hochohmige Fehlerstellen aufgrund eines zündenden Lichtbogens zu niederohmigen Fehlern wandeln. Daher kann das Verfahren auch als Lichtbogen-Stoßverfahren mit Reflexionsbild gesehen werden. Das Verfahren wird auch in abgewandelter Form als Sekundärimpulsmethode (Secondary Impuls Methode, SIM) oder Multiple Impuls Methode (Multiple Impulse Methode, MIM) in der Literatur bezeichnet. Das System besteht aus einer leistungsstarken Quelle, TDR-Messgerät, Filtern und Koppeleinheiten. Die leistungsstarke Quelle ist mittels einer Koppeleinheit und Filter an einer Kabelstrecke angeschlossen. Über eine andere Koppeleinheit und Filter ist dazu ein TDR-Messgerät parallel zum Messobjekt geschaltet. Mittels einer Triggereinheit wird ein Leistungsimpuls in das Kabel und ein oder mehrere Impulse kleinerer Leistung vom TDR-Messsystem, zeitgleich oder verzögert, eingeleitet. Der Leistungsimpuls zündet an einer hochohmigen Fehlerstelle, wodurch die Fehlerstelle niederohmig wird. Der TDR-Impuls erfährt aufgrund des niederohmigen Fehlers eine Reflexion. Ein normaler TDR-Impuls würde für ein Zünden der Stelle nicht ausreichen und somit könnte die hochohmige Fehlerstelle nicht erkannt werden. Die Auswertung des sich ergebenden TDR-Spektrums anhand von Referenz- oder Vergleichsmessungen, falls vorhanden, gibt schließlich einen Aufschluss über die Fehlerposition. Das System ist aufgrund des notwendigen Leistungsimpulses (Spannungsform der verfügbaren Quellen und Koppler), abhängig von Kabellänge und Fehlerabstand, in seiner Anwendbarkeit beschränkt.

#### **1.3.1.3 Frequency Domain Reflectrometry**

Die Frequency Domain Reflectrometry (FDR) arbeitet im Frequenzbereich und nutzt den Effekt der Leitungstheorie<sup>12</sup>. Abhängig von Kabellänge und angelegter Signalfrequenz wird die Ausbreitung des Signals durch das Kabel beeinflusst. Die FDR nutzt diesen Effekt und benötigt zur besseren Auflösung eine hohe Signalfrequenz, welche aber aufgrund der ebenfalls frequenzabhängigen Kabeldämpfung und des Messempfängers limitiert ist. Ein FDR-Messsystem setzt sich aus einer Signalquelle, Koppler und Messempfänger zusammen, welche aus einzelnen Komponenten oder aus einer Einheit (Netzwerkanalysator) besteht. Während einer FDR Messung werden definierte Frequenzpunkte in einem Frequenzbereich gemessen. Je nach Anzahl der Punkte und dem hierbei verwendeten Filter kann die Messzeit stark variieren. Das gemessene Frequenzspektrum kann im Frequenzbereich oder mit einer

<sup>12</sup> Die Leitungstheorie besagt, dass sich ein Signal abhängig von seiner Frequenz unterschiedlich auf einer Leitung ausbreitet. Näheres zur Leitungstheorie und deren Herleitung im Kapitel [2.1.](#page-38-0)

nachgelagerten Fourier-Transformation im Zeitbereich ausgewertet werden. Eine Auswertung im Zeitbereich ermöglicht das Auftragen des gewonnenen Signals auf die Kabellänge, wodurch ein Bezug von Signalform und Höhe über die Kabellänge entsteht. Das Verfahren kann thermische, mechanische und elektrische Fehler und Veränderungen erkennen, wenn diese in ihrer Ausprägung stark genug sind.

### **1.3.2 Nachortungsverfahren**

Die angegebenen Verfahren sind je nach Anwendungsgebiet (Land- oder Seekabel) und Fehlerart einsetzbar.

#### **1.3.2.1 Akustische Methode**

Die akustische Methode beruht auf der Grundlage, dass ein Lichtbogen schlagartig ein leitfähiges Plasma zündet, wodurch ein akustischer Impuls ausgesendet wird. Aufgrund des benötigten Lichtbogens kann diese Methode der Ortung nicht bei niederohmigen Fehlern verwendet werden. Ein Impulsgenerator speist in das fehlerhafte Kabel ein, dessen Schirm geerdet ist. Die eingespeisten Impulse breiten sich über der Kabelstrecke aus und es kommt zu einem Lichtbogen an der Fehlerstelle und es entsteht ein akustisches Signal. Das akustische Signal kann mittels eines Mikrophons detektiert werden. Je nach Intensität sowie Zu- oder Abnahme des Signals über dem vorgeorteten Bereich kann der Fehler näher zugeordnet werden. Anhand der Impulsamplitude und Wiederholrate (Repetierrate) des Impulsgenerators stellt sich die Höhe und zeitliche Wiederkehr des Messsignalsignals ein. Die Signalaussage ist abhängig vom Umgebungsmaterial des Kabels (z. B. Beton, Sand), möglichen Reflektionen oder anderer Störquellen.

#### **1.3.2.2 Schrittspannungsmethode**

Die Schrittspannungsmethode oder auch Spannungs-Trichter oder Spannungs-Gradienten Methode eignet sich nur für erdverlegte und entlang der Trasse zugängliche Kabel. Das Verfahren wird auch im Hochspannungsbereich zur Lokalisierung von Mantelfehlern angewendet. Es basiert auf einem sich ausbildenden Spannungstrichter, welcher sich durch Anlegen eines Hochspannungssignals (stehende oder getaktete Gleichspannung) zwischen dem Kabel und dem Erdungspunkt ergibt. Genauer wird der positive Pol der Quelle an den Schirm sowie teilweise den Leiter angelegt. Der negative Pol ist dabei an den Stations- oder Anlagenerder angeschlossen. Das Signal breitet sich von der Fehlerstelle im Mantel über das Erdreich zur Ausgangsklemme aus. Durch den Stromfluss ergibt sich ein Spannungstrichter an der Erdoberfläche. Mittels zweier Erdelektroden und einem Spannungsmessgerät kann anhand der sich ergebenden Spannung der Fehler sehr genau ermittelt werden. Zum Mittelpunkt des Spannungstrichters ergibt sich eine positive oder negative Spannung, je nach Position der Elektroden. Genau im Mittelpunkt sollte sich eine Spannung von ca. 0 V einstellen, dies zeigt die Position des Fehlers an. Zur genauen Ortung sollte entlang der Trasse parallel und senkrecht die Messung durchgeführt werden. Anhand dieser beiden Messungen kann der Fehler im Vergleich zu nur einer Messung genauer bestimmt werden.

Das Verfahren benötigt einen Zugang zum Erdreich in einem bestimmten Bereich über der Kabeltrasse, und lässt sich durch andere Gleichspannungen im Erdreich (z. B. kathodischer Korrosionsschutz, Industrieanlagen, Gleisen) beeinflussen. Eine Abhilfe kann ein getakteter Impuls und die Verwendung von kapazitiven Erdspießen sein. Das Verfahren benötigt immer eine Verbindung des Schirms über das Erdreich und kann somit nur eine Aussage über den Mantel treffen. Ein Zusammenbruch der inneren Isolierung wäre somit nur schwer bis gar nicht feststellbar.

#### <span id="page-35-0"></span>**1.3.3 Lichtwellenleiter**

Lichtwellenleiter werden zunehmend in Energiekabel oder deren Nähe (Kabelgraben) verlegt und können der Datenübertragung und dem Monitoring der Kabel oder beidem dienen. Gerade bei langen Kabelstrecken und Seekabeln sind Lichtwellenleiter eine ernstzunehmende Möglichkeit zur Fehlerlokalisierung an Kabelstrecken und erfahren seit Jahren ein enormes Interesse von seitens der Betreiber und der Industrie. Die Entwicklung und die daraus resultierenden Systeme sowie deren Fähigkeiten wachsen aufgrund dessen. Die bisher verfügbaren Systeme unterteilen sich in die Distributed
Temperatur Sensing Methode (DTS), Distributed Acoustic Sensing Methode (DAS) und die Distributed Vibration Sensing Methode (DVS).

#### **1.3.4 Line Resonance Analysis**

Die Line Resonance Analysis (LIRA) ist ein patentiertes Verfahren der Firma Wirescan [10, 17]. Die LIRA ermittelt im Frequenzbereich die Eingangsimpedanz der Kabelstrecke und untersucht diese mittels einer Resonanzstellenanalyse, Auswertung der differenziellen Phasengeschwindigkeit, Betrachtung der Impedanz nach Betrag und Phase sowie einer nachgelagerten Analyse. Die ermittelte Eingangsimpedanz sollte eine hohe Anzahl an Resonanzstellen beinhalten. Je nach Messfrequenz und Kabellänge ergeben sich Resonanzstellen oder Vielfache von diesen <sup>13</sup>. Die nachgelagerte Analyse beinhaltet u. a. eine inverse Fourier-Analyse, welche das Signal vom Frequenz- in den Zeitbereich transformiert. Das transformierte Signal wird auf die Kabellänge normiert und es kann anhand des Signalverlaufes eine Änderung oder ein Fehler festgestellt werden <sup>14</sup>. Die ermittelten Signalverläufe können zusätzlich mit früheren Messungen oder hierfür erstellten Referenzwerten verglichen werden. Die erstellten Referenzwerte des Vergleichs können sich dabei nach vorhandener Geometrie des Kabels, Materialdaten, fertigungstechnischer Änderungen und Toleranzen richten und je nach Einstellung berücksichtigt werden. Generell unterscheidet die LIRA in eine globale und eine lokale Analyse. Die globale Analyse soll einen schnellen Überblick über das Kabel ermöglichen und teilt sich in die angegebene Resonanzstellenanalyse und die Bewertung der differenziellen Phasengeschwindigkeit u. a. auf. Die lokale Analyse ist eine nachgelagerte Bewertung

<sup>&</sup>lt;sup>13</sup> Die Anzahl der Resonanzstellen hängt vom Kabelabschluss, der Kabellänge sowie der jeweiligen Ausbreitungsgeschwindigkeit und Frequenz ab, siehe [40].

<sup>&</sup>lt;sup>14</sup> Analogie zur FDR, in der ebenfalls ein Signal mittels einer inversen Fourier-Transformation vom Frequenz- in den Zeitbereich überführt wird und auf die Kabellänge übertagen wird [39]. Anhand des Signalverlaufs ist eine Aussage über den Zustand des Kabels möglich.

mittels spezieller Algorithmen und der inversen Transformation vom Frequenz- in den Zeitbereich. [10–12, 14, 39]

Das verwendete Messsystem besteht prinzipiell aus den gleichen Komponenten wie bei einem FDR-Messsystem, also aus einer Signalquelle, Koppler und einem Empfänger. Die genannten Komponenten können aus einzelnen Geräten oder einem Impedanz-Messgerät (Impedanzanalyzer oder Vector-Network-Analyser) bestehen. Das Messgerät ermittelt die Eingangsimpedanz des Kabels, welches definiert (Kurzschluss oder Leerlauf) am Ende abgeschlossen ist. Das Signal kann aus Rauschen oder einem sinusförmigen Signal bestehen, welches sich aus einer oder mehreren Frequenzen zusammensetzt. Die gewählte Messfrequenz und Bandbreite sowie die Anzahl der Stützstellen beeinflussen das Messergebnis im Frequenzbereich und das resultierende Spektrum im Zeitbereich. Das resultierende Spektrum und dessen Auflösung im Zeitbereich ist dabei maßgeblich von der maximalen Messfrequenz abhängig [41].

Das Verfahren wurde innerhalb des Halden Reactor Projects (HWR-788), in den Jahren 2003 bis 2006, entwickelt und Paolo F. Fantoni erhielt auf diese Methode 2011 ein Patent [10]. Das Verfahren beschränkte sich zunächst auf die Diagnose von Signalkabeln in Kernkraftwerken, um unzulässige Erwärmungen (Hot-Spots), starke Alterung aufgrund von Strahlung und Wärme ohne Versagen der Kabelisolierung sowie andere Schäden zu diagnostizieren [12].

# **2 Modellierung**

Innerhalb dieses Kapitels soll die simulative Nachbildung von Kabelstrecken, Verbindungsmuffen, Fehler- oder Veränderungsübergängen sowie die hierfür nötigen Grundlagen erläutert werden. Für eine hohe Nachbildungstiefe und deren Genauigkeit müssen die Leitungsgleichungen sowie die Verluste in Leiter und Dielektrikum frequenzabhängig modelliert werden. Nachfolgende Untersuchungen der Leitungsparameteränderungen bei einer Parametervariation (Kapitel [4\)](#page-122-0) sowie der LIRA greifen auf die angegebenen Grundlagen und Herleitungen zurück.

# <span id="page-38-0"></span>**2.1 Grundlagen der Kabelmodellierung**

Innerhalb des Kapitels werden die grundlegenden Zusammenhänge und Herleitungen angegeben. Eine vollständige und ausführliche Darstellung ist in [40, 42–44] zu finden.

# **2.1.1 Herleitung der Leitungsgleichungen und deren Grundlage**

Die Leitungsgleichungen oder Telegrafengleichungen wurden zuerst von Oliver Heaviside zur theoretischen Untersuchung von Ausgleichsvorgängen in der Telegrafie verwendet. Die Gleichungen beschreiben das elektrische Verhalten innerhalb einer homogenen Leitung über deren Länge. Bei der Betrachtung der Gleichungen muss aber stets die Bedingung erfüllt sein, dass der Abstand der stromführenden Leiter klein gegenüber der Wellenlänge ist. [40, 43]

Für homogene verlustbehaftete Leitungen kann das differenzielle Ersatzschaltbild verwendet werden [\(Abb.](#page-39-0) 12).

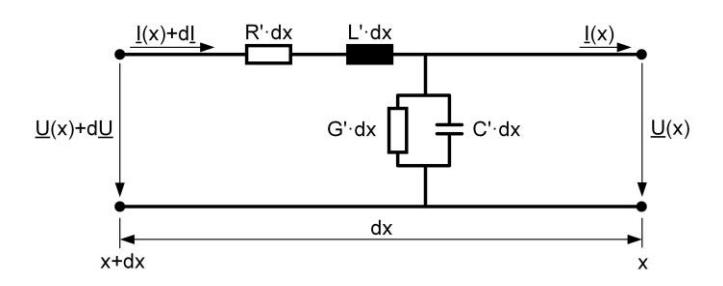

<span id="page-39-0"></span>Abb. 12: Ersatzschaltbild eines differenziellen Leitungselements der Länge  $dx$  einer verlustbehafteten homogenen Leitung [44]

Die Leitungsbeläge  $R', L', C'$  und  $G'$  sind auf die differenzielle Länge  $\Delta x$ bezogene Größen, welche die elektrischen Eigenschaften der Leitung in Abhängigkeit der Geometrie, Frequenz und Material beschreiben. Die Längselemente  $R'$  und  $L'$  beschreiben den Hin- und Rückleiter, während die Querelemente  $C'$  und  $G'$  die Isolierung repräsentieren.

Die Beläge sind normiert auf einen Meter und definiert als:

- Widerstandsbelag  $R'$ : Ohm'scher Widerstand der Leitung [ $\Omega/m$ ].
- Induktivitätsbelag  $L'$ : Induktivität der Leitung  $[H/m]$ .
- Kapazitätsbelag  $C'$ : Kapazität der Leitung  $[F/m]$ .
- Ableitwert  $G'$ : Leitwert der Leitung  $[S/m]$ .

In dieser Arbeit beschränkt sich das Eingangs-/ Analysesignal auf eine sinusförmige Erregung (Frequenzbereich), wodurch die Leitungsgleichungen nur für den Sonderfall von sinusförmigen Spannungen und Strömen angegeben sind $15$ 

Das in [Abb.](#page-39-0) 12 dargestellte homogene Leitungsstück erlaubt die Zusammenfassung der Leitungsbeläge in komplexe Größen, die Impedanz und Admittanz

$$
\underline{Z}' = R' + j\omega L' \qquad \underline{Y}' = G' + j\omega C' \quad . \tag{1}
$$

Beide Größen sind über der Leitungslänge konstant, infolge der homogenen Leitung.

<sup>&</sup>lt;sup>15</sup> Eine vollständige und allgemeine Herleitung der Leitungsgleichungen ist in [40] und [43] angegeben. Die Herleitung der Wellengleichungen für sinusförmigen Signale orientiert sich an [44].

Aus [Abb.](#page-39-0) 12 und der Maschengleichung ergibt sich

$$
\underline{U} + d\underline{U} = \underline{Z}' \cdot dx \cdot (\underline{I} + d\underline{I}) + \underline{U}
$$
 (2)

und unter der Annahme von  $\underline{Z}' \cdot \underline{I} \cdot dx \gg \underline{Z}' \cdot d\underline{I} \cdot dx$ 

<span id="page-40-0"></span>
$$
\frac{dU}{dx} = \underline{Z}' \cdot \underline{l} \quad . \tag{3}
$$

Aus der Abbildung und der Knotengleichung folgt

$$
\underline{I} + d\underline{I} = \underline{Y}' \cdot dx \cdot \underline{U} + \underline{I}
$$
 (4)

und durch umstellen

<span id="page-40-2"></span><span id="page-40-1"></span>
$$
\frac{d\underline{l}}{dx} = \underline{Y}' \cdot \underline{U} \quad . \tag{5}
$$

Die Wellengleichungen

$$
\frac{d^2\underline{U}}{dx^2} - \underline{Z}' \cdot \underline{Y}' \cdot \underline{U} = 0 \qquad \qquad \frac{d^2\underline{I}}{dz^2} - \underline{Z}' \cdot \underline{Y}' \cdot \underline{I} = 0 \tag{6}
$$

ergeben sich durch differenzieren und gegenseitiges Einsetzen der beiden vorherigen Differenzialgleichungen Gl. [\(3\)](#page-40-0) und Gl. [\(5\)](#page-40-1). Die Wellengleichungen stellen partielle Differentialgleichungen 2. Ordnung dar, welche durch den Lösungsansatz

$$
\underline{U}(x) = \underline{A} \cdot e^{\underline{Y}x} + \underline{B} \cdot e^{-\underline{Y}x} \qquad \underline{I}(x) = \underline{C} \cdot e^{\underline{Y}x} + \underline{D} \cdot e^{-\underline{Y}x} \tag{7}
$$

nach d´Alembert (Exponentialansatz) zusammen mit den Gleichunge[n \(3\)](#page-40-0), [\(5\)](#page-40-1) und [\(6\)](#page-40-2) sowie einem Koeffizientenvergleich zu den Lösungen der Wellengleichungen führen

$$
\underline{U}(x) = \underline{A} \cdot e^{\underline{Y}x} + \underline{B} \cdot e^{-\underline{Y}x} \qquad \underline{I}(x) = \frac{1}{\underline{Z}_0} \left( \underline{A} \cdot e^{\underline{Y}x} - \underline{B} \cdot e^{-\underline{Y}x} \right) \tag{8}
$$

mit

$$
\underline{\gamma} = \alpha + j\beta = \sqrt{(R' + j\omega L')(G' + j\omega C')} =
$$
  
=  $\sqrt{R'G' - \omega^2 L'C' + j\omega (R'C' + G'L')}$  (9)

<span id="page-40-4"></span><span id="page-40-3"></span>
$$
\underline{Z}_0 = \sqrt{\frac{R' + j\omega L'}{G' + j\omega C'}} = \sqrt{\frac{\underline{Z}'}{\underline{Y}'}}.
$$
\n(10)

Mit den Lösungen der Wellengleichungen und den Randbedingungen  $\underline{U}(x = 0) = \underline{U}_2$  und  $\underline{I}(x = 0) = \underline{I}_2$  nach [Abb.](#page-41-0) 13 folgt

$$
\underline{U}(x) = \frac{1}{2} \left( \underline{U}_2 + \underline{Z}_0 \cdot \underline{I}_2 \right) e^{\underline{Y}x} + \frac{1}{2} \left( \underline{U}_2 - \underline{Z}_0 \cdot \underline{I}_2 \right) e^{-\underline{Y}x}
$$
\n
$$
\underline{I}(x) = \frac{1}{2} \left( \frac{\underline{U}_2}{\underline{Z}_0} + \underline{I}_2 \right) e^{\underline{Y}x} - \frac{1}{2} \left( \frac{\underline{U}_2}{\underline{Z}_0} - \underline{I}_2 \right) e^{-\underline{Y}x}
$$
\n(11)

oder

$$
\underline{U}(x) = \underline{U}_2 \cdot \cosh\left(\underline{\gamma}x\right) + \underline{Z}_0 \cdot \underline{I}_2 \cdot \sinh\left(\underline{\gamma}x\right)
$$
  

$$
\underline{I}(x) = \underline{I}_2 \cdot \cosh\left(\underline{\gamma}x\right) + \frac{\underline{U}_2}{\underline{Z}_0} \cdot \sinh\left(\underline{\gamma}x\right) \ .
$$
 (12)

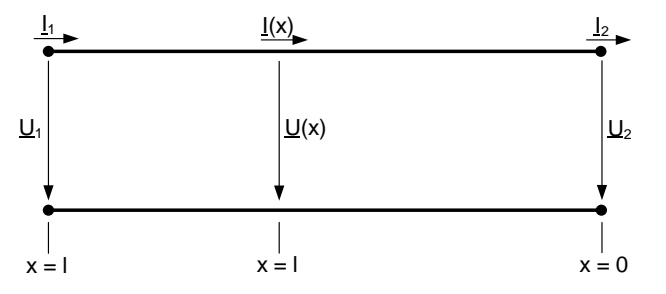

<span id="page-41-0"></span>Abb. 13: Homogene Leitung mit Spannungen und Strömen am Anfang, Ende und in der Mitte [44]

Die Übertragungs- oder Fortpflanzungskonstante Gl. [\(9\)](#page-40-3) beschreibt die Dämpfung und Dispersion, welche ein Signal entlang einer Leitung erfährt. Der in Gl. [\(10\)](#page-40-4) angegebene Wellenwiderstand  $^{16}$  setzt sich aus dem Längsbelag  $Z'$ und dem Querbelag  $\underline{Y}$  zusammen.

<sup>16</sup> Der Wellenwiderstand, auch charakteristische Impedanz, wird innerhalb dieser Arbeit mit  $Z_0$  bezeichnet.

### **2.1.2 Dämpfung und Dispersion**

Dämpfung und Dispersion beeinflussen Signale in ihrer Amplitudenhöhe und Breite und sind maßgeblich vom jeweiligen Kabel und der betrachteten Frequenz abhängig. Die Dämpfung und Dispersion kann aus der Übertragungs- oder Fortpflanzungskonstante ermittelt werden. Die längenbezogene Dämpfung wird als Dämpfungsmaß  $\alpha$  bezeichnet, welche in Neper  $N_p$ <sup>17</sup> pro Meter oder Dezibel dB pro Meter angegeben wird. Das Dämpfungsmaß gibt an wie stark ein Signal entlang einer Leitungslänge reduziert wird. Die längenbezogene Dispersion wird als Phasenmaß  $\beta$  bezeichnet, welche den Phasenversatz oder die Phasendrehung eines Signals entlang einer definierten Länge angibt. Aufgrund der Frequenzabhängigkeit des Wellenwiderstandes und der Übertragungs- oder Fortpflanzungskonstante bilden sich Signale oder Wellenpakete je nach deren Frequenzkomponente aus. [19, 35, 40, 42]

Beispielhaft kann die Dämpfung und Dispersion anhand von [Abb.](#page-42-0) 14 erklärt werden.

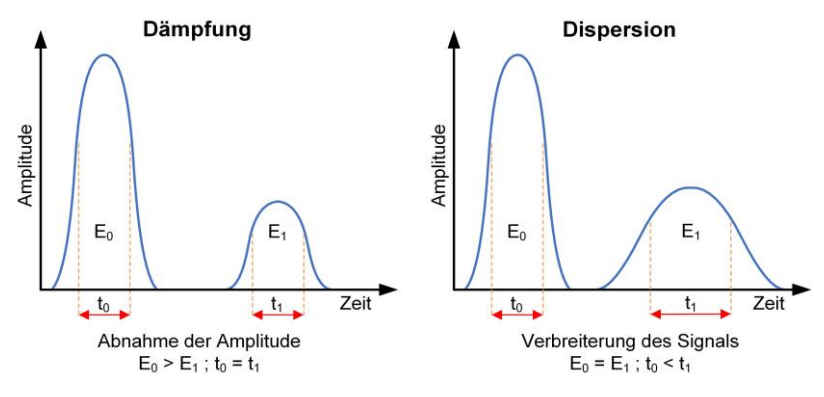

Abb. 14: Beispielhafte Erklärung der Dämpfung und Dispersion

<span id="page-42-0"></span>Die Dämpfung reduziert die Energie ( $E_0 > E_1$ ) eines Signals, wodurch bei gleichbleibender Signallänge ( $t_1 = t_0$ ) sich die Amplitude verringert. Das

<sup>17</sup> 1  $dB = 0.1151 N_p$  [40]

Dämpfungsmaß gibt generell an, in welcher Höhe ein Signal <sup>18</sup> über einer Länge gedämpft wird. Mittels des Dämpfungsmaßes kann die Verringerung eines Signals bei einer bestimmten Leitungslänge berechnet werden. <sup>19</sup> Bei der Dispersion verringert sich hingegen die Amplitude infolge des frequenzabhängigen Phasenmaßes, wodurch sich die Signalbreite erhöht. Angesichts der gleichbleibenden Signalenergie verringert sich die Amplitude bei einer Verbreiterung des Signals. Bei einer homogenen Leitung kann die Dispersion anhand des Phasenmaßes für jede Frequenzkomponente bestimmt werden. Die Dispersion eines Signals hat ihren Ursprung in der frequenzabhängigen Ausbreitungsgeschwindigkeit der einzelnen Signalanteile.

Die Dämpfung und Dispersion sind von enormer Bedeutung bei der Signalausbreitung von Nutzsignalen sowie der diagnostischen Bewertung von Kabeln [19, 35, 40]. Gerade bei langen Energiekabelstrecken kann aufgrund der beiden Effekte eine diagnostische Bewertung an ihre Grenzen stoßen [35].

## **2.1.3 Berechnung der Ausbreitungsgeschwindigkeit**

Generell kann die Ausbreitungsgeschwindigkeit in die Gruppen- und Phasengeschwindigkeit unterteilt werden. Die Gruppengeschwindigkeit gibt die Ausbreitungsgeschwindigkeit eines Wellenpaketes an, welches aus mehreren Frequenzkomponenten besteht. Die Phasengeschwindigkeit beschreibt hingegen die Ausbreitungsgeschwindigkeit eines sinusförmigen Signals und ist stark frequenzabhängig. Dabei breiten sich höhere Frequenzanteile schneller aus und werden aufgrund der ebenfalls höheren und frequenzabhängigen Dispersion (Phasenmaß) in ihrer Amplitude kleiner und wegen des gleichbleiben

<sup>18</sup> Ein Signal kann aus mehreren Frequenzkomponenten bestehen und somit wird jede Frequenzkomponente aufgrund eines anderen Dämpfungsmaßes reduziert.

<sup>19</sup> Die betrachtete Kabellänge muss dabei homogen und gleichbleibend aufgebaut sein, da infolge einer Änderung der Leitungsparameter das Dämpfungsmaß beeinflusst wird.

Energiegehalts breiter. <sup>20</sup> Signale mit höherer Frequenz breiten sich somit schneller aus, als Signale mit niedrigerer Frequenz. [37, 40, 42]

Die Phasengeschwindigkeit ergibt sich aus

<span id="page-44-0"></span>
$$
v_P = \frac{\omega}{Im\left\{\underline{\gamma}\right\}} = \frac{\omega}{\beta} \approx \frac{1}{\sqrt{L' \cdot C'}} = \frac{c_0}{\sqrt{\varepsilon_{r,eff} \cdot \mu_{r,eff}}} \quad . \tag{13}
$$

Die Phasengeschwindigkeit von Energiekabeln sinkt aufgrund der Alterung der Isolierung, da infolge der Alterung die effektive Permittivität steigt (Gl. [\(13\)](#page-44-0)). Die sich ändernde Geschwindigkeit wird als Indikator zur Bewertung herangezogen. [10, 35, 39]

#### **2.1.4 Wirbelstromeffekte**

Wirbelströme entstehen in Leitern, in denen zeitlich veränderliche Magnetfelder auftreten und verursachen zusätzliche Verluste im Vergleich zu den Gleichstromverlusten. Spezielle Informationen hinsichtlich der Wirbelstromverluste bei Energiekabeln sind in [19, 24, 43] sowie bei Nachrichtenkabeln in [28, 45, 46] zu finden. Anhand der Quellen [28] und [46] kann ein schneller und ausreichender Überblick erlangt werden. Die nachfolgenden Ausführungen basieren auf den genannten Quellen.

#### **2.1.4.1 Skin-Effekt**

Ohne ein zeitlich veränderliches Magnetfeld verteilt sich der Strom innerhalb eines Leiters gleich, wenn dieser homogen aufgebaut ist. Der sich ergebende Stromfluss erzeugt durch das Durchflutungsgesetz

$$
\oint \vec{H} \, d\vec{l} = \iint \vec{J}_z d\vec{A} \tag{14}
$$

innerhalb des Leiters ein radiales H-Feld [\(Abb.](#page-45-0) 15).

<sup>&</sup>lt;sup>20</sup> Die Dämpfung ist bei höheren Frequenzen ebenfalls stärker ausgeprägt als bei niedrigeren.

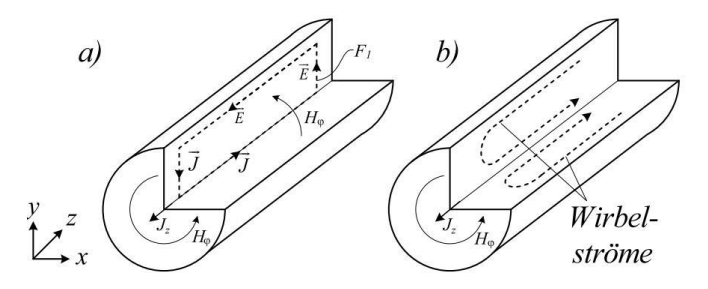

<span id="page-45-0"></span>Abb. 15: Entstehung des Skin-Effekts anhand eines stromdurchflossenen Leiters mit der Stromdichte  $J_z$  im Inneren (a), welche aufgrund der Wirbelströme im Inneren geschwächt und im Äußeren gesteigert wird (b) [28]

Bei einem sich zeitlich ändernden H-Feld enteht durch das Induktionsgesetz

$$
\oint \vec{E} \, d\vec{l} = -\frac{d}{dt} \iint \vec{B} \, d\vec{A} \quad mit \quad \vec{B} = \mu_0 \mu_r \vec{H} \tag{15}
$$

über der eingeschlossenen Fläche ein Wechselstrom, welcher das Wirbelfeld verursacht. Infolge des Wechselstromes wird im Inneren des Leiters die Stromdichte reduziert und im Äußeren verstärkt. Bei hohen Frequenzen kann der Stromfluss im Leiterinneren gegen Null gehen.

Die sich nach außen verlagernde Stromverteilung ist proportional zu einem abfallenden exponentiellen Verlauf, ausgehend von der Leiteroberfläche ins Leiterinnere. Die resultierende stromführende Schicht, welche zum Spitzenwert der Stromdichte um 1/e abgefallen ist, wird als Skintiefe

$$
\delta = \sqrt{\frac{2}{\omega \sigma \mu}}\tag{16}
$$

bezeichnet. Die Skintiefe ist von der Frequenz des Stromes und der Leitfähigkeit des Materials abhängig. Somit muss der Strom, der zuvor den ganzen Leiterquerschnitt zur Verfügung hatte, bei hohen Frequenzen durch den restlichen Querschnitt (Skintiefe) fließen. Durch die reduzierte Fläche ergibt sich ein höherer Widerstand, welcher ein Vielfaches des Gleichstromwiderstands betragen kann.

#### **2.1.4.2 Proximity-Effekt**

Der Proximity-Effekt beruht auf der gleichen Grundlage wie der Skin-Effekt, wobei der durch den Leiter fließende Wechselstrom und das daraus resultierende magnetische Feld hier einen benachbarten Leiter beeinflusst. Beispielsweise befinden sich zwei Leiter parallel zueinander (A und B) und einer der beiden ist stromdurchflossen (A), sieh[e Abb.](#page-46-0) 16.

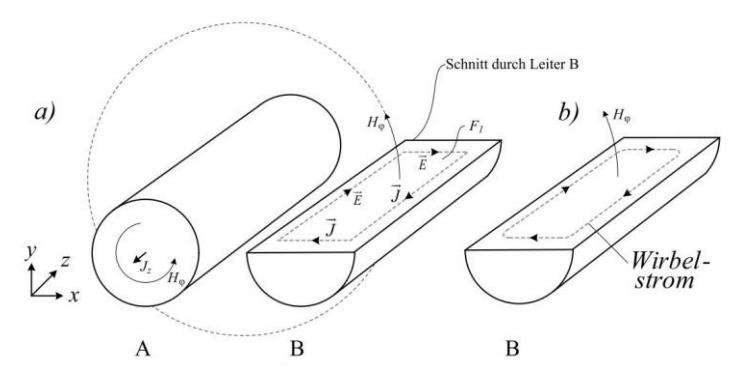

Abb. 16: Beispielerklärung zum Proximity-Effekt (a) und dem resultierenden Wirbelfeld (b) [28]

<span id="page-46-0"></span>Der im Leiter (A) fließende Wechselstrom erzeugt aufgrund des Durchflutungsgesetzes ein externes magnetisches Feld  $(H_{\varphi})$ , welches den unbestromten benachbarten Leiter (B) durchdringt. Infolge des Induktionsgesetzes und der Leiterfläche bildet sich ein elektrisches Feld, das einen Wirbelstrom treibt. Der Wirbelstrom fließt zum Leiter (A) hingewandten Seite entgegen und an der abgewandten Seite in gleicher Richtung zum Strom in (A). Dies ist anhand der entstehenden magnetischen Felder, durch den Wirbelstrom innerhalb des Leiters (B), zu erklären. Die entstehenden Felder in (B) überlagern das externe Feld von (A) und verdrängen sich gegenseitig. Der entstehende Gesamtstrom im Leiter (B) ergibt sich zu Null, d. h. der Wirbelstrom fließt im Kreis.

Der sich ergebende Wirbelstrom ist nicht wie beim Skin-Effekt zur Leitermitte symmetrisch, was aufgrund des nahezu gleichen externen magnetischen Feldes in y-Richtung über der Querschnittsfläche zu erklären ist.

Infolge des Proximity-Effekts erhöht sich der Widerstand des Leiters aufgrund der entstehenden Wirbelfelder.

#### <span id="page-47-1"></span>**2.1.4.3 Gegenseitige Beeinflussung von Skin- und Proximity-Effekt**

Eine gegenseitige Beeinflussung der beiden Effekte wird anhand von zwei Beispielen gezeigt.

In [28] werden zwei parallele Leiter, siehe [Abb.](#page-47-0) 17, gegensätzlich und in gleicher Richtung mit einem sinusförmigen Wechselstrom mit einer Frequenz von 100 kHz bestromt. Innerhalb der Simulation wurden Skin- und Proximity-Effekt berücksichtigt.

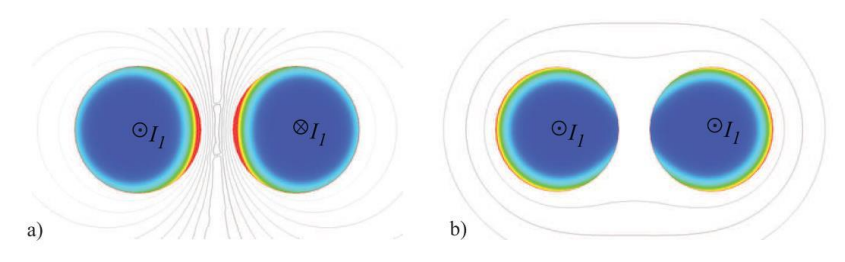

<span id="page-47-0"></span>Abb. 17: Feldlinien und Stromdichte (rot = hohe, blau = geringe) von zwei parallelen Leitern, die gegensächlich (a) und gleich (b) mit einem hochfrequenten Wechselstrom durchflossen sind unter Berücksichtigung des Skin- und Proximity-Effekts [28]

Aufgrund des Skin-Effekts wird der Strom in die Randbereiche unterhalb der Oberfläche verdrängt und es entsteht ein resultierender leitfähiger "Skinquerschnitt". Infolge des Proximity-Effekts wird die Skinschicht des anderen Leiters beeinflusst. In der linken Abbildung (a) fließt im linken Leiter der Strom in die gleicher Richtung wie in [Abb.](#page-46-0) 16. Durch den linken Leiter wird ein externes magnetisches Feld in den rechten Leiter von (a) eingeprägt, wodurch Wirbelströme die Skinschicht positiv und negativ überlagern. Aufgrund der Überlagerung entsteht eine einseitige Stromverteilung nach links im rechten Leiter von (a), wodurch die resultierende Querschnittsfläche des rechten Leiters von (a) reduziert wird. Gleiches geht in gespiegelter Form vom rechten Leiter, in (a), auf den linken Leiter über und reduziert somit dessen resultierenden leitfähigen Querschnitt. Infolge der beiden Effekte leiten maßgeblich nur die zugewandten Querschnittsflächen der beiden Leiter mit deren ursprünglichen Skinschicht in (a).

Infolge der gleichen Stromrichtung in (b) leiten die beiden äußeren Querschnittsflächen in höherem Maße als die inneren, zugewandten Seiten, der beiden Leiteroberflächen.

In [46] wird der Einfluss beider Effekte, anhand von Litzen bei Gleich- und Wechselstrom gezeigt [\(Abb.](#page-48-0) 18).

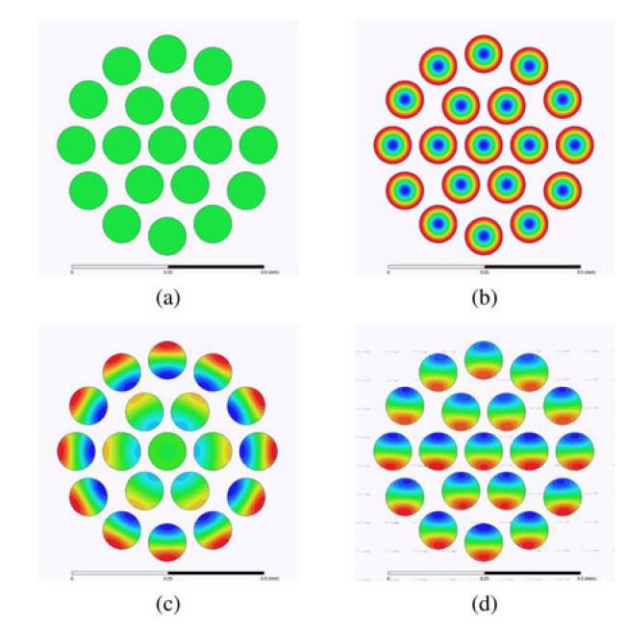

<span id="page-48-0"></span>Abb. 18: Stromdichte (rot = hohe, blau = niedrige) in 19 Einzellitzen welche mit Gleich- (a) und Wechselstrom mit 200 kHz (b bis d) bestromt sind. Magnetisch isolierte Litzen mit Skin- und ohne Proximity-Effekt in (b), beide Effekte mit nichtisolierten Litzen in (c) und (c) mit einem externen Magnetfeld in (d). Das externe Magnetfeld (d) geht von links nach rechts. [46]

In (a) liegt ein Gleichstrom an, wodurch beide Effekte keinen Einfluss nehmen. Hingegen in (b) kann der Skin-Effekt aufgrund der isolierten Einzelleiter und der Vernachlässigung des Proximity-Effektes deutlich in jedem Leiter gesehen werden. Unter Berücksichtigung beider Effekte und nicht isolierter Leiter

sowie leitfähigem Füllmaterial zwischen diesen wird der Strom nach außen verdrängt (c).

In [47] wird ebenfalls ein gleicher Verlauf für einen lageweisen <sup>21</sup> verseilten Litzenleiter angegeben und explizit darauf hingewiesen, dass mit isolierten Litzen nur der Proximity-Effekt reduziert werden kann. Aufgrund der lageweisen Verseilung wird eine rotationssymmetrische Stromverteilung erzwungen. In (d) wird der Einfluss eines externen magnetischen Feldes auf die einzelnen Leiter unter Berücksichtigung beider Effekte dargestellt.

Zusammengefasst wird anhand dieses Abschnitts verdeutlicht, dass der Einfluss von Skin- und Proximity-Effekt sowie externer Felder auf die Stromverteilung im Leiter und damit dem resultierenden Widerstand erheblichen Einfluss nimmt.

#### <span id="page-49-0"></span>**2.1.5 Berechnung der Leitungsparameter**

Die Berechnungsmethode der Leitungsparameter sollte abhängig vom Kabel und der beabsichtigten Verwendung der Parameter in Verbindung mit der benötigten Simulationstiefe ausgewählt werden. Verfügbare Modelle, wie z. B. von Heinrich Kaden [47] <sup>22</sup> oder Gavita Mugala [48], stellen eine mögliche Berechnung der Leitungsparameter über einen großen Frequenzbereich für kunststoffisolierte Kabel dar. Das Model von Heinrich Kaden beschreibt ein Signalkabel (Koaxialkabel) gut [49]. Energiekabel werden hingegen von dem Modell von H. Kaden ungenügend nachgebildet, da die leitfähigen Schichten <sup>23</sup> eines Energiekabels innerhalb des Models nicht nachgebildet werden [41]. In dem von Gavita Mugala vorgestellten Modell hingegen werden die leitfähigen Schichten sowie die helixförmigen Schirmdrähte mit einbezogen,

-

<sup>&</sup>lt;sup>21</sup> Bei einer lageweisen verseilten Litze wird die Litze in einer gleichbleibenden Helixform um die Leiterachse in axiale Richtung weitergeführt. Die Litze nimmt somit keinen anderen Abstand zu Leitermitte ein, sondern umkreist diese nur. [47]

<sup>&</sup>lt;sup>22</sup> Das Buch von Heinrich Kaden [47] ermöglicht einen sehr detaillierten Einblick in die Nachbildung sowie die Grundlagen und Herleitungen hierzu.

<sup>&</sup>lt;sup>23</sup> Die leitfähigen Schichten beeinflussen stark die Dämpfung sowie den resultierenden Impedanzverlauf über der Frequenz einer Kabelstrecke [41, 48].

wodurch das Modell für Energiekabel besser geeignet ist [41]. Beide Modelle beinhalten den Einfluss des Skin-Effektes innerhalb der Leiter, vernachlässigen jedoch den Proximity-Effekt. Aufgrund dessen, dass Energiekabel innerhalb dieser Arbeit untersucht wurden, wird nur das Modell von Mugala näher erläutert.

#### **2.1.5.1 Model von Mugala**

Das Modell von Mugala [48] beschreibt ein Mittelspannungskabel mit seinen verschiedenen Bestandteilen [\(Abb.](#page-50-0) 19, links als Querschnitt und rechts als resultierendes Ersatzschaltbild).

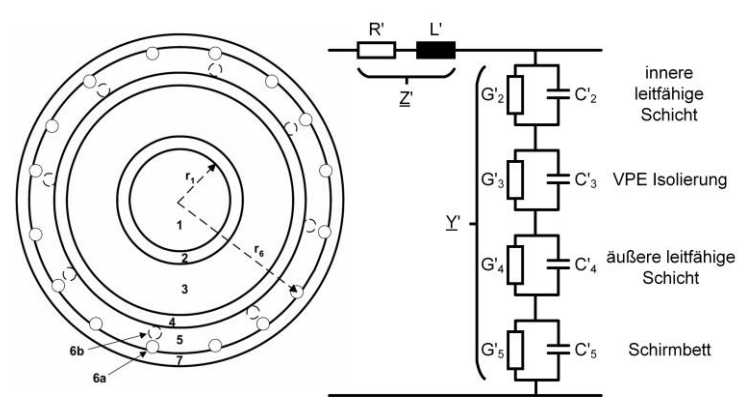

<span id="page-50-0"></span>Abb. 19: Exemplarischer Aufbau eines Energiekabels (links) und abgeleitetes Ersatzschaltbild (rechts) nach [48]

Das Modell kann ebenfalls für Hochspannungskabel verwendet werden, da diese grundlegend gleich aufgebaut sind. Das Modell ermöglicht zudem die Unterscheidung eines eingelegten Schirms in ein Screen-Bed <sup>24</sup> [\(Abb.](#page-50-0) 19 links, 6 b) oder einem aufgelegten Schirms (6 a) mit und ohne Screen-Bed. Innerhalb des Modells wird der Innenleiter als ein massiver Leiter angenommen. Dies ist aufgrund der meist verwendeten lageweisen Verseilung, siehe zweites Beispiel

<sup>24</sup> Das Screen-Bed besteht meist aus einem ähnlichen oder gleichen Material wie die leitfähigen Schichten.

in Kapitel [2.1.4.3,](#page-47-1) zulässig. Diese Vereinfachung reduziert die Komplexität des Modells enorm. <sup>25</sup>

Die Serienimpedanz  $Z'$  folgt aus der Impedanz des Innenleiters  $Z'_1$ , des Zwischen- oder Hüllraumes  $\underline{Z}'_e$  sowie der Schirmdrähte  $\underline{Z}'_6$ .

$$
\underline{Z}' = \underline{Z}'_1 + \underline{Z}'_e + \underline{Z}'_6 \tag{17}
$$

Die Impedanzen des Innen- und Außenleiters

$$
\underline{Z}'_1 = -\frac{T_1 J_0(T_1 r_1)}{2\pi r_1 \sigma_1 J'_0(T_1 r_1)}\tag{18}
$$

$$
\underline{Z}'_6 = -\frac{T_6 J_0(T_6 \rho)}{2\pi \rho n \sigma_6 J'_0(T_6 \rho)}
$$
(19)

ergeben sich aus der Wirbelstromkonstanten  $T_{1,6} = \sqrt{-j\omega\mu_0\sigma_{1,6}}$ , der Bessel-Funktion  $J_0$ , deren Ableitung  $J'_0$ , dem Radius  $r_1$  und der Leitfähigkeit  $\sigma_1$  des Innenleiters, dem Radius  $\rho$  eines Schirmdrahtes und dessen Anzahl  $n$  sowie seiner Leitfähigkeit  $\sigma_6$ .

Die Impedanz des Zwischen- oder Hüllraumes

$$
\underline{Z}'_e = \frac{j\omega\mu_0}{2\pi} \left[ \ln\left(\frac{r_6}{r_1}\right) + \frac{1}{n} \ln\left(\frac{r_1^n - r_6^n}{(r_6 - \rho)^n - r_6^n}\right) \right]
$$
(20)

resultiert aus der Permeabilität des Vakuums  $\mu_0$ , dem Radius auf dem die Schirmdrähte liegen  $r_6$  und den Bedingungen  $n \gg 1$  und  $n \rho \ll \pi r_6$ .

Die Queradmittanz Y' ergibt sich aus einer Reihenschaltung der einzelnen Parallelschaltungen [\(Abb.](#page-50-0) 19, rechts), welche jeweils eine der Schichten  $(k = 2 ... 5)$  beschreibt. Die gesamte Queradmittanz berechnet sich aus

$$
\underline{Y}' = \frac{1}{\sum \frac{1}{\underline{Y}_k}} \tag{21}
$$

Die Admittanz einer jeden Schicht hängt von deren Geometrie sowie Materialeigenschaft ab und ist für die k-te Schicht definiert mit

<sup>25</sup> In [47] wird eine Lösungsmöglichkeit zur genaueren Berechnung bei unterschiedlichen Verseilungsarten der Leiter angegeben und erläutert.

$$
\underline{Y}'_k = j\omega \frac{2\pi\varepsilon_0 \underline{\varepsilon}_{r,k}(\omega)}{\ln\left(\frac{r_k}{r_{k-1}}\right)} = G'_k + j\omega C'_k \quad , \tag{22}
$$

unter Verwendung der Permittivität des Vakuums  $\varepsilon_0$  und der komplexen Permittivität der jeweiligen k-ten Schicht ( $\underline{\varepsilon}_{r,k}(\omega) = \varepsilon'_{r,k}(\omega) - j\varepsilon''_{r,k}(\omega)$ ). Aufgrund der komplexen Permittivität kann die Admittanz in einen Ableitwert  $G'_{k}$  (Gl. [\(23\)](#page-52-0)) und einen Kapazitätswert  $C'_{k}$  (Gl. [\(24\)](#page-52-1)) unterteilt werden.

$$
G'_{k} = \frac{2\pi\omega\varepsilon_{0}\varepsilon_{r,k}''(\omega)}{\ln\left(\frac{r_{k}}{r_{k-1}}\right)}
$$
(23)

<span id="page-52-1"></span><span id="page-52-0"></span>
$$
C'_{k} = \frac{2\pi\varepsilon_{0}\varepsilon'_{r,k}(\omega)}{\ln\left(\frac{r_{k}}{r_{k-1}}\right)}
$$
(24)

Die Gleichstromleitfähigkeit kann in Gl. [\(23\)](#page-52-0) ebenfalls hinzugefügt werden, wenn diese nicht in dem Imaginärteil berücksichtigt ist, indem die gleiche Formel additiv zur bestehenden hinzugefügt und die Leitfähigkeit mittels  $\sigma_k = \omega \varepsilon_0 \varepsilon''_{r,k}(\omega)$  in den neuen Gleichungsteil eingesetzt wird. Der sich hieraus ergebende Einfluss der Gleichstromleitfähigkeit ist bei normalen Werten für  $\sigma_k$  zu vernachlässigen, wodurch der Gleichanteil vernachlässigt werden kann.

In [48] werden Werte für die leitfähigen Schichten und des Screen-Beds über der Frequenz angegeben. Diese Werte stellen dabei mittels einer Cole-Cole-Funktion <sup>26</sup> eine komplexe Permittivität  $\underline{\varepsilon}_{r,k}(\omega)$  für die Schichten dar. Die Werte wurden anhand von Messungen an den jeweiligen Schichten eines Mittelspannungskabels ermittelt.

Innerhalb dieser Arbeit werden leitfähige Schichten von unterschiedlichen Kabeln, Spannungsebenen und daher auch Materialien untersucht (Kapitel [3\)](#page-78-0). Infolge dessen stellt diese Arbeit ebenfalls mögliche Wertepaare für die leitfähigen Schichten bereit.

Bei großen Kabelradien oder hohen Frequenzen stößt die hier dargestellte Berechnung von Mugala an seine Grenzen und das Näherungsmodell, welches ebenfalls innerhalb seiner Arbeit [48] dargestellt ist, muss verwendet werden.

<sup>&</sup>lt;sup>26</sup> Eine Cole-Cole-Funktion beschreibt anhand von mehreren Termen den Verlauf der Permittivität über der Frequenz.

Als grobe Abschätzung kann bei einem Mittelspannungskabel ein oberes Frequenzlimit von ca. 70 MHz und bei einem Hochspannungskabel von ca. 4 MHz angenommen werden. Die genannten Angaben können je nach Kabelradien und Verhältnis zueinander abweichen. Das Näherungsmodell weist nur bei unteren Frequenzen, infolge der vereinfachten Berechnung der Bessel-Funktionen kleinere Abweichungen auf.

#### <span id="page-53-1"></span>**2.1.6 Kaskadierte Berechnung der Eingangsimpedanz**

Die Eingangsimpedanz ist für spätere simulative Untersuchungen und zum Bewerten sowie Vergleichen mit Messungen von Bedeutung. Die Berechnung der Eingangsimpedanz <sup>27</sup> beruht auf den Leitungsgleichungen und ermittelten Leitungsparametern

<span id="page-53-0"></span>
$$
\underline{Z}_{i} = \underline{Z}_{L,i} \frac{1 + \underline{r}_{i} \cdot e^{-2\underline{r}_{i}x_{i}}}{1 - \underline{r}_{i} \cdot e^{-2\underline{r}_{i}x_{i}}}
$$
 mit 
$$
\underline{r}_{i} = \frac{\underline{Z}_{L,i} - \underline{Z}_{0,i}}{\underline{Z}_{L,i} + \underline{Z}_{0,i}}.
$$
 (25)

Dabei gehen die folgenden Parameter ein: Eingangsimpedanz  $\underline{Z}_i$ , Leitungsabschlussimpedanz  $\underline{Z}_{L,i}$ , Wellenwiderstand  $\underline{Z}_{0,i}$ , Fortpflanzungskonstante  $\gamma_i$ des jeweiligen Teilabschnitts mit der Länge  $x_i$ .

Der Index *i* ändert sich je nach betrachteter Kaskadenstufe. Dies wird anhand einer beispielhaften Erklärung einer Kabelstrecke mit einer kaskadierten Berechnung und mittigem Fehler- oder Veränderungsstück, näher erläutert, sieh[e Abb.](#page-54-0) 20.

Die Kabelstrecke besteht aus homogen aufgebauten Teilstücken und deren jeweiliger Teillänge (z. B.  $x_A = x - 0$ ). Zur Vereinfachung ist das erste und dritte ( $x_A = x_F$ ) Kabelsegment gleichlang. Das mittige Segment weicht aufgrund einer Veränderung oder eines Fehlers von den anderen ab. Die Veränderung kann aufgrund von abweichendem Material oder einer sich geänderten Geometrie verursacht sein. Infolge der Änderung weichen die berechneten Leitungsparameter des modifizierten Teilstücks von den anderen ab.

<sup>&</sup>lt;sup>27</sup> Eine ausführliche Beschreibung der Berechnung der Eingangsimpedanz einer Kabelstrecke ist in [40] gegeben.

Für die kaskadierte Berechnung der Eingangsimpedanz werden die jeweiligen frequenzabhängigen Leitungsparameter und die Übertragungskonstanten für jedes homogene Teilstück frequenzabhängig berechnet. Die Berechnung folgt dann einem wiederkehrenden Schema. Mittels der Gl. [\(25\)](#page-53-0) und der berechneten Parameter und Teillängen wird die erste Impedanz  $Z_A$  berechnet [\(Abb.](#page-54-0) 20, oben). Die ermittelte Impedanz  $Z_A$  wird zur Bestimmung der zweiten Impedanz  $Z_B$  als Lastimpedanz für die weitere Berechnung verwendet [\(Abb.](#page-54-0) 20, Mitte). Bei diesem Berechnungsschritt muss darauf geachtet werden, dass die modifizierten Parameter verwendet werden. Die dritte und letzte Impedanz des Beispiels, die resultierende Eingangsimpedanz  $Z_E$ , wird nach gleichem Schema berechnet.

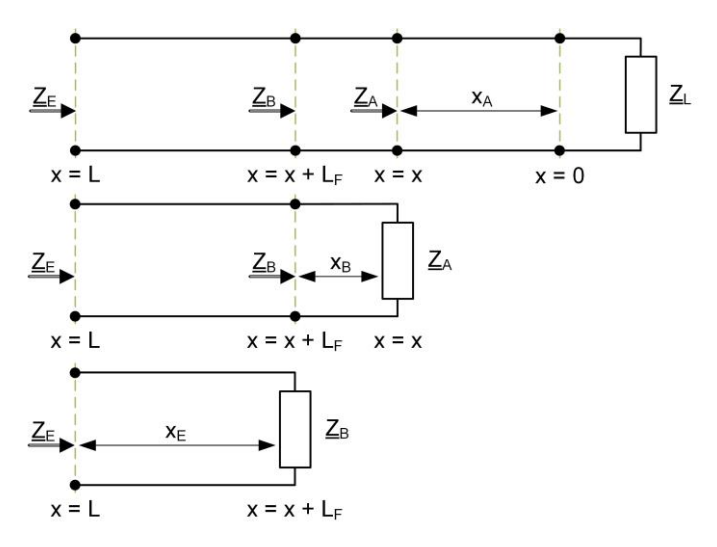

Abb. 20: Exemplarischer Aufbau einer kaskadierten Kabelstrecke

<span id="page-54-0"></span>Die kaskadierte Berechnung stellt für Kabelstrecken mit wenigen Muffen oder Übergangsstellen eine schnelle und effiziente Berechnungsform dar. Aber je nach Anzahl der Muffen und Übergangsstellen, vor allem deren Diskretisierung, steigt die Berechnungszeit aufgrund der kaskadierten Berechnung. Innerhalb dieser Arbeit wird die kaskadierte Berechnung aufgrund von bisherigen Simulationsanforderungen, deren abgeleiteten Komplexität und den bestehenden Modellen beibehalten. Es wird aber angemerkt, dass die Verwendung von Transferparametern oder Übertragungsfunktionen eine effizientere und schnellere Lösungsmöglichkeit zur Berechnung der Eingangsimpedanz darstellt.

# **2.2 Simulative Nachbildung von Energiekabeln**

In dieser Arbeit wird ein Modell für kunststoffisolierte Mittel- und Hochspannungskabel und dessen Verbindungskomponenten (Muffen) sowie möglichen Veränderungsstellen zur Untersuchung der LIRA verwendet. Die beiden Kabelmodelle basieren auf den in Kapitel [2.1](#page-38-0) angegebenen Grundlagen. Die verwendete Material- und Geometriedaten des Mittelspannungskabelmodels basieren zudem an einem am Lehrstuhl verfügbaren Kabel. Somit kann die berechnete Eingangsimpedanz mit gemessenen Daten verglichen werden (Kapitel [2.2.2\)](#page-57-0). Das Modell für ein Hochspannungskabel und die daraus berechneten Daten können aufgrund fehlender Messungen nicht verifiziert werden. Allerdings liegen die hierfür verwendeten Geometriedaten einem realen Kabel zugrunde.

## <span id="page-55-0"></span>**2.2.1 Kabeldaten**

Die für das Mittel- und Hochspannungskabel verwendeten Geometriedaten sind im Anhang in den beiden Skizzen, [Abb.](#page-271-0) A. 1 und [Abb.](#page-272-0) A. 3, angegeben. Die geometrischen Daten wurden nicht aus einem Datenblatt, sondern anhand von Messungen an Kabelquerschnitten gewonnen. Dies ist nötig, da in Datenblättern oder Spezifikationen zu Kabeln meist Bereiche angegeben und diese durch Toleranzen beeinflusst sind. Da aber bereits kleinste Abweichungen der gemessenen Daten, welche in die Simulation eingepflegt werden, andere Ergebnisse liefern, wurde hier auf gemessene Daten zurückgegriffen. Der Einfluss der Geometrie wird anhand eines kleinen Beispiels in Kapitel [2.2.2](#page-57-0) aufgezeigt. Weitere Parameter sind in der nachfolgenden Tabelle, sieh[e Tab.](#page-56-0) 1, angegeben.

<span id="page-56-0"></span>

| Rel. Permeabilität von Aluminium    | $\mu_{r,Al} = 1 + 2.08 \cdot 10^{-5}$                       |
|-------------------------------------|-------------------------------------------------------------|
| Rel. Permeabilität von Kupfer       | $\mu_{r,Cu} = 1 - 9.95 \cdot 10^{-6}$                       |
| Leitfähigkeit von Aluminium $[S/m]$ | $\sigma_{Al} = 30,6457 \cdot 10^6$                          |
| Leitfähigkeit von Kupfer $[S/m]$    | $\sigma_{Cu} = 54,1031 \cdot 10^6$                          |
| Rel. Permittivität von VPE          | $\underline{\varepsilon}_{r, VPE} = 2.3 + j2 \cdot 10^{-3}$ |

Tab. 1: Materialparameter bei 20°C

Die verwendete Permeabilität und Leitfähigkeit wurde aus [50] übernommen, wobei die Leitfähigkeit unter Berücksichtigung des Füllfaktors <sup>28</sup> und anhand von Gleichstrommessungen [41] angepasst wurde. Dies ist nötig, da in der Simulation mit einem massiven Innenleiter gerechnet wird. Infolge des massiven Leiters resultiert ein größerer effektiver Querschnitt des Innenleiters, als sich durch die Summe der Querschnitte der einzelnen Litzen ergeben würde. Daher wurde die Leitfähigkeit aufgrund dieser Kenntnis und den Messungen nach unten angepasst.

Die Permittivität von VPE wurde aus [19, 24, 25, 37, 40] übernommen und im Imaginärteil leicht gesteigert. Vernetztes Polyethylen kann aufgrund seiner Struktur und Aufbau als frequenzunabhängig gesehen werden [1, 37, 48]. In [48] sind Messwerte der Permittivität für vernetztes Polyethylen über einen großen Frequenzbereich angegeben. Aus den Messwerten ergibt sich ein fast gleichbleibender Frequenzverlauf, was den kaum vorhandenen Einfluss der Frequenz wiederspiegelt.

Für die leitfähigen Schichten der Kabel wurden die gemessenen Werte von Mugala, siehe [48] in Tab. 5.1 des Kabels 1, verwendet. Die Werte spiegeln mittels einer Cole-Cole-Funktion die komplexe Permittivität der leitfähigen Schichten über den Frequenzbereich wieder. Der Zusammenhang der Permittivität über der Frequenz ist von enormer Bedeutung, da die leitfähigen Schichten das Dämpfungsverhalten eines Kabels maßgeblich beeinflussen [1, 37, 41, 48]. Es sei erwähnt, dass die verwendeten Werte der leitfähigen Schichten für ein Mittelspannungskabel ermittelt wurden und nur bedingt für

<sup>28</sup> Der Füllfaktor gibt das Verhältnis zwischen dem effektiven Querschnitt und dem realen Querschnitt des Innenleiters an. Der Füllfaktor kann maximal zu Eins werden und befindet sich bei einer guten Ausnutzung bei ca. 92 %.

die simulative Nachbildung eines Hochspannungskabels zutreffen. Erst spät im Verlauf der Arbeit waren Messdaten der frequenzabhängigen Permittivität für leitfähige Schichten von Hochspannungskabeln verfügbar (Kapitel [3.2.4.8\)](#page-119-0), daher wurden die gleichen Werte für die leitfähigen Schichten bei beiden Kabeln verwendet.

#### <span id="page-57-0"></span>**2.2.2 Verifikation mittels Messungen**

Die Messungen wurden mit dem Bode 100 [51] und einer entwickelten Messankopplung sowie einem Adapter <sup>29</sup>, siehe Kapitel [6.2](#page-183-0) bzw[. 6.2.2,](#page-185-0) erstellt. Die Simulationswerte wurden mit dem Modell von Mugala und den zuvor angegebenen Material- und Geometriedaten des Mittelspannungskabels erzeugt. [Abb.](#page-57-1) 21 und [Abb.](#page-58-0) 22 stellen die Mess- und Simulationswerte von 1 Hz bis 40 MHz bei einem Kurzschluss (KS) am Kabelende dar.

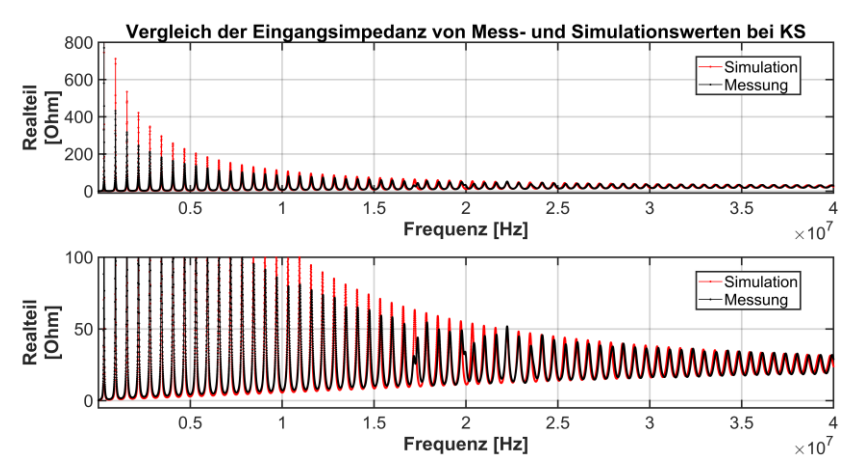

<span id="page-57-1"></span>Abb. 21: Vergleich der Eingangsimpedanz von Mess- und Simulationswerten eines ca. 136 m langen Mittelspannungskabels bei KS

<sup>&</sup>lt;sup>29</sup> Ohne Verwendung des Messadapters würden die Messwerte nur bis zu einem Frequenzwert von ca. 3 MHz mit den Simulationsdaten übereinstimmen, siehe Kapitel [6.2](#page-183-0) sowie [41]

[Abb.](#page-57-1) 21 und [Abb.](#page-58-0) 22 stellen den Real- und Imaginärteil der Impedanz über die Frequenz dar. In beiden Abbildungen ist jeweils im oberen Bild eine Gesamtübersicht und im unteren Bild eine vergrößerte Ansicht dargestellt. Messungen und Simulation weichen in den Amplituden der Resonanzstellen ab, die Phasenlage stimmt jedoch überein. Bezüglich der Phasenlage sind kleinere Verschiebungen zwischen den simulierten und gemessenen Werten im oberen Frequenzbereich zu erkennen. Hinsichtlich der Amplitudenhöhe konnte nicht eindeutig geklärt werden, warum diese voneinander abweichen. Die Phasenlage hingegen ist empfindlich auf die in der Simulation verwendete Geometrie. Dies zeigte sich bereits bei einer kleinen Änderung der Stärke der inneren leitfähigen Schicht von +0,05 mm [\(Abb.](#page-59-0) 23).

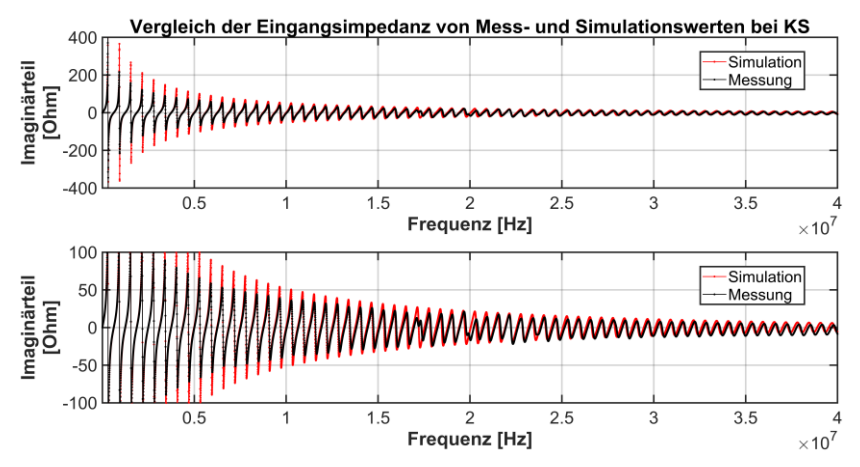

<span id="page-58-0"></span>Abb. 22: Vergleich der Eingangsimpedanz von Mess- und Simulationswerten eines ca. 136 m langen Mittelspannungskabels bei KS

Aufgrund der geringen Geometrieänderung der inneren Leitschicht in der Simulation kann eine Abweichung der Resonanzstellen ab ca. 10 MHz deutlich erkannt werden [\(Abb.](#page-59-0) 23). Somit ist die Phasenlage der Resonanzstellen stark von der Geometrie abhängig.

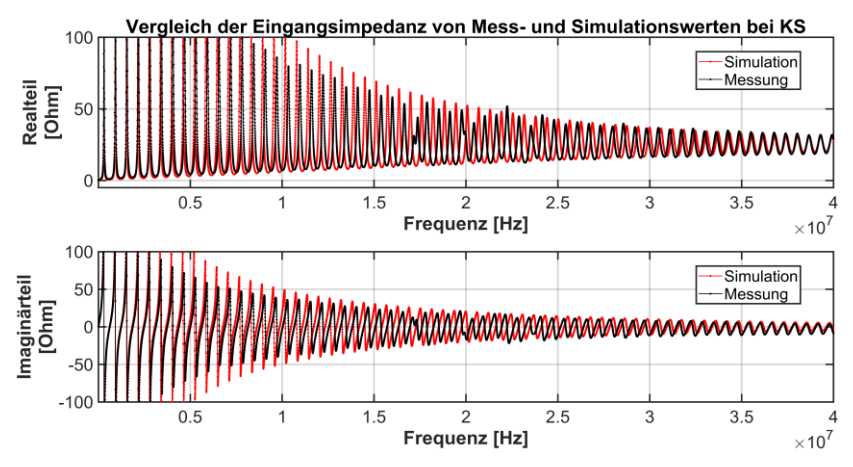

<span id="page-59-0"></span>Abb. 23: Vergleich der Eingangsimpedanz von Mess- und Simulationswerten eines ca. 136 m langen Mittelspannungskabels bei KS mit dickerer innerer Leitschicht (+0,05 mm)

Generell [\(Abb.](#page-57-1) 21 und [Abb.](#page-58-0) 22) können die abweichende Amplitudenhöhe der Impedanz in den Resonanzstellen und die Abweichungen bei ca. 17, 20 und 23 MHz nicht eindeutig erklärt werden. Eine mögliche Erklärung der Amplitudendifferenzen in den Resonanzstellen kann die numerische Berechnung sowie die Limitation des Messgerätes sein. Im Resonanzpunkt ist je nach Resonanzstelle entweder die Spannung hoch und der Strom niedrig oder umgekehrt. Somit ist die Eingangsimpedanz aufgrund der Quotientenbildung von Spannung und Strom maßgeblich von der Genauigkeit des verwendeten Messsystems abhängig. Die Abweichungen bei ca. 17, 20 und 23 MHz sind messtechnisch nicht erklärbar und möglicherweise auf die unbekannte Vorgeschichte des vermessenen Kabels zurückzuführen. Insgesamt gibt das verwendete Modell die Eingangsimpedanz im Vergleich zu den Messungen in einem akzeptablen Maß wieder.

# **2.3 Simulative Nachbildung von Verbindungskomponenten**

Kabelsysteme benötigen Kabelgarnituren um diese abzuschließen oder zu verbinden. Da in späteren simulativen Untersuchungen lange Kabelstrecken untersucht werden sollen sind Verbindungskomponenten, wie in Kapitel [1.1](#page-16-0) beschrieben erforderlich. Innerhalb dieser Arbeit ist, wie zuvor schon erwähnt, nur eine Verbindungsmuffe nachgebildet. Die Nachbildung dieses Muffentyps ist für eine Mittel- und Hochspannungsmuffe mit geometrischer Feldsteuerung angegeben und entsprechend für die simulierten Kabeltypen angepasst. Mittels der gewählten Muffennachbildung kann das Frequenzverhalten einer Mittelund Hochspannungsmuffe modelliert werden.

Weitere Verbindungskomponenten sind für die später folgenden simulativen Untersuchungen mit Veränderungs- und Fehlerstellen nötig, da diese Stellen nicht nur mit harten Übergängen, also Stoßstellen, nachgebildet werden sollen. Eigene Veröffentlichungen zu den Muffen und Übergängen stellen [52] und [53] dar.

## **2.3.1 Muffennachbildung**

Mögliche Ansätze und Ideen bezüglich der simulativen Umsetzung von Muffen gibt [54] für eine einphasige sowie [55] für eine dreiphasige Mittelspannungsmuffe an. Beide Quellen unterteilen dabei die Muffe in einzelne homogene Bereiche, in denen sich keine Änderungen der Geometrie oder der Materialien ergeben. [Abb.](#page-60-0) 24 stellt dies durch eine Unterteilung einer beispielhaften Muffe in Teilabschnitte dar.

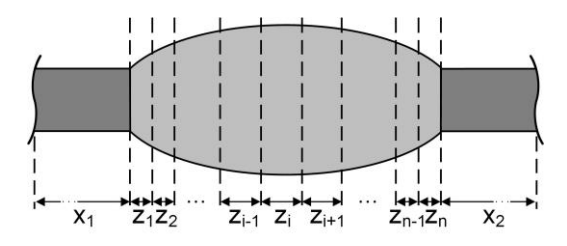

<span id="page-60-0"></span>Abb. 24: Illustration der Unterteilung der Muffe in Teilstücke

Bei vorliegenden Geometrie- und Materialwerten können die Leitungsparameter in Abhängigkeit der Frequenz für jedes homogene Teilstück durch das in Kapitel [2.1.5](#page-49-0) angegebene Modell berechnet werden. Das dafür abgewandelte und verwendete Ersatzschaltbild ist in Kapitel [2.3.1.1](#page-61-0) für die Mittelspannungsmuffe angegeben. Aufgrund der geometrischen Feldsteuerung gilt das vorgestellte Ersatzschaltbild auch für die nachfolgende Hochspannungsmuffe.

Bei der Berechnung der Leitungsparameter nach Kapitel [2.1.5](#page-49-0) kann es bei großen geometrischen Abmessungen und Frequenzen zu Problemen der Berechnung kommen. Das Problem entsteht durch die Verwendung des exakten Modells nach Mugala, welches verwendet wird. Durch die großen geometrischen Abmessungen kommt es in der Berechnung des exakten Modells zu hohen Werten, welche MATLAB nicht mehr verarbeiten kann. In diesem Fall empfiehlt sich die Verwendung des ebenfalls angegebenen Näherungsmodells. Bei der hier betrachteten Mittelspannungsmuffe trat dieses Problem ab ca. einer Frequenz von 23,17 MHz und bei der Hochspannungsmuffe ab ca. 1,16 MHz auf.

Mit den gewonnenen Leitungsparametern der Muffe kann die Eingangsimpedanz einer Kabelstreck mit Muffen durch die in Kapitel [2.1.6](#page-53-1) angegebene kaskadierte Berechnung bestimmt werden.

#### <span id="page-61-0"></span>**2.3.1.1 Mittelspannungsverbindungsmuffe**

Da keine Daten zur Geometrie und Material für eine Mittelspannungsverbindungsmuffe vorlagen, wurde ein Muffenkörper einer Mittelspannungsmuffe gekauft und seine geometrischen Daten ermittelt.

[Abb.](#page-62-0) 25 stellt den Muffenkörper mit von links und rechts eingebrachten Kabeln <sup>30</sup> sowie dem Verbindungselement der Leiter im Halbschnitt dar. Die ermittelten geometrischen Daten mit eingebrachtem Kabel und Verbinder sind im Anhang in [Tab.](#page-258-0) A. 5 angegeben.

<sup>30</sup> Das links und rechts eingebrachte Kabel spiegelt das in Kapitel [2.2.1](#page-55-0) angegebene Kabel wieder.

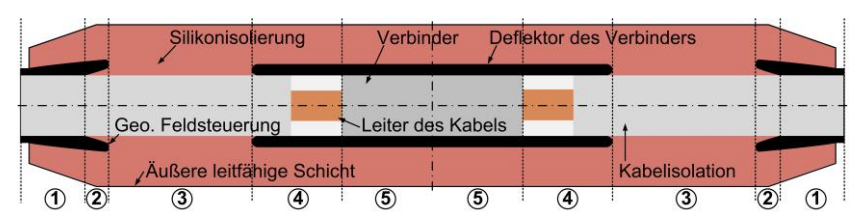

<span id="page-62-0"></span>Abb. 25: Illustration der Mittelspannungsverbindungsmuffe mit geometrischer Feldsteuerung und eingebrachtem Kabel sowie dem Leiterverbinder im Halbschnitt längs der Achse

Die einzelnen Sektionen <sup>31</sup> (1 bis 5) sind nochmals feiner unterteilt [\(Tab.](#page-258-0) A. 5). An der Illustration ist ebenfalls die Symmetrie der Muffe entlang der radialen und tangentialen Achse ersichtlich. In radialer Richtung richtet sich die Symmetrie entlang der ganzen Muffe aus, hingegen in tangentialer Richtung nur zur mittigen Symmetrieachse. Aufgrund dessen sind die Sektionen 1 bis 5 gespiegelt auf der rechten und linken Seite vorhanden.

Die dargestellte Muffe und das darauf basierende Modell stellt nur den Muffenkörper und die innerhalb dessen liegenden Elemente dar. Die Elemente des Muffenkörpers unterteilen sich in die geometrischen Feldsteuertrichter, die Silikonisolierung und den inneren Deflektor. Die Elemente, die in den Muffenkörper eingebracht sind, bestehen aus den beiden Kabelenden und dem Verbinder zwischen den beiden Leiterenden. Die äußeren Elemente der Verbindungsmuffe (z. B. PE-Mantel), bis auf den Schirm, werden vernachlässigt. Der Schirm liegt ideal auf der äußeren Leitschicht auf und wird mit dessen Einzelleitern als Reußenleiter nachgebildet. Vereinfachend sind leitfähige Bänder oder andere Elemente, die im Zuge der Montage eingebracht werden, nicht berücksichtigt.

Die äußere Leitschicht ist in den Bereichen 3, 4 und 5 sehr dünn auf dem Muffenkörper aufgebracht und bestimmt in diesen Bereichen die Kapazität und Induktivität.

Der Verbinder innerhalb der Muffe, welcher beide Kabelenden verbindet, besteht aus dem gleichen Material wie die verwendeten Kabelleiter und ist

<sup>&</sup>lt;sup>31</sup> Die nummerierten Sektionen sind in den nachfolgenden Abbildungen weiter erläutert, gleiche Nummer stellen die identischen Abschnitte dar.

massiv ausgeführt. Der in Sektion 4 dargestellte Bereich zwischen dem Leiter und dem Verbindungsdeflektor (weiße Fläche in [Abb.](#page-62-0) 25) ist hier zur Darstellung vergrößert und ist in der Realität viel kleiner. Der "weiße" Bereich besteht bei einer Muffe aus Luft oder zum Auffüllen verwendeten Silikon-Öl oder Masse.

Für die Modellbildung wird die in [Abb.](#page-62-0) 25 illustrierte Muffe noch etwas vereinfacht [\(Abb.](#page-63-0) 26).

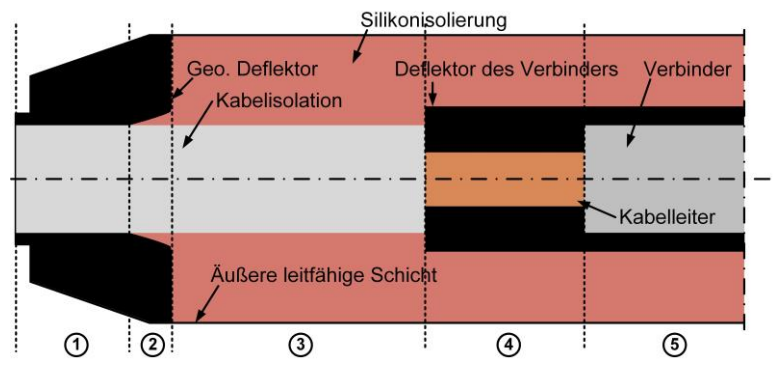

<span id="page-63-0"></span>Abb. 26: Vereinfachte Nachbildung der Mittelspannungsverbindungsmuffe dargestellt mit dem linken Halbschnitt der Muffe

Die in [Abb.](#page-63-0) 26 gegenüber [Abb.](#page-62-0) 25 veränderten Flächen bestehen aus dem erweiterten inneren und äußeren Deflektor sowie dem eckigen Abschluss des inneren Deflektors. Das eingebrachte Kabel liegt an den Grenzflächen des Muffenkörpers an und alle Verbindungen sind ideal. Die aufgefüllten Flächen und idealisierten Elemente sind zulässig, da ihr Einfluss auf die Leitungsparameter gering ist.

Das sich ergebende Ersatzschaltbild (ESB) ist ein erweitertes ESB des Kabelmodels von [48] [\(Abb.](#page-64-0) 27). Je nach Sektion ist der entsprechende Ableitpfad zu wählen. Eine Sektion kann, je nach Anforderungen, nochmals feiner unterteilt werden, was z. B. aufgrund von geometrischen Variationen nötig ist, siehe Sektion 1 und 2 in den [Abb.](#page-62-0) 25 un[d Abb.](#page-63-0) 26 sowie in [Tab.](#page-258-0) A. 5.

Die sich ergebenden Leitungsparameter der Sektionen und deren Untersektionen können aufgrund der Symmetrie gespiegelt werden. Durch die Spiegelung der Sektionen 1 bis 5 ergeben sich anhand der berechneten Ergebnisse der linken Seite die Leitungsparameter der rechten Seite der Muffe oder umgekehrt.

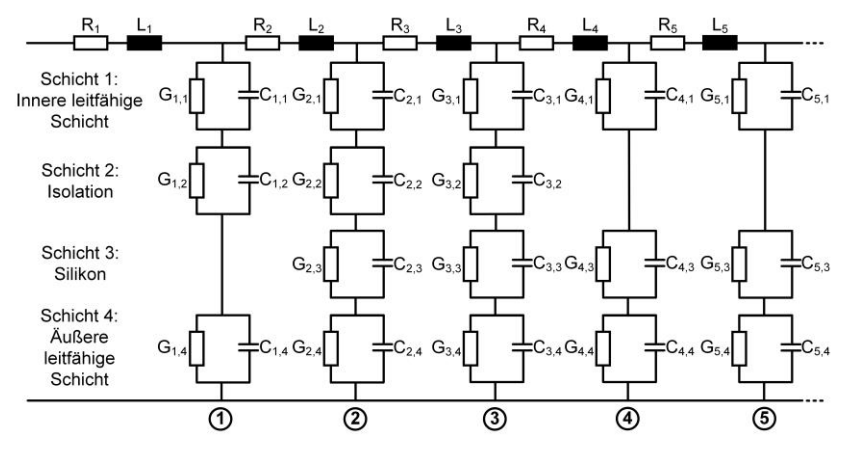

Abb. 27: Modifiziertes ESB von [48] zur Nachbildung der Muffe

<span id="page-64-0"></span>Bezüglich der Materialdaten des Muffenkörpers sind keine genauen Daten seitens eines Herstellers bekannt. Daher wurde auf mögliche und verfügbare Daten in [48, 56, 57] zurückgegriffen. Für die Parameter der leitfähigen Schichten wurden die gleichen Werte wie für das Kabel in Kapitel [2.2.1](#page-55-0) aus [48] verwendet. Dies ist zulässig, da die leitfähigen Schichten aus einem ähnlichen Isolationsmaterial und leitfähigem Ruß bestehen. Daher stellen diese Daten eine gleiche Grundlage dar. Es sei aber erwähnt, dass die verwendeten Daten für eine VPE-Isolierung ermittelt wurden und nicht für eine Silikonisolierung.

Für die Silikonisolierung wurden die Werte aus [56, 57] verwendet. In [57] sind Werte für Silikon mittels des Verlustfaktors, dem Realteil der Permittivität und als Gleichstromleitfähigkeit für kleine Frequenzen gegeben. Der noch unbestimmte Imaginärteil der Permittivität kann über die nicht vereinfachten Verlustfaktorgleichung von [23] berechnet werden. Für die Silikonisolierung ergab sich so eine Permittivität von  $\underline{\varepsilon}_{r,Silikon} = 3 + j 4,8 \cdot 10^{-2}$ .

Die leitfähigen Schichten der Muffen wurden frequenzabhängig und die Silikonisolierung als frequenzunabhängig implementiert. Die Daten der

eingebrachten Kabel sind wie in Kapitel [2.2.1](#page-55-0) definiert und der Verbinder der Innenleiter besteht aus dem gleichen Material wie die Leiter des Kabels und ist zudem massiv ausgeführt.

Die nachfolgenden Abbildungen [\(Abb.](#page-66-0) 28 bis [Abb.](#page-68-0) 33) zeigen die berechnete charakteristische Impedanz (Wellenwiderstand) und die Übertragungs- oder Fortpflanzungskonstante mit deren Real- und Imaginärteil sowie Betrag bei drei ausgewählten Frequenzen (306 Hz, 4 kHz und 9155 kHz). Die Werte sind über die halbe Muffenlänge abgebildet und die Sektionen (1 bis 5) in den Abbildungen zur Übersichtlichkeit angegeben. Bei sehr kleinen Frequenzen sind die Induktivität und Kapazität zu vernachlässigen und der Quotient aus Widerstand und Ableitwert bestimmen den Wellenwiderstand. Daher wurde die niedrigste Frequenz zu 306 Hz gewählt.

[Abb.](#page-66-0) 28 bis [Abb.](#page-66-1) 30 stellt den Real-/ Imaginärteil und Betrag des Wellenwiderstandes und [Abb.](#page-68-1) 31 bis [Abb.](#page-68-0) 33 den Real-/ Imaginärteil und Betrag der Fortpflanzungskonstante dar.

In [Abb.](#page-66-0) 28 ist der Unterschied im Verlauf zwischen den gewählten Frequenzen erkennbar und mit steigender Frequenz sinkt der Realteil des Wellenwiderstandes. Jenseits von ca. 4 kHz ändert sich der Realteil des Wellenwiderstandes nur noch wenig, so dass sich bei höheren Frequenzen ein quasistationärer Endwert einstellt. Dieser Trend ist durch den steigenden Skin-Effekt und die damit einhergehende Reduktion der Induktivität erklärbar.

In der ersten Sektion stellt der Startwert nahezu den Wellenwiderstand des angeschlossenen Kabels dar. Der erste Anstieg und der weiter wachsende Trend in Sektion 1 ist mit dem geometrischen Zuwachs aufgrund der äußeren Muffengeometrie zu erklären. Im Bereich des linearen Anstiegs in Sektion 1 führt zudem die aufgefüllte Fläche (Vereinfachung) hinter der geometrischen Feldsteuerung zu einem Zuwachs. Der weiter steigende Verlauf, in der zweiten Sektion, ist durch den Feldtrichter und der hinzugekommenen Silikonisolierung zu erklären. Der sprunghafte Anstieg des Wellenwiderstands von Sektion zwei zu drei ist durch die sich ändernde Geometrie begründet. In den nachfolgenden Sektionen (4 und 5) ergeben sich die sprungartigen Verläufe aufgrund der sich ändernden Geometrie und Materialdaten im Bereich des inneren Deflektors und des Verbinders.

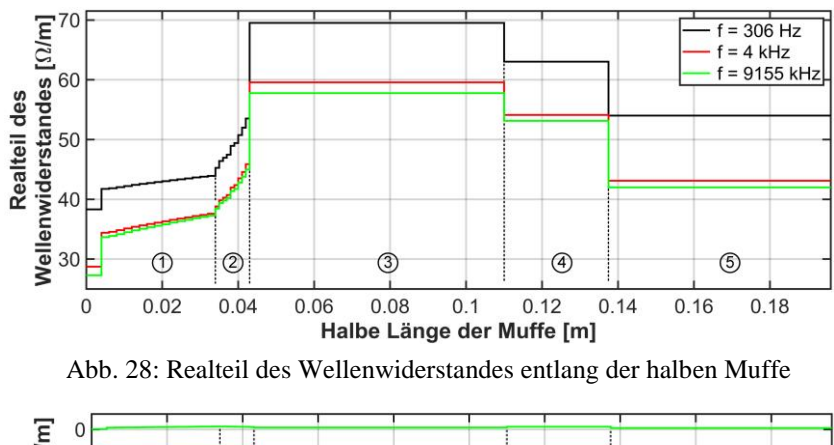

<span id="page-66-0"></span>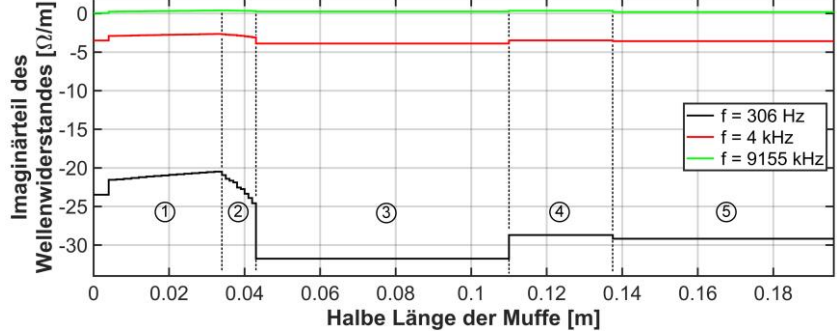

<span id="page-66-2"></span>Abb. 29: Imaginärteil des Wellenwiderstandes entlang der halben Muffe

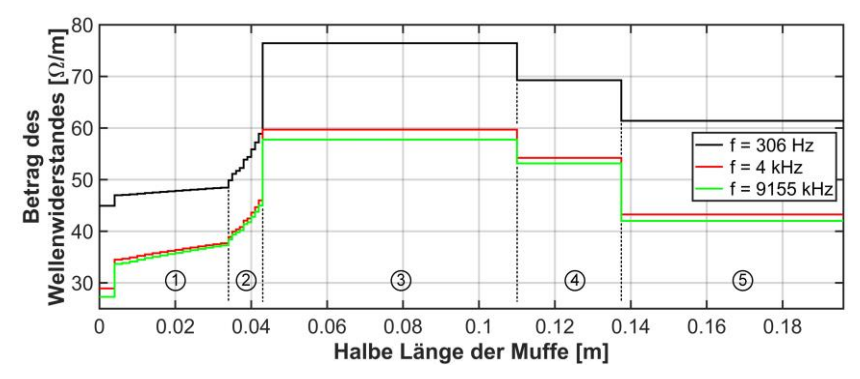

<span id="page-66-1"></span>Abb. 30: Betrag des Wellenwiderstandes entlang der halben Muffe

In [Abb.](#page-66-2) 29 sind der Einfluss der Geometrie und Materialdaten auf den Imaginärteil des Wellenwiderstandes in den einzelnen Sektoren bei der niedrigsten Frequenz deutlich erkennbar. Mit steigender Frequenz geht dieser Einfluss und der Imaginärteil des Wellenwiderstandes stetig ca. gegen Null. Dies ist ebenfalls durch den wachsenden Skin-Effekt und der Reduktion der Impedanz geschuldet.

[Abb.](#page-66-1) 30 stellt den Betrag des Wellenwiderstandes dar. Bei der niedrigsten Frequenz ist der Verlauf nahezu gleich zu dem des Realteils, wobei infolge der Betragsbildung die Werte etwas größer ausfallen. Zu höheren Frequenzen sinkt die Tendenz zu höheren Werten gegenüber dem Realteil, da der Imaginärteil zur Betragsbildung keinen nennenswerten Beitrag mehr liefert.

[Abb.](#page-68-1) 31 stellt den Realteil der Fortpflanzungskonstanten dar und gibt somit die Dämpfung an, siehe Gl. [\(9\)](#page-40-3). Mit steigender Frequenz nehmen die Dämpfung und der Einfluss der Geometrie und Materialien auf die Dämpfung zu. Die generelle Abhängigkeit der Fortpflanzungskonstante von der Frequenz kann mittels Gl. [\(9\)](#page-40-3) erklärt werden. Bei der Interpretation des Bildes sollte die logarithmische Skalierung der Ordinate beachtet werden.

[Abb.](#page-68-2) 32 zeigt den Imaginärteil der Fortpflanzungskonstante und gibt somit eine Auskunft über die Verschiebung des Signals, aufgrund der Frequenz, an. Der Einfluss der Frequenz ist deutlich erkennbar, wobei sich die Ausprägung der verschiedenen Sektionen und damit die geometrischen Änderungen sowie Materialien geringhalten.

Der in [Abb.](#page-68-0) 33 dargestellte Betrag der Fortpflanzungskonstante folgt dem Verlauf und den Werten des Imaginärteils, da der Realteil deutlich kleiner ist.

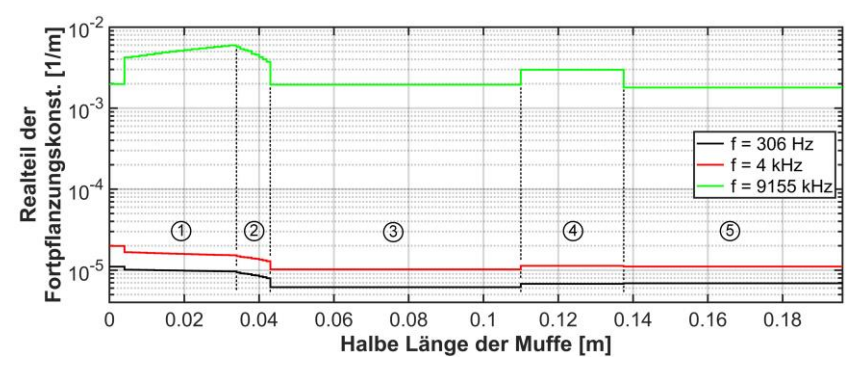

Abb. 31: Realteil der Fortpflanzungskonst. entlang der halben Muffe

<span id="page-68-1"></span>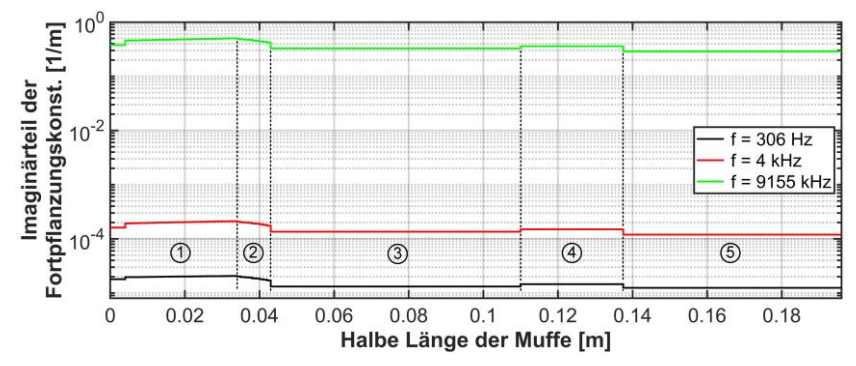

<span id="page-68-2"></span>Abb. 32: Imaginärteil der Fortpflanzungskonst. entlang der halben Muffe

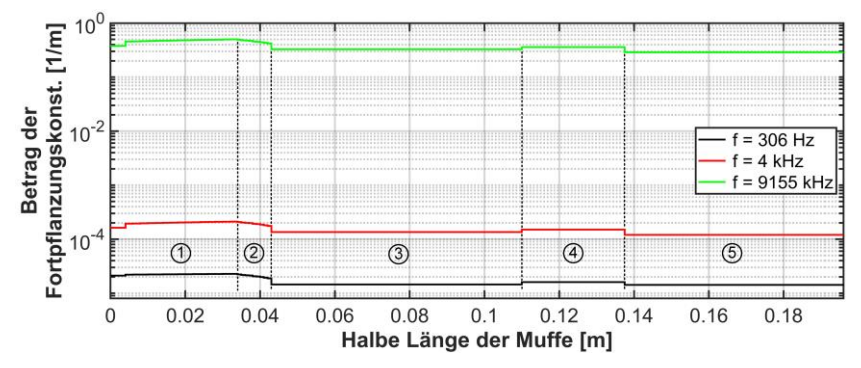

<span id="page-68-0"></span>Abb. 33: Betrag der Fortpflanzungskonst. entlang der halben Muffe

#### **2.3.1.2 Hochspannungsverbindungsmuffe**

Geometrie- oder Materialdaten einer Hochspannungsmuffe sind in der Literatur praktisch nicht verfügbar und auch von Herstellern kaum zu bekommen. Bei der geometrischen Feldsteuerung kann von einem Rogowski- oder Bordaprofil [\(Abb.](#page-24-0) 7) oder einer Abwandlung davon ausgegangen werden. Das genannte Bordaprofil stellt die kleinste mögliche Ausbildung dar, weswegen in der Praxis eher eine Zwischenlösung realisiert sein dürfte. In [58] sind mathematische Beschreibungen von beiden Profilen gegeben und in [30] Formeln für eine geometrische Beschreibung einer Feldsteuerung für eine Hochspannungsmuffe. Die in [30] <sup>32</sup> angegebenen Formeln beschreiben ein Bordaprofil mit einem Sicherheitsfaktor und einige geometrische Abmessungen. Das dabei verwendete Bordaprofil der Feldsteuerung wurde für die Modellierung der Hochspannungsmuffe übernommen. Die nicht in [30] angegebenen Maße wurden in Rücksprache mit einem namenhaften Kabelhersteller und einem Netzbetreiber festgelegt. Die so ermittelten geometrischen Daten sind im Anhang i[n Tab.](#page-259-0) A. 6 angegeben[. Abb.](#page-69-0) 34 zeigt einen Halbschnitt durch eine Hochspannungsverbindungsmuffe mit geometrischer Feldsteuerung und beidseitig angeschlossenen Kabeln. [33]

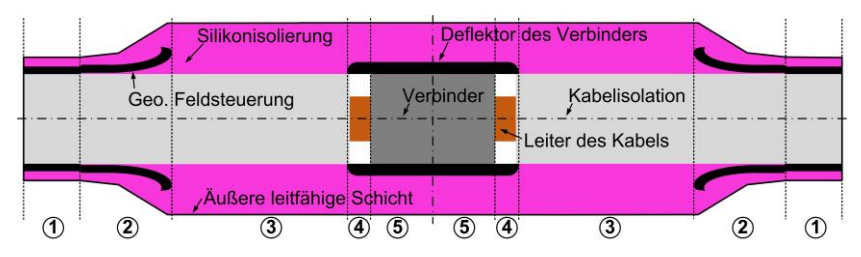

<span id="page-69-0"></span>Abb. 34: Illustration der Hochspannungsverbindungsmuffe mit geometrischer Feldsteuerung und eingebrachtem Kabel sowie dem Leiterverbinder im Halbschnitt längs der Achse

<sup>&</sup>lt;sup>32</sup> Das Patent ermöglicht einen guten Überblick über die Ausbildung einer geometrischen Feldsteuerung, es enthält eine Beschreibung, mathematische Definitionen und anzunehmende Sicherheitsfaktoren.

[Abb.](#page-69-0) 34 zeigt die Muffe mit deren Einzelelementen und der gleichen Unterteilung wie bei der Mittelspannungsmuffe. Diese Unterteilung ist aufgrund der gleichen Elemente und somit auch der weiteren Vereinfachung identisch zur Mittelspannungsmuffe. Dadurch kann das zuvor angegebene Ersatzschaltbild [\(Abb.](#page-64-0) 27) für die Hochspannungsmuffe zur Berechnung der Leitungsparameter verwendet werden. Das hierzu nötige vereinfachte Muffenmodell stellt [Abb.](#page-70-0) 35 dar.

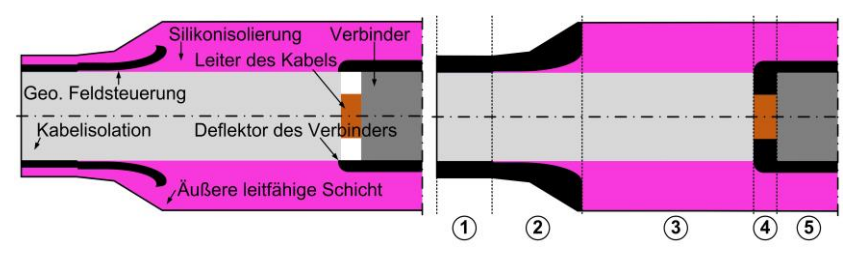

<span id="page-70-0"></span>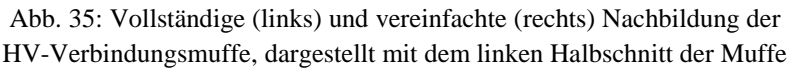

[Abb.](#page-70-0) 35 stellt die vollständige und vereinfachte Nachbildung der halben Muffe im linken und rechten Bildbereich dar. Die getroffenen Vereinfachungen sind ähnlich zur Mittelspannungsmuffe. Die markanteste Vereinfachung ist, dass der Bereich hinter den Feldsteuertrichtern aufgefüllt ist. Hierzu wurde das gleiche leitfähige Material wie für die Trichter verwendet. Der innere Deflektor ist in der Nachbildung bei der Hochspannungsmuffe nicht rechteckig ausgeführt, wie bei der Mittelspannungsmuffe, sondern abgerundet.

Die für die Muffe verwendeten Materialdaten entsprechen den gleichen Materialien wie die der Mittelspannungsmuffe. Die damit einhergehende Wahl der nicht ideal zutreffenden Materialwerte der leitfähigen Schichten wurden bewusst gleich gewählt. Die eingeführten Kabelenden stellen das in dieser Arbeit verwendete Hochspannungskabel dar. Der Kabelverbinder wurde als massiver Verbinder aus dem gleichen Material wie die Leiter der Kabel angenommen. Alle sonst getroffenen Vereinfachungen entsprechen denen der Mittelspannungsmuffe.

[Abb.](#page-72-0) 36 bis [Abb.](#page-73-0) 41 stellen den Wellenwiderstand und die Fortpflanzungsoder Übertragungskonstante mit deren Real- und Imaginärteil sowie deren Betrag dar. Die zur Darstellung gewählten Frequenzen sind gleich wie bei der Mittelspannungsmuffe und weichen nur um 5 kHz bei 9150 kHz ab.

[Abb.](#page-72-0) 36 stellt den Realteil des Wellenwiderstandes der Hochspannungsmuffe dar. Der Einfluss der Frequenzen und Sektionen, also die Änderung der Materialien und der Geometrie, ist deutlich erkennbar. Gegenüber der Mittelspannungsmuffe ist der Einfluss der geometrischen Feldsteuerung (Sektion 2), des inneren Deflektors (Sektion 4) und Verbinders (Sektion 5) stärker ausgeprägt.

[Abb.](#page-72-1) 37 zeigt den Imaginärteil des Wellenwiderstandes. Der Einfluss der Sektionen (Geometrie und Materialänderungen) ist bei allen Frequenzen ersichtlich, wobei die Ausprägungen mit steigender Frequenz geringer ausfallen. Abgesehen von der höchsten Frequenz (9150 kHz) fallen die sich ergebenden Werte deutlich geringer aus als die der Mittelspannungsmuffe. Der Verlauf in Sektion 1 und 2 fällt bei der Hochspannungsmuffe gegenüber der Mittel-spannungsmuffe anders aus. Dies ist durch die Verschiedenheit der äußeren Geometrie maßgeblich zu erklären.

Der Betrag des Wellenwiderstandes [\(Abb.](#page-72-2) 38) ähnelnd dem Verlauf des Realteils des Wellenwiderstandes, da der Imaginärteil deutlich geringer ist und somit den Betrag nur gering beeinflusst.

[Abb.](#page-73-1) 39 stellt den Realteil der Fortpflanzungskonstante dar. Der Einfluss der Bereiche ist bei niedrigen Frequenzen gering und bei der höchsten Frequenz stärker ausgeprägt. Generell folgen die Verläufe einem ähnlichen Verlauf wie die der Mittelspannungsmuffe, wobei die Werte geringer ausfallen und weniger ausgeprägt sind. Dies kann durch den größeren effektiven Querschnitt (Leiter) bei der Hochspannungsmuffe, gegenüber der Mittelspannungsmuffe, und der damit einhergehenden geringeren Dämpfung erklärt werden.

[Abb.](#page-73-2) 40 zeigt den Imaginärteil der Fortpflanzungskonstanten. Der Einfluss der Sektionen ist gering, die Frequenzabhängigkeit ist deutlicher ausgeprägt. Die sich ergebenden Werte sind in einer gleichen Größenordnung, wie bei der Mittelspannungsmuffe.

[Abb.](#page-73-0) 41 zeigt den Betrag und den Verlauf der Fortpflanzungskonstanten, welcher maßgeblich durch den Imaginärteil bestimmt wird.
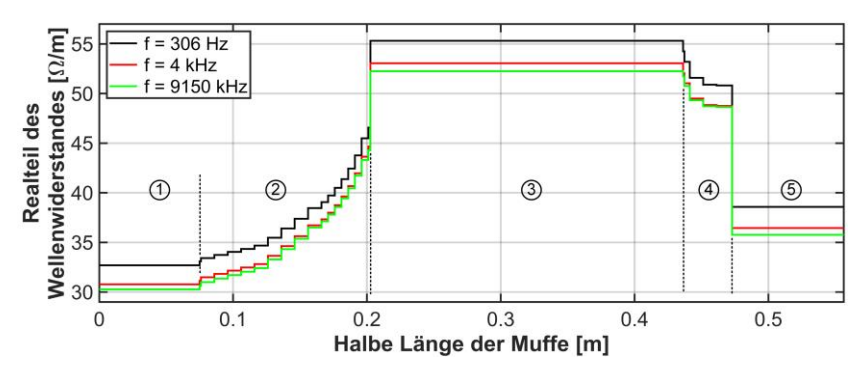

Abb. 36: Realteil des Wellenwiderstandes entlang der halben Muffe

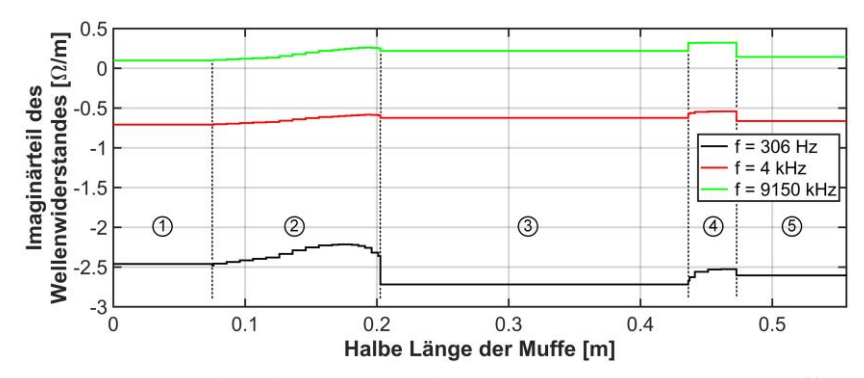

Abb. 37: Imaginärteil des Wellenwiderstandes entlang der halben Muffe

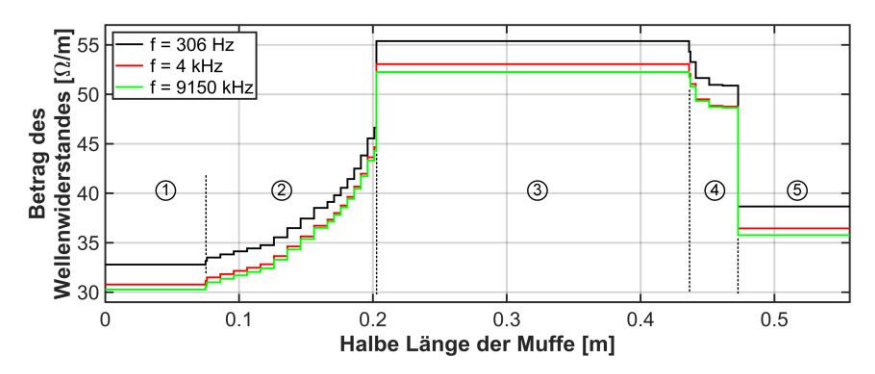

Abb. 38: Betrag des Wellenwiderstandes entlang der halben Muffe

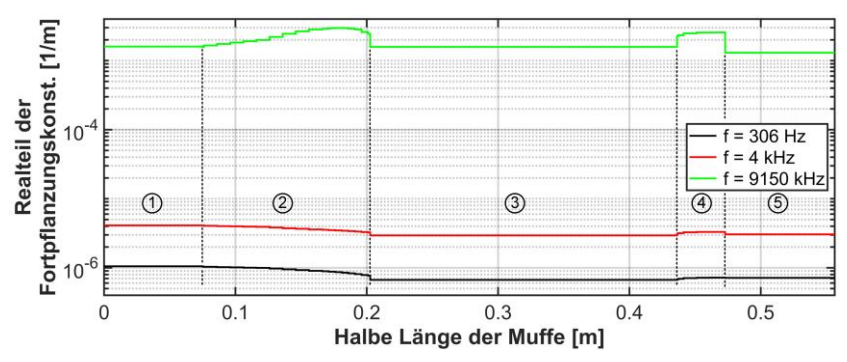

Abb. 39: Realteil der Fortpflanzungskonst. entlang der halben Muffe

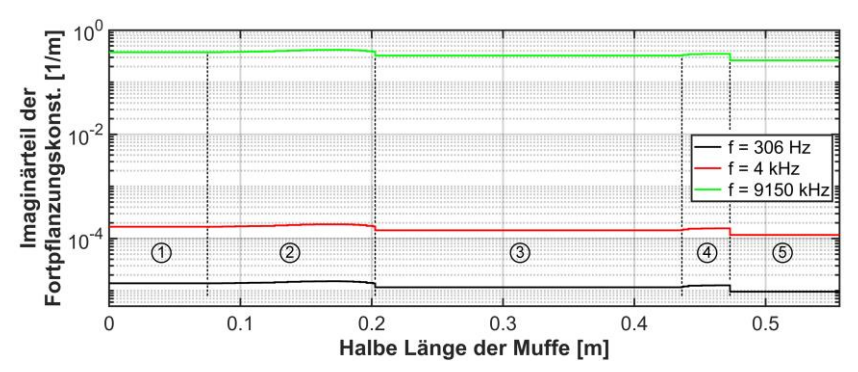

Abb. 40: Imaginärteil der Fortpflanzungskonst. entlang der halben Muffe

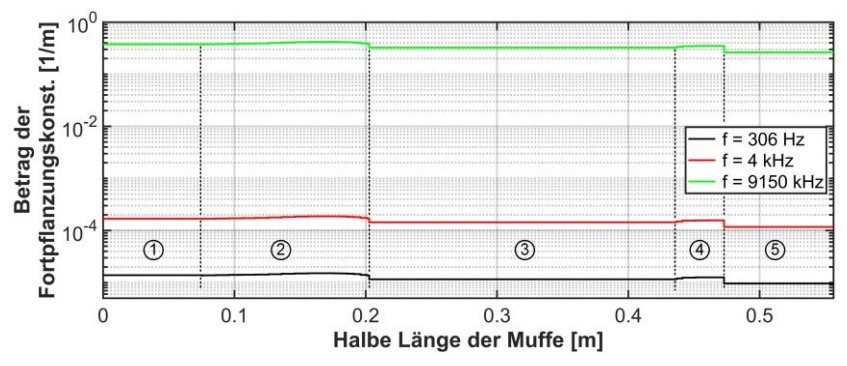

Abb. 41: Betrag der Fortpflanzungskonst. entlang der halben Muffe

# **2.3.2 Übergangsbereiche**

Nach [39] sind über der Kabellänge allmähliche Übergänge bei Fehler- oder Veränderungsstellen für Reflexionsverfahren schwer zu diagnostizierende Stellen. Um dies in späteren Untersuchungen mit der LIRA zu untersuchen, wurden Übergangsbereiche implementiert [\(Abb.](#page-74-0) 42).

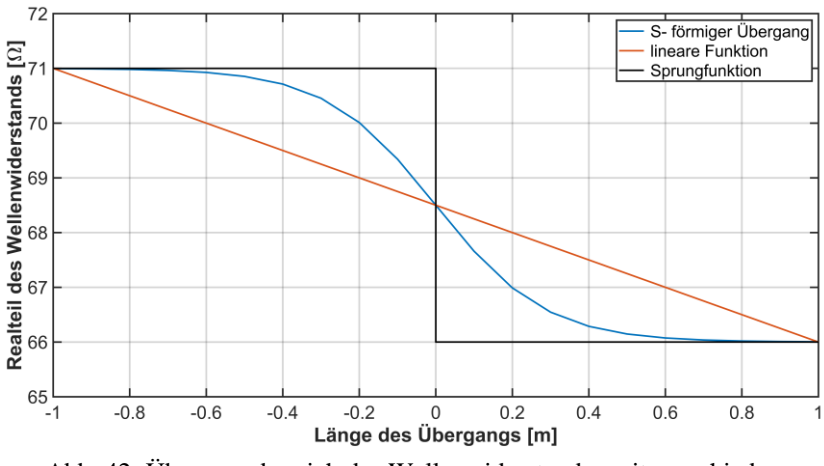

<span id="page-74-0"></span>Abb. 42: Übergangsbereich des Wellenwiderstandes mit verschiedenen Übergangsfunktionen

[Abb.](#page-74-0) 42 zeigt an einem 2 Meter langen Übergangsbereich  $(\pm 1 \text{ m})$  einen Impedanzwechsel von 5 Ohm mit einer Stoßstelle sowie einem linearen und S-förmigen Verlauf. Ein Impedanzsprung kann sich z. B. durch einen Fehler ergeben, ein langsamer Übergang hingegen durch eine hohe thermische Beanspruchung über eine gewisse Länge.

Ein harter Übergang [\(Abb.](#page-74-0) 42) stellt eine einfache Nachbildung dar und ist für eine kaskadierte Berechnung der Eingangsimpedanz des Kabels einfach zu implementieren. Der lineare Verlauf und dessen Steigung ergeben sich infolge der Übergangslänge und der Differenz der Impedanzen. Durch die Steigung und der Anzahl der gewählten Stützstellen ergibt sich eine gleichbleibende Quantisierung des linearen Übergangs. Bei einer kaskadierten Berechnung muss zuerst das rechte und linke Segment, ohne Übergang, berechnet werden.

Erst nach der Berechnung der beiden homogenen Segmente kann das Übergangssegment entsprechend unterteilt und die Stufen bestimmt werden. Mit einer nachfolgenden kaskadierten Berechnung erfolgt dann die Ermittlung der Eingangsimpedanz. Aufgrund der hierfür nötigen Parameter muss der Übergang für den komplexen Wellenwiderstand und die Fortpflanzungskonstante bestimmt werden. Diese Art der kaskadierten Berechnung muss bei einem linearen und S-förmigen Übergang verwendet werden.

Der S-förmige Verlauf lässt sich durch eine Sigmoid-Funktion beschreiben

<span id="page-75-1"></span>
$$
sig(x) = \frac{A}{1 + e^{-x}} + B \quad . \tag{26}
$$

Zur Bestimmung der Funktion wird die Anzahl der Stützstellen  $x$ , die Differenz des Impedanzen  $A$  und der Startwert der Funktion  $B$  benötigt.

Beispielhaft ergeben sich für  $A = 5 \Omega$  und  $B = 6 \Omega$  bei  $x = 20$  und  $x = 100$ die i[n Abb.](#page-75-0) 43 dargestellten Verläufe.

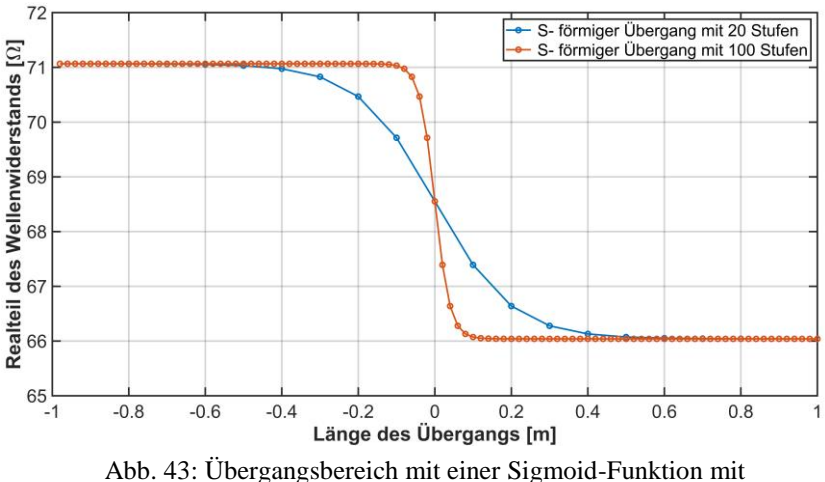

20 und 100 Stützstellen

<span id="page-75-0"></span>Die Stützstellen sind in beiden Verläufen auf eine Länge von 2 m aufgetragen. Der letzte Datenpunkt auf der linken Seite ist nicht gegeben, da dieser den Wert des nächsten Segments entspricht. Aufgrund der verschiedenen Stützstellenanzahl  $x$  ergeben sich deutliche Unterschiede der beiden Verläufe. Mit steigender Anzahl der Stützstellen wird der Übergang in einen kleineren Bereich verschoben, wodurch eine Art Sprungstelle entsteht und nicht wie erhofft ein weicherer sowie feiner diskretisierterer Übergang.

Durch eine Erweiterung der Sigmoid-Funktion (Gl. [\(26\)](#page-75-1)) mittels Gewichtungen im Exponenten der Exponential-Funktion können die Stützstellen  $x$  auf die Gesamtanzahl der Stützstellen  $n$  verteilt werden [\(Abb.](#page-76-0) 44). Hierfür wird die Sigmoid-Funktion mit einer logarithmischen und Wurzel-Gewichtung erweitert

$$
sig_{log}(x) = \frac{A}{1 + e^{\left(-x\frac{1}{\log(n)}\right)}} + B
$$
 (27)

$$
sig_{\sqrt{x}}(x) = \frac{A}{1 + e^{\left(-x\frac{1}{\sqrt{n}}\right)}} + B
$$
 (28)

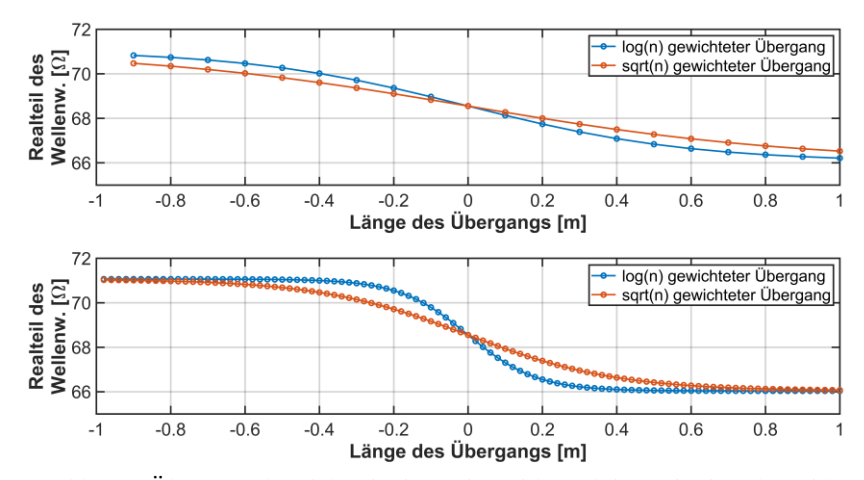

<span id="page-76-0"></span>Abb. 44: Übergangsbereich mit einer Sigmoid-Funktion mit einer logarithmischen und Wurzelgewichtung bei 20 (oben) und 100 (unten) Stützstellen

Anhand von [Abb.](#page-75-0) 43 un[d Abb.](#page-76-0) 44 können folgende Schlüsse gezogen werden:

- Eine Gewichtung vergleichmäßigt allgemein den Bereich des Übergangs und vor allem bei einer hohen Stützstellenanzahl.
- Eine logarithmische Gewichtung, im Vergleich zur Wurzelgewichtung, tendiert generell zu einem kleiner werdenden Übergangsbereich. Diese Tendenz ist vor allem bei einer hohen Stützstellenzahl gegeben.
- Eine Wurzel-Gewichtung stellt einen weichen Übergang, auch bei einer hohen Stützstellenanzahl, dar.

# **3 Materialcharakterisierung von leitfähigen Schichten**

Die leitfähigen Schichten stellen eine zentrale Rolle in der Isolationskoordination bei Energiekabeln dar und beeinflussen die elektrische Ausbreitung einer Welle entlang der Leitung. Je nach verwendetem Material der leitfähigen Schichten, anliegender Frequenz, Temperatur und Druck ergibt sich eine unterschiedliche Ausbreitung (Dämpfung und Dispersion) infolge der sich ändernden Materialparameter. Aufgrund dessen müssen in Modellen, welche ein Kabel möglichst genau nachbilden, die leitfähigen Schichten eingebracht werden. Die hierfür nötigen elektrischen Materialparameter sind bisher nur in wenigen Untersuchungen für Kabeltypen ermittelt worden. Umfassende Informationen über die elektrischen Materialparameter der leitfähigen Schichten, insbesondere deren Abhängigkeit von z. B. Frequenz, Temperatur und Druck sowie unterschiedliche Spannungsstufen liegen nicht oder teilweise für einzelne der Abhängigkeiten in geringer Anzahl vor. Frühere Messungen, wie in [1, 48, 59], unterscheiden sich z. B. im verwendeten Material der leitfähigen Schichten, dem Herstellungsprozess des Materials sowie der gemessenen Parameter. In [1]<sup>33</sup> wurden Pressplatten<sup>34</sup> eines unbekannten Materials im Jahr 2005 vermessen und die Messwerte der Leitfähigkeit und des Realteils der relativen Permittivität über der Frequenz (0 bis 30 MHz) veröffentlicht. Gleiche elektrische Parameter wurden 2000 in [59] für einen anderen Frequenzbereich (100 kHz bis 500 MHz) und dem Einfluss von verschiedenen Temperaturen (10 bis 85°C), publiziert. Die dabei gemessene Probe <sup>35</sup> bestand

<sup>33</sup> In dieser Arbeit wurde nicht nur leitfähiges Material, welches in VPE Kabeln verwendet wird, sondern auch leitfähige Papierbänder vermessen.

<sup>34</sup> Pressplatten sind speziell hergestellte Probenkörper, welche in ihren elektrischen Eigenschaften von extrudierten Proben abweichen (Kapitel [3.1.3\)](#page-84-0). <sup>35</sup> Probenmaterial bestand aus einer leitfähigen Schicht einer VPE- und EPR-Isolierung.

aus einer äußeren leitfähigen Schicht eines 110 kV-Kabels, dessen Alter und Vorgeschichte unbekannt ist. Ähnliche Messungen wurden 2005 in [48] veröffentlicht, wobei sich das verwendete Probenmaterial und die daraus resultierenden elektrischen Werte von den vorherigen Quellen unterscheiden. Das in [48] verwendete Probenmaterial der leitfähigen Schichten bestand ausschließlich aus inneren und äußeren leitfähigen Schichten von Mittelspannungskabeln, welche hierfür aufwendig aus dem Kabel extrahiert wurden. Die dabei resultierenden elektrischen Werte umfassen u. a. die komplexe relative Permittivität, Leitfähigkeit und Widerstandswert der Proben über der Frequenz unter Einfluss von Druck und Temperatur auf das Material.

Aufgrund der teilweise unbekannten, älteren und unterschiedlichen Materialien sowie der inzwischen erfolgten Weiterentwicklung der Materialien der leitfähigen Schichten [21] sind neue Messungen erforderlich, welche verschiedene Materialien von leitfähigen Schichten untersuchen. Das dafür verwendete Probenmaterial wurde aus inneren und äußeren leitfähigen Schichten von verschiedenen Kabeltypen und Spannungsstufen (15, 110 und 380 kV) extrahiert, sowie speziell erstellten Pressplatten. Das Probenmaterial besteht aus zwei verschiedenen Grundmaterialien der Firma Borealis und unterteilt sich in das LE 0595 [60] (15 und 110 kV) sowie das LE 0500 [61] (380 kV). Alle Pressplatten und extrudierten Kabelstücke wurden hierfür 2015 von einem großen Kabelhersteller hergestellt.

Der Messaufbau leitet sich von [48] ab und ermöglicht in erweiterter Form das Ermitteln der komplexen relativen Permittivität und der hiervon abgeleiteten Leitfähigkeits- und Widerstandswerte der leitfähigen Schichten unter dem Einfluss der Frequenz (1 Hz bis 500 MHz), Temperatur (20 bis 90°C) und Druck (100 bis 300 kPa). Der Messaufbau kann in seiner Grundform nur einen Frequenzbereich von 300 kHz bis 500 MHz abdecken (Kapitel [3.2.1\)](#page-88-0). Mit der in Kapitel [3.2.1.2](#page-93-0) angegebenen Erweiterung ist das Messen von 1 Hz bis 500 MHz möglich. <sup>36</sup>

<sup>&</sup>lt;sup>36</sup> Veröffentlichungen des Autors zum Messaufbau, der Probenherstellung und Messwerten sind [62–64].

# **3.1 Grundlagen**

Der minimale Leitwerte der leitfähigen Schichten unterscheidet sich je nach Quelle und liegt in einem Bereich von  $1 \cdot 10^{-6}$  S/m bis  $1 \cdot 10^{4}$  S/m [65, 66]. Genauere Minimalwerte sind für Energiekabel in [21] mit 2·10-3 S/m (CENELEC) bis  $4.10^{-3}$  S/m (AEIC, IEC) bei  $90^{\circ}$ C<sup>37</sup> und in [25] mit 1·10-3 S/m bis 1·10-2 S/m angegeben. Die angegebenen Werte stellen Minimalwerte dar und kommerzielle Grundmaterialien weisen höhere Leitfähigkeiten auf. Typischerweise werden leitfähige Schichten aus Rußpartikeln und dem verwendeten Isolationsmaterial, hier VPE und zusätzlichen Additiven<sup>38</sup>, hergestellt. Auf die Zusammensetzung und Herstellung von VPE wird hier nicht eingegangen, es sei aber auf [19, 20, 23–25, 65, 66] verwiesen. Generell müssen die leitfähigen Schichten eine gute Verbindung, eine dauerhaft glatte und homogene Grenzfläche sowie einen ähnlichen Ausdehnungskoeffizienten wie das Isoliermaterial aufweisen [19, 24]. Zur Erzeugung der leitfähigen Pfade innerhalb der leitfähigen Schichten kann Industrieruß <sup>39</sup> oder Graphit verwendet werden, wobei aus wirtschaftlichen Gründen meist Ruß verwendet wird [66, 67].

Die Rußpartikel werden durch eine unvollständige Verbrennung von Gas (Acetylen) oder Öl in einem Reaktor erzeugt. Zur Herstellung eines hochqualitativen Rußes wird Gas verwendet, hingegen für Standardruß Öl. Die Wahl von Öl oder Gas zur Herstellung wird je nach Qualitätsanspruch an den Ruß und damit verbundenen Kosten abgewogen, da Gas im Vergleich zu Öl teurer ist. Durch Variation der Parameter, z. B. Luft, Gas, Ölen und Additiven, kann die gewünschte Materialeigenschaft erreicht werden. Die gewonnenen Rußpartikel sind ca. 10 bis 100 nm groß und lagern sich meist mit anderen Partikeln zu Gruppen (Agglomeraten) zusammen, welche ca. 100-mal größer sind. [21, 25, 65–67]

<sup>&</sup>lt;sup>37</sup> Leitfähige Schichten sind stark Temperaturabhängig und die Leitfähigkeit sinkt mit steigender Temperatur [\(Abb.](#page-113-0) 70) [1, 48, 59].

<sup>38</sup> Additive beeinflussen z. B. die Vernetzung, verbessern die thermischeoxidative Beständigkeit oder dienen als Gleitmittel [19].

<sup>39</sup> Industrieruß, hier nur Ruß, ist nicht mit gewöhnlichem Ruß zu vergleichen, welcher durch eine gewöhnliche Verbrennung entsteht.

Die Rußpartikel werden homogen mit dem Isolationsmaterial gemischt und der Volumenfaktor <sup>40</sup> des Rußes zwischen 5 bis 35 % gewählt [21, 25]. Die mechanischen, chemischen und vor allem elektrischen Eigenschaften der leitfähigen Schichten werden maßgeblich durch die Wahl des Materials (Ruß), die Füllstoffkonzentration <sup>41</sup>, die Verteilung und Ansammlung der Teilchen, Zustand und Alter des Materials sowie von dem weiteren Herstellungsprozess beeinflusst [21, 25, 65]. Außerdem kann die Abkühlgeschwindigkeit und deren Charakteristik die Eigenschaften (z. B. die Leitfähigkeit) der leitfähigen Schichten verändern [25, 66].

[Abb.](#page-81-0) 45 zeigt eine mikroskopische Aufnahme der Oberfläche einer Ruß-Polyethylen-Mischung, welche mit einem Raster-Elektronen-Mikroskop erstellt wurde.

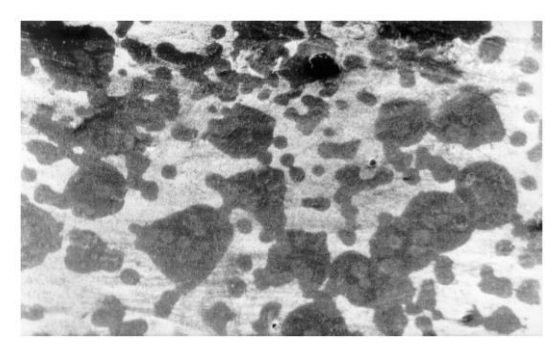

Abb. 45: Oberfläche einer Ruß-Polyethylen-Mischung durch ein Raster-Elektronen-Mikroskop [1]

<span id="page-81-0"></span><sup>40</sup> In [21] wird anhand einer Abbildung der Einfluss des Volumenfaktors (Ruß zu Isolationsmaterial) und der Leitfähigkeit gegeben.

<sup>&</sup>lt;sup>41</sup> Mit steigendem Füllstoffgehalt nimmt die Leitfähigkeit zu, aber die Homogenität, Elastizität sowie die Extrudierbarkeit ab [19].

## **3.1.1 Perkolationsmodell**

Ab einer gewissen Menge an Füllstoffen, hier Rußpartikeln, bilden sich leitfähige Pfade durch den Werkstoff aus [\(Abb.](#page-82-0) 46). Die Grenze ab der sich ein Material von einem isolierenden zu einem leitenden Material entwickelt, wird als Perkolationsgrenze bezeichnet. Bei Erhöhung der Füllstoffkonzentration steigt die Leitfähigkeit zunächst massiv (Zehnerpotenzen) innerhalb eines kleinen Bereichs der Zunahme der Füllstoffkonzentration an. Ab der Perkolationsgrenze stellt sich nahezu ein Plateau der Leitfähigkeit ein und eine weitere Zugabe an Füllstoffen ergibt nur noch eine kleine Änderung der Leitfähigkeit. Das Perkolationsmodell ist nur für Gleichspannung zulässig und in der Abbildung vereinfacht dargestellt, da die räumliche Ausdehnung nur in zwei Dimensionen abgebildet ist. [21, 65, 66]

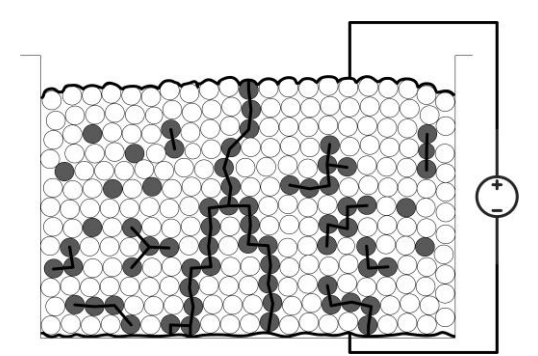

Abb. 46: Perkolationsmodell nach [21]

<span id="page-82-0"></span>Das Perkolationsmodell stellt die leitfähigen Schichten mittels sphärischer Ruß- (graue Kugeln) und Isolationsteilchen (weiße Kugeln) dar. Je nach Konzentration der homogen verteilten Rußteilchen ergeben sich leitfähige Pfade (schwarze Linien), wodurch die Elektronen durch das resistive Polymer (Isolationsmaterial) von Agglomerat (Rußansammlung) zu Agglomerat tunneln können oder durch den Kontakt von Agglomeraten sich eine leitfähige Verbindung ergibt. Makroskopische Eigenschaften ergeben sich u. a. aus der Partikel- und Agglomeratgröße, Porosität und Oberflächenchemie [67]. Das Modell stellt eine vereinfachte Verbildlichung des Werkstoffes und somit nicht die Eigenschaften umfänglich dar.

# **3.1.2 AC-Modell**

Das Modell [\(Abb.](#page-83-0) 47) beschreibt die leitfähigen Schichten mit Widerständen für die Rußteilchen und mit verlustbehafteten Kapazitäten für den Isolierwerkstoff (Polymerlücke).

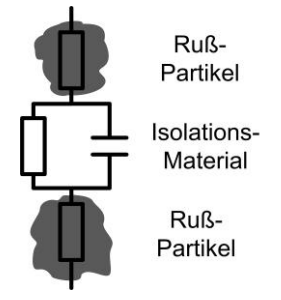

Abb. 47: AC-Modell nach [21, 59]

<span id="page-83-0"></span>Das dargestellte Ersatzschaltbild ergibt sich zwischen jedem benachbarten Rußpartikel und beschreibt mithilfe des Gesamtersatzschaltbildes die Wechselstromeigenschaften des Materials. Der Abstand der benachbarten Partikel liegt teilweise in einem Bereich von wenigen Angströms (1·10-10 m), wodurch die elektrischen Eigenschaften vom Partikelabstand stark beeinflusst werden. Bei niedrigen Frequenzen ergibt sich die Leitfähigkeit aufgrund von tunnelnden Elektronen, welche infolge des geringen Abstandes die Isolierstofflücke übergehen können und dem Leitwert der Rußpartikel. Die Leitfähigkeit ist fast konstant innerhalb eines Frequenzbereichs von ca. 0 Hz bis 1 MHz, wobei sich die obere Grenze je nach Material und Herstellung deutlich, meist nach unten, verschieben kann. Oberhalb der angegebenen Frequenz wird die Leitfähigkeit aufgrund der immer stärkeren Einflussnahme der verlustbehafteten Kapazität stetig erhöht. Bei sehr hohen Frequenzen nähert sich die Leitfähigkeit einem quasistationären Endwert an. Der Endwert ist maßgeblich vom Leitwert der Rußteilchen abhängig. [21, 59]

## <span id="page-84-0"></span>**3.1.3 Ausrichtung der Rußteilchen**

Die elektrischen Eigenschaften von leitfähigen Schichten sind neben der Füllstoffkonzentration stark von der Ausrichtung der leitfähigen Teilchen abhängig. Die Ausrichtung der Rußteilchen ergibt sich maßgeblich durch den verwendeten Herstellungsprozess [\(Abb.](#page-84-1) 48). [65, 66]

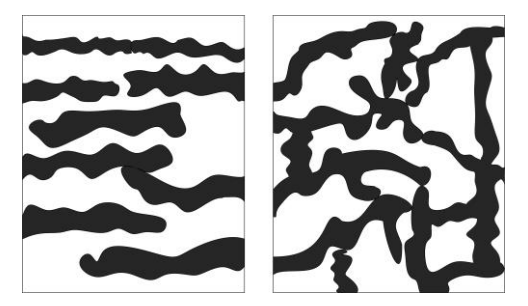

Abb. 48: Ausrichtung der Rußteilchen (schematisch) aufgrund des Herstellungsprozesses nach [66] (links: ausgerichtet/ anisotropisch; rechts: ungerichtet/ isotropisch)

#### <span id="page-84-1"></span>Pressplatten

Die Pressplatten werden mit einer speziellen Presse hergestellt, bei welcher die Pressbacken erhitzt und gekühlt werden können. Das vorgefertigte Compound <sup>42</sup> der leitfähigen Schichten wird in eine Form gegeben und mittels der Presse unter Hitze und Druck vernetzt. Nach der Vernetzung wird das Material durch die Pressbacken definiert abgekühlt. Aufgrund des nicht gerichteten Masseflusses, wie bei einer Extrusion, richten sich die einzelnen Rußteilchen und Agglomerate frei aus [\(Abb.](#page-84-1) 48, rechts). Die verwendete Form gibt hierbei die Maße der gewünschten Proben an. Die Dicke der Pressplatten wurde bewusst in einer gleichen oder ähnlichen Dicke, wie die

<sup>42</sup> Compound stellt ein fertiges Produkt des gewünschten leitfähigen Materials dar. Das Material besteht meist aus kleinen Kügelchen und wird z. B. von Borealis angeboten. Durch das vorgefertigte Compound besteht bereits ein definiertes leitfähiges Material, wie z. B. das LE 0500 [61].

leitfähigen Schichten in einem Kabel, gewählt. [Abb.](#page-85-0) 49 zeigt eine der Pressplatten, welche aus dem Grundmaterial LE 0500 besteht.

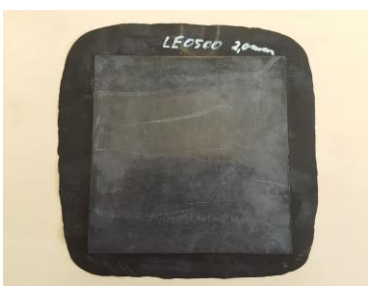

Abb. 49: Hergestellte Pressplatte mit dem Compound LE 0500

#### <span id="page-85-0"></span>Kabelstücke

Die verwendeten Kabelstücke sind handelsübliche Kabel <sup>43</sup>. Die innere und äußere leitfähige Schicht wird zusammen mit der Isolierung mittels eines Dreifachextrudes <sup>44</sup> auf den Leiter aufgebracht. Die Rußpartikel und Agglomerate richten sich in Extrudierrichtung aus, da sie nicht ideal Kugelförmig sind [\(Abb.](#page-84-1) 48, links). Im Randbereich der Extruderdüsen kann die Ausrichtung der Teilchen abweichen, da es an den Düsenrändern zu einer erhöhten Reibung des Massenflusses kommt und sich die Teilchen deshalb abweichend ausrichten können. Andere Einflussparameter wie Extrudiergeschwindigkeit, Vernetzungstemperatur, Abkühlcharakteristik und Additive beeinflussen die Ausrichtung zudem. [19, 65, 66]

Die Ausrichtung der Rußpartikel beeinflusst die Leitfähigkeit in hohem Maße. Sind die Rußteilchen ausgerichtet, wie in [Abb.](#page-84-1) 48 links, weist das Material in horizontaler Richtung eine hohe und in vertikaler Richtung eine geringe Leitfähigkeit auf. Bei frei ausgerichteten Teilchen, wie in [Abb.](#page-84-1) 48 rechts, ist die Leitfähigkeit in jede Richtung statistisch etwa gleich ausgeprägt. Typischerweise ist die Leitfähigkeit von frei ausgerichteten (isotropisch) Materialien

<sup>&</sup>lt;sup>43</sup> Eine ausführliche Darstellung und Erklärung zur Kabelherstellung kann in [19, 20, 23] nachgelesen werden.

<sup>44</sup> Darstellung eines Dreifachextruderkopfes in [19].

höher als bei ausgerichteten. Dieser Zusammenhang muss bei der Konstruktion und dem Design sowie der Herstellung beachtet werden, damit sich die gewünschten Materialeigenschaften einstellen.

### **3.1.4 Frequenz-, Temperatur- und Druckabhängigkeit**

Die gemessenen Proben unterlagen einer Frequenz-, Temperatur- sowie Druckänderung im Messaufbau, wodurch auf diese Abhängigkeiten näher eingegangen wird.

#### **3.1.4.1 Frequenzabhängigkeit**

Die Permittivität eines Materials sinkt aufgrund von Polarisationseffekten bei Frequenzen in einem Bereich von 1 Hz bis 500 MHz. Innerhalb dieses Bereiches liegt die Grenzflächen- und Orientierungspolarisation. Die Grenzflächenpolarisation spielt bei niedrigen Frequenzen keine Rolle, da diese unterhalb von 100 Hz ausfällt. Die Orientierungspolarisation ist hingegen im oberen MHz-Bereich nicht von Bedeutung. Beide Polarisationsarten sind in einer kunststoffisolierten Isolationsanordnung aus VPE zu finden, da z. B. Additive oder Fremdstoffe (Ruß) sich in dieser befinden. Das Isoliermaterial VPE weist normalerweise keine Orientierungspolarisation auf, da VPE unpolar ist. Durch die verwendeten Produktionsstoffe sowie Füllstoffe neigt VPE zu einem polaren Aufbau. Die leitfähigen Schichten sind aufgrund der Füllstoffe (Ruß) generell als polar zu sehen. [19, 23, 25, 66, 68]

Allgemein wird in [23, 68] ausführlich auf alle Polarisationsmechanismen eingegangen.

#### **3.1.4.2 Temperaturabhängigkeit**

Aufgrund der steigenden Temperatur erhöht sich die Beweglichkeit der vorhandenen Dipole, wodurch sich diese nicht mehr ungehindert ideal ausrichten. Infolge der gestörten Ausrichtung sinkt die Permittivität. [23]

In [19] wird der Temperaturverlauf des spezifischen Gleichstromwiderstandes von leitfähigen Schichten exemplarisch angegeben. Mit steigender Temperatur steigt der spezifische Widerstand aufgrund des sich ausdehnenden Materials an. Dies kann anhand von [Abb.](#page-83-0) 47 nachvollzogen werden, denn infolge der

thermischen Ausdehnung nimmt der Abstand zwischen den Rußteilchen zu. Durch den größeren Abstand sinkt die Wahrscheinlichkeit, dass Elektronen durch das Isolationsmaterial tunneln. Ab ca. 100°C sinkt der spez. Gleichstromwiderstand wegen des Temperaturkoeffizienten des Polymerwiderstandes. [19]

Eine sinkende Permittivität bei steigender Temperatur kann ebenfalls anhand der Temperaturabhängigkeit der Polarisationen, vor allem der Orientierungspolarisation, nach [68] erklärt werden. Die Clausius-Mossotti-Gleichung liefert einen Zusammenhang zwischen der Temperatur T, der Suszeptibilität  $\chi$ , der Polarisation und der resultierenden Permittivität

$$
\varepsilon = 1 + \chi \quad \text{und} \quad \chi \propto \frac{1}{T} \quad . \tag{29}
$$

#### **3.1.4.3 Druckabhängigkeit**

Mit steigendem Druck erhöht sich die Permittivität und die Leitfähigkeit. Dies ist durch einen kleiner werdenden Abstand zwischen den Rußteilchen aufgrund des Druckes zu erklären [\(Abb.](#page-83-0) 47). Infolge des kleineren Abstandes steigt die Permittivität. Die Leitfähigkeit nimmt zu, da die Tunnelwahrscheinlichkeit der Elektronen anwächst und sich die Kontaktfläche der Rußteilchen erhöht. [48]

# **3.2 Messungen und deren Aussagekraft**

#### <span id="page-88-0"></span>**3.2.1 Messaufbau**

Der Messaufbau basiert auf [48] und ist schematisch in [Abb.](#page-88-1) 50 dargestellt. Verglichen mit dem in [59] beschriebenen Messaufbau befindet sich die Probe in einem Klimaschrank und wird nicht mit einem Peltierelement beheizt.

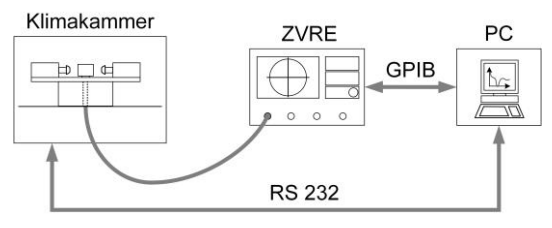

Abb. 50: Schematischer Messaufbau

<span id="page-88-1"></span>Der Probenhalter [\(Abb.](#page-88-2) 51) ist mittig im Klimaschrank [69] angebracht und über einen Adapter sowie Koaxialkabel (RG 393/U) mit dem Messgerät (ZVRE, [70]) verbunden. Der Teflonhalter isoliert den Probenhalter gegenüber dem Einlegegitter des Klimaschranks. Alle verwendeten Materialien, die sich im Schrank befinden, wurden so gewählt, dass sie einer Temperatur von mindestens 160°C standhalten.

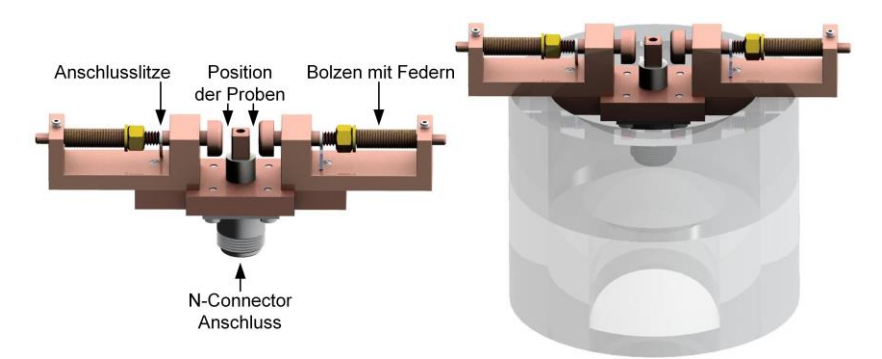

<span id="page-88-2"></span>Abb. 51: Probenhalter ohne (links) und mit (rechts) Teflonhalter

Bei einer Messung befindet sich jeweils eine Probe links und rechts innerhalb des Probenhalters, genauer zwischen Bolzen und rechteckigem Innenkontakt des ausgeführten Koaxialanschlusses. Der Außenleiter des Koaxialanschlusses ist über die Grundplatte, den U-Profilen, Hochfrequenz (HF)-Litzen und Bolzen an der gegenüberliegenden Seite der jeweiligen Probe angeschlossen. Die HF-Litzen sind dabei so kurz wie möglich gewählt, um die Induktivität zu senken, und die Bolzen bestmöglich zu kontaktieren. Die an den Bolzen angebrachte Feder und verstellbare Mutter stellen den gewünschten Druck von 100 bis 300 kPa ein. Die Federkonstante  $D$  wurde klein gewählt, wodurch die Federkraft  $F$  bei einem großen Verstellbereich  $s$  genau eingestellt werden kann  $(F = D \cdot s)$ . Die Bolzen sind an der Kontaktfläche zur Probe mit einer flachen Fläche von 5 mm Durchmesser versehen, um ein flächige Anpresskraft auf die Proben zu erhalten. Der Messaufbau besteht aus Kupfer und wurde vor dem Zusammenbau poliert und gereinigt.

Der Klimaschrank und das Messgerät [\(Abb.](#page-88-1) 50) sind über verschiedene Schnittstellen ansteuerbar. Der Rechner ermöglicht eine Steuerung der Geräte durch ein in MATLAB implementiertes Programm.

Das sich aus dem Probenhalter ergebende Ersatzschaltbild ist in [Abb.](#page-89-0) 52 dargestellt. Die ohmschen Widerstände sind aufgrund der hohen Leitfähigkeit des verwendeten Materials (Kupfer) nicht angegeben.

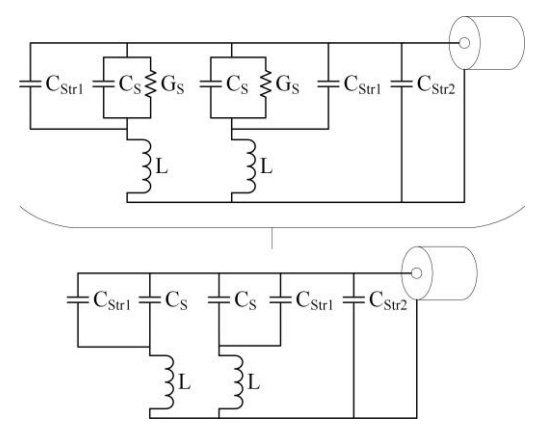

<span id="page-89-0"></span>Abb. 52: Ersatzschaltbild des Probenhalters

Der obere Teil zeigt das vollständige Ersatzschaltbild (ESB) des Probenhalters mit  $C_s$  und  $G_s$ , welche die Kapazität und Leitfähigkeit der Probe repräsentieren. Parallel zu den Proben befinden sich die Streukapazitäten  $\mathcal{C}_{Str\,1}$ . Die Streukapazitäten liegen über dem Innenleiter [\(Abb.](#page-88-2) 51 links, mittiger Würfel) und den Bolzen an. Die Induktivität L repräsentiert das induktive Verhalten des Probenhalters und des angeschlossenen Kabels. Die Streukapazitäten  $C_{Str2}$ liegen zwischen dem Innenleiter (Würfel) und Außenleiter des Koaxialkabels an. Im unteren ESB sind die Proben mit den Kapazitäten  $C_s$  dargestellt, welche idealen Kapazitäten mit komplexer Permittivität entsprechen.

Die komplexe Permittivität repräsentiert die Proben als stark verlustbehaftete Kapazitäten. Aufgrund der hohen Permittivitätswerte der Proben können die Streukapazitäten  $(C_{Str 1}$  und  $C_{Str 2}$ ) vernachlässigt werden [48]. Die sich ergebende Impedanz des Messaufbaus ist dann

$$
\underline{Z}_{\text{Probe}} = \frac{1}{2} \left( \frac{1}{j \omega \underline{C}_S} + j \omega L \right) = \frac{1}{2} \left( \frac{1}{j \omega C_0 \underline{\epsilon}_{r,S}} + j \omega L \right) . \tag{30}
$$

Die geometrische Kapazität  $C_0$  und die komplexe relative Permittivität  $\varepsilon_{r,s}$ hängen von den Proben ab. Die geometrische Kapazität stellt die Probe als ideale Kapazität dar und hängt somit nur von den geometrischen Abmessungen ( $A =$  Fläche,  $d =$  Dicke der Probe) und der Permittivität des Vakuums  $\varepsilon_0$  ab

$$
C_0 = A/d \cdot \varepsilon_0 \tag{31}
$$

<span id="page-90-1"></span><span id="page-90-0"></span>(31)

Anhand Gl. [\(31\)](#page-90-0) ist ersichtlich, dass sich jede Abweichung der Geometrie direkt auf die geometrische Kapazität auswirkt. Aufgrund dessen ist eine genaue Kenntnis der Probengeometrie sehr wichtig.

Das Messgerät (ZVRE, [Abb.](#page-88-1) 50) misst anhand des komplexen Streuparameters  $\underline{S}_{11}$ <sup>45</sup> die gesamte Impedanz des Messaufbaus (Probehalter, Adapter und Koaxialkabel). Anhand der sich ergebenden Streuparameter kann mit der internen Messimpedanz des ZVRE ( $Z_{ZVRF} = 50 \Omega$ ) die gemessene Impedanz ermittelt werden

$$
\underline{Z}_{Mess} = Z_{ZVRE} \left( \frac{1 + \underline{S}_{11}}{1 - \underline{S}_{11}} \right) \tag{32}
$$

<sup>45</sup> Streuparameter beschreiben durch Faktoren das Verhältnis von rücklaufender zu einlaufender Welle in ein System [71, 72].

Aufgrund der verwendeten Kalibration (Kapitel [3.2.1.3\)](#page-93-1) entspricht die gemessene Impedanz  $Z_{Mess}$  der Impedanz des Probehalters (Gl. [\(30\)](#page-90-1)). Somit können die beiden Gleichungen gleichgesetzt werden und die resultierende Gleichung nach der komplexen relativen Permittivität einer Probe aufgelöst werden

<span id="page-91-0"></span>
$$
\underline{\varepsilon}_{r,S} = \frac{(1 - \underline{S}_{11})}{j\omega C_0 \left[2 \cdot Z_{ZVRE}\left(1 + \underline{S}_{11}\right) - j\omega L \left(1 - \underline{S}_{11}\right)\right]} \tag{33}
$$

Die in Gl. [\(33\)](#page-91-0) enthaltene Induktivität kann wegen der verwendeten Kalibration zu Null gesetzt werden. <sup>46</sup> Die sich ergebende Permittivität resultiert aus dem gemessenen Ergebnis von zwei parallelen Proben und stellt somit eine "Mischpermittivität" dar. Infolge dessen ist bei der Probenwahl darauf zu achten, dass möglichst gleiche Proben (z. B. ähnliche Entnahmeposition) miteinander gemessen werden.

Aus dem Imaginärteil der komplexen relativen Permittivität kann die Wechselstromleitfähigkeit  $\sigma_s$  berechnet werden

<span id="page-91-1"></span>
$$
\sigma_S = \omega \varepsilon_o \varepsilon_{r, S(\omega)}^{\circ} \quad \text{mit} \quad \underline{\varepsilon}_{r, S(\omega)} = \varepsilon_{r, S(\omega)}^{\circ} + j \varepsilon_{r, S(\omega)}^{\circ} \quad . \tag{34}
$$

#### **3.2.1.1 Thermische Einschwingzeit des Messaufbaus**

Die Proben sollen bei verschiedenen Temperaturen (20, 40, 60, 70 und 90°C) gemessen werden, daher ist die thermische Einschwingzeit des Aufbaus von Bedeutung. Die Einschwingzeit ist dabei von der zugeführten Wärme oder "Kälte" (Radiation, Konvektion und Leitfähigkeit) sowie der thermischen Kapazität des Aufbaus abhängig.

Der Aufbau befindet sich in einem Klimaschrank [69], welcher durch Luftkonvektion die Wärme oder "Kälte" in den Aufbau einbringt. Somit tragen die thermische Radiation und thermische Leitfähigkeit<sup>47</sup> nicht oder nur wenig zur

<sup>46</sup> Infolge der Kalibration verschiebt sich die Messebene des ZVRE an die Position der Proben, wodurch sich die Induktivität zu Null ergibt. Daher muss die Induktivität nicht wie in [48] über einen Umweg ermittelt werden.

<sup>47</sup> Hier ist die äußere Wärmezufuhr gemeint und nicht die Leitfähigkeit innerhalb des Aufbaus, welche aufgrund des verwendeten Materials (Kupfer) sehr hoch ist. Infolge des verwendeten Kupfers ist die Wärmeleitung innerhalb des Aufbaus hoch und die Einschwingzeit im Körper gering.

Wärme- oder "Kälte"-Zufuhr bei. Der Hersteller des Klimaschranks gibt bezüglich der thermischen Konvektion keinen Wärmeübergangskoeffizienten <sup>48</sup> an. In [73] werden verschiedene Wärmeübergangskoeffizienten für Luft angegeben, welche aber je nach Luftbewegung stark variieren. Zur Ermittlung des Wärmeübergangskoeffizienten des Messaufbaus wurde in MATLB Simulink <sup>49</sup> ein vereinfachtes Modell eines Würfels aus Kupfer mit gleicher Masse und kleinerer Oberfläche als der Messaufbau implementiert, um bei verschiedenen Wärmeübergangskoeffizienten die Einschwingzeit zu ermitteln. Die Temperatur in der Würfelmitte über der Zeit wurden mit einem baugleichen Würfel im Klimaschrank, mit mittigem Temperaturfühler, verglichen und anhand dieser der Wärmeübergangskoeffizienten von  $\alpha = 23 W/(m^2 \cdot K)$ bestimmt. Dieser Wärmeübergangskoeffizient liegt nach [73] in einem realistischen und möglichen Bereich. Der ermittelte Wärmeübergangskoeffizient wurde nachfolgend in einer FEM-Simulation<sup>50</sup> übernommen, welche die zu erwartende Einschwingzeit des Messaufbaus anhand eines Modells des Messaufbaus berechnet. Die sich ergebende Einschwingzeit wurde zusätzlich mit einem Sicherheitsfaktor versehen, so dass sich bei einer Temperaturdifferenz von 20°C eine Mindesteinschwingzeit von 20 Minuten ergibt.

Die Einschwingzeit wurde bei dem letztlichen Messaufbau und dessen Steuerung angepasst und beträgt beim Einschalten und somit ersten Temperaturwert von 20°C 40 Minuten. Diese Zeit wurde bewusst großzügig bemessen, um die gewünschte Temperatur und Feuchte einzustellen. Bei den Temperaturdifferenzen von 20°C (z. B. 20 auf 40°C) oder 10°C (60 auf 70°C) wurde eine Mindestzeit von 20 Minuten eingehalten. Bei der größten Temperaturdifferenz von 30°C (70 auf 90°C) wurde eine Einschwingzeit von 30 Minuten eingestellt.

<sup>48</sup> Je nach Übergabemedium (z. B. Luft oder Wasser) und dessen Bewegung ergeben sich unterschiedliche Wärmeübergangskoeffizienten [73].

<sup>49</sup> Simulationssoftware [74], die eine exemplarische Nachbildung des Messaufbaus in reduzierter Form, zur Berechnung der Einschwingzeit, zulässt. <sup>50</sup> ANSYS Workbench R16.2 [75].

#### <span id="page-93-0"></span>**3.2.1.2 Erweiterung des Messaufbaus**

Der grundlegende Messaufbau [\(Abb.](#page-88-1) 50) wurde nachträglich erweitert [\(Abb.](#page-93-2) 53).

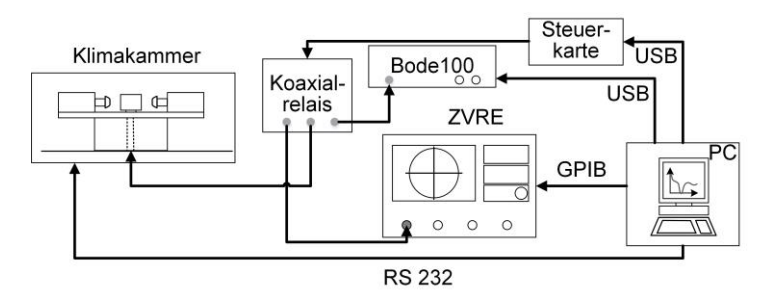

Abb. 53: Erweiterter Messaufbau

<span id="page-93-2"></span>Der erweiterte Messaufbau kann einen Frequenzbereich von 1 Hz bis 500 MHz abdecken und ist somit nicht, wie der grundlegende Aufbau, bei der unteren Frequenzgrenze von 300 kHz limitiert. Durch die Verwendung des Bode 100 [51] kann der Frequenzbereich von 1 Hz bis 50 MHz abgedeckt werden. Das Bode 100 kann anstelle des ZVRE [70] über ein Koaxialrelais [76] eingebunden werden. Die verwendete Frequenzweiche und das Koaxialrelais schalten das jeweils zu verwendende Messgerät in den Messpfad und trennen das andere aus dem Messpfad. Wie zuvor kann der Messaufbau über einen Computer gesteuert werden.

#### <span id="page-93-1"></span>**3.2.1.3 Kalibrierung**

Die verwendeten Messgeräte, das Bode 100 [51] und ZVRE [70], müssen beide mit dem gleichen Standard kalibriert werden. Der Standard besteht aus einem Kurzschluss (Short), Offen (Open) und Anpassung (Match) der Messgeräte. Da sich die Kalibrierebene nicht an den Messgeräten sondern am Probenort befinden soll, wird der gesamte Messaufbau bis zur Probenposition in die Kalibrierung einbezogen. <sup>51</sup> Kalibriernormale können aufgrund des

<sup>51</sup> Abgewandeltes Beispiel der Kalibrierebenen-Verschiebung in [77]. Allgemeine Angaben der Hersteller zur Verschiebung der Ebene in [72, 78].

Probenhalters nicht verwendet werden, wodurch die einzelnen Standards durch einen Kurzschluss, eine Luftstrecke und sehr genaue SMD-Widerstände realisiert wurden. <sup>52</sup> Zuvor ist aber eine interne Kalibrierung der Messgeräte durchzuführen. Die einzelnen Kalibrierungen wurden am Probenort, wie in [Abb.](#page-94-0) 54 ersichtlich, durchgeführt.

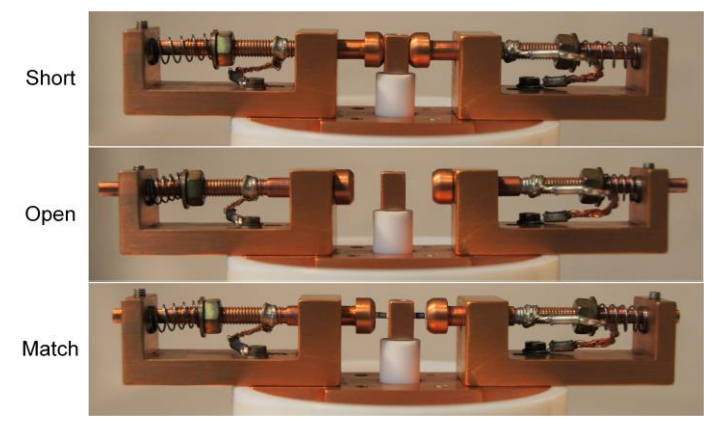

Abb. 54: Kalibrierstandards Short, Open und Match an der Probenposition

<span id="page-94-0"></span>Jede Kalibrierung wurde immer bei gleichen Parametern wie Anpressdruck, Feuchte und Temperatur vorgenommen. Durch die jeweiligen Temperaturund Feuchteeinstellungen ergaben sich somit beim Öffnen des Klimaschrankes, zum Wechseln der Standards, lange Wartezeiten aufgrund der sicherzustellenden klimatischen Einschwingzeiten. Der gesamte Prozess wurde automatisiert durchgeführt, wodurch der Anwender nur die verschiedenen Standards zur jeweiligen Zeit einzubringen und die Anlage zu überprüfen hatte.

<sup>52</sup> In [59] wurden zur Kalibrierung eine ähnliche bis gleiche Methode angewendet (Luftstrecke, SMD-Widerstände).

Infolge von nicht verwendeten Kalibriernormalen sind Abweichungen zu erwarten:

- Open: Bei offenem Messaufbau ergibt sich ein ca. 6 mm großer Abstand zwischen dem Bolzen und Würfel. Aufgrund der Luftstrecke als Isolator und der sich ergebenden Streukapazität folgen undefinierte Verhältnisse [59, 72, 77], welche ab ca. 100 MHz zu Fehlern führen können. Die zu erwartenden Abweichungen sind aber im zu messenden Frequenzbereich von 1 Hz bis 800 MHz als gering anzunehmen.
- Short: Kleinere Abweichungen sind zu erwarten, da die Probendicke nicht in der Kalibrierung berücksichtigt wird.
- Match: Aufgrund der hohen Genauigkeit der verwendeten Hochfrequenz-SMD-Widerstände und deren Parallelschaltung ist keine Abweichung zu erwarten.

#### **3.2.1.4 Messablauf**

Die Proben werden nach dem Einbringen in den Probenhalter automatisiert über den Frequenz- und Temperaturbereich bei konstanter Feuchtigkeit und konstantem Druck gemessen. Je nach verwendetem Messaufbau [\(Abb.](#page-88-1) 50 oder [Abb.](#page-93-2) 53) entfallen das Bode 100 und das Koaxialrelais. Der folgende Ablauf beschreibt den erweiterten Messaufbau [\(Abb.](#page-93-2) 53) anhand eines Temperaturschrittes (20°C), da jeder weitere Schritt gleich ist.

Nach dem Einlegen der Proben und starten des Programms sendet der Rechner dem Klimaschrank ein Kommando mit der gewünschten Temperatur und Feuchte (20°C, 30 % rel. Feuchte). Bei Erreichen der Werte wird die gewählte Totzeit, zum klimatischen Einschwingen des Aufbaus, abgewartet. Nach Verstreichen dieser schaltet das Programm den Messpfad über das Koaxialrelais auf das Bode 100 und lädt die benötigten Kalibrierdaten. <sup>53</sup> Nach zwei unabhängigen Messungen <sup>54</sup> des gewählten Frequenzbereiches und übertragen

<sup>53</sup> Die Kalibrierdaten unterscheiden sich bei jeder Temperaturstufe und gewähltem Frequenzbereich und dessen Stützstellen. Daher wird mittels des Programms immer die entsprechende Kalibrierung geladen.

<sup>54</sup> Aufgrund von vorkommenden Übertragungs- oder Messfehlern werden immer zwei unabhängige Messungen erstellt.

dieser an den Computer wird das Relais auf den Messpfad des ZVRE geschalten, die Kalibrierdaten des ZVRE geladen und zwei Messungen erstellt. Nach Abschluss und übertragen der beiden Messungen wird die nächste Temperaturstufe angefahren und der Messablauf beginnt von neuem.

Vor und nach jedem Probenwechsel wird die Geometrie einer jeden einzelnen Probe durch einen Messbock und eine Messuhr <sup>55</sup> an verschiedenen Stellen gemessen und die Werte in die Auswertung übernommen. Die genaue geometrische Kenntnis einer jeden Probe ist von enormer Bedeutung, da ansonsten die ermittelten Messwerte fehlerhaft in elektrische Messgrößen überführt werden (Gl. [\(30\)](#page-90-1) und Gl. [\(31\)](#page-90-0)).

# **3.2.2 Probengewinnung**

Die Proben entstammen Kabeln oder liegen als Pressplatten vor [\(Abb.](#page-96-0) 55).

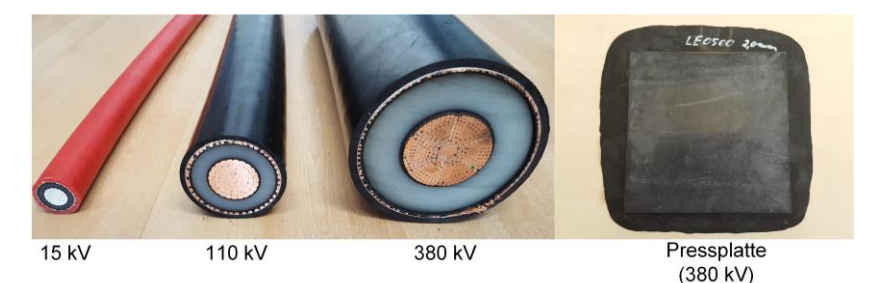

Abb. 55 Grundmaterial der Probengewinnung (links: Kabelstücke, rechts: eine der Pressplatten)

<span id="page-96-0"></span>Die Probengewinnung aus den Pressplatten gestaltet sich aufgrund der flachen Oberfläche einfach. Die Oberfläche wurde vor der Kontaktierung nur einer mechanischen Vorbehandlung unterzogen. Die mechanische Vorbehandlung ist nötig, da die oberste Schicht des Materials aufgrund des Herstellungsprozesses oder der Lagerung verunreinigt sein kann [65, 66]. Zudem stellt eine

<sup>55</sup> Messuhr aufgrund des dauerhaften gleichen Messdrucks sowie einer geringen Messabweichung von 0,01 mm.

mechanische Vorbearbeitung eine bessere Haftung der Kontaktierung sowie glattere Oberflächen sicher. Die Vorbearbeitung stellt das Abschleifen des Materials mit einer Körnung von 400 dar.

Die Proben, welche aus den Kabelstücken gewonnen werden, erforderten den Einsatz von aufwendigeren mechanischen Verfahren, wie z. B. einer Säge oder Drehmaschine, mit welcher die Isolierung ausgedreht und Schichten abgestochen wurden. Die hieraus entstehenden Einzelkomponenten sind in [Abb.](#page-97-0) 56 für das Mittelspannungskabel dargestellt.

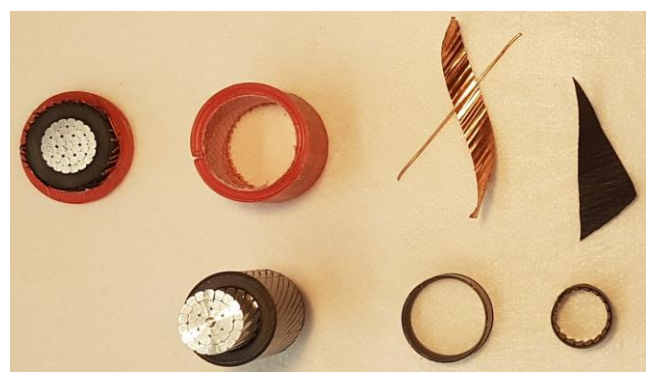

Abb. 56: Einzelkomponenten eines Mittelspannungskabels (15 kV, mit nur einem Schirmdraht)

<span id="page-97-0"></span>Die leitfähigen Schichten (von unten rechts: innere und äußere Leitschicht) liegen noch als kreisrunde Ringe vor und müssen zur weiteren Bearbeitung begradigt werden. Dafür wurden die Kreisringe in kleinere Stücke unterteilt und bei der inneren Schicht die Rippel, welche aufgrund der Leiteroberfläche (Zwickelstellen) entstanden sind, entfernt. Anschließend wurden die halbrunden Stücke im Klimaschrank auf ca. 90°C erwärmt, zwischen Platten eingelegt, und definiert abgekühlt.

Die restliche Isolation wurde danach von den begradigten Stücken abgetragen und das Probenmaterial (innere oder äußere Leitschicht) auf beiden Seiten mit einer Körung von bis zu 400 geschliffen. Es wurde bei allen mechanischen Verfahren stets darauf geachtet diese gleich, sensitiv und mit möglichst wenig Wärmeentwicklung anzuwenden, um eine daraus resultierende Materialbeeinflussung möglichst zu vermeiden.

Eine gute Kontaktierung der Proben sollte nach [66] eine 10-fach bessere Leitfähigkeit aufweisen als das zu messende Material. Die verwendete Goldkontaktierung ist nicht wie in [48] durch ein Pulver <sup>56</sup>, Lack <sup>57</sup> oder einer Plattierung <sup>58</sup> von Silber oder Gold aufgebracht sondern aufgesputtert. Durch das Sputtern wird eine dünne, homogene, gut haftende Oberflächenkontaktierung gewährleistet. Die aufgebrachte Schicht weist eine Dicke von ca. 1 um auf. Es wurde auf eine möglichst geringe Wärmeeinwirkung, während des Sputterns, geachtet. Zur Herstellung einwandfreier Schnittkanten wurden größere Stücke (ca. 1,3·4 cm) vollflächig besputtert und anschließend mit einem sehr scharfen Schneidewerkzeug in eine definierte Geometrie von 4·4 mm geschnitten [\(Abb.](#page-98-0) 57). Die finalen Proben weisen eine ähnliche Dicke wie die leitfähigen Schichten innerhalb eines vergleichbaren Energiekabels auf.

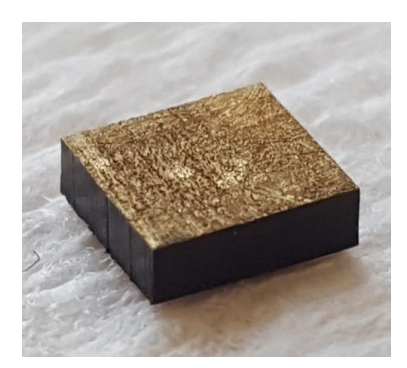

Abb. 57: Darstellung einer fertigen Probe

<span id="page-98-0"></span><sup>56</sup> Aufgebrachtes Pulver geht keine feste Verbindung ein und kann leicht entfernt werden.

<sup>57</sup> Lösungsmittel des Lackes verändern die Oberfläche und unterliegende Schichten des Probenmaterials [48].

<sup>58</sup> Eine Plattierung beeinflusst durch aufbringen das Material, da entweder Druck oder eine Kombination aus Druck und Wärme hierfür benötigt wird.

#### **3.2.3 Verifikation des Messaufbaus**

Die Verifikation ist aufgrund der beiden eingesetzten Messaufbauten [\(Abb.](#page-88-1) 50 und [Abb.](#page-93-2) 53) unterteilt. Der grundlegende Messaufbau [\(Abb.](#page-88-1) 50) wurde infolge seiner früheren Existenz mit einem kommerziellen System verglichen. Hierfür wurde je eine Messung mit dem in [Abb.](#page-88-1) 50 dargestellten Aufbau und einem Referenzmessgerät durchgeführt. Die Messung mit dem System nach [Abb.](#page-88-1) 50 wurde bei 20°C, 30 % rel. Feuchte, einem Anpressdruck von ca. 100 kPa über einem Frequenzbereich von 300 kHz bis 800 MHz vorgenommen. Das Referenzsystem besteht aus einer kleinen Temperkammer, einem Probenhalter und zwei verschiedenen Messgeräten (20 Hz bis 120 MHz [79], 1 MHz bis 1 GHz [80]). Beide Systeme wurden für die Messungen entsprechend kalibriert. Die Messprobe wurde einem 380 kV-Energiekabel entnommen. Die Messungen und die Abweichung zueinander sind in [Abb.](#page-100-0) 58 und [Abb.](#page-100-1) 59 dargestellt. Die relative Abweichung basiert auf den Messergebnissen des Referenzmessgerätes. Aufgrund von unterschiedlichen Stützstellen wurden die Messwerte zur Berechnung der Abweichung interpoliert.

Die Abbildungen zeigen Real- und Imaginärteil der Impedanz [\(Abb.](#page-100-0) 58 und [Abb.](#page-100-1) 59) sowie deren Abweichung. Die Verläufe sind tendenziell gleich, größere Abweichungen befinden sich unterhalb von 1 MHz und oberhalb von 100 MHz. Die abrupten Abweichungen bei ca. 150 MHz sind einerseits auf die zwei unterschiedlichen Messgeräte der Referenzmessung und deren Kalibrierung sowie andererseits einer Messbereichsumschaltung des selbst verwendeten Messgerätes (ZVRE) zurückzuführen. Generell ist die Abweichung innerhalb eines Frequenzbereiches von 500 kHz bis 600 MHz kleiner als |10 %|. Die Abweichungen unterhalb von 500 kHz können aufgrund der begrenzten Leistung des Messgerätes (ZVRE) und oberhalb von 600 MHz aufgrund der verwendeten Luftstrecke bei der Kalibrierung erklärt werden. Zudem können bei einem erneuten Einspannen der Proben ebenfalls Abweichungen entstehen, wohl aufgrund einer etwas unterschiedlichen Kontaktierung. Die Kontaktierung der Proben beim Referenzsystem liegt nur punktuell, infolge von Messspitzen, auf der aufgebrachten Goldschicht auf. Angesichts der tolerierbaren Abweichungen von  $\leq$  10 % und der angegebenen Randbedingungen kann das System gemäß [Abb.](#page-88-1) 50 innerhalb eines Messbereiches von 500 kHz bis 500 MHz verwendet werden.

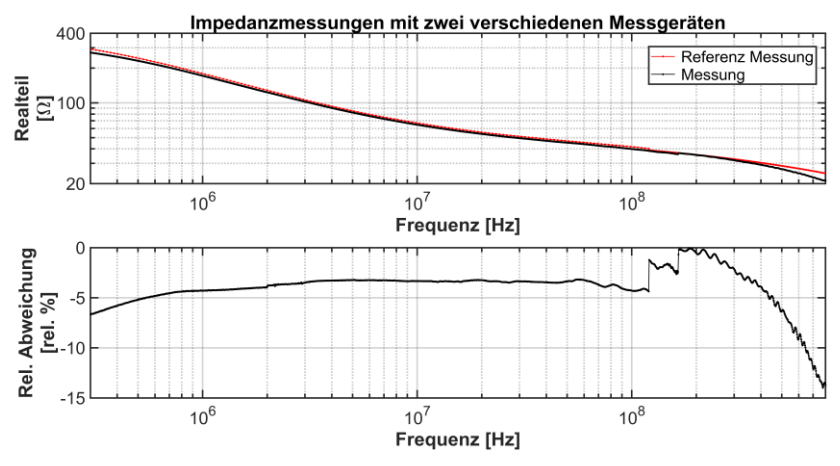

<span id="page-100-0"></span>Abb. 58: Vergleich der Messungen anhand des Realteils der Impedanz und dessen relativer Abweichung

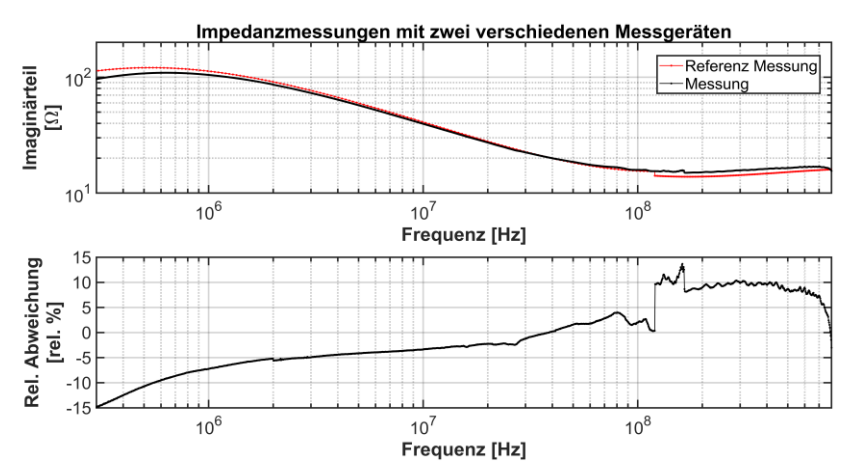

<span id="page-100-1"></span>Abb. 59: Vergleich der Messungen anhand des Imaginärteils der Impedanz und dessen relativer Abweichung

Der erweiterte Messaufbau gemäß [Abb.](#page-93-2) 53 wurde anhand von Messproben und verschiedenen HF-SMD-Widerständen und HF-Kondensatoren verifiziert. Die Proben (Messproben, Widerstände und Kondensatoren) wurden dabei, innerhalb eines Frequenzbereiches von 1 Hz bis 600 MHz bei 20°C und 100 kPa Anpressdruck, vermessen. Die hierbei auftretenden Abweichungen waren gering, wodurch ein Messbereich von 1 Hz bis 500 MHz mit dem Messaufbau möglich ist. <sup>59</sup>

# **3.2.4 Ergebnisse, Aussagekraft und Vergleich zu anderen Messungen**

Die nachfolgenden Darstellungen spiegeln die gemessenen Werte der leitfähigen Schichten, genauer der extrahierten Kabel- und Pressplattenproben wieder. Die angegebenen Messwerte stellen einen Mittelwert dar, welcher auf mindestens 5 Messwerten basiert. Ein Messwert besteht aus 2 parallel gemessenen Proben [\(Abb.](#page-88-2) 51). Die gleichzeitig gemessenen Proben wurden so gewählt, dass deren geometrische Abmessungen und Entnahmeort in etwa gleich war. Messausreißer oder Fehlmessungen wurden durch neue Messungen ersetzt, so dass 5 unabhängige Messungen zur Mittelwertbildung herangezogen wurden (Kapitel [3.2.4.1\)](#page-102-0).

Zum Messen der Proben wurde der erweiterte Messaufbau [\(Abb.](#page-93-2) 53) verwendet. Infolge des großen Frequenzbereiches und den sich hieraus ergebenden verschiedenen Messgeräten wurde der Frequenzbereich unterteilt:

Bode 100:

- 1 Hz bis 10 kHz mit 2.000 linear verteilten Messpunkten

- 1 kHz bis 50 MHz mit 10.000 linear verteilten Messpunkten ZVRE:

- 300 kHz bis 600 MHz mit 2.000 logarithmisch verteilten Messpunkten

Die sich ergebenden überlappenden Messbereiche wurden bewusst großzügig gewählt.

<sup>59</sup> Es sei angemerkt, dass generell Messungen solcher Proben innerhalb eines großen Frequenzbereiches Fehler verursachen können und in einem hohen Maße anspruchsvoll sind. Die Verwendung von HF-SMD-Widerständen und HF-Kondensatoren ermöglicht den Vergleich zu bekannten Frequenzgängen der Bauteile.

Alle Proben wurden im angegebenen Frequenzbereich bei verschiedenen Temperaturen (20, 40, 60, 70 und 90°C) und Anpressdrücken (100, 200 und 300 kPa) bei einer relativen Luftfeuchtigkeit von 30 rel. % gemessen. Auf Basis der hieraus entstandenen Messwerte wird in dieser Arbeit am Beispiel einer 380 kV Kabelprobe der Einfluss von Druck, Temperatur und Frequenz sowie der Unterschied von extrahierten Kabel- und Pressplattenproben aufgezeigt und erklärt.

Die gewonnenen Messwerte wurden mit einer Funktion angenähert, welche das elektrische Verhalten der Kabelproben beschreibt (Kapitel [3.2.4.8\)](#page-119-0). Durch die Annäherung der Messwerte mit der Funktion entstanden Tabellen, welche zusammen mit der Funktion eine Wiedergabe der Messwerte erlauben.

Alle folgenden Messergebnisse spiegeln einen Frequenzbereich von 1 Hz bis 100 MHz wieder.

#### <span id="page-102-0"></span>**3.2.4.1 Auswertung der Ergebnisse**

Alle angegebenen Werte stellen innerhalb jedes Messbereiches einen Mittelwert aus mindestens 5 Messungen dar. Die so gewonnenen Mittelwerte zeigen je nach Frequenzbereich infolge der Überlappungen der Messbereiche etwas unterschiedliche Verläufe auf [\(Abb.](#page-103-0) 60 un[d Abb.](#page-103-1) 61).

Zur Darstellung der verschiedenen Bereiche und der Interpolationsfunktion wurde bewusst die äußere leitfähige Schicht (ALS) eines 380 kV-Kabels herangezogen, da bei dieser große Abweichungen bestehen. Die angegebenen Abweichungen beziehen sich zudem auf den Realteil der relativen Permittivität [\(Abb.](#page-103-0) 60), da im Imaginärteil [\(Abb.](#page-103-1) 61) die Abweichungen sehr gering sind. Der rote Verlauf stellt die gemessenen Mittelwerte der unterschiedlichen Messbereiche dar. Der Übergang des ersten auf den zweiten Bereich des Bode 100 (1 bis 10 kHz) ist fast nicht zu erkennen und die Differenz gering. Hingegen ist der Übergang des Bereichs des Bode 100 zum ZVRE (300 kHz bis 50 MHz) deutlicher, aber ebenfalls gering in der Darstellung. Aufgrund der Übergänge wurde eine Interpolation gewählt, um die gemessenen Werte bestmöglich anzunähern.

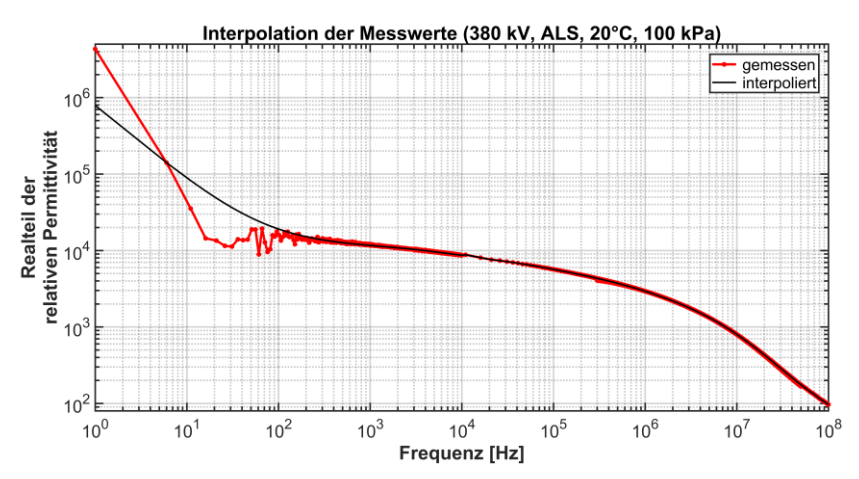

<span id="page-103-0"></span>Abb. 60: Mittelwert des Realteils der relativen Permittivität einer Probe der äußeren Leitschicht eines 380 kV-Kabels bei 20°C, 30 rel. % und 100 kPa sowie resultierende Interpolationskurve

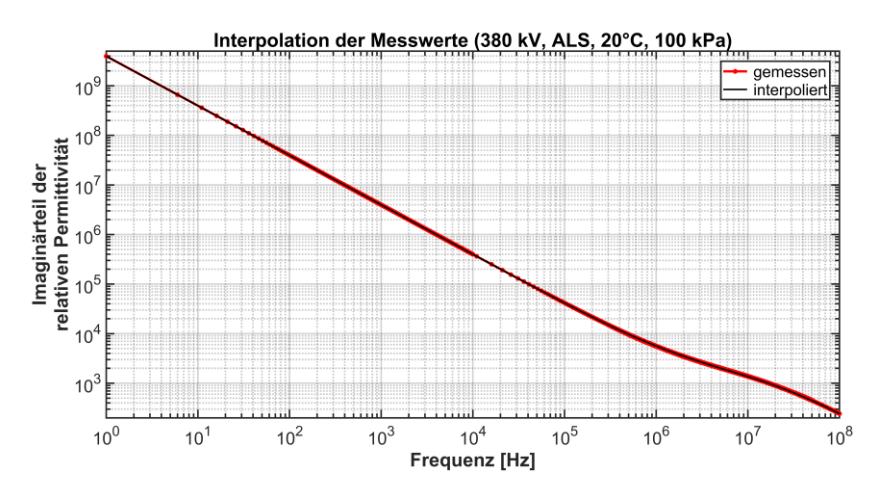

<span id="page-103-1"></span>Abb. 61: Mittelwert des Imaginärteils der relativen Permittivität einer Probe der äußeren Leitschicht eines 380 kV-Kabels bei 20°C, 30 rel. % und 100 kPa sowie resultierende Interpolationskurve

Im ersten Bereich wurde der gemessene Verlauf des Realteils der relativen Permittivität [\(Abb.](#page-103-0) 60) bis 10 kHz durch zwei Exponentialfunktionen nachgebildet. Dies stellt im vorliegenden Fall im Bereich von 1 Hz bis 100 Hz nur eine befriedigende Wiedergabe dar. Dennoch wurde diese Methode beibehalten, da bei nahezu allen anderen Messungen gute Ergebnisse erzielte wurden. Der Imaginärteil der relativen Permittivität [\(Abb.](#page-103-1) 61) wird durch den Ansatz von zwei Exponentialfunktionen sehr gut angenähert.

Das Bode 100 stößt bei Messungen um 1 Hz bei den verwendeten Proben an seine Grenzen, weswegen Messungen von 1 Hz bis ca. 20 Hz unter Vorbehalt gesehen werden sollten.

Der zweite Überlappungsbereich liegt bei 1 kHz bis 10 kHz. Innerhalb dieses Überlappungsbereiches sind die Differenzen zwischen den Messwerten der beiden Bereiche gering und daher kein Übergang nötig. Die Messwerte wurden ohne Interpolation übernommen und gehen deshalb mit einem "harten" Übergang bei 10 kHz vom vorherigen, in den weiteren Messverlauf über.

Der dritte Bereich von 300 kHz bis 50 MHz (Bode 100 zu ZVRE) benötigt einen Übergang, da aufgrund der Messgeräte und deren Limitation im oberen (Bode 100) und unteren (ZVRE) Frequenzbereich Abweichungen resultieren. Die gewählte Interpolation besteht aus einer Gewichtung der Messwerte, welche sich je nach Messgerät unterscheidet. Die Messwerte des Bode 100 wurden auf die Messwerte des ZVRE interpoliert und der Durchschnitt der beiden Werte durch eine Gewichtung ermittelt. Die Gewichtung entspricht einer negativen, bei den Werten des Bode 100, und einer positiven, bei den Werten des ZVRE, exponentiellen Funktion. Bei den Messungen wurde bewusst ein großer Übergangsbereich gewählt, damit die jeweiligen exponentiellen Faktoren einen fließenden Übergang ermöglichen.

Die gewonnene Interpolation ergibt eine gute Übereinstimmung mit den Messwerten bis auf den vorliegenden Fall im unteren Frequenzbereich [\(Abb.](#page-103-0) 60).

#### **3.2.4.2 Variation und Streuung der Messwerte**

Die Variation und Streuung der resultierenden Ergebnisse der Messwerte soll anhand von [Abb.](#page-105-0) 62 un[d Abb.](#page-105-1) 63 verdeutlicht werden.

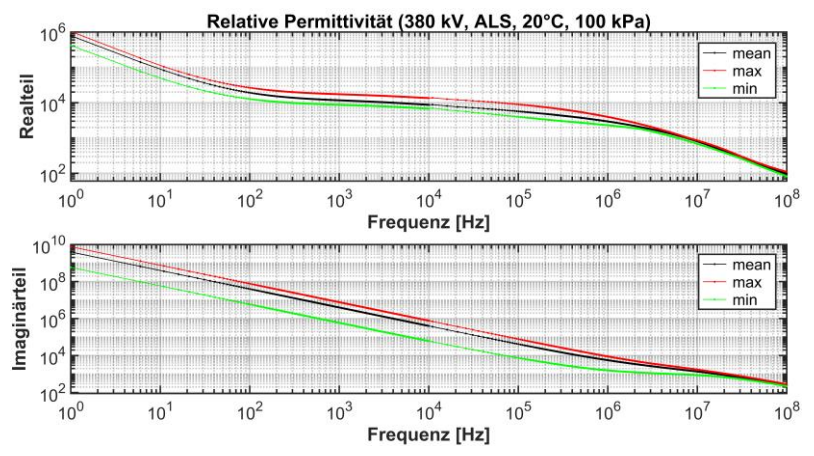

<span id="page-105-0"></span>Abb. 62: Mittelwert und Extrema der relativen Permittivität einer Probe der äußeren Leitschicht eines 380 kV-Kabels bei 20°C, 30 rel. % und 100 kPa

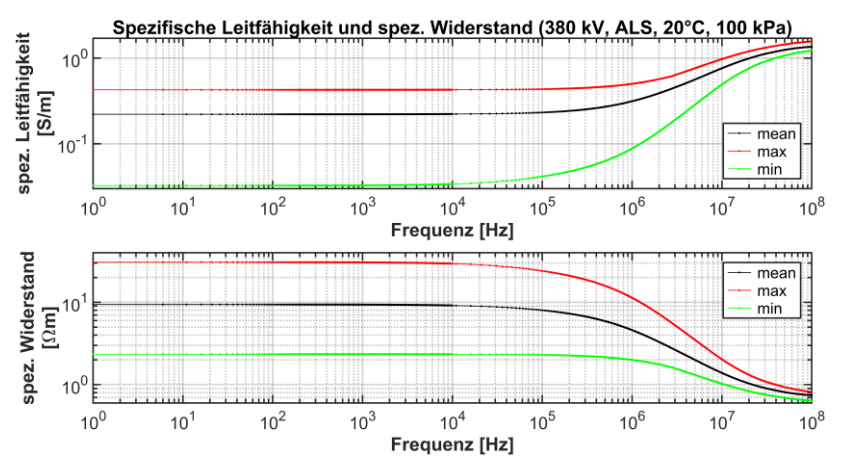

<span id="page-105-1"></span>Abb. 63: Mittelwert und Extrema der spezifischen Leitfähigkeit und des spezifischen Widerstandes einer Probe der äußeren Leitschicht eines 380 kV-Kabels bei 20°C, 30 rel. % und 100 kPa

[Abb.](#page-105-0) 62 zeigt die interpolierte komplexe relative Permittivität als Mittelwert und die Extrema der Messwerte, aufgeteilt nach Real- und Imaginärteil. Die Extrema stellen die möglichen Abweichungen dar und heben die Verschiedenheit der Messungen und Messwerte hervor. Die Abweichungen sind durch das variierende Probenmaterial, die Probengewinnung, die Ermittlung der geometrischen Größen und messtechnische Fehler zu erklären.

Die dargestellten Größen liegen in etwa der gleichen Größenordnung im Vergleich zu [59]. Allerdings wurde in [59] Kabelproben einer äußeren Leitschicht eines 110 kV-Kabels mit undefinierter Vorgeschichte gemessen, was einen direkten Vergleich aufgrund unterschiedlicher Randbedingungen wie z. B. unterschiedliches Compound, Alter, Herstellung, Probenherstellung und Spannungsebene erschwert. Die hohen Werte des Realteils der relativen Permittivität [\(Abb.](#page-105-0) 62, oben) sind durch eine Vielzahl von miteinander Verbundenen Kapazitäten zu begründen, welche sich aufgrund der vielen und eng aneinander liegenden Rußpartikel ergeben [59].

[Abb.](#page-105-1) 63 zeigt die spezifische Leitfähigkeit und den spezifischen Widerstand einer Probe der äußeren Leitschicht eines 380 kV-Kabels. Die Werte ergeben sich gemäß Gl. [\(34\)](#page-91-1) aus dem Imaginärteil der komplexen relativen Permittivität und entsprechen dem in [59] gezeigten Verlauf. Die spezifische Leitfähigkeit ist hier um ca. den Faktor 4,5 kleiner als in [59], wobei wie oben erwähnt die Werte von [59] nicht direkt mit den hier dargestellten Werten vergleichbar und deshalb nur als Orientierungswerte zu sehen sind.

Der Hersteller des Materials [61] gibt 0,25 Ohmmeter als Gleichstromvolumenwiderstand an. Der hier ermittelte Mittelwert des spezifischen Widerstandes liegt bei 1 Hz ca. um den Faktor 37,6 höher. Diese Abweichung dürfte im Wesentlichen an dem Herstellungsprozess des Kabels sowie der Ausrichtung des Materials während der Messung liegen. Die Herstellung nimmt durch den Extrudierprozess und die gewählte Abkühlgeschwindigkeit eine zentrale Rolle ein. Ebenso ist die Ausrichtung des Materials, bei der Messung als Grund für die Verschiedenheit zu nennen. Die Referenzwerte des Herstellers sind längs des Kabels definiert. Somit können sich die Ausrichtung der Rußteilchen im Kabel von der Ausrichtung der Proben bei der Messung unterscheiden.

#### **3.2.4.3 Vergleich von Press- und Kabelproben**

[Abb.](#page-107-0) 64, [Abb.](#page-108-0) 65 und [Abb.](#page-109-0) 66 zeigen die Messwerte von Kabel- und Pressplattenproben. Die Abbildungen zeigen deutlich die Verschiedenheit der Messwerte, die infolge der Messausrichtung und des unterschiedlichen Herstellungsprozesses entstehen. Beide Probentypen bestehen aus dem gleichen Grundmaterial (Borealis LE 0500 [61]) und weisen dennoch nach der Verarbeitung andere elektrische Eigenschaften auf.

[Abb.](#page-107-0) 64 stellt die beiden unterschiedlich hergestellten Proben anhand des Impedanzverlaufs über die Frequenz dar.

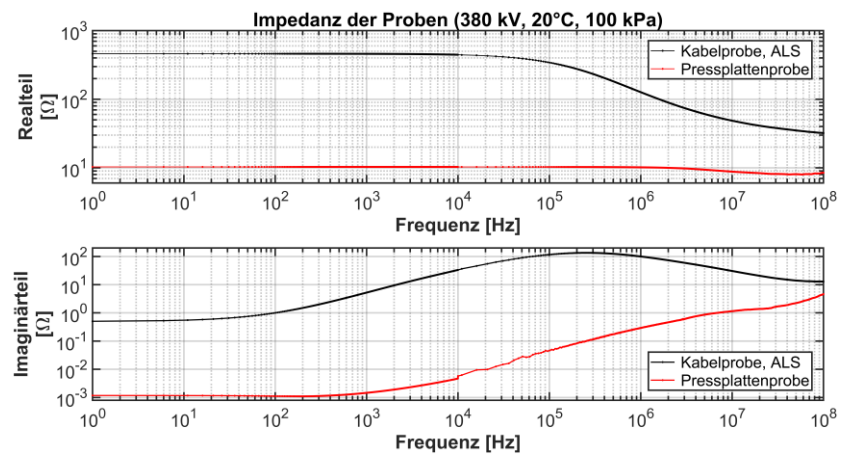

<span id="page-107-0"></span>Abb. 64: Impedanz einer Kabel- und Pressplattenprobe eines 380 kV-Kabels bei 20°C, 30 rel. % und 100 kPa

Hervorzuheben sind bei den Kabelproben die hohen Impedanzwerte des Realteils und bei den Pressplattenproben die niedrigen Impedanzwerte des Imaginärteils. Der niedrige Imaginärteil der Impedanz ist aufgrund des verwendeten Messsystems (Bode 100) gesondert zu betrachten, da hier allmählich das System an seine untere Messgrenze stößt. Dies ist vor allem im Imaginärteils der Impedanz bei Frequenzen unterhalb von 10 kHz an Schwankungen der Messwerte deutlich erkennbar. Infolge der verwendeten Interpolation, welche die Messwerte u. a. glättet, sind keine Schwankungen in der Abbildung mehr ersichtlich.
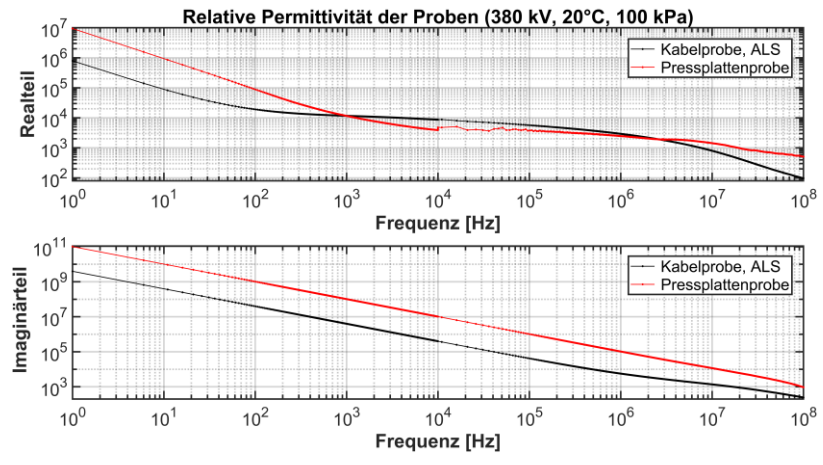

[Abb.](#page-108-0) 65 stellt die relative Permittivität der vermessenen Proben dar. Eine Verschiedenheit der Probenherstellung ist hier ebenfalls deutlich zu erkennen.

<span id="page-108-0"></span>Abb. 65: Relative Permittivität einer Kabel- und Pressplattenprobe eines 380 kV-Kabels bei 20°C, 30 rel. % und 100 kPa

Die Messwerte der Pressplattenproben können nur tendenziell mit [1] verglichen werden, da in [1] zwar Pressplattenproben gemessen wurden, das Material, die Spanungsebene des Kabels und der Herstellungsprozess jedoch unbekannt sind. Ebenfalls ist der Frequenzbereich der Quelle deutlich kleiner (ca. 500 kHz bis 30 MHz). Der Frequenzverlauf und die gemessenen Größenordnungen sind aber ähnlich mit [1].

Die spezifische Leitfähigkeit [\(Abb.](#page-109-0) 66) liegt bei der Kabelprobe deutlich niedriger als bei der Pressplattenprobe, wobei die spezifische Leitfähigkeit bei beiden Probetypen höher als in [25] ausfallen. Dies ergibt sich aus den in [25] angegebenen Mindestanforderungen. Eine wesentlich bessere Übereinstimmung stellt das Datenblatt [61] des verwendeten Materials dar, welches den Gleichstromvolumenwiderstand bei 23°C mit 0,25 Ohmmeter angibt. Der gemessene Wert des Widerstandes der Pressplattenprobe beträgt bei 20°C und 1 Hz 0,18 Ohmmeter und entspricht damit fast dem Wert des Datenblatts. Die

Abweichungen können durch die unterschiedlichen Frequenzen, die Herstellung der Pressplatten, der Probengewinnung und Messtoleranzen erklärt werden.

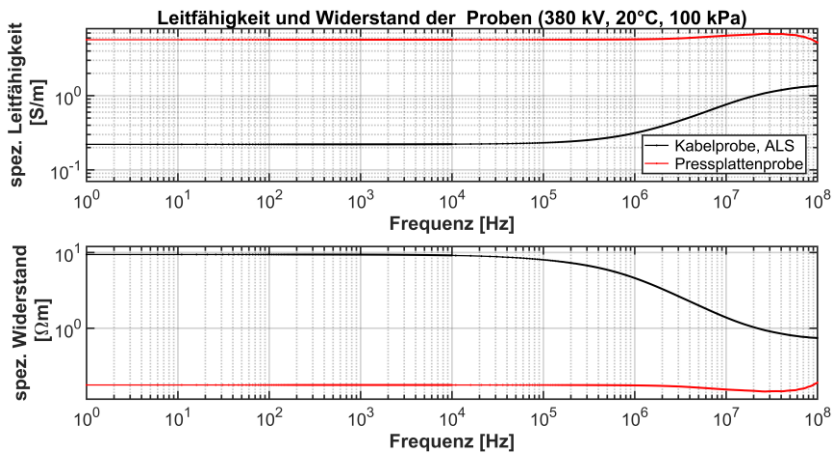

<span id="page-109-0"></span>Abb. 66: Spezifische Leitfähigkeit und spezifischer Widerstand einer Kabel- und Pressplattenprobe eines 380 kV-Kabels bei 20°C, 30 rel. % und 100 kPa

Insgesamt zeigt der Vergleich der Messungen an der Kabel- und Pressplattenprobe [\(Abb.](#page-107-0) 64, [Abb.](#page-108-0) 65 und [Abb.](#page-109-0) 66) deutlich den Einfluss des Herstellungsverfahrens. Extrudierte Proben (Kabelproben) weisen eine Richtungsabhängigkeit der elektrischen Eigenschaften (anisotrop) aufgrund der Ausrichtung der Rußpartikel auf. Hingegen sind die elektrischen Eigenschaften der Pressplatten infolge der frei ausgerichteten Rußpartikel richtungsunabhängig (isotrop).

Aufgrund der Resultate müssen folgende Schlüsse gezogen werden:

- Der Herstellungsprozess ist maßgeblich für die elektrischen Eigenschaften verantwortlich und muss daher berücksichtigt werden.
- Pressplattenproben spiegeln nur eingeschränkt das elektrische Verhalten wieder. Die gewonnen Werte der Kabelproben weisen in etwa die elektrischen Eigenschaften der Pressplatten auf, wenn diese längs der ausgerichteten Rußpartikel vermessen werden.

- Die gemessenen Kabelproben geben nur eine Auskunft über eine Richtungsabhängigkeit, genauer die orthogonale Richtung zu den Rußpartikeln, wenn diese ideal aufgrund des Extrudierens ausgerichtet sind.

Kabelproben können nur in orthogonaler Richtung der Rußpartikel gemessen werden, da das Probenmaterial nicht anders aus den Kabelstücken gewonnen werden kann.

#### **3.2.4.4 Einfluss der Frequenz**

Der Einfluss der Frequenz soll anhand von [Abb.](#page-110-0) 67 verdeutlich werden. Es sei angemerkt, dass der interpolierte Verlauf, wie in Kapitel [3.2.4.1](#page-102-0) angegeben, für die Kabelprobe nur eine befriedigende Nachbildung unterhalb von 100 Hz darstellt. Wie in Kapitel [3.2.4.1](#page-102-0) erwähnt, wurde dennoch diese Interpolationsart gewählt, da diese bei nahezu allen anderen Messwerten gute Resultate liefert. Die spezifische Leitfähigkeit und der spezifische Widerstand [\(Abb.](#page-111-0) 68) hängen vom Imaginärteil der relativen Permittivität ab und wird durch die Interpolation sehr gut modelliert [\(Abb.](#page-110-0) 67, unten).

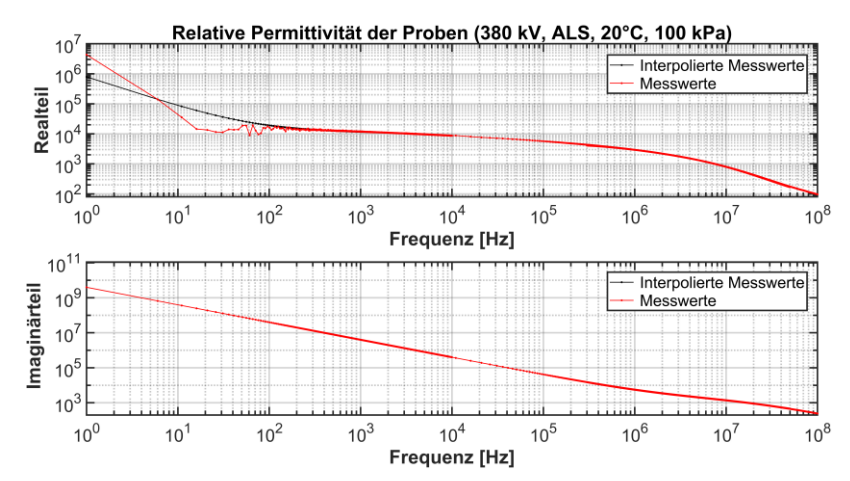

<span id="page-110-0"></span>Abb. 67: Relative Permittivität einer äußeren Leitschicht einer Kabelprobe eines 380 kV-Kabels als interpolierter Verlauf und den realen Messwerten bei 20°C, 30 rel. % und 100 kPa

Der hohe Realteil der relativen Permittivität [\(Abb.](#page-110-0) 67, oben) kann durch die vielen kleinen Kapazitäten erklärt werden, die sich durch die einzelnen Rußpartikel ergeben, welche mit sehr kleinem Abstand (wenige Angström) vom Isolierstoff VPE umgeben und in diesen eingebettet sind (Kapitel [3.1.2\)](#page-83-0). Infolge der vielen Einzelkapazitäten ergibt sich eine ausgeprägte Raumladungspolarisation, wodurch der Realteil der relativen Permittivität bis ca. 20 Hz (100 Hz) stark abnimmt. Von ca. 20 Hz (100 Hz) bis ca. 10 kHz ist der Realteil nahezu konstant. Ungefähr ab 10 kHz sinkt der Realteil aufgrund der Orientierungspolarisation zunehmend ab. Die Orientierungspolarisation ist in den leitfähigen Schichten stark ausgeprägt, da das unpolare VPE durch die Hinzugabe von Ruß und Additiven polar wird (Kapitel [3.1.4.1\)](#page-86-0).

Der Imaginärteil der relativen Permittivität fällt stark ab. Der Frequenzeinfluss kann an der spezifischen Leitfähigkeit [\(Abb.](#page-111-0) 68) gut erklärt werden, da sich die Leitfähigkeit aus Gl. [\(34\)](#page-91-0) und dem Imaginärteil der Permittivität ergibt.

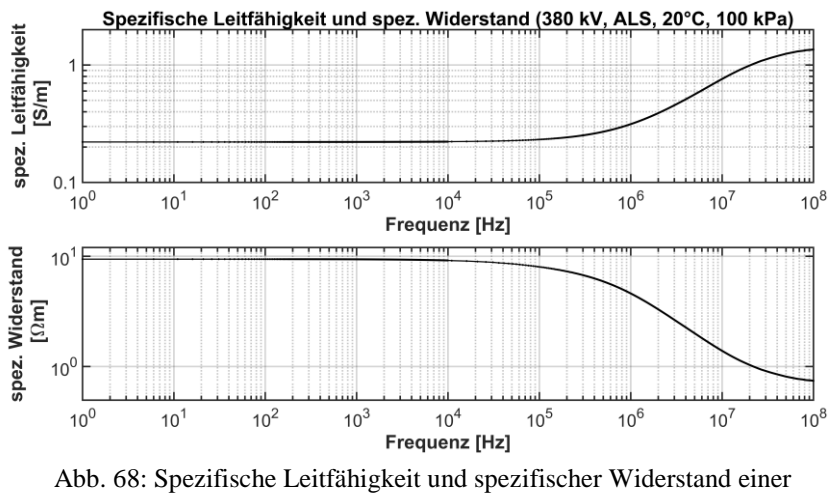

<span id="page-111-0"></span>Kabelprobe der äußeren Leitschicht eines 380 kV-Kabels bei 20°C, 30 rel. % und 100 kPa

Die spezifische Leitfähigkeit steigt, bis zu einer Frequenz von ca. 100 kHz, minimal und danach stark an. Diese Abhängigkeit kann mittels des AC-Modells (Kapitel [3.1.2\)](#page-83-0) erklärt werden. Bei niedrigen Frequenzen ergibt sich die Leitfähigkeit aufgrund von tunnelnden Elektronen und der Leitfähigkeit der Rußteilchen. Mit steigender Frequenz erhöht sich die spezifische Leitfähigkeit aufgrund der stärkeren Einflussnahme der verlustbehafteten Kapazitäten zwischen den Rußteilchen.

#### **3.2.4.5 Einfluss der Temperatur**

Der Einfluss der Temperatur spiegelt sich in einer fallenden relativen Permittivität und spezifischen Leitfähigkeit sowie bei steigender Temperatur steigendem spezifischen Widerstand wieder [\(Abb.](#page-112-0) 69 und [Abb.](#page-113-0) 70).

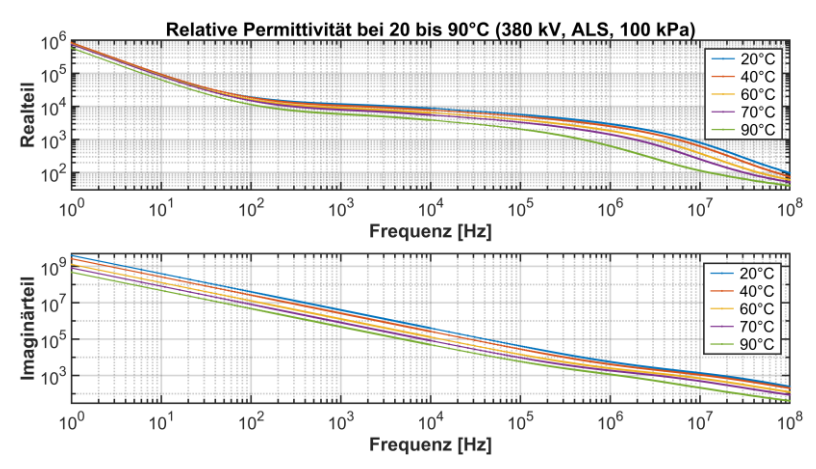

<span id="page-112-0"></span>Abb. 69: Rel. Permittivität einer Kabelprobe der äußeren Leitschicht eines 380 kV-Kabels bei verschiedenen Temperaturen, 30 rel. % und 100 kPa

Infolge der Temperaturerhöhung dehnt sich das vermessene Material aus und die Abstände der Polymerlücken zwischen den Rußteilchen vergrößern sich. Durch die größeren Abstände können weniger Elektronen durch die Polymerlücken tunneln und die direkte Kontaktleitfähigkeit von Teilchen zu Teilchen sinkt. Aufgrund dessen nimmt die Leitfähigkeit bei steigender Temperatur (Ausdehnung) ab [\(Abb.](#page-113-0) 70). Die relative Permittivität [\(Abb.](#page-112-0) 69) sinkt angesichts der erhöhten Teilchenbewegung und dem Zusammenhang einer abfallenden Permittivität aufgrund der temperaturabhängigen Polarisation, bei steigender Temperatur (Gl. [\(29\)](#page-87-0)). Der Beitrag der temperaturabhängigen Polarisation ist im betrachteten Frequenzbereich bei der Orientierungspolarisation am Größten [68].

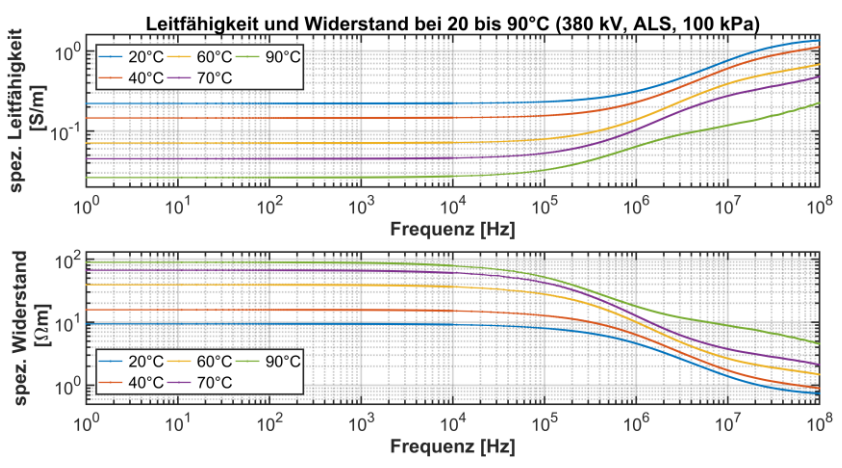

<span id="page-113-0"></span>Abb. 70: Spezifische Leitfähigkeit und spezifischer Widerstand einer Kabelprobe einer äußeren Leichtschicht eines 380 kV-Kabels bei verschiedenen Temperaturen, 30 rel. % und 100 kPa

#### **3.2.4.6 Einfluss des Drucks**

[Abb.](#page-114-0) 71 bis [Abb.](#page-115-0) 74 zeigen den Einfluss eines Anpressdrucks von 100 kPa bis 300 kPa bei 20°C [\(Abb.](#page-114-0) 71 un[d Abb.](#page-115-1) 73) und 90°C [\(Abb.](#page-114-1) 72 und [Abb.](#page-115-0) 74). Die dargestellten Werte entsprechen der Aussage von Kapitel [3.1.4.3](#page-87-1) und bestätigen diese.

[Abb.](#page-114-0) 71 und [Abb.](#page-114-1) 72 stellen die relative Permittivität der gleichen Probe bei verschiedenen Drücken und zwei Temperaturen dar. Beide Abbildungen zeigen, dass die relative Permittivität bei steigendem Druck ebenfalls leicht steigt. Die Zunahme der Permittivität fällt bei 20°C geringer aus als bei 90°C.

[Abb.](#page-115-1) 73 und [Abb.](#page-115-0) 74 stellen die Abhängigkeit der spezifischen Leitfähigkeit vom Druck bei 20 und 90°C dar. Mit steigendem Druck erhöht sich die Leitfähigkeit und der Widerstand sinkt. Dies kann anhand der reduzierten Polymerlücke bei zunehmendem Druck zwischen den Rußteilchen erklärt werden. Infolge des sinkenden Abstands können die Elektronen durch die Polymerlücke besser tunneln und durch direkte Kontaktflächen zwischen den Rußteilchen entsteht eine leitfähige Verbindung. Die Zunahme der Werte fällt bei 20°C geringer als bei 90°C aus. Der Einfluss der Temperatur ist ebenfalls

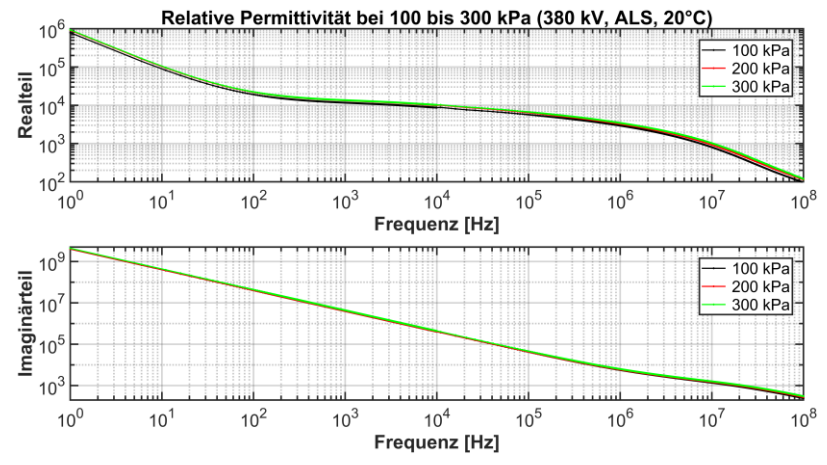

deutlich zu erkennen und zeigt eine sinkende Leitfähigkeit bei steigender Temperatur.

<span id="page-114-0"></span>Abb. 71: Rel. Permittivität einer Kabelprobe der äußeren Leitschicht eines 380 kV-Kabels bei verschiedenen Anpressdrücken, 30 rel. % und 20°C

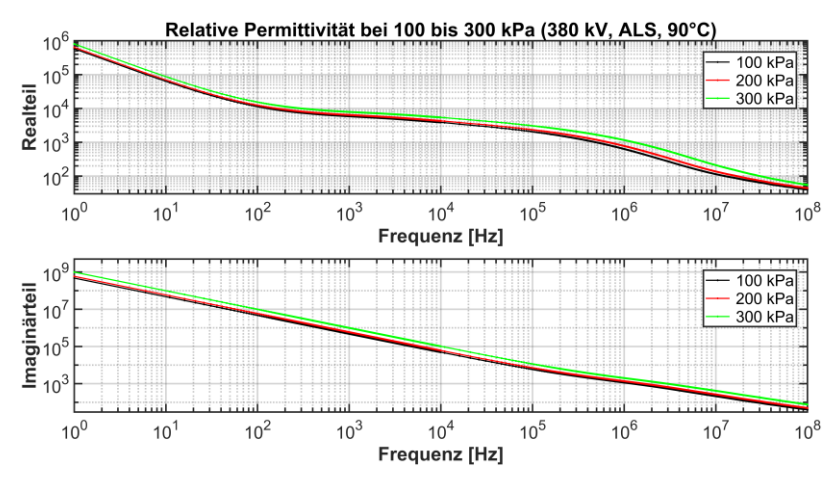

<span id="page-114-1"></span>Abb. 72: Rel. Permittivität einer Kabelprobe der äußeren Leitschicht eines 380 kV-Kabels bei verschiedenen Anpressdrücken, 30 rel. % und 90°C

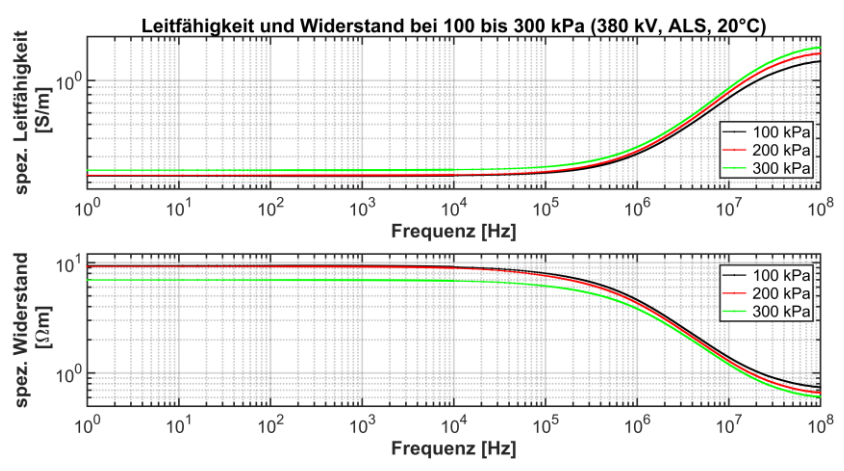

<span id="page-115-1"></span>Abb. 73: Spezifische Leitfähigkeit und spezifischer Widerstand einer Kabelprobe der äußeren Leitschicht eines 380 kV-Kabels bei verschiedenen Anpressdrücken, 30 rel. % und 20°C

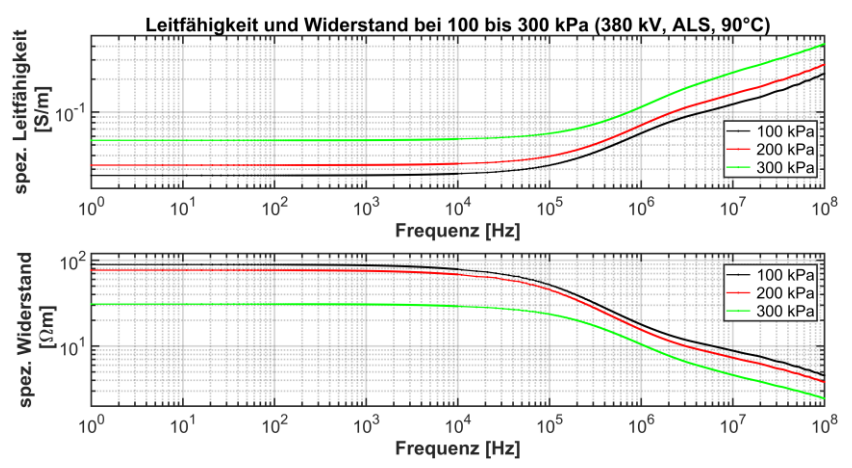

<span id="page-115-0"></span>Abb. 74: Spezifische Leitfähigkeit und spezifischer Widerstand einer Kabelprobe der äußeren Leitschicht eines 380 kV-Kabels bei verschiedenen Anpressdrücken, 30 rel. % und 90°C

#### <span id="page-116-0"></span>**3.2.4.7 Vergleich aller Proben**

[Abb.](#page-117-0) 75 bis [Abb.](#page-118-0) 78 zeigen die drei verschiedenen Probentypen mit den gemessenen Verläufen für die komplexe relative Permittivität, die spezifischer Leitfähigkeit und den spezifischen Widerstand. Die Abbildungen sind nach dem Entnahmeort der Proben, also nach der inneren (ILS) und äußeren (ALS) Leitschicht, getrennt. Die Proben bestehen prinzipiell aus zwei verschiedenen Grundmaterialien, dem LE 0500 [61] für die 380 kV-Proben und dem LE 0595 [60] für die 15 kV- und 110 kV-Probe.

[Abb.](#page-117-0) 75 <sup>60</sup> und [Abb.](#page-117-1) 76 zeigen die komplexe relative Permittivität der Proben nach deren Entnahmeort. Generell sind Differenzen zwischen Real- und Imaginärteil der relativen Permittivität der inneren und äußeren Schichten zu erkennen, die Werte der äußeren Schichten sind höher. Die Differenz zwischen den Proben des 15 kV- und 110 kV-Kabels unterscheidet sich im Realteil deutlich und im Imaginärteil minimal. Die geringe Verschiedenheit im Imaginärteil spiegelt sich in der recht ähnlichen spezifischen Leitfähigkeit und dem spezifischen Widerstand [\(Abb.](#page-118-1) 77 und [Abb.](#page-118-0) 78) wieder, was auf die Ableitung der Werte aus dem Imaginärteil der Permittivität zu erklären ist. Insgesamt kann die Verschiedenheit eines gleichen Materials nur mit unterschieden im Herstellungsprozess erklärt werden.

Dennoch ist eine gleiche Tendenz der 15 kV- und 110 kV-Kabelproben sowie ein deutlicher unterschied gegenüber der 380 kV-Probe ersichtlich.

Die Werte der äußeren Schicht der 15 kV- und 110 kV-Probe entsprechen der gleichen Größenordnung und einem recht ähnlichen Verlauf als in [59] <sup>61</sup>. Die sich ergebenden Differenzen sind durch die unterschiedlichen Messanordnungen und die nicht gleichen Probenmaterialien zu erklären.

l

<sup>&</sup>lt;sup>60</sup> Abweichender Messverlauf der 15 kV-Probe im unteren Frequenzbereich zur eigenen Veröffentlichung [64]. Die Abweichung ist mittels eines anders gewählten Interpolationsverfahrens und Datensatzfehlers zu begründen, wodurch die hier angegebenen Werte die Probe richtig beschreiben.

<sup>61</sup> In [59] wurde eine äußere leitfähige Schicht eines 110 kV-Kabels untersucht.

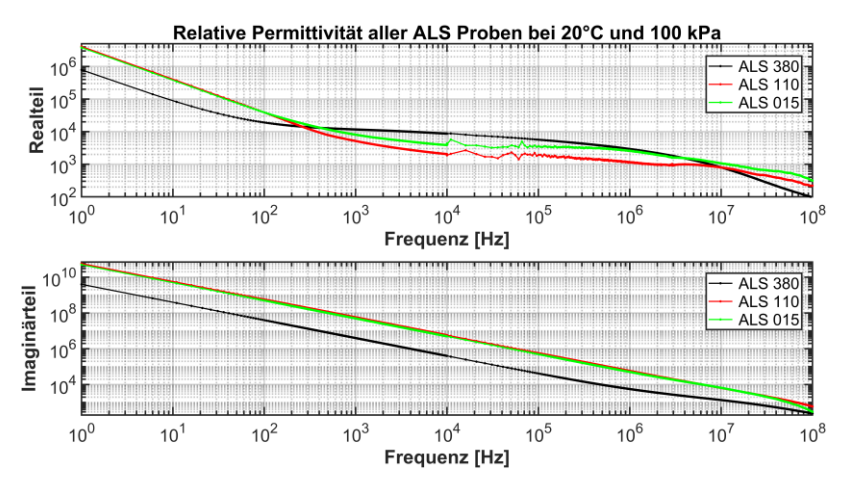

<span id="page-117-0"></span>Abb. 75: Relative Permittivität aller Kabelproben aus den äußeren Leitschichten der verschiedenen Kabel bei 20°C, 30 rel. % und 100 kPa

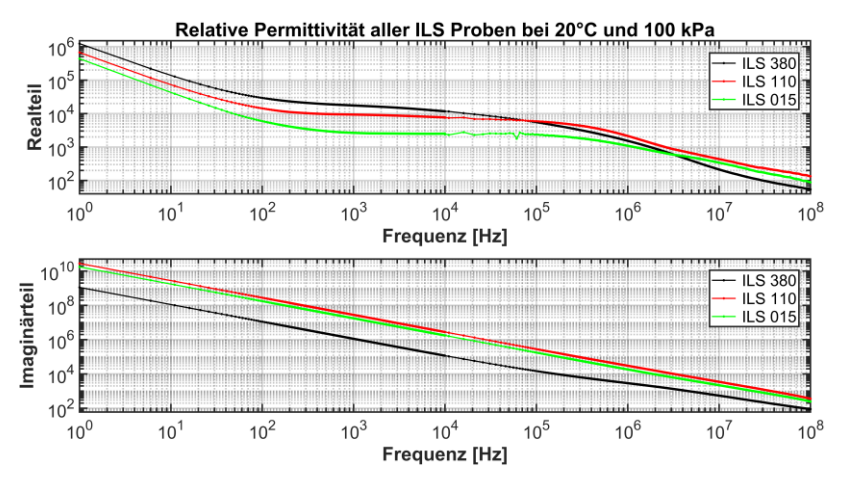

<span id="page-117-1"></span>Abb. 76: Relative Permittivität aller Kabelproben aus den inneren Leitschichten der verschiedenen Kabel bei 20°C, 30 rel. % und 100 kPa

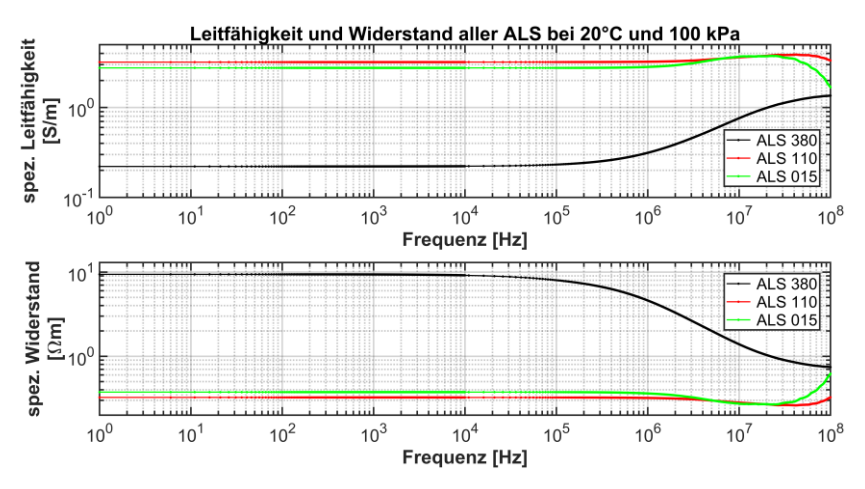

<span id="page-118-1"></span>Abb. 77: Spezifische Leitfähigkeit und spezifischer Widerstand aller Kabelproben aus den äußeren Leitschichten der verschiedenen Kabel bei 20°C, 30 rel. % und 100 kPa

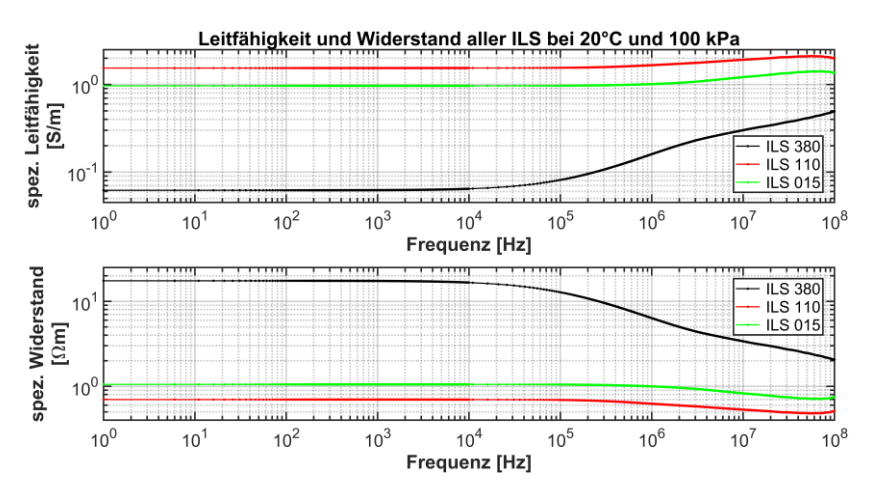

<span id="page-118-0"></span>Abb. 78: Spezifische Leitfähigkeit und spezifischer Widerstand aller Kabelproben aus den inneren Leitschichten der verschiedenen Kabel bei 20°C, 30 rel. % und 100 kPa

#### **3.2.4.8 Beschreibung der Proben mittels der Havriliak-Negami-Funktion**

Zum Beschreiben der unterschiedlichen Proben und deren Änderungen durch den Einfluss der Frequenz, der Temperatur sowie des Drucks wird die Havriliak-Negami-Funktion verwendet. Diese Funktion wurde gewählt, da die Cole-Cole-Funktion nicht wie in [48] zur Beschreibung der Proben ausreicht. Gerade die Werte im unteren Frequenzbereich und die große Frequenzbandbreite sowie deren Änderungen ergaben bei einer Nachbildung durch eine Cole-Cole-Funktion ungenügende Resultate. Dies konnte auch nicht durch eine Erhöhung der Zahl der Cole-Cole-Glieder, von drei wie in [48] auf bis zu sechs, verbessert werden.

Allgemeine Angaben zur Beschreibung von Materialien mittels Funktionen, wie der Cole-Cole-Funktion oder der Havriliak-Negami-Funktion sind übersichtlich und ausführlich in [81] beschrieben.

Die gewählte Havriliak-Negami-Funktion besteht aus sechs Gliedern

$$
\underline{\varepsilon}_{r(\omega)} = \varepsilon_{r,\infty} + \frac{\sigma_{dc}}{j\omega\varepsilon_0} + \frac{\Delta\varepsilon_1}{[1 + (j\omega\tau_1)^{n_{\alpha,1}}]^{n_{\beta,1}}} + \cdots
$$
  
 
$$
+ \frac{\Delta\varepsilon_6}{[1 + (j\omega\tau_6)^{n_{\alpha,6}}]^{n_{\beta,6}}}
$$
(35)

Die komplexe relative Permittivität  $\varepsilon_{r(\omega)}$  ergibt sich aus den einzelnen Parametern, wie der relativen Hochfrequenz Permittivität  $\varepsilon_{r,\infty}$ , der Gleichstromleitfähigkeit  $\sigma_{dc}$ , der Permittivität des Vakuums  $\varepsilon_0$ , der Änderung der Dielektrizitätskonstanten der Relaxation  $\Delta \varepsilon_{\ldots}$ , der Relaxationszeitkonstanten  $\tau$  sowie der symmetrischen  $n_{\alpha}$  und asymmetrischen  $n_{\beta}$  Verteilungskomponenten.

Mithilfe der gewählten Funktion wurden die inneren und äußeren Leitschichten der 110 kV- und 380 kV-Kabelproben bei 20 und 90°C jeweils für 100 und 300 kPa modelliert (Anhan[g Tab.](#page-260-0) A. 7 bi[s Tab.](#page-267-0) A. 14). Die dabei entstandenen Werte der Tabellen spiegeln nicht die interpolierten und gefitteten Messdaten der vorherigen Abbildungen dar, sondern es wurden die unveränderten Mittelwerte der Messwerte zur Modellierung verwendet.

## **3.2.5 Fazit**

Generell stellen die Messungen und deren Ergebnisse ein breites Spektrum an gewonnenen Erkenntnissen sowie eine umfassende Datengrundlage über die leitfähigen Schichten von Energiekabeln dar. Die Auswertung der Werte zeigt die materialspezifischen Eigenschaften sowie den Einfluss der Verarbeitung der Proben und setzt diese in Bezug zu anderen wissenschaftlichen Veröffentlichungen. Die mathematische Beschreibung der ermittelten Messwerte ermöglicht die weitere Verwendung der gewonnen Werte in anderen wissenschaftlichen Arbeiten.

# **4 Geometrie- und Materialänderungen an Kabeln und deren Einfluss auf die Leitungsparameter**

Bisherige Fehler- oder Veränderungen der Leitungsparameter bei simulativen Untersuchungen mit der LIRA wurden nach technischen Gesichtspunkten abgeschätzt, also frei getroffen, da Untersuchungen und Daten hierzu kaum vorhanden sind. Die so getroffenen Annahmen sind für massive Fehler und Veränderungen am Kabel einigermaßen realistisch, aber für kleine Fehler nur bedingt eine gute Wiedergabe. Aufgrund dessen wurden Simulationen durchgeführt, welche die Ermittlung der Leitungsparameter innerhalb eines großen Frequenzbereiches (1 mHz bis 100 MHz) und bei geometrischen sowie materialspezifischen Variationen erlauben. Die geometrischen Änderungen sollen mögliche Veränderungen nachbilden, wie z. B. das Eindrücken der äußeren Geometrie, Eindringen eines Körpers oder der Quetschung des Kabels. Materialspezifische Änderungen können eine Änderung des Isolationsmaterials oder einer Leitfähigkeit sein.

Die Untersuchung wurde mittels einer 2-dimensionalen Finite-Element-Methode (FEM) durchgeführt. Die Ergebnisse stellen die sich ändernden Leitungsparameter, bei einer Variation der Geometrie- oder Materialdaten über einen großen Frequenzbereich, dar. Somit erlauben die gewonnenen Daten eine bessere Abschätzung der Veränderungen der Leitungsparameter bei Kabelfehlern für nachfolgende Simulationen. Die gewonnenen Resultate können bei anderen diagnostischen Verfahren ebenfalls verwendet werden, da diese die Leitungsparameter bei einer jeweiligen Frequenz angeben. <sup>62</sup>

l

<sup>62</sup> Veröffentlichungen des Autors hierzu stellen [82] und [83] dar.

## **4.1 Aufbau und Verifikation der Modelle**

Die verwendeten FEM-Modelle sind geeignet, ein Kabel sehr gut nachzubilden. Das nachgebildete Kabel ist das Mittelspannungskabel aus Kapitel [2.2,](#page-55-0) da für dieses genaue Daten sowie ein analytisches Berechnungsmodell, welches messtechnisch verifiziert wurde, existieren. Aufgrund dessen, kann das erstellte FEM-Modell mit der vorliegenden Simulation zur Bestimmung der Leitungsparameter verglichen werden.

Das verwendete FEM-Programm ist ANSYS Maxwell [84], genauer dessen Lösungstypen "AC Conduction", zur Berechnung der Kapazität und des Ableitungsbelages, sowie "Eddy Current", zur Bestimmung des Widerstandes und der Induktivität.

Abweichungen zwischen der FEM-Simulation und dem analytischen Modell, sind vorhanden, da nicht alle Effekte und Bauteile in jedem Modell nachgebildet wurden. So wird z. B. in den FEM-Modellen immer der Skin- und Proximity-Effekt in allen Bauteilen einbezogen, hingegen innerhalb der analytischen Berechnung, zur Verifizierung, nur der Skin-Effekt in den Leitern.

Aufgrund der unterschiedlichen Geometrieänderungen innerhalb der Untersuchungen unterscheiden sich die nachfolgend vorgestellten Modelle. Das Reußenleitermodell entspricht dabei dem nachgebildeten Kabel und dem zur Verifikation genutzten analytischen Berechnungsmodell. Daher wird dieses mit dem FEM-Modell direkt verglichen und verifiziert und die Weiteren anhand des Reußenleitermodells und teilweise der analytischen Berechnung.

## **4.1.1 Reußenleitermodell**

#### **4.1.1.1 Modellaufbau**

Das Reußenleitermodell [\(Abb.](#page-124-0) 79) entspricht dem zu Grunde liegenden Kabel [\(Abb.](#page-271-0) A. 1) und dessen Geometrie und Materialwerten. Beide Abbildungen stellen eine Vereinfachung des realen Kabels dar, wobei die Vereinfachungen gering sind, so wird z. B. die Querleitwendel nicht modelliert.

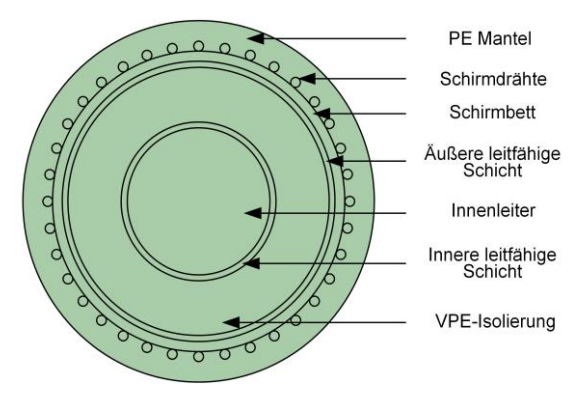

Abb. 79: 2-D FEM Modell mit Beschriftung der Komponenten

<span id="page-124-0"></span>Weitere Vereinfachungen sind:

- Alle Verbindungselemente und Übergänge sind als ideal leitfähige Kontakte ausgeführt.
- Der Innenleiter ist massiv und besteht nicht aus einzelnen Litzen.
- Die Wendelung bzw. drehende Form der Innen- und Außenleiter ist nicht in der Simulation beachtet. Dies muss bei einer Interpretation der Ergebnisse und bei einer Erweiterung in die Länge (2 ½-D.) beachtet werden.
- Die Schirmdrähte liegen nicht auf dem Schirmbett auf, sondern sind in dieses 0,5 mm eingedrückt. Dies ist nötig, um nicht einen einzigen Berührungspunkt in der FEM-Simulation zu erhalten, sondern aufgrund des leichten Eindrückens eine Vielzahl an Berührungspunkten.

Die Materialwerte des Kabels, siehe Kapitel [2.2.1,](#page-55-1) wurden in die FEM-Simulation übernommen. Abweichend hiervon wurde die VPE-Isolierung nicht mit einer komplexen Permittivität, sondern mit dem Realteil der relativen Permittivität  $\varepsilon'_r = 2.3$ , der Gleichstromleitfähigkeit  $\sigma = 1 \cdot 10^{-16} S/m$  und dem Verlustfaktor  $tan_\delta = 8.696 \cdot 10^{-4} S/m$ , eingebracht. Für den PE-Mantel wurden die gleichen Materialwerte, wie für die Isolation, verwendet.

Die für die FEM-Berechnung nötigen Gitterstrukturen und deren Anzahl wurden vom FEM-Programm selbst gewählt und so lange weiter verfeinert, bis das Abbruchkriterium erfüllt wurde. Ausschließlich der Innenleiter wurde mit einer maximalen Strukturlänge von 1 mm vordefiniert. Das Abbruchkriterium wurde mit einem Restfehler von 0,01 % bei 100 MHz definiert. Hierdurch wird, bei noch annehmbarer Rechenzeit, eine hohe Genauigkeit der Ergebnisse erlangt.

#### <span id="page-125-0"></span>**4.1.1.2 Modellverifizierung**

Das FEM-Reußenleitermodell wird mit den analytisch berechneten Werten der Leitungsparameter verglichen. Die analytische Berechnung der Leitungsparameter erfolgt durch das in Kapitel [2.1.5.1](#page-50-0) angegebenen Modell unter Berücksichtigung der Kabelwerte aus Kapitel [2.2.1.](#page-55-1)

Generelle Verschiedenheiten der analytischen und FEM-Simulation sind:

- Innerhalb der analytischen Berechnung wird, nur in den Leitern, der Skin-Effekt berücksichtigt und der Proximity-Effekt gänzlich vernachlässigt.
- Der PE-Mantel wird nur in die FEM-Simulation einbezogen und ist folglich im analytischen Model vernachlässigt.
- Infolge der Vermeidung von numerischen Problemen bei der FEM-Simulation ist der Reußen-/ Schirmleiter 0,5 mm in das Screenbett eingedrückt.

Die anhand der beiden Simulationen ermittelten Leitungsparameter wurden für definierte Frequenzwerte berechnet. Die Werte wurden mit 15 linear verteilten, von 1 mHz bis 100 MHz, und 8 zusätzlichen Werten (50 Hz, 50, 100, 500 kHz, 1, 2,5 und 5 MHz) definiert. Die ermittelten Leitungsparameter eines jeden Frequenzwertes wurden mittels der relativen Abweichung in Relation zueinander gesetzt. Die relative Abweichung ist dabei definiert mit

$$
rel. \text{ Abw.} = \left(\frac{analyt. Berech. - FEM-Modell}{FEM-Modell} - 1\right) \cdot 100\% \tag{36}
$$

Widerstandsbelag  $R'$ 

Die relative Abweichung ist bei 1 mHz bis 50 Hz nahezu Null. Mit steigender Frequenz, von 50 kHz bis 28,57 MHz, erhöht sich die relative Abweichung von -8,05 % auf bis zu -13,38 %. Diese Abweichung ist auf den Skinund Proximity-Effekt zurückzuführen, welche je nach Modell berücksichtigt werden. In der FEM-Simulation werden beide Effekte und deren Auswirkung für alle leitfähigen Materialien, also die Leiter und die leitfähigen Schichten, berücksichtigt. Hingegen in der analytischen Berechnung nur der Skin-Effekt in den Leitern. Daher ergibt sich die erklärende negative Abweichung, welche mit steigender Frequenzen ebenfalls zunimmt. Die maximale Zunahme ist ca. -21 % bei 100 MHz. Der hohe Wert ist einerseits maßgeblich

durch die angesprochenen Wirbelstromeffekte sowie durch den Widerstand der Kontaktflächen zwischen den einzelnen Reußen-/ Schirmleitern und dem Screenbett zu erklären.

Induktivitätsbelag L'

Die relative Abweichung ist über den gesamten Frequenzbereich klein und reicht von 1,63 % bei 1 mHz bis zu 3,43 % bei 100 MHz. Das sich ergebende Abweichungsband ist auf die genannten Vernachlässigungen und die numerische Berechnung zurückzuführen.

Kapazitätsbelag C'

Im gesamten Frequenzbereich ist die Abweichung nahezu konstant und gering. Die Abweichung reicht von -0,35 % bei 1 mHz bis 0,36 % bei 100 MHz.

#### Ableitungsbelag G'

Die relative Abweichung ist bei 1 mHz und 50 Hz kleiner als 1 % und steigt massiv auf bis zu -94 % mit steigender Frequenz an. Diese hohe Abweichung war zunächst nicht erklärbar. Daher wurden kleinere und vereinfachte Modelle erstellt, welche langsam erweitert wurden, um die Ursache dieser hohen Abweichung zu ergründen. In Rücksprache und Zusammenarbeit mit dem Hersteller der FEM-Software konnte der Einfluss der Wirbelstromeffekte in den leitfähigen Schichten sowie in starkem Maße der Einfluss der Kontaktflächen der Schirmdrähte für die Abweichung als Ursache analysiert werden. Der Einfluss der Wirbelstromeffekte war zu erwarten, hingegen der massive Einfluss der Kontaktflächen oder deren Position und Kontaktleitwert nicht. Die Abweichung wurde geringer, wenn die Schirmdrähte weiter in das Screenbett gelegt wurden. Diese Möglichkeit konnte aber nicht in Betracht gezogen werden, da eine Abweichung der Kabelgeometrie wiederum einen Einfluss auf den Induktivitätsbelag und Kapazitätsbelag haben würden. Abgesehen davon wurde die Geometrie des Kabels exakt ermittelt und kann nicht willkürlich verändert werden um eine Anpassung der Simulation zu ermöglichen. Daher müsste die Kontaktfläche mit einem Kontaktleitwert definiert werden, um die Abweichung zu reduzieren. Infolge der unbekannten Größen des Kontaktleitwertes wurde die Kontaktfläche als ideal leitfähig belassen.

Die sich ergebenden Abweichungen werden benannt und liegen für die wichtigen Parameter (Kapazität und Induktivität) in einem kleinen Bereich. Die sich ergebenden Abweichungen der anderen Parameter sind erklärbar und für den Widerstandsbelag in einem annehmbaren Bereich. Die sich ergebenden relativen Abweichungen des Ableitwertes hingegen sind hoch, was aber erklärt werden kann.

Für die folgenden Parameterstudien kann das erstellte Modell sehr gut verwendet werden, da die sich ändernden Leitungsparameter immer auf das Grundmodell ohne eine Veränderung beziehen.

## **4.1.2 Hohlleitermodell**

#### **4.1.2.1 Modellaufbau**

Das Hohlleitermodell, siehe [Abb.](#page-127-0) 80 rechts, basiert auf dem Reußenleitermodell [\(Abb.](#page-127-0) 80 links oder [Abb.](#page-124-0) 79).

Das Hohlleitermodell spiegelt das Reußenleitermodell und dessen Materialien sowie geometrischen Abmessungen, bis auf den Reußenleiter, wieder. Ausschließlich die geometrische Abänderung von einzelnen Schirmdrähten zu einem massiven Hohlleiter unterscheidet die Modelle. Der Querschnitt des Hohlleiters entspricht dem Querschnitt, der sich aus den einzelnen Litzen ergibt. Der sich ergebende Hohlleiter liegt ideal leitend auf dem Schirmbett auf und hat eine Dicke von ca. 0,3 mm.

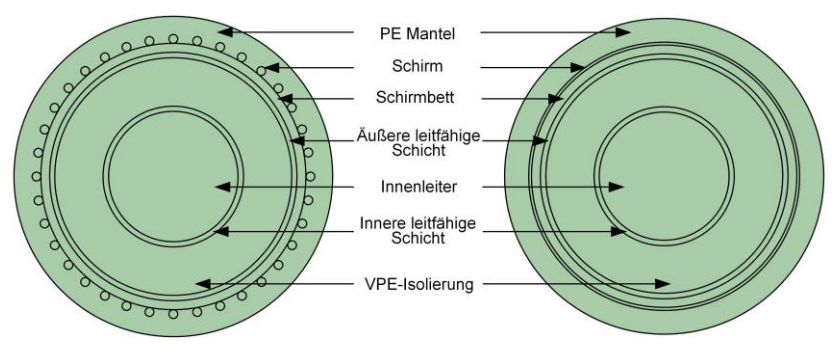

<span id="page-127-0"></span>Abb. 80: 2-D. FEM Modell mit Beschriftung des Reußen- (links) und Hohlleiters (rechts)

Das Hohlleitermodel wird für Parametervariationen der äußeren Geometrie verwendet. Bei einer sich ändernden äußeren Geometrie ist die Verwendung eines Hohlleiters deutlich einfacher, da bei einer weiteren Verwendung von einzelnen Litzen jeder einzelne Leiter seine Position ändern müsste, die Kontaktfläche jedoch gleichbleiben sollte. Aufgrund dessen wird das Hohlleitermodell für Untersuchungen der äußeren Geometrie bei Parameteränderungen verwendet.

#### **4.1.2.2 Modellverifizierung**

Das Hohlleitermodell wird mit dem Reußenleitermodell und der analytischen Berechnung verglichen und verifiziert. Die Frequenzpunkte und Berechnung der relativen Abweichung entsprechen den Ausführungen in Kapitel [4.1.1.2.](#page-125-0) Zur weiteren Darstellung sei das Reußenleitermodell mit "A" und das Hohlleitermodell mit "B" benannt.

#### Widerstandsbelag  $R'$

Die relative Abweichung beider FEM-Modelle ist bei 1 mHz bis 50 Hz nahezu Null. Mit steigender Frequenz weicht "A" um -8,05 % bei 50 kHz und bis zu -13,38 % bei 28,57 MHz ab. Innerhalb des gleichen Frequenzbereiches weicht "B" um 1,35 % bis -11,23 % ab, wobei die Abweichung bis 14,28 MHz kleiner als -6,93 % ist. Die generelle Abweichung kann, wie in Kapitel [4.1.1.2](#page-125-0) bereits beschrieben, anhand des Einflusses der Wirbelstromeffekte in den einzelnen Komponenten erklärt werden. Die geringere Abweichung von "B", d. h. der geringere Startwert der relativen Abweichung bei 50 kHz und ihr geringerer Anstieg, kann mit dem erst bei höheren Frequenzen einsetzenden Einfluss des Proximity-Effektes, dem Zusammenwirken mit dem Skin-Effekt sowie der größeren Kontaktfläche erklärt werden. Beide Modelle weisen bei steigender Frequenz eine sich erhöhende Abweichung auf, welche bei 100 MHz bis zu -21 % beträgt.

#### Induktivitätsbelag L'

Die Abweichung ist über den gesamten Frequenzbereich (1 mHz bis 100 MHz) klein und reicht für das Modell "A" von 1,63 bis 3,43 % und für "B" von 4,46 bis 6,01 %. Das sich ergebende Abweichungsband ist auf die Vernachlässigungen, numerische Berechnung und die unterschiedlichen Modelle zurückzuführen. Die steigende Induktivität von Modell "B" zu "A"

kann mit der kleineren Einflussnahme der Wirbelstromeffekte, bei einem Hohlleiter gegenüber Litzenleiter, erklärt werden.

Kapazitätsbelag C'

Im gesamten Frequenzbereich ist die Abweichung nahezu konstant und gering. Die Abweichung reicht von -0,35 % bei 1 mHz bis 0,55 %, bei 100 MHz. Die sich ergebende Kapazität beider Modelle ist nahezu gleich.

Ableitungsbelag  $G'$ 

Die Abweichung beider Modelle ist für Frequenzwerte von 1 mHz und 50 Hz kleiner als 1 %, steigt aber mit zunehmender Frequenz auf bis zu -92 %.

Insgesamt sind Abweichungen zwischen den Modellen sowie der analytischen Simulation gegeben. Die Abweichungen sind erklärbar und wie bereits in Kapitel [4.1.1.2](#page-125-0) angegeben, in einem akzeptablen Bereich. Zudem ist die Induktivität, Kapazität und die allgemeine Änderung der Leitungsparameter infolge der Parametervariation von Interesse.

### **4.1.3 Hohlleitermodell mit erhöhter Schirmdicke**

Das Hohlleitermodell mit erhöhter Schirmdicke (Hohlleitermodell plus, [Abb.](#page-129-0) 81, rechts) ist nahezu gleich zum Hohlleitermodell [\(Abb.](#page-127-0) 80, rechts oder [Abb.](#page-129-0) 81, links).

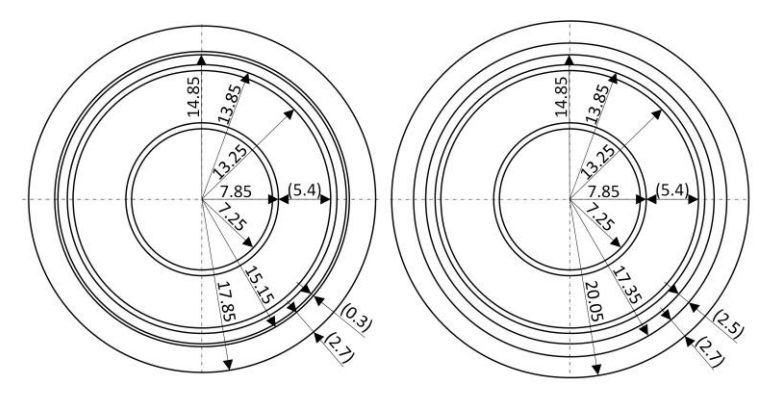

<span id="page-129-0"></span>Abb. 81: Skizze des 2-D. FEM Modells als Hohlleiter mit einer Schirmdicke von 0,3 mm (links) und 2,5 mm (rechts)

Der Unterschied liegt in der Dicke des Hohlleiters mit 2,5 mm gegenüber 0,3 mm und dem daraus resultierenden größeren Außendurchmesser (20,05 gegenüber 17,85 mm). Der Zuwachs der Hohlleiterdicke wurde aufgrund von späteren Materialparameteränderungen gewählt, da die Untersuchungen nicht einen Kupferschirm, sondern einen Bleimantel beinhalten. Der Bleimantel ist deutlich dicker als ein Kupferschirm.

Auf eine Verifizierung oder Vergleich zu anderen Modellen oder Simulationen wird aufgrund der nahezu gleichen Material- und Geometriedaten verzichtet. Gegenüber dem Hohlleitermodell bestehen bis auf einen dickeren Hohlleiter und die Verwendung eines anderen Schirmmaterials keine weiteren Änderungen.

## **4.2 Geometrische Änderungen**

Die Parametervariationen der Geometrie sollen unterschiedliche Veränderungen, welche auf Beschädigungen oder sonstige negative Einflüsse zurückgehen, nachbilden. Die hieraus abgeleiteten geometrischen Änderungen sind:

- Eindringen einer spitzen Nadel, infolge von z. B. Bauarbeiten.
- Absinken des Innenleiters durch Herstellungsfehler oder unzulässiger thermischer oder mechanischer Belastung.
- Deformation der äußeren Komponenten aufgrund von Biegung, Druck (elliptische Verformung) oder Installations- und Bauarbeiten (Eindrücken des Mantels).

Die aus den Simulationen gewonnenen Leitungsparameter stellen jeweils die Ergebnisse pro Meter und die relativen Abweichungen zueinander dar. Die Abweichung

<span id="page-130-0"></span>
$$
rel. \text{ Abw.} = \left(\frac{FEM\text{-}Para. - FEM\text{-}Grundmodell}{FEM\text{-}Grundmodell} - 1\right) \cdot 100\,\% \tag{37}
$$

bildet sich aus dem FEM-Grundmodell und den berechneten FEM-Parametervariationen. Die in den folgenden Ergebnisdarstellungen angegebene relative Abweichung stellt somit eine spezifische Veränderung gegenüber der ursprünglichen Geometrie dar. Jede weitere Berechnung der relativen Abweichung bezieht sich auf Gl. [\(37\)](#page-130-0).

Die Leitungsparameter und somit die hieraus ermittelten Abweichungen werden für 52 Frequenzwerte berechnet, welche sich wie folgt zusammensetzen:

- 1 mHz, 1 und 50 Hz
- 20 bis 200 Hz mit einem linearen Frequenzabstand von 20 Hz
- 200 Hz bis 1 MHz mit logarithmischer Aufteilung und 5 Punkten pro Dekade
- 1 bis 100 MHz mit log. Aufteilung und 10 Punkten pro Dekade

Dass innerhalb der Simulation gewählte Abbruchkriterium des Solvers ist mit 0,01 % als Restfehler bei 100 MHz gewählt. Das Abbruchkriterium wird für jede geometrische Änderung überprüft und falls erforderlich die Gitterstruktur der FEM-Simulation verfeinert.

## **4.2.1 Absenken des Innenleiters**

#### **4.2.1.1 Aufbau**

Der Innenleiter und dessen leitfähige Schicht sinken in der Simulation von 0 bis 2 mm, mit einer Schrittweite von 0,1 mm, gegenüber der Grundgeometrie (0 mm) ab. Der Grundzustand ist in [Abb.](#page-131-0) 82 mit einer vollen Linie des Innenleiters und dessen Leitschicht sowie für die sich ändernde Geometrie für einen Wert der Absenkung mit der gestrichelten Linien dargestellt.

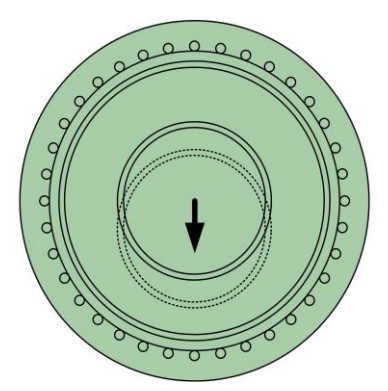

<span id="page-131-0"></span>Abb. 82: Reußenleitermodell mit symmetrischen (volle Linien) und asymmetrischen/ absinkenden (gestrichelte Linien) Innenleiter und leitfähige Schicht

#### **4.2.1.2 Ergebnisse und Auswertung**

Die Leitungsparameter sind in den nachfolgenden Abbildungen mit ihren Werten und relativen Abweichungen über der Frequenz dargestellt. Die Position beschreibt die Veränderung der Position des Innenleiters und dessen Leitschicht zum ursprünglichen Koordinatensystem. Die Position ist dabei negativ definiert, wodurch der Leiter absinkt. Bei der relativen Abweichung fehlt der erste Wert bei 0 mm, weil dieser Wert für alle nachfolgenden Abweichungen als Bezugswert dient.

Der Widerstandsbelag und dessen relative Abweichung ist in [Abb.](#page-132-0) 83 dargestellt.

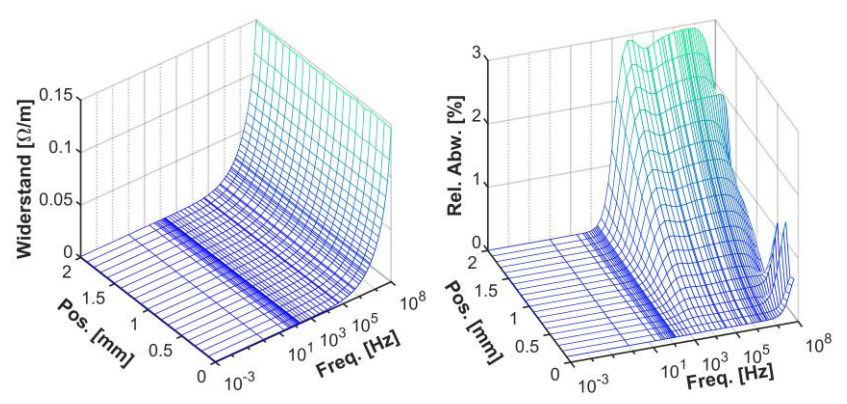

<span id="page-132-0"></span>Abb. 83: Widerstand pro Meter (links) und dessen relative Abweichung (rechts) bei einem absinkenden Innenleiter

Der Einfluss der Wirbelstromeffekte ist anhand des Widerstandbelages und dessen relativer Abweichung deutlich ersichtlich. Der Skin-Effekt hat ab ca. 200 Hz einen deutlichen Einfluss im massiven Innenleiter und äußert sich ab ca. 1 kHz durch einen steigenden Widerstandsbelag. Bei ca. 177 kHz tritt der Skin-Effekt in den einzelnen Reußenleitern auf. Oberhalb von ca. 316 kHz macht sich der Einfluss des Proximity-Effektes in den Schirmdrähten bemerkbar, wodurch der Widerstandswert ebenfalls steigt. Die Parametervariation hat bei niedrigen Frequenzen einen geringen Einfluss. Bei höheren Frequenzen

hingegen ist die Parametervariation infolge des sich mit sinkenden Isolationsabstandes verändernden Proximity-Effektes deutlich erkennbar. Generell sind die Abweichungen aber als gering zu sehen.

[Abb.](#page-133-0) 84 zeigt den Induktivitätsbelag und dessen relative Abweichung.

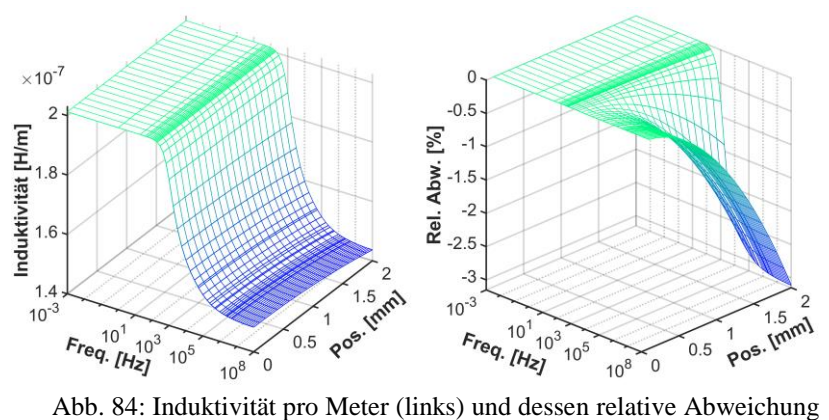

<span id="page-133-0"></span>(rechts) bei einem absinkenden Innenleiter

Die Induktivität sinkt durch den Einfluss der Wirbelstromeffekte ab etwa 300 Hz merklich ab und nähert sich bei ca. 500 kHz einem quasistationären Endwert an. Der Abfall der Induktivität ist durch den Skin- und Proximity-Effekt zu begründen, welche durch ihren Einfluss die ursprüngliche Induktivität deutlich reduzieren. Die geometrische Variation und deren Auswirkungen äußern sich oberhalb einer Frequenz von 200 Hz, wobei die maximalen Abweichungen generell klein ausfallen.

[Abb.](#page-134-0) 85 zeigt den Kapazitätsbelag und dessen relative Abweichung.

Der Kapazitätsbelag wird über die Frequenz infolge der sich ändernden Materialparameter der leitfähigen Schichten beeinflusst. Bei einer Frequenz von ca. 500 kHz ändern sich die Materialparameter der Leitschichten und somit auch die resultierende Kapazität. <sup>63</sup> Der Einfluss der geometrischen Variation auf die Kapazität ist bei nahezu jeder Frequenz gleich ausgeprägt. Der resultierende Einfluss spiegelt sich durch einen exponentiellen Anstieg der relativen Abweichung mit steigender Absenkung über den gesamten Frequenzbereich wieder. Infolge des exponentiellen Anstiegs ist eine Änderung der Geometrie unterhalb von 1 mm kleiner als 2 %.

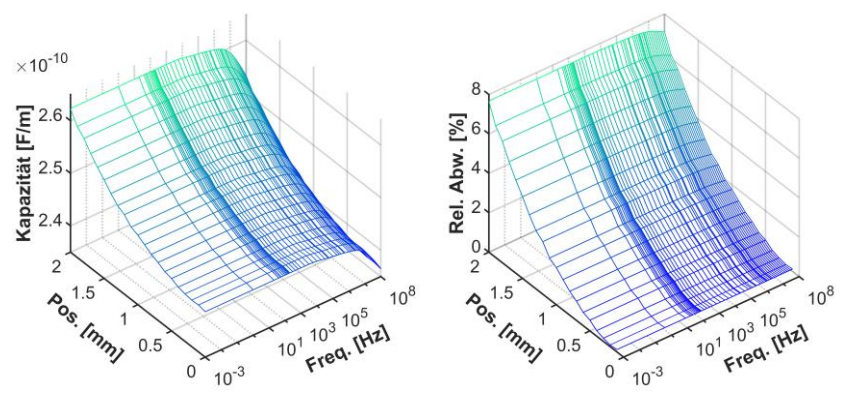

<span id="page-134-0"></span>Abb. 85: Kapazität pro Meter (links) und dessen relative Abweichung (rechts) bei einem absinkenden Innenleiter

[Abb.](#page-135-0) 86 stellt den Ableitwert und dessen relative Abweichung dar. Der Ableitwert steigt bis ca. 4 MHz linear an. Der lineare Verlauf ist durch die Geometrie und den konstanten sowie wenig verlustbehafteten Isolierwerkstoff zu erklären. Der massive Anstieg, bei 4 MHz, ist auf den Einfluss der einzelnen Schirmdrähte, deren Kontaktwiderstand zum PE-Mantel sowie Schirmbett, Eindringtiefe der Schirmdrähte und den Wirbelstromeffekten zu begründen. Der Einfluss der geometrischen Änderung spiegelt sich durch die relative

l

<sup>63</sup> Die Änderung der Materialparamter sind anhand von Kapitel [3.1.4.1](#page-86-0) und [3.2.4.7](#page-116-0) zu erklären. Die in Kapitel [3.2.4.7](#page-116-0) dargestellten Verläufe stellen einen größeren Frequenzbereich der Materialdaten von leitfähigen Schichten, als in [48], dar. Infolge dessen ist keine Veränderung der Materialparameter im unteren Frequenzbereich gegeben, da die Materialwerte von [48] für die FEM-Simulation verwendet wurden.

Abweichung mit einem im unteren Frequenzbereich linearen bis exponentiellen Anstieg und bei höheren Frequenzen exponentiellen Anstieg wieder.

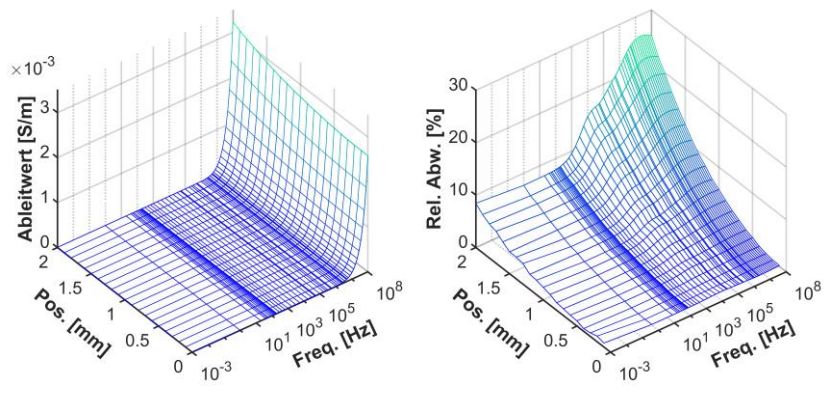

<span id="page-135-0"></span>Abb. 86: Ableitwert pro Meter (links) und dessen relative Abweichung (rechts) bei einem absinkenden Innenleiter

Zusammengefasst ergeben sich kleine Änderungen der Leitungsparameter in einem noch sinnvollen Wertebereich (0 bis 1,5 mm) für den abgesunkenen Innenleiter [\(Tab.](#page-135-1) 2). Es sei aber angemerkt, dass die hier angenommene Absenkung des Innenleiters mit 1,5 mm schon als eher hoch zu sehen ist, da die Dicke des Dielektrikums 5,4 mm aufweist [\(Abb.](#page-129-0) 81, links).

<span id="page-135-1"></span>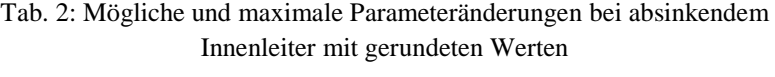

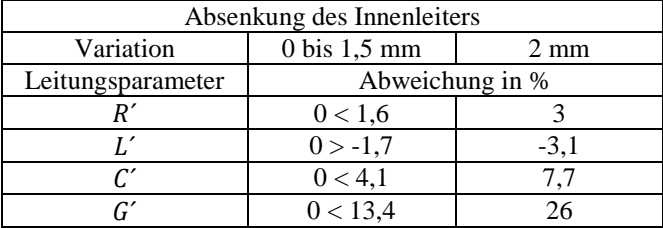

## **4.2.2 Eindringen einer spitzen runden Nadel**

#### **4.2.2.1 Aufbau**

[Abb.](#page-136-0) 87 stellt das Reußenleitermodell mit maximal eingedrungener Nadel dar. Die Nadel dringt mittig und zwischen den Schirmdrähten in das Kabel ein. Die Position der Spitze der Nadel unterteilt sich in der Simulation in drei unterschiedliche Bereiche:

- Die Spitze ist 7,15 mm von der Kabeloberfläche entfernt [\(Abb.](#page-136-0) 87, -7,15 mm). Diese Position stellt die Grundgeometrie dar und somit die Bezugsebene der relativen Abweichung.
- Die Spitze der Nadel ist 0,15 mm von der Manteloberfläche (-0,15 mm) entfernt und dringt mit 0,5 mm Schrittweite bis 4,35 mm in das Kabel ein, wodurch die Spitze im letzten Schritt ca. mittig in der äußeren Leitschicht steckt.
- Die Spitze der Nadel dringt weiter von der äußeren Grenzfläche zwischen Isolation und äußerer Leitschicht, bei 4,6 mm, mit einer Schrittweite von 0,25 mm bis 9,85 mm in die Isolierung ein. Bei 9,85 mm ist die Spitze der Nadel 0,15 mm vor der Oberfläche der inneren leitfähigen Schicht entfernt.

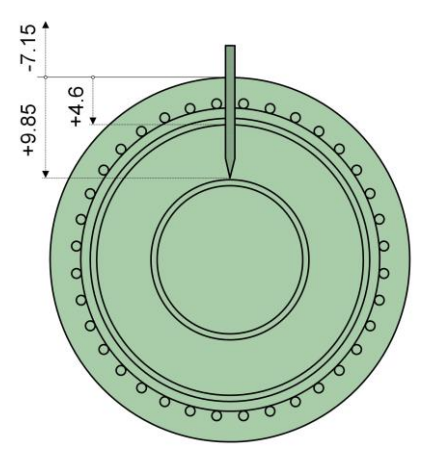

<span id="page-136-0"></span>Abb. 87: Maximal eingedrungene Nadel in das Reußenleitermodell [mm]

Die Nadel ist in der Simulation mit Kupfer nachgebildet und liegt auf keinem festen Potential, wodurch erst mit Eindringen in den Mantel eine leitfähige Verbindung zum Kabel entsteht. Der Außenraum ist als Vakuum definiert und alle Wirbelstromeffekte werden in jedem leitfähigen Material berücksichtigt.

#### **4.2.2.2 Ergebnisse und Auswertung**

Die Leitungsparameter sind mit ihren geometrischen Änderungen über der Frequenz dargestellt. Alle relativen Änderungen beziehen sich dabei auf den Zustand mit einer Entfernung der Spitze von 7,15 mm zur Manteloberfläche.

Der Widerstandsbelag und dessen Änderung ist i[n Abb.](#page-137-0) 88 dargestellt. Die Wirbelstromeffekte äußern sich ab ca. 200 Hz und der Widerstand steigt bei ungefähr 100 kHz stark an. Der Einfluss des Proximity-Effekts beginnt bei ca. 300 kHz in den äußeren Schirmdrähten. Der resultierende Verlauf ist ähnlich zu [Abb.](#page-132-0) 83, wenn die Eindringtiefe der Nadel kleiner als 5 mm ist. Bei 5 mm Eindringtiefe ragt die Spitze der Nadel 0,4 mm in den Isolierstoff hinein. Ab der Tiefe von 5 mm und einer Frequenz von ca. 1 kHz steigt die relative Abweichung massiv an. Dieser Zuwachs ist durch die kleiner werdende Isolationsstrecke sowie das einkoppelnde magnetische Feld in die Spitze der Nadel zu erklären.

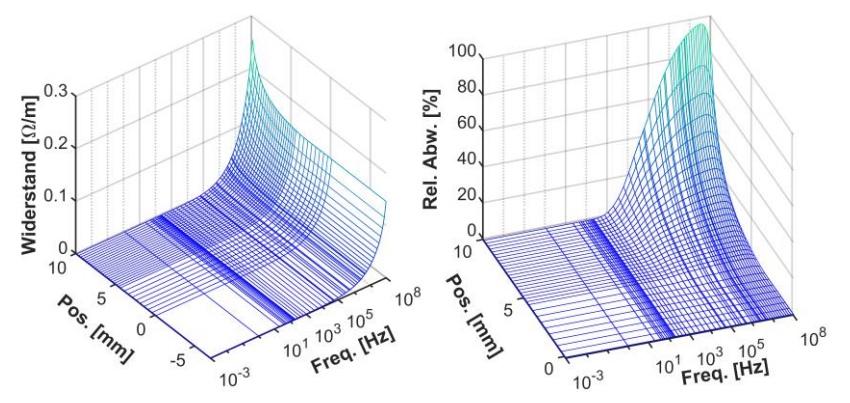

<span id="page-137-0"></span>Abb. 88: Widerstand pro Meter (links) und dessen relative Abweichung (rechts) bei einer eindringenden Nadel

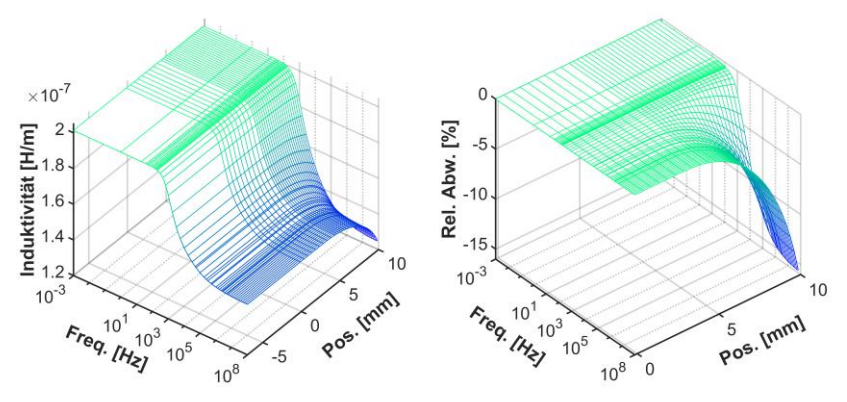

[Abb.](#page-138-0) 89 stellt den Induktivitätsbelag und dessen Abweichung dar.

<span id="page-138-0"></span>Abb. 89: Induktivität pro Meter (links) und dessen relative Abweichung (rechts) bei einer eindringenden Nadel

Unterhalb von ca. 300 Hz ist die resultierende Induktivität identisch zu [Abb.](#page-133-0) 84. Es ist kein Einfluss der Nadel und deren Eindringtiefe erkennbar. Der Einfluss der Eindringtiefe äußert sich erst ab einer Tiefe von ca. 4,6 mm mit einer starken exponentiellen Abnahme der Induktivität, d. h. einer negativen Abweichung. Die starke Abnahme der Induktivität bei einem tiefen Eindringen der Nadel kann mit der Berechnung der Hüllinduktivität begründet werden. Infolge des logarithmischen Geometriefaktors im Zähler (Gl. [\(20\)](#page-51-0)) sinkt die Induktivität bei steigendem Eindringen der Spitze.

[Abb.](#page-139-0) 90 zeigt den Kapazitätsbelag und dessen Abweichung.

Bei einer Eindringtiefe von bis zu 4,6 mm entspricht der Kapazitätsverlauf der [Abb.](#page-134-0) 85 in einem hohen Maße. Die sinkende Kapazität, bei hohen Frequenzen, kann ebenfalls mit der Materialabhängigkeit begründet werden. Insgesamt beträgt die Kapazitätsänderung weniger als 2 %, bei einer Eindringtiefe von bis zu 4,6 mm. Mit steigender Eindringtiefe nimmt die Kapazität mit einem etwa exponentiellen Verlauf stark zu.

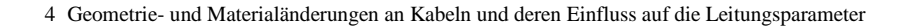

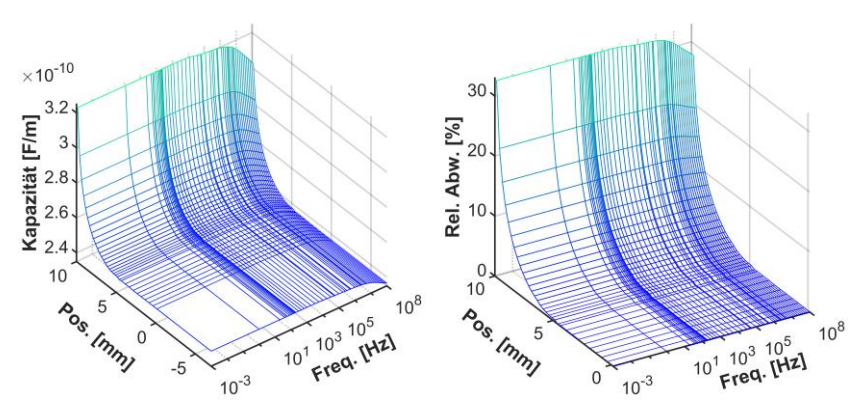

<span id="page-139-0"></span>Abb. 90: Kapazität pro Meter (links) und dessen relative Abweichung (rechts) bei einer eindringenden Nadel

[Abb.](#page-139-1) 91 stellt den Ableitwert und dessen Abweichung dar.

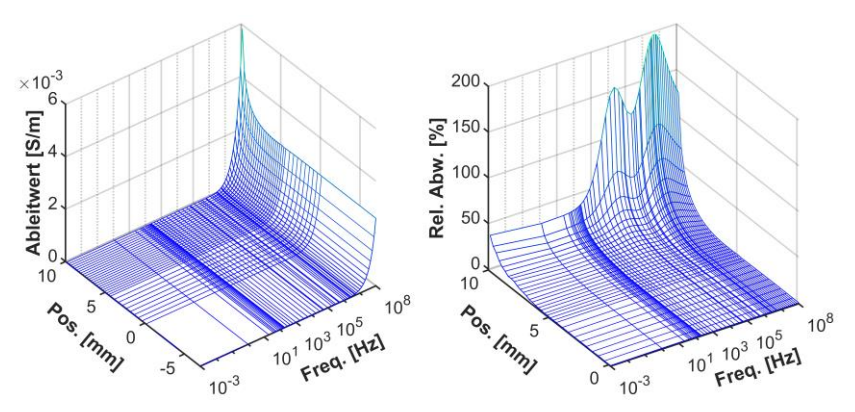

<span id="page-139-1"></span>Abb. 91: Ableitwert pro Meter (links) und dessen relative Abweichung (rechts) bei einer eindringenden Nadel

Die Eindringtiefe beeinflusst den Ableitwert bei allen Frequenzen und ab einer Tiefe von 4,6 mm. Oberhalb einer Eindringtiefe von ca. 5 mm steigt der Ableitwert sowie die relative Abweichung an. Bei einer Eindringtiefe von mehr als 4,6 mm und Frequenzen ab ca. 500 Hz ist der Anstieg sehr stark und ausgeprägt. Der massive Anstieg ist durch die sinkende Isolationsstrecke

zwischen Nadelkopf und innerer Leitschicht sowie dem sich verlagernden Stromfluss über maßgeblich diese definierte Strecke zu erklären.

Die Leitungsparameter ändern sich bei einer Eindringtiefe der Nadelspitze von 0,5 mm in die Isolierung kaum und bei einer Tiefe von 2 mm gering, siehe [Tab.](#page-140-0) 3. Bei beiden Eindringtiefen würde es bei einem Kabel im Betrieb schnell zu einem Ausfall kommen, da aufgrund der starken Feldinhomogenität starke Teilentladungen auftreten würden. Daher sind die sich ergebenden Veränderungen der Leitungsparameter in einem realistischen Eindringbereich eines spitzen Gegenstandes in ein Kabel eher gering.

Tab. 3: Mögliche und maximale Parameteränderungen bei einer eindringenden Nadel mit gerundeten Werten

<span id="page-140-0"></span>

| Eindringen einer Nadel            |                      |                    |         |
|-----------------------------------|----------------------|--------------------|---------|
| Variation                         | $-7,15$ bis $5,1$ mm | $-7,15$ bis 6,6 mm | 9,85 mm |
| Eindringtiefe in die<br>Isolation | $0.5 \text{ mm}$     | $2 \text{ mm}$     | 5,25 mm |
| Leitungsparameter                 | Abweichung in %      |                    |         |
| R'                                | 0 < 5.2              | 0 < 13             | 98      |
|                                   | $0 > -0.8$           | $0 > -2,6$         | $-15,4$ |
| C'                                | 0 < 0.35             | 0 < 1.7            | 33      |
| Gʻ                                | $-0.2 < 0.5$         | 0.5 < 2.6          | 200     |

#### **4.2.3 Elliptische Verformung der äußeren Komponenten**

#### **4.2.3.1 Aufbau**

[Abb.](#page-141-0) 92 zeigt das Hohlleitermodell mit einer elliptischen Verformung der äußeren Komponenten. Die elliptische Verformung ist in der Abbildung mit einem Verhältnis von 1,2 angegeben. Das Verhältnis, hier als Koeffizient bezeichnet, definiert die äußere Geometrie während der Parametervariation. Der Koeffizient reicht dabei von 1, also dem Grundmodel, bis 1,5 mit einer Schrittweite von 0,025. Die sich ändernde äußere Geometrie und deren Elemente (PE-Mantel, Schirm, Schirmbett und äußere Leitschicht) behalten während der Variation ihre effektive Querschnittsfläche.

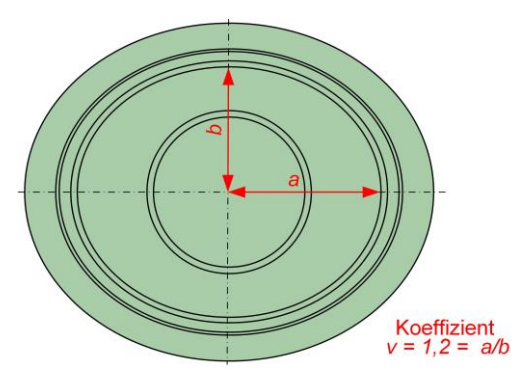

Abb. 92: Elliptische Verformung mit einem Verhältnis von 1,2

#### <span id="page-141-0"></span>**4.2.3.2 Ergebnisse und Auswertung**

Die Leitungsparameter und deren relative Abweichung sind in den nachfolgenden Abbildungen dargestellt. Die relative Abweichung bezieht sich auf die zylindrische Geometrie des unveränderten Hohlleitermodells.

[Abb.](#page-141-1) 93 stellt den Widerstandsbelag und dessen relative Abweichung dar.

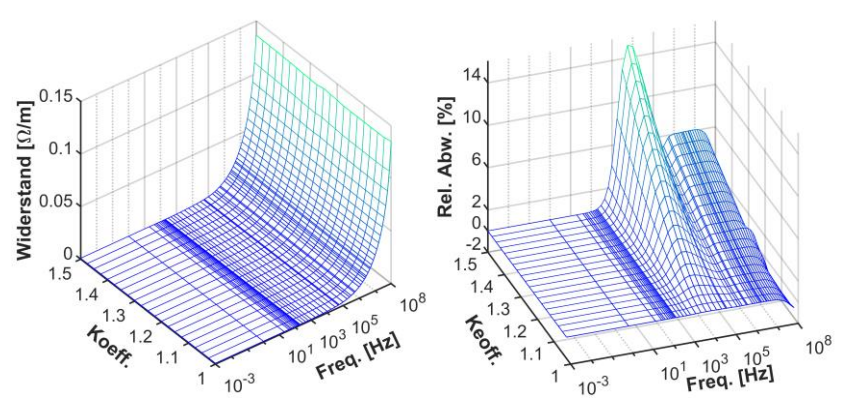

<span id="page-141-1"></span>Abb. 93: Widerstand pro Meter (links) und dessen relative Abweichung (rechts) bei einer elliptischen Verformung

Der maximale Peak der relativen Abweichung bei ca. 10 kHz sinkt zu einem quasi stationären Plateau im oberen Frequenzbereich, ab ca. 300 kHz, ab. Der hohe Peak und das Plateau ist durch die geometrische Variation und der sich

damit ergebenden unsymmetrischen Stromverteilung im Dielektrikum sowie den äußeren Komponenten zu erklären. Der schnelle und hohe Anstieg und nachträglich fallende Verlauf ist mit dem anfänglichen Skin-Effekt und dem später einsetzenden Proximity-Effekt zu begründen, wodurch sich erst oberhalb von ca. 1 kHz eine Parameterveränderung einstellt.

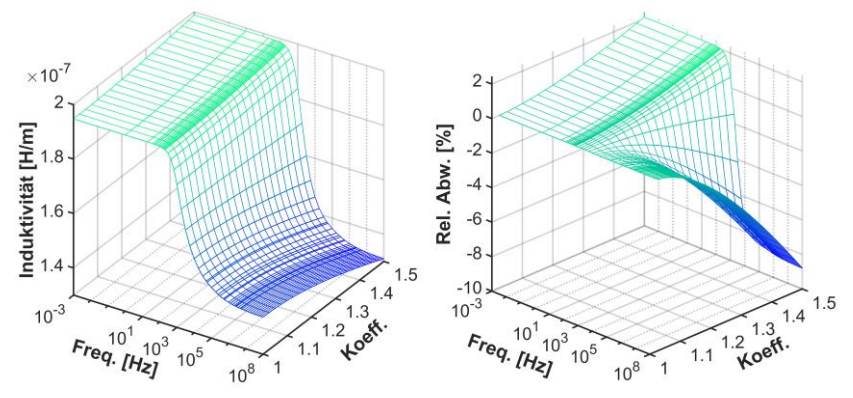

[Abb.](#page-142-0) 94 stellt den Induktivitätsbelag und dessen Abweichung dar.

<span id="page-142-0"></span>Abb. 94: Induktivität pro Meter (links) und dessen relative Abweichung (rechts) bei einer elliptischen Verformung

Die Werte der Induktivität sind bis ca. 200 Hz von der Frequenz unabhängig und die geometrische Variation beeinflusst nur in geringem Maße die Abweichung in positiver Richtung. Die Induktivität sinkt infolge des Skin- (300 Hz) und Proximity-Effekts (300 kHz) zu einem quasi stationären Wert. Unterhalb von ca. 1 kHz wird die relative Abweichung durch die geometrische Variation positiv und oberhalb stark negativ.

[Abb.](#page-143-0) 95 zeigt den Kapazitätsbelag und dessen relative Abweichung. Die Kapazität ändert sich nahezu gleich aufgrund der geometrischen Änderung über den gesamten Frequenzbereich. Die relative Abweichung steigt linear bis exponentiell bei zunehmender Variation der Geometrie.

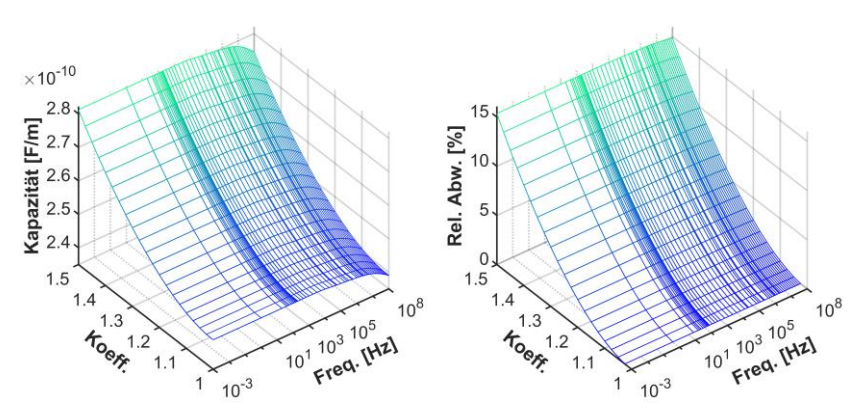

<span id="page-143-0"></span>Abb. 95: Kapazität pro Meter (links) und dessen relative Abweichung (rechts) bei einer elliptischen Verformung

Der Ableitwert [\(Abb.](#page-143-1) 96) steigt mit der Frequenz infolge des über der Frequenz konstanten Leitwerts nahezu linear an. Die Wirbelstromeffekte äußern sich in der inneren Leitschicht ab ca. 3 kHz und in der äußeren Leitschicht ab ca. 50 kHz.

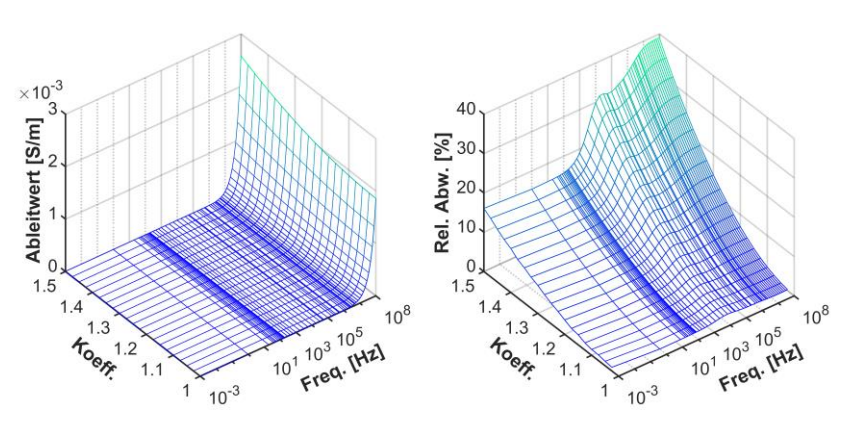

<span id="page-143-1"></span>Abb. 96: Ableitwert pro Meter (links) und dessen relative Abweichung (rechts) bei einer elliptischen Verformung

Die Wirbelstromeffekte haben einen geringeren Einfluss bei niedrigeren Frequenzen. Mit steigender Frequenz, vor allem ab ca. 250 kHz steigt der
Ableitwert massiv infolge der Wirbelstromeffekte an. Die relative Abweichung nimmt zwischen 1 mHz und ca. 1 kHz linear bis exponentiell und oberhalb von 1 kHz exponentiell mit der geometrischen Veränderung zu.

Die sich infolge einer elliptischen Verformung ergebenden Leitungsparameter sind in [Tab.](#page-144-0) 4 mit einer möglichen ( $v = 1$  bis 1,2) sowie maximalen Variation angegeben. Die sich bei einer noch als realistisch anzunehmende Variation ergebenden Werte sind aber als gering zu sehen.

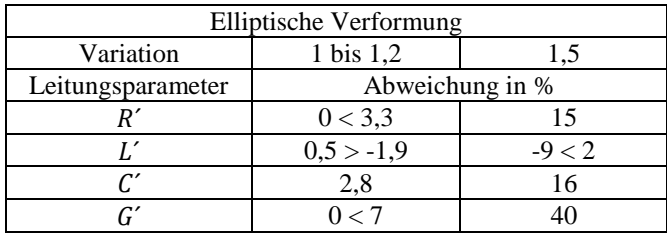

<span id="page-144-0"></span>Tab. 4: Mögliche und maximale Parameteränderungen bei einer elliptischen Verformung der äußeren Komponenten mit gerundeten Werten

Generell sind die angegebenen Werte nicht direkt auf ein Kabel mit einem Reußenleiter übertragbar, da durch den Hohlleiter als Schirm nicht exakt der gleiche elektrische Aufbau, wie bei einzelnen Schirmdrähten, nachgebildet ist.

### **4.2.4 Eindrücken des Mantels und der äußeren Komponenten**

#### **4.2.4.1 Aufbau**

[Abb.](#page-145-0) 97 stellt das Hohlleitermodell mit eingedrückten äußeren Komponenten, bei einem Variationswinkel von 45°, dar.

Der Variationswinkel reicht von ca. 0°, also nahezu der Grundgeometrie, bis 60° und ist mit einer Schrittweite von 3° unterteilt. Der Anfangswinkel ist nicht genau 0°, sondern ein sehr kleiner Winkel. Dieser Umstand ist der technischen Umsetzung der Winkelvariation in der FEM-Software geschuldet.

4 Geometrie- und Materialänderungen an Kabeln und deren Einfluss auf die Leitungsparameter

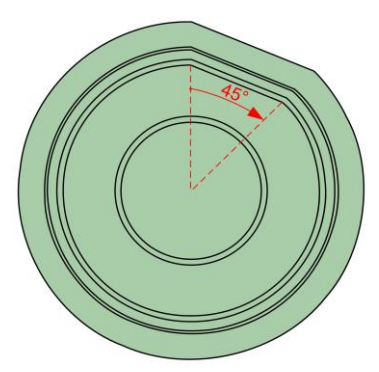

Abb. 97: Hohlleitermodell mit eingedrückten äußeren Komponenten bei einem Variationswinkel von 45°

#### <span id="page-145-0"></span>**4.2.4.2 Ergebnisse und Auswertung**

Die relative Abweichung bezieht sich auf die Variation mit nahezu 0°, also einer sehr geringen Veränderung der Geometrie.

Der Widerstandsbelag und dessen relative Abweichung ist in [Abb.](#page-145-1) 98 dargestellt.

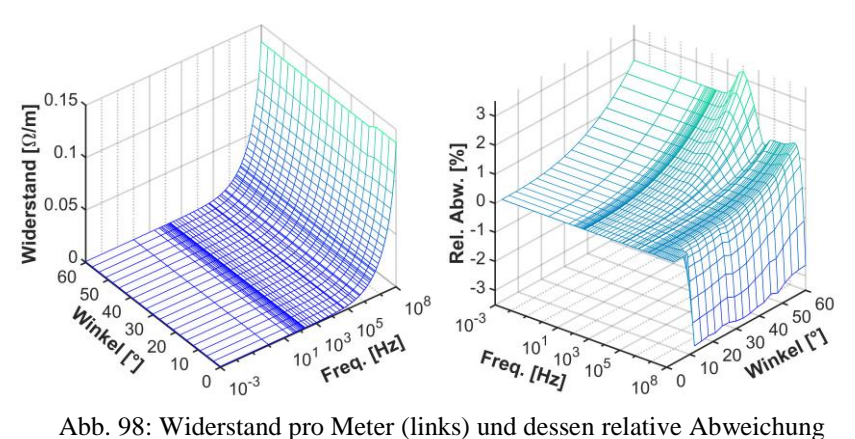

<span id="page-145-1"></span>(rechts) bei eingedrückten äußeren Komponenten

Der Widerstand und dessen Änderung über der Frequenz entspricht in etwa den gleichen Werten und dem Verlauf wie in [Abb.](#page-141-0) 93 (Widerstand der elliptischen Verformung). Der Grund hierfür sind die ähnlichen Auswirkungen aufgrund der Wirbelstromeffekte. Die sich aus der geometrischen Variation ergebenden Änderungen sind hingegen abweichend zu [Abb.](#page-141-0) 93. Der Einfluss der Variation ist unterhalb von ca. 1 kHz in etwa gleich und äußert sich bei steigendem Winkel mit einer positiven Zunahme der Abweichung. Der Peak, bei ca. 10 kHz, ist das Resultat des Skin-Effektes, welcher ab ungefähr 2 kHz die innere Leitschicht beeinflusst. Der gleiche Effekt tritt bei ca. 50 kHz in der äußeren Leitschicht auf. Der hohe Peak sinkt zu einem annähernd stabilen Plateau, welches von 170 kHz bis 30 MHz reicht. Mit steigender Frequenz und vorherrschender Winkelvariation fällt die relative Abweichung zu negativen Werten. Die negative Abweichung kann bei hohen Frequenzen durch den dort ausgeprägten Proximity-Effekt erklärt werden.

[Abb.](#page-146-0) 99 stellt den Induktivitätsbelag und dessen Abweichung dar.

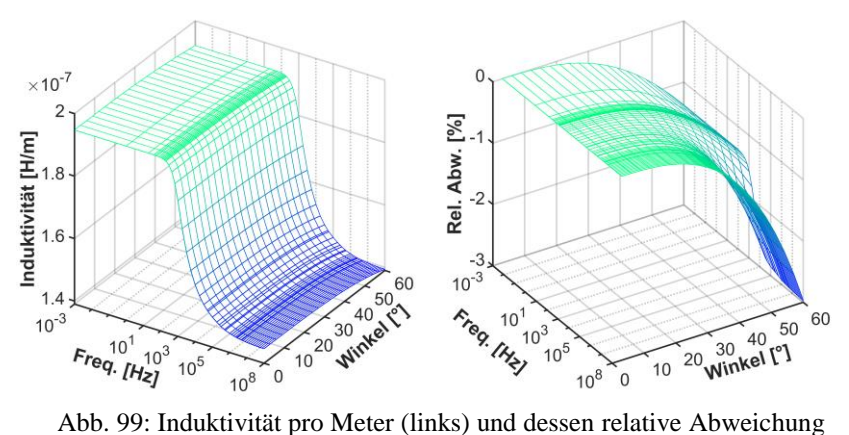

<span id="page-146-0"></span>(rechts) bei eingedrückten äußeren Komponenten

Die Induktivität ist durch die geometrische Variation nahezu gleich beeinflusst und in etwa konstant, bei einer jeden Variation, bis 200 Hz. Oberhalb dieser Frequenz sinkt die Induktivität, ebenfalls bei jeder Variation, aufgrund der Wirbelstromeffekte, zu einem quasi stationären Endwert bei ca. 100 kHz.

Generell äußert sich die Variation des Winkels mit einem Absinken der Induktivität. Oberhalb des kHz Bereiches ist die fallende Abweichung aufgrund der Wirbelstromeffekte stärker ausgeprägt.

Der Kapazitätsbelag [\(Abb.](#page-147-0) 100) steigt über den gesamten Frequenzbereich in etwa exponentiell bei einer Steigerung des Winkels an.

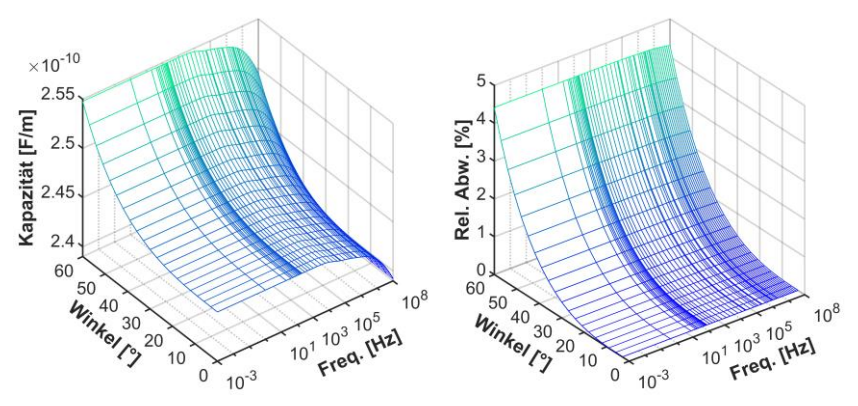

<span id="page-147-0"></span>Abb. 100: Kapazität pro Meter (links) und dessen relative Abweichung (rechts) bei eingedrückten äußeren Komponenten

Der Ableitwert [\(Abb.](#page-148-0) 101) ähnelt in seinem Verlauf dem Ableitwert bei einer elliptischen Verformung [\(Abb.](#page-143-0) 96).

Die Verläufe entsprechen sich zwar in ihrem Trend, sind aber in deren Werten verschieden. Dies ist an den maximalen Werten des Ableitwertes sowie den Werten der relativen Abweichung zu erkennen, welche hier geringer ausfallen. Die geringeren Werte sind durch eine unsymmetrische Geometrieänderung gegenüber einer symmetrischen Änderung bei der elliptischen Verformung zu begründen.

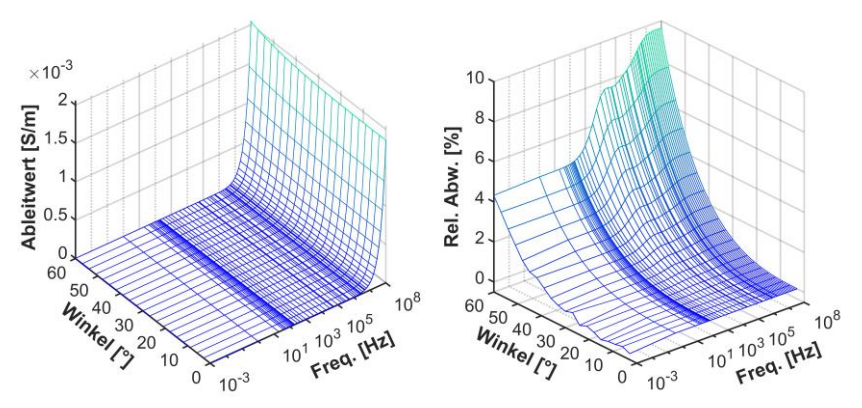

<span id="page-148-0"></span>Abb. 101: Ableitwert pro Meter (links) und dessen relative Abweichung (rechts) bei eingedrückten äußeren Komponenten

Die sich ergebenden Leitungsparameter bei eingedrücktem Mantel sind in [Tab.](#page-148-1) 5, mit einem möglichen Bereich (0 bis 30°) und dem maximalen Winkel, angegeben. Die Werte fallen insgesamt gering aus.

<span id="page-148-1"></span>Tab. 5: Mögliche und maximale Parameteränderungen bei eingedrückten äußeren Komponenten mit gerundeten Werten

| Eingedrückte äußere Komponenten |                  |              |  |  |  |  |  |
|---------------------------------|------------------|--------------|--|--|--|--|--|
| Variation                       | 0 bis $30^\circ$ | ൷            |  |  |  |  |  |
| Leitungsparameter               | Abweichung in %  |              |  |  |  |  |  |
|                                 | $0,3 > -3,3$     | $-3,3 < 3,3$ |  |  |  |  |  |
|                                 | $-0.2 > -0.3$    | $-3$         |  |  |  |  |  |
|                                 | 0.4              |              |  |  |  |  |  |
|                                 | 0.3 < 0.9        |              |  |  |  |  |  |

# **4.3 Veränderte Materialdaten**

Mithilfe des Hohlleitermodell plus [\(Abb.](#page-129-0) 81) soll eine Änderung der Leitfähigkeit des Bleimantels untersucht werden. Die Annahme sei, dass aufgrund von Alterung und mechanischer Belastungen, wie z. B. Vibrationen, die elektrische Leitfähigkeit stark sinkt. Infolge der sinkenden Leitfähigkeit ändern sich die Leitungsparameter, welche anhand des Modells ermittelt werden sollen. [Tab.](#page-149-0) 6 zeigt die angesetzte Variation der Leitfähigkeit des Bleimantels.

Die elektrische Leitfähigkeit von Blei sinkt aufgrund der Variation in den Bereich von Graphit oder Polymeren [65, 68, 71] <sup>64</sup>.

<span id="page-149-0"></span>

| Stufe                                 |                          |                          | 3                    | 4                        |                         | o                        |                      |  |
|---------------------------------------|--------------------------|--------------------------|----------------------|--------------------------|-------------------------|--------------------------|----------------------|--|
| rel. Abw.<br>$\lceil \sqrt{6} \rceil$ | $\Omega$                 | $-25$                    | $-50$                | $-75$                    | $-90$                   | -99                      | $-99,9$              |  |
| $\sigma_{Pb}$ [S/m]                   | 4,76<br>.10 <sup>6</sup> | 3,57<br>.10 <sup>6</sup> | 2,38<br>$\cdot 10^6$ | 1,19<br>.10 <sup>6</sup> | 476<br>.10 <sup>3</sup> | 47,6<br>.10 <sup>3</sup> | 4,76<br>$\cdot 10^3$ |  |
| $\mu_{r, Pb}$                         | $1 - 9,95 \cdot 10^{-6}$ |                          |                      |                          |                         |                          |                      |  |

Tab. 6: Variation der elektrischen Leitfähigkeit des Bleimantels

Die Leitungsparameter werden an den gleichen Frequenzpunkten und mit dem gleichen Solver-Kriterium wie in Kapitel [4.2](#page-130-0) berechnet.

### **4.3.1 Ergebnisse und Auswertung**

Die angegebenen Ergebnisse beziehen sich auf das Hohlleitermodel plus mit einer Schirmdicke von 0,3 und 2,5 mm [\(Abb.](#page-129-0) 81). Die Resultate beider Simulationen werden jeweils gegenübergestellt und die Verschiedenheiten benannt. Die relative Abweichung bezieht sich immer auf die Leitfähigkeit von Stufe 1 aus de[r Tab.](#page-149-0) 6.

<sup>64</sup> Leitfähigkeit von Graphit und Polymeren

 $(\sigma_{Graphit} \approx 0.12 \cdot 10^6 \,[S/m]; \sigma_{Polymeren} \approx 1 \cdot 10^{-11} \, \text{bis} \, 1 \cdot 10^5 \,[S/m]).$ 

[Abb.](#page-150-0) 102 und [Abb.](#page-150-1) 103 stellen den Widerstandsbelag und dessen relative Abweichung bei einer sich ändernden Leitfähigkeit über der Frequenz dar.

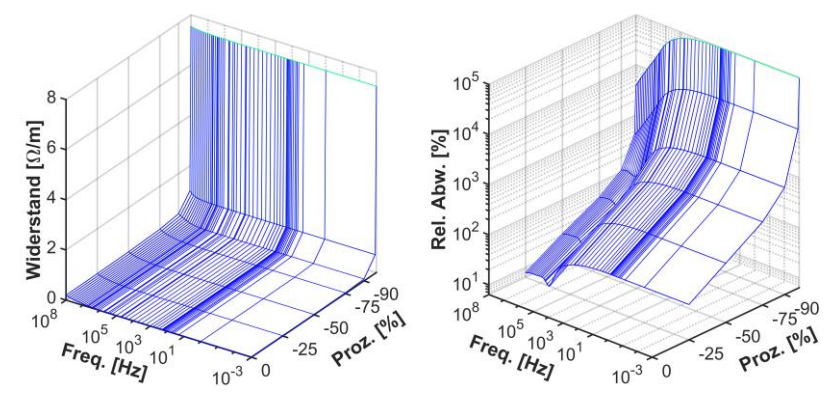

<span id="page-150-0"></span>Abb. 102: Widerstand pro Meter (links) und dessen relative Abweichung (rechts) bei abnehmender Leitfähigkeit des 0,3 mm dicken Schirms

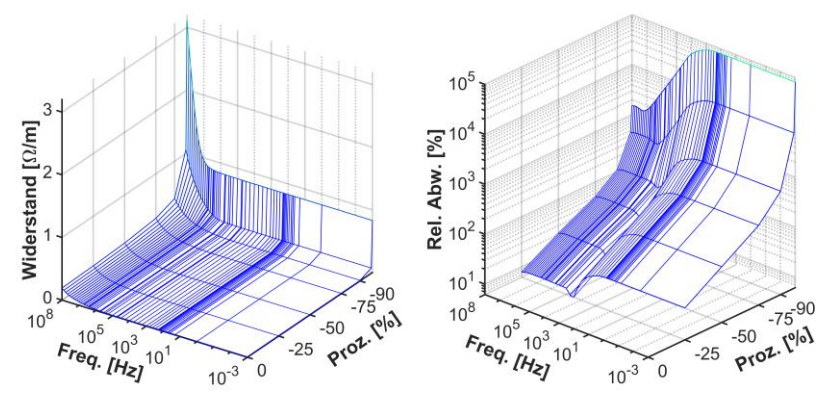

<span id="page-150-1"></span>Abb. 103: Widerstand pro Meter (links) und dessen relative Abweichung (rechts) bei abnehmender Leitfähigkeit des 2,5 mm dicken Schirms

Die Widerstandswerte für die beiden Schirmdicken unterscheiden sich in ihren Werten sowie im Verlauf. Tendenziell ist der Verlauf, bei einer Änderung der Leitfähigkeit und zu hohen Frequenzen, in etwa gleich. Bei hohen Frequenzen steigt der Widerstand infolge der Wirbelstromeffekte, welche generell bei einer sinkenden Leitfähigkeit erst bei höheren Frequenzen einsetzen. Die Variation der Leitfähigkeit führt zu einem enormen Anstieg des Widerstandes, vor allem bei sehr geringen Leitfähigkeiten. Die erste Variationsstufe (-25 %) zeigt beispielhaft die generelle Zunahme der Abweichung, aufgrund der sinkenden Leitfähigkeit. Die anfänglich gleichbleibende Zunahme der relativen Abweichung sinkt infolge der Wirbelstromeffekte deutlich mit steigenden Frequenzen ab. Der Einfluss der Wirbelstromeffekte auf die Schirmdicke kann an der Zunahme des Widerstandes bei niedrigen Frequenzen im Fall der Schirmdicke von 2,5 mm gegenüber 0,3 mm deutlich erkannt werden (relative Abweichung bei -25 %, [Abb.](#page-150-0) 102 und [Abb.](#page-150-1) 103).

Der Induktivitätsbelag und dessen Abweichung [\(Abb.](#page-151-0) 104 und [Abb.](#page-152-0) 105) folgt einem sehr ähnlichen Verlauf mit zunehmender Frequenz.

Das Abfallen der Induktivität ist durch die Wirbelstromeffekte zu erklären, die unterschiedlichen Werte der Induktivität, z. B. bei 1 mHz, haben ihre Ursache in den unterschiedlichen Materialdicken. Der Schirm mit 2,5 mm weist aufgrund der größeren Querschnittsfläche bei kleineren Frequenzen eine höhere Induktivität auf. Der Einfluss der Variation der Leitfähigkeit ist erst bei steigenden und hohen Änderungswerten sowie Frequenzen erkennbar. Die Änderung ist dabei bei einer größeren Schirmdicke höher.

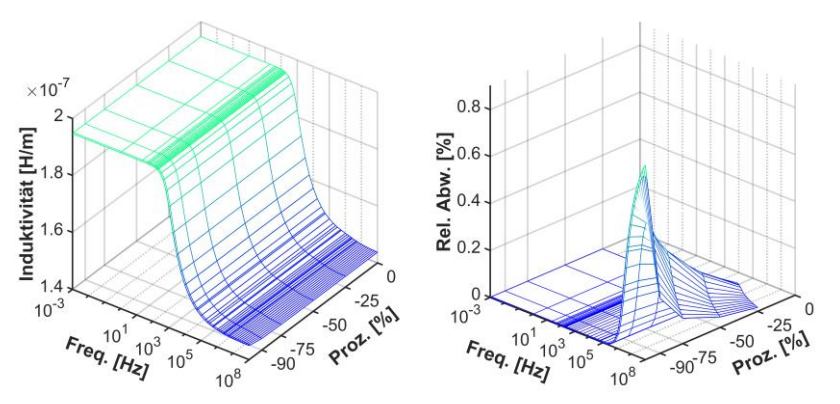

<span id="page-151-0"></span>Abb. 104: Induktivität pro Meter (links) und dessen relative Abweichung (rechts) bei abnehmender Leitfähigkeit des 0,3 mm dicken Schirms

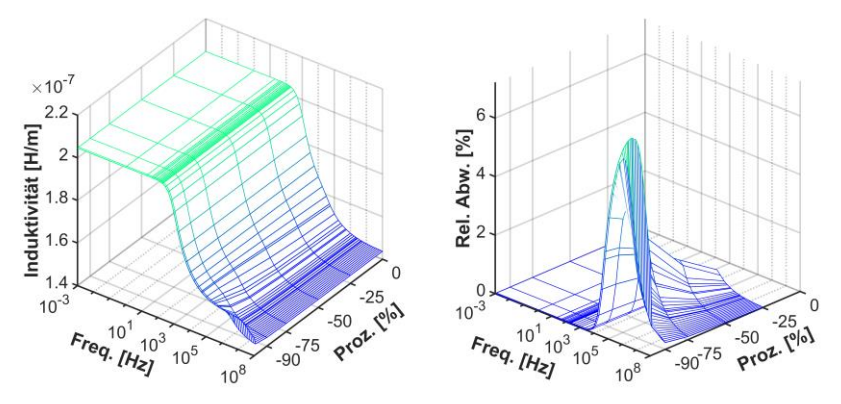

<span id="page-152-0"></span>Abb. 105: Induktivität pro Meter (links) und dessen relative Abweichung (rechts) bei abnehmender Leitfähigkeit des 2,5 mm dicken Schirms

Der Kapazitätsbelag [\(Abb.](#page-152-1) 106 und [Abb.](#page-153-0) 107) ist angesichts der gleichen Geometrie, innerer Komponenten und Materialwerte, gleich.

Die Veränderung der Leitfähigkeit des Schirms hat keinen Einfluss auf die Kapazität, da die Elektroden (Leiter und Schirm sowie deren leitfähige Schichten) der Kapazität weiterhin leitend sind und über diese das elektrische Feld radial abfällt. Die sich ergebende relative Abweichung ist auf die numerische Berechnung zurückzuführen.

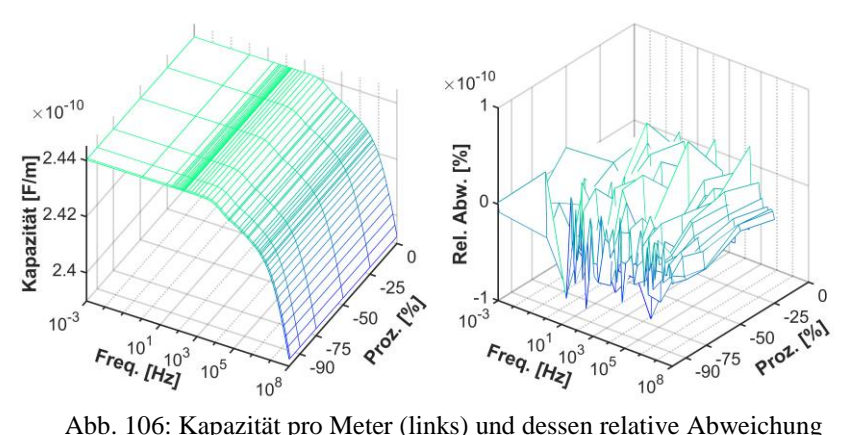

<span id="page-152-1"></span>(rechts) bei abnehmender Leitfähigkeit des 0,3 mm dicken Schirms

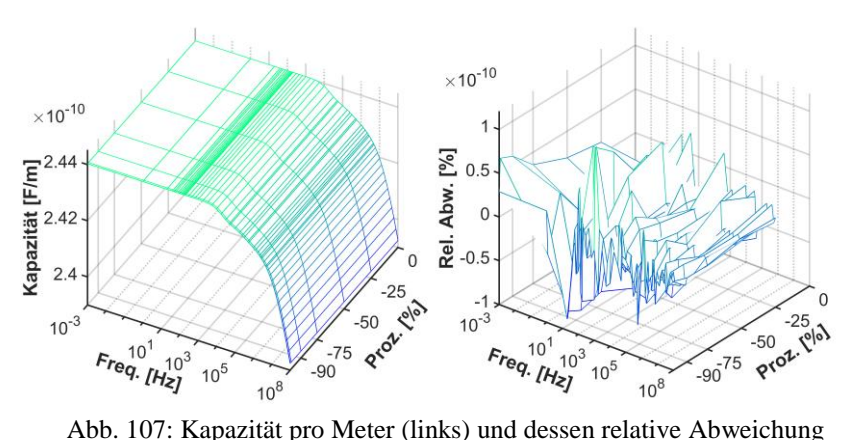

<span id="page-153-0"></span>(rechts) bei abnehmender Leitfähigkeit des 2,5 mm dicken Schirms

Der Ableitwert [\(Abb.](#page-153-1) 108 und [Abb.](#page-154-0) 109) ist aufgrund der sich ändernden Leitfähigkeit des Schirms kaum beeinflusst.

Der Verlauf des Ableitwertes steigt bei beiden Schirmdicken mit der Frequenz, bis ungefähr 1 MHz, ca. linear an. Bei 1 MHz steigt der Ableitwert infolge der Wirbelstromeffekte. Die Variation der Leitfähigkeit hat wie bei der Kapazität keinen nennenswerten Einfluss auf den Ableitwert, da die Elektroden selbst bei starker Veränderung der Schirmleitfähigkeit noch leitend sind.

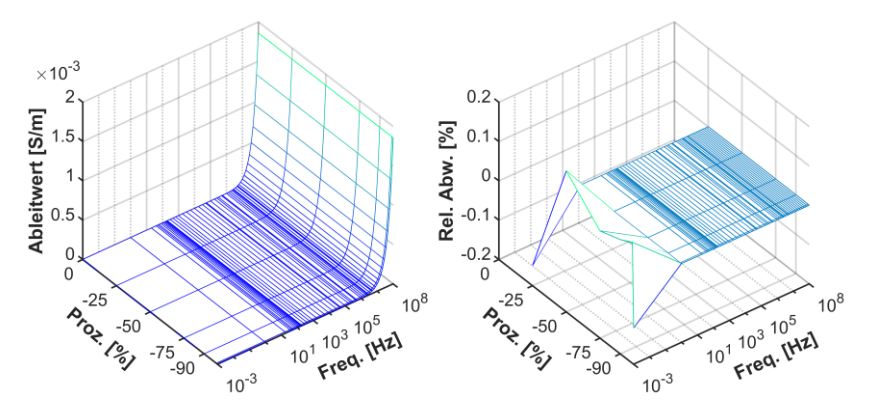

<span id="page-153-1"></span>Abb. 108: Ableitwert pro Meter (links) und dessen relative Abweichung (rechts) bei abnehmender Leitfähigkeit des 0,3 mm dicken Schirms

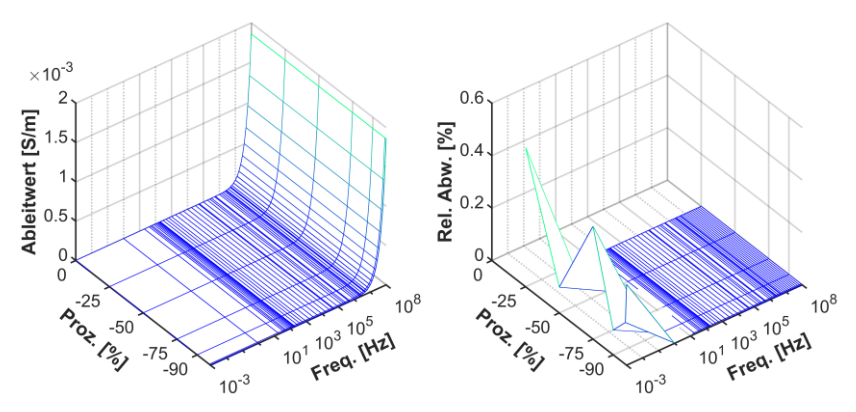

<span id="page-154-0"></span>Abb. 109: Ableitwert pro Meter (links) und dessen relative Abweichung (rechts) bei abnehmender Leitfähigkeit des 2,5 mm dicken Schirms

[Tab.](#page-154-1) 7 stellt die maximalen Änderungen der Leitungsparameter bei einer variierenden Leitfähigkeit des Schirms dar. Die Änderungsraten sind bis auf den Widerstandsbelag, bei beiden Schirmdicken, und den Induktivitätsbelag bei einer Schirmdicke von 2,5 mm als gering zu sehen.

<span id="page-154-1"></span>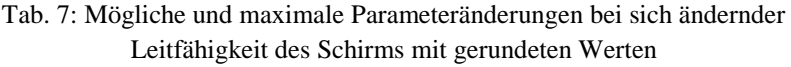

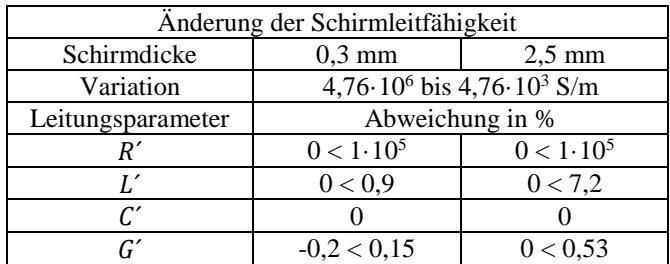

# **4.4 Fazit**

Die geometrische Variation sowie die Veränderung von Materialdaten stellen einen Auszug über mögliche Änderungen an einem Energiekabel dar. Die gewonnenen Resultate zeigen den Variationsbereich der Leitungsparameter über einen großen Frequenzbereich in Abhängigkeit von Geometrie- und Materialdatenänderungen. Es zeigt sich, dass die Leitungsparameter bei realistischen Geometrie- und Materialdatenänderungen nur wenig variieren. Ebenso zeigt die Untersuchung, wie sich die Leitungsparameter über die Frequenz ändern und stellt den Einfluss der Wirbelstromeffekte, der Materialdaten sowie Eigenschaften einer simulativen Nachbildung mit einem FEM-Modell dar.

# **5 Line-Resonance-Analysis**

Die Line-Resonance-Analysis (LIRA) ist ein noch recht unbekanntes und zudem teilweise kritisch gesehenes Diagnoseverfahren, welches zu den Reflectrometry-Verfahren zählt (Kapitel [1](#page-14-0) und [1.3.4\)](#page-36-0).

Unabhängige und öffentlich verfügbare Studien der LIRA sind in nur geringer Anzahl verfügbar, wie z. B. [39, 85, 86]. <sup>65</sup> Innerhalb der 2014 veröffentlichten Studie [39] wurden verschiedene Diagnoseverfahren gegenübergestellt und bewertet, jedoch die LIRA und ihr Leistungsvermögen nur anhand weniger Szenarien untersucht. Dennoch wurden der LIRA eine hohe Empfindlichkeit gegenüber Änderungen der kapazitiven und induktiven Leitungsparameter sowie eine hohe Reichweite zugeschrieben. Insgesamt wird die LIRA als eher neutral gegenüber den anderen Verfahren gesehen. In [86] wurden 2009 mit der LIRA papierisolierte Kabel hinsichtlich erhöhtem Wassergehalt in der Isolierung und einer Leckage des Imprägniermittels untersucht. Dabei konnte die LIRA erst bei einer starken Befeuchtung der Isolierung die Fehlerstelle lokal diagnostizieren. Die Leckage des Imprägniermittels konnte nicht detektier werden. Die ebenfalls in 2009 erstellte Studie [85] zeigte, dass durch die LIRA eine künstlich gealterte Stelle an einem Ethylen-Propylen-Rubber (EPR) Kabel lokal erfasst werden konnte.

Generell sind diese Studien aufschlussreich und zeigen, dass die LIRA ein gewisses Potential aufweist, welches aber aufgrund von verschiedenartigen Erfahrungen von Anwendern sehr unterschiedlich bewertet wird. <sup>66</sup> Um das mögliche Potential der LIRA zu untersuchen und zu bewerten, werden mögliche Funktionen des Verfahrens anhand eines Beispiels erläutert, sowie nötige Grundlagen gegeben.

<sup>65</sup> Vom Autor selbst erstellte Studien zu LIRA sind [41, 53, 87, 88].

<sup>&</sup>lt;sup>66</sup> Die Quelle der "Erfahrungen der Anwender" basiert auf vielen Gesprächen, wie z. B. auf Fachtagungen und Kongressen, mit Personen, die direkte und indirekte Erfahrungen sammeln konnten, und ist daher rein subjektiv zu sehen.

## <span id="page-157-2"></span>**5.1 Funktionen und Grundlagen zur LIRA**

Die LIRA ermittelt im Frequenzbereich die Eingangsimpedanz eines definiert abgeschlossenen Kabels (DUT, Device Under Test) über einem breiten Frequenzband, welches möglichst viele Resonanzstellen ( $f_{res}$ , Gl. [\(38\)](#page-157-0)) beinhalten sollte. Die Anzahl der Resonanzstellen  $n$  ist dabei von der Kabellänge L und der frequenzabhängigen Ausbreitungsgeschwindigkeit  $v_n$  (Gl. [\(13\)](#page-44-0)) des Signals abhängig [40, 89].

<span id="page-157-0"></span>
$$
f_{res(n)} = \frac{n \cdot v_p}{4 \cdot L} \tag{38}
$$

Das verwendete Signal kann ein Rauschen, ein sinusförmiges oder aus mehreren sinusförmigen Frequenzen zusammengesetztes Signal sein. In dieser Arbeit wird immer von einem sinusförmigen eingeschwungenen Signal, welches über einen Frequenzbereich erstellt wird, ausgegangen. Prinzipiell kann der Ablauf einer Messung anhand von [Abb.](#page-157-1) 110 erläutert werden.

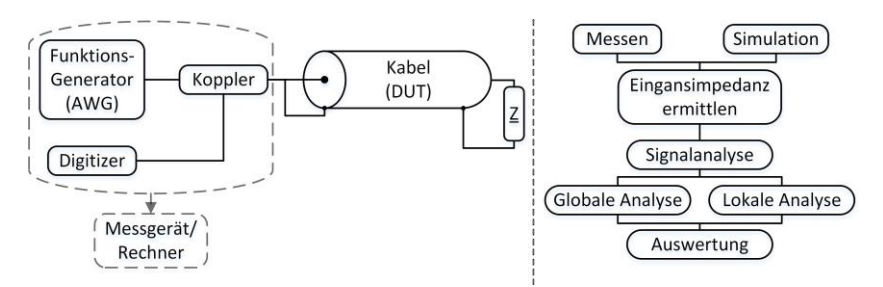

<span id="page-157-1"></span>Abb. 110: Möglicher Aufbau des Messgerätes mit angeschlossenem Testobjekt (links) und schematischer Ablauf der LIRA (rechts)

Grundlegend benötigt die LIRA (rechts) eine Eingangsimpedanz als Messoder Simulationswerte über einen bestimmten Frequenzbereich. Falls die Impedanz gemessen wird (links), muss ein Messgerät an das definiert abgeschlossene Kabel angeschlossen sein. Das Messgerät besteht im Wesentlichen aus einem Signalgenerator, Koppler (Messwiderstand oder bidirektionaler Koppler) und einem Digitalisierer mit entsprechender Anbindung an den Koppler. Mögliche Messgeräte können ein Impedanzmessgerät oder ein

Vektor-Network-Analyzer sein. Die bei der Messung verwendete Messanbindung und Leistung der Messquelle spielt dabei eine erhebliche Rolle (Kapitel [6\)](#page-174-0). Ebenfalls muss die Bandbreite sowie der Quantisierungsabstand des Signals entsprechend gewählt werden (Kapitel [5.1.1](#page-158-0) und [5.2\)](#page-164-0). Das Kabel ist während einer Messung definiert abzuschließen. Ein Kurzschluss ist dafür bevorzugt gegenüber einem Leerlauf zu verwenden, da ein leerlaufendes Kabelende unbekannte Streukapazitäten vom Innenleiter gegen die Messerde aufweisen könnte und zudem äußere Störquellen einkoppeln könnten.

Die gemessene oder simulierte Eingangsimpedanz wird nachfolgend mit einer globalen und lokalen Analyse ausgewertet.

Zur Veranschaulichung dieser Analyse wurde mit dem in Kapitel [2.1.5](#page-49-0) beschriebenen Verfahren die Eingangsimpedanz eines Mittelspannungskabels ermittelt. Das Mittelspannungskabel wurde hierfür mit einer Länge von ca. 136 m, einer Diskretisierung von ca. 813 Hz, über einem Frequenzbereich von 1 Hz bis 40 MHz ohne Muffen, mit und ohne Fehler (Veränderung), simuliert. Der Fehler wurde bei 67 m mit einer Länge von 1 m, einer Kapazitätserhöhung (+5 %) und einer Reduktion der Induktivität (-5 %) als Stoßstelle, eingebracht. Die Simulationen sind mit den Indizes "oF" und "F", für ohne und mit Fehler, benannt.

### <span id="page-158-0"></span>**5.1.1 Globale Analyse**

Die globale Analyse stellt eine Voruntersuchung dar und unterteilt sich z. B. in eine Resonanzstellenanalyse, Auswertung der Ausbreitungsgeschwindigkeit und einem Vergleich der Eingangsimpedanz.

Generell können aus der Eingangsimpedanz eines (nahezu) homogenen, verlustbehafteten Kabels bei Kurzschluss (KS) und Leerlauf (LL) markante Kenngrößen abgeleitet werden [\(Abb.](#page-159-0) 111), wie z. B. der Wellenwiderstand und die Resonanzstellen [40].

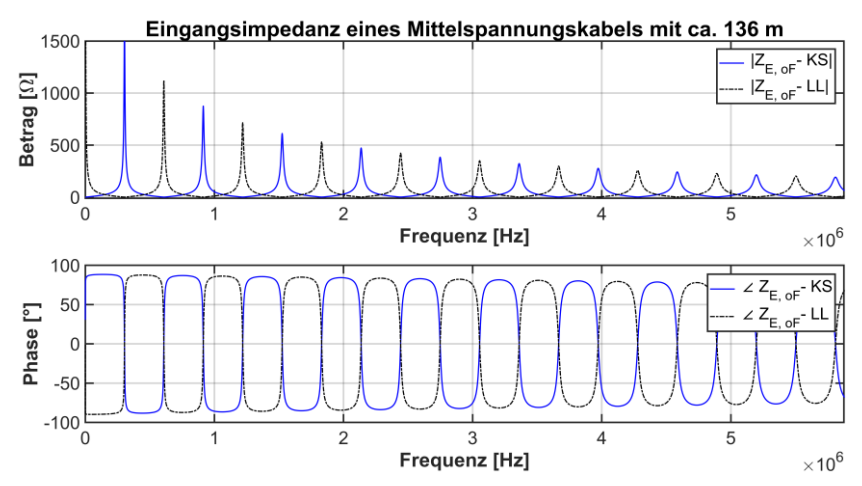

<span id="page-159-0"></span>Abb. 111: Betrag und Phase der Eingangsimpedanz eines ca. 136 m langen Mittelspannungskabels, ohne Fehler, bei Kurzschluss und Leerlauf

Der Wellenwiderstand ergibt sich an den Schnittstellen des Betrages der Impedanz von KS und LL sowie an den Frequenzstellen der Maxima der Phase, wenn diese auf die Impedanz übertragen werden. Die Resonanzstellen hingegen sind generell immer an den Phasennulldurchgängen sowie an den Extrema des Betrages der Impedanz, bis auf die Startwerte der Impedanz, bei sehr kleinen Frequenzen, zu finden. <sup>67</sup>

#### **5.1.1.1 Resonanzstellenanalyse**

Die Resonanzstellenanalyse stellt eine sensitive Untersuchung dar, da sich Änderungen an einem Schwingkreis durch eine Verschiebung oder Abweichung der Resonanzstellen und deren Ausprägung und Form äußern. In den Resonanzstellen ist die resultierende Impedanz fast reell, da der reaktive Anteil gegen Null strebt. Somit kann anhand eines Vergleiches der Resonanzstellen mittels Gl. [\(38\)](#page-157-0) oder einer zuvor erstellten Referenzmessung eine Änderung

<sup>67</sup> Die dargestellte Eingangsimpedanz als Betrag und Phase stellen simulierte Werte dar, welche bei Messungen meist nicht ideal symmetrisch verlaufen (Kapitel [6.2\)](#page-183-0).

festgestellt werden. Über Gl. [\(38\)](#page-157-0) und der darin enthaltenen Phasengeschwindigkeit kann mit Gl. [\(13\)](#page-44-0) der Einfluss einer Änderung der Induktivität und Kapazität sowie der Permittivität, u. a. des Isolierwerkstoffes, auf die Resonanzstellen erklärt werden.

Entstehende Probleme der Resonanzstellenanalyse können eine unsymmetrische Eingangsimpedanz infolge der Messankopplung (Kapitel [6.2\)](#page-183-0) oder die Position und Anzahl der Mess- oder Simulationspunkte sein. Dies soll anhand von [Abb.](#page-160-0) 112 verdeutlicht werden. Trotz einer hohen Frequenzauflösung von Betrag und Phase der Eingangsimpedanz ist in den Resonanzstellen das Signal für eine Resonanzstellenanalyse nicht optimal wiedergegeben. Keiner der Datenpunkte liegt exakt in den Impedanzmaxima oder im Nulldurchgang der Phase. Eine Abhilfe kann eine Interpolation der Phase im Nulldurchgang sein, um genau den Schnittpunkt bei 0° zu erhalten. Dies würde aber bei einem unsymmetrischen Signal aufgrund von Messungen und der damit verbundenen Messankopplung nicht immer die Resonanzstelle wiedergeben. Hier sollte der Wendepunkt des Phasenverlaufes hergezogen werden.

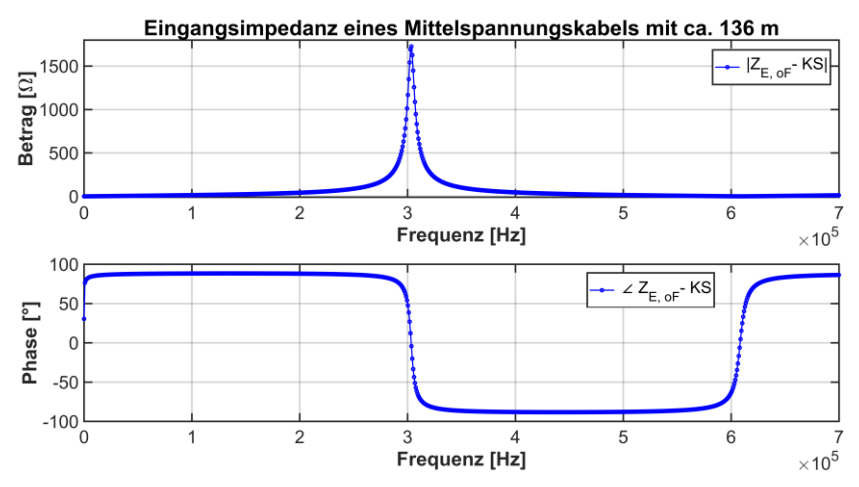

<span id="page-160-0"></span>Abb. 112: Zoom in die Eingangsimpedanz (Betrag und Phase) eines ca. 136 m langen Mittelspannungskabels, ohne Fehler, bei Kurzschluss

Generell kann die Resonanzstellenanalyse als Indikator für mögliche Fehlerquellen verwendet werden, unter Beachtung von möglicher Störfaktoren. Störfaktoren sind, beispielsweise die Messankopplung und Auflösung des Signals sowie die Dämpfung des Kabels [12] und eine sich ändernde Abschlussimpedanz [14]. Infolge der Kabeldämpfung sinkt die Impedanz bei hohen Frequenzen exponentiell gegen den Wellenwiderstand sowie die Phase gegen Null, wodurch eine Resonanzstellenlokalisation gemindert wird. Bei einer sich ändernden Abschlussimpedanz können sich ebenfalls die Resonanzstellen ändern, weswegen immer ein Kurzschluss oder zumindest der gleiche Abschluss wie bei einer vorhandenen Referenzmessung zu wählen ist.

#### **5.1.1.2 Inkrementelle Phasengeschwindigkeit**

Die Phasengeschwindigkeit ist frequenzabhängig und ändert sich infolge von Veränderungen, wie z. B. Alterung (Kapitel [2.1.3](#page-43-0) und [10, 12]).

Die inkrementelle Phasengeschwindigkeit basiert, wie die Resonanzstellenanalyse auf den Phasennulldurchgängen oder Wendepunkten, oder der Kenntnis des Imaginärteils der Fortpflanzungskonstante. Da meist der Imaginärteil der Fortpflanzungskonstante nur bei Simulationen zur Verfügung steht sei diese Methode nur erwähnt. Anhand der Resonanzstellen kann gemäß Gl. [\(38\)](#page-157-0) und Gl. [\(13\)](#page-44-0) die Phasengeschwindigkeit an einer Resonanzstelle berechnet werden.

Die inkrementelle Phasengeschwindigkeit  $v_{P(k)}$  ergibt sich aus einer Differenz von Gl. [\(38\)](#page-157-0) und zwei aufeinanderfolgenden Resonanzstellen

<span id="page-161-0"></span>
$$
v_{P(k)} = \frac{4 \cdot L \cdot (f_{res(k+1)} - f_{res(k)})}{(k+1) - k} \tag{39}
$$

Infolge der inkrementellen Berechnung muss nicht die Anzahl der Resonanzstellen, bezogen auf 0 Hz, bekannt sein, sondern nur die Information einer weiteren Resonanzstelle in Referenz zu einer vorherigen. [Abb.](#page-162-0) 113 zeigt exemplarisch die inkrementelle Geschwindigkeit, bezogen auf die Lichtgeschwindigkeit  $c_0$ , wenn zur Berechnung jede zweite Resonanz verwendet wird.

[Abb.](#page-162-1) 114 zeigt die inkrementelle Phasengeschwindigkeit, bezogen auf die Lichtgeschwindigkeit  $c_0$ , über den gesamten simulierten Frequenzbereich. Anhand des Verlaufes der Geschwindigkeit, kann der in etwa logarithmische Anstieg sowie Abweichungen von diesem erkannt werden. Die Abweichungen sind rein durch eine nicht optimale Ermittlung der Nulldurchgänge zu erklären,

wobei weitere Verbesserungen zu deren Ermittlung nur noch zu kleineren Verbesserungen führen.

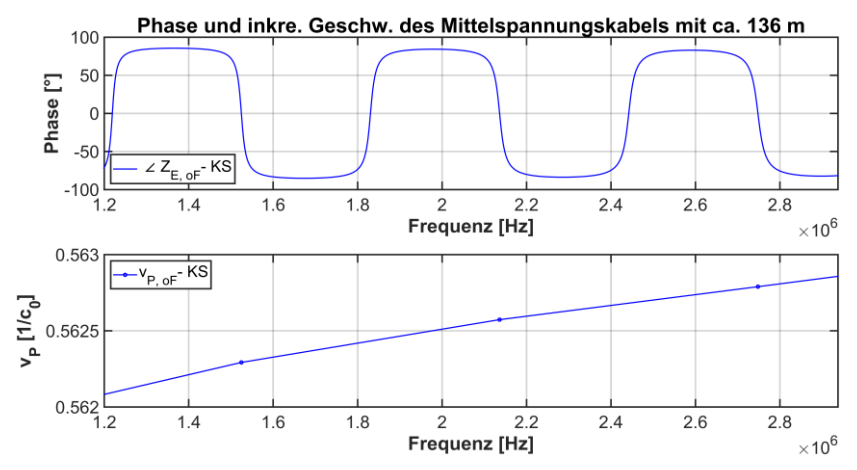

<span id="page-162-0"></span>Abb. 113: Auszug der Phase und der inkrementellen Geschwindigkeit eines ca. 136 m langen Mittelspannungskabels, ohne Fehler, bei Kurzschluss

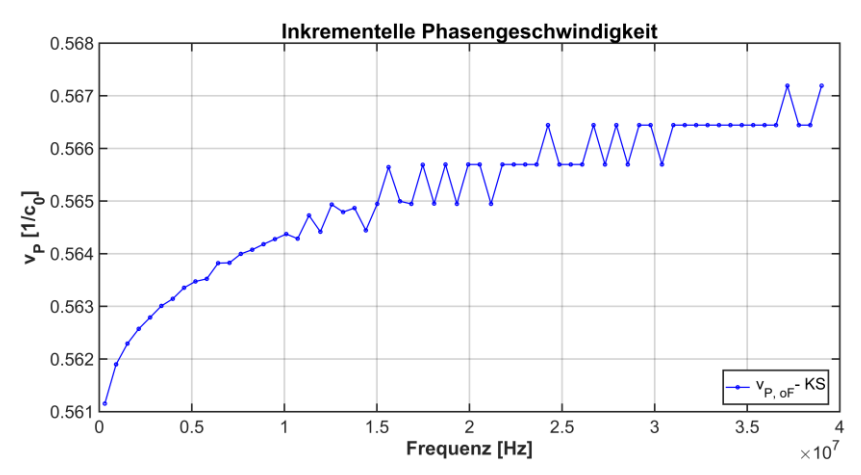

<span id="page-162-1"></span>Abb. 114: Inkrementelle Phasengeschwindigkeit eines ca. 136 m langen Mittelspannungskabels, ohne Fehler, bei Kurzschluss

#### **5.1.1.3 Vergleich von Betrag und Phase der Eingangsimpedanz**

[Abb.](#page-163-0) 115 zeigt Betrag und Phase der Eingangsimpedanz des simulierten Mittelspannungskabels mit und ohne einen Fehler.

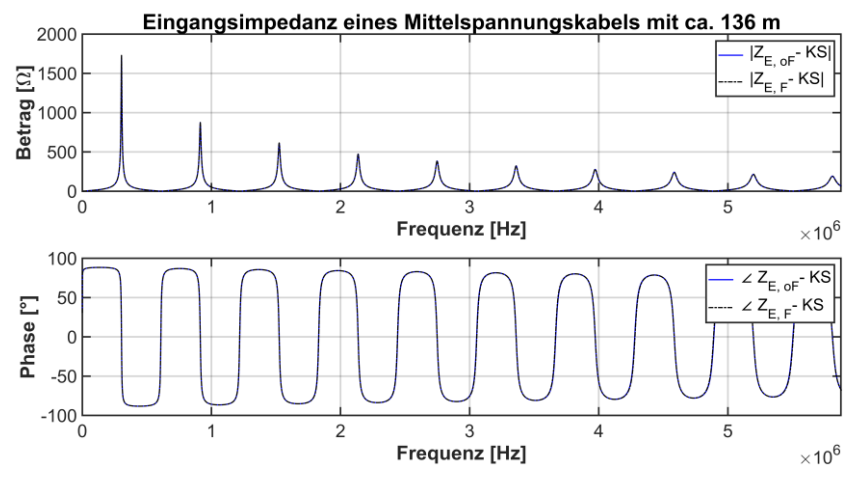

<span id="page-163-0"></span>Abb. 115: Eingangsimpedanz mit Betrag und Phase eines ca. 136 m langen Mittelspannungskabel mit und ohne einem Fehler bei 67 m bei KS

Eine Abweichung oder Differenz der beiden simulierten Verläufe, mit und ohne Fehler (Index "F" bzw. "oF"), ist nicht erkennbar und die Verläufe liegen optisch aufeinander. Eine mögliche Analyse der beiden unterschiedlichen Signale kann eine Differenzenbildung oder Kreuzkorrelation sein, um Differenzen festzustellen. Beide Verfahren sind aber auf eine möglichst genaue Ermittlung der Eingangsimpedanz angewiesen, um nicht z. B. aufgrund von Messfehlern Unterschiede zu detektieren. Bereits geringe Abweichungen infolge von Messabweichungen können in den Resonanzstellen schnell zu hohen Abweichungen und somit zu einer Fehlinterpretation führen.

# <span id="page-164-0"></span>**5.2 Lokale Analyse**

Die lokale Analyse der LIRA entspricht einer nahezu gewöhnlichen Rücktransformation vom Frequenz- in den Zeitbereich und ist mit einer FDR vergleichbar [39]. Das gewonnene Frequenzspektrum kann über eine Rücktransformation im Zeitbereich gewonnen werden, dieses rücktransformierte Signal wird auf die Länge des Kabels normiert, und ermöglicht somit eine lokale Darstellung entlang des Kabels. 68

Die nahezu gewöhnliche Rücktransformation begründet sich auf folgende Punkte:

- Infolge des einseitigen Spektrums des Signals (z. B. [Abb.](#page-163-0) 115, Werte entsprechen halbseitigem rechtem Spektrum) kann nicht auf das vollständige und korrekte rückzutransformierende Signal geschlossen werden. Eine nachträgliche Gewinnung des linksseitigen Frequenzbereiches ist nicht möglich, da Symmetrieeigenschaften nur bedingt infolge der komplexen Eingangsimpedanz anwendbar sind. Aufgrund des unvollständigen Frequenzspektrums ist eine genaue Signalwiedergabe im Zeitbereich, mittels einer inversen Transformation (Fourier-Transformation), nicht ohne Fehler möglich. [90, 91]
- Das vorhandene Frequenzspektrum (z. B[. Abb.](#page-163-0) 115) stellt ein nicht gleichbleibendes periodisches Signal dar. Dies ist durch die Dämpfung und Dispersion zu begründen, die einerseits die Signalenergie reduzieren sowie andererseits diese verbreitern. Daher ist das vorliegende zu transformierende Signal nur bedingt ein periodisches Signal. [90–93]
- Das zu transformierende Signal (z. B. [Abb.](#page-163-0) 115) setzt sich nicht nur aus einer gewöhnlichen Summation von Schwingungen zusammen, da Reflektionen, Dämpfung und Dispersion dieses u. a. beeinflussen. Aufgrund dessen kann die Abtastung und somit Aliasing sowie der Leck-Effekt (Kapitel [5.2.1\)](#page-166-0) die spektrale Auflösung negativ beeinflussen. [91, 92]

<sup>68</sup> Eigene Veröffentlichungen zur lokalen LIRA-Analyse sind [41, 53, 87, 88].

Infolge des gewählten Frequenzbereiches, Anzahl an Stützstellen, verwendeten Filter, usw. ergeben sich für das Signal im Frequenz- und Zeitbereich weitere beeinflussende Punkte:

- Durch eine ungenügende Anzahl an Stützstellen ergibt sich eine schlechtere Nachbildung der Eingangsimpedanz und deren Resonanzstellen. Eine geringere Anzahl an Stützstellen im Frequenzbereich führt zu einem großen Frequenzabstand sowie einer kleineren Signallänge im Zeitbereich. Somit sinkt, infolge eines zu großen Frequenzabstandes im Frequenzbereich, die maximal darstellbare Kabellänge im Zeitbereich. Ein weiterer hierdurch entstandener negativer Einfluss ist der Leck-Effekt, welcher in Kapitel [5.2.1](#page-166-0) näher erläutert wird. Bezüglich der Frequenzauflösung  $\Delta f_m$ und der maximal nachbildbaren Kabellänge im Zeitbereich  $L_{max,LIRA}$ ergibt sich, bei einem sinusförmigen Signal und unter Beachtung des Nyquist-Kriteriums sowie der Ausbreitungsgeschwindigkeit  $\nu$  auf dem Kabel, die Gl. [\(40\)](#page-165-0).

<span id="page-165-0"></span>
$$
L_{max,LIRA} = \frac{\nu}{4 \cdot \Delta f_m} \tag{40}
$$

Die Gleichung stellt einen direkten Bezug zwischen der Frequenzauflösung im Frequenzbereich und der maximal darstellbaren Kabellänge im Zeitbereich, also einer lokalen LIRA-Darstellung, dar [89, 91, 92].

- Die maximale Frequenz im Frequenzbereich  $f_{m,max}$ , welche sich aus der Anzahl  $N_m$  der Stützstellen und der Frequenzauflösung  $\Delta f_m$  zusammensetzt, gibt die Auflösung im Zeitbereich oder besser dem normierten LIRA-Spektrum  $\Delta L_{LIRA}$  über der Kabellänge an (Gl. [\(41\)](#page-165-1)).

<span id="page-165-1"></span>
$$
\Delta L_{LIRA} = \frac{\nu_{P,max}}{2 \cdot N_m \cdot \Delta f_m} = \frac{\nu_{P,max}}{2 \cdot f_{m,max}} \tag{41}
$$

Die verwendete Geschwindigkeit stellt die Ausbreitungsgeschwindigkeit innerhalb des Kabels dar und ist infolge der maximalen Frequenz hier ebenfalls mit der maximalen Phasengeschwindigkeit  $v_{P,max}$ , siehe Gl. [\(13\)](#page-44-0) und [\(39\)](#page-161-0), angegeben [53, 89].

#### <span id="page-166-0"></span>**5.2.1 Grundlagen zur Fourier-Analyse**

Die Fourier-Analyse, welche auf der Laplace-Analyse basiert, wird zur Signalanalyse im Zeit- und Frequenzbereich verwendet. Bei einer Berechnung mit einem Rechner kann das Signal nicht unendlichen lang sein. Deswegen wird das Signal unter Beachtung des Abtastkriteriums in diskrete Stützstellen unterteilt. Meist wird das Signal äquidistant abgetastet. Nur bei einer Beachtung dieser Forderungen kann ein Signal durch die numerische Fourier-Transformation korrekt, in Zeit- und Frequenzbereich berechnet werden.

Die diskreten Stützstellen  $x_{(n)}$  werden mittels der diskreten Fourier-Transformation (DFT)

$$
X_{(m)} = \sum_{n=0}^{N-1} x_{(n)} \cdot e^{-j2\pi \frac{mn}{N}}
$$
(42)

vom Zeit- in den Frequenzbereich transformiert. Die Spektralwerte  $X_{(m)}$  an den Spektrallinien  $m = 0, ..., N - 1$  ergeben sich aus der Anzahl der Stützstellen N, Nummern der Abtastwerte  $n = 0, ..., N - 1$  und der Folge der Abtastwerte  $x_{(n)}$ .

Die Rücktransformation stellt die inverse Form der DFT (iDFT) dar

$$
x_{(n)} = \frac{1}{N} \sum_{m=0}^{N-1} X_{(m)} \cdot e^{j2\pi \frac{mn}{N}}
$$
 (43)

Die DFT und die iDFT unterscheiden sich im Vorfaktor 1/N sowie dem Vorzeichen des Exponenten der e-Funktion.

Literatur zur Fourier-Analyse, Abtastung, Filtern und entstehenden Problemen, wie z. B. Aliasing oder dem Leck-Effekt, findet man in [90–94].

#### **5.2.1.1 Aliasing**

Periodische Signale müssen gemäß dem Abtasttheorem mindestens mit

$$
f_a \ge 2 \cdot f_{max} \tag{44}
$$

abgetastet werden. Das Theorem besagt, dass die Abtastfrequenz  $f_a$  mindestens das Doppelte der höchsten Frequenzkomponente  $f_{max}$  sein muss.

In technischen Anwendungen wird meist nicht ein Faktor von zwei, sondern zwischen fünf bis zehn gewählt.

Bei Einhaltung des Theorems kommt es bei der Abtastung im Zeitbereich nicht zu einer Überlappung der Spektralwerte im Frequenzbereich. Damit kann das zugrundeliegende Signal noch rekonstruierten werden. Die sich ergebenden, maximal angrenzenden, Spektralwerte sind die Folge einer periodischen Wiederholung durch die Transformation.

Technisch kann Aliasing durch eine hohe Abtastung des Signals oder einem Tiefpassfilter umgesetzt werden. Bei der Verwendung eines Tiefpassfilters werden alle höheren Frequenzkomponenten herausgefiltert und somit die maximalen Frequenzkomponenten begrenzt und dadurch das Abtasttheorem erfüllt.

#### **5.2.1.2 Leck-Effekt**

Der Leck-Effekt kann prinzipiell in den Nah- und Lang-Reichweiten-Leck-Effekt unterteilt werden. Beide beruhen aber auf der Tatsache, dass ein Signal nicht unendlich lange abgetastet wird. Dies führt i. A. zu einer Unstetigkeitsstelle am Ende eines zeitdiskret abgetasteten Signals. Durch diese Unstetigkeit des Signals entsteht der Leck-Effekt. <sup>69</sup>

Kurz-Reichweiten-Leck-Effekt:

Dieser Effekt beruht darauf, dass ein Signal mit einer Grundfrequenz und in Vielfachen (Abtasttheorem beachten) hiervon nicht synchron, also ganzen Perioden, abgetastet wird. Infolge der asynchronen Abtastung entsteht eine nichtperiodische Weiterführung des Signals und die Stützstellen im Spektralbereich (Frequenzbereich) repräsentieren ungenaue und fehlerhafte Werte.

Lang-Reichweiten-Leck-Effekt:

Bei Signalen aus vielen Frequenzkomponenten ist es i. A. nicht möglich synchron mit einer gemeinsamen Frequenz abzutasten. Der sich einstellende Effekt äußert sich wie der Nah-Reichweiten-Effekt mit fehlerhaften Werten des transformierten Spektrums.

<sup>69</sup> Der Leck-Effekt und dessen Nah- und Lang-Reichweiten-Unterteilung ist anschaulich in [92] angegeben.

Dem Leck-Effekt kann durch eine aufwendige Abtastratenwandlung oder eine Bewertung des Signals mit einer sogenannten Fensterfunktion entgegnet werden. Bei der Abtastratenwandlung wird das gewünschte Auswerteintervall auf eine ganzzahlige Periodenzahl einer FFT-Blocklänge abgebildet und somit der Effekt, durch eine synchrone Abtastung, verhindert. Die Verwendung der Fensterfunktion stellt ein nicht exaktes Verfahren zur Reduzierung des Effektes dar. Durch eine geeignete Wahl der Fensterfunktion wird die Unstetigkeit des nicht periodischen Signals je nach verwendeter Fensterfunktion geringer gewichtet und somit der Leck-Effekt gemindert.

#### **5.2.2 Auftragen des Fourier-Spektrums auf die untersuchte Kabelstrecke**

Die in Kapitel [5.1](#page-157-2) errechnete komplexe Eingangsimpedanz des untersuchten Kabels wird durch die iFFT ohne eine Fensterfunktion transformiert. Der Verzicht auf eine Fensterfunktion kommt der Verwendung eines Rechteckfensters gleich. Dies wurde bewusst so gewählt, da die Signallänge relativ hoch ist und die Start- und Endwerte der Impedanz nicht durch eine Fensterfunktion gewichtet und somit verändert werden sollen. Die Eingangsimpedanz stellt ohnehin kein periodisches Signal dar.

Das transformierte Frequenzspektrum der Impedanz im Zeitbereich wird normiert auf die Kabellänge aufgetragen, da nur ein Teil des Spektrums im Zeitbereich direkt eine Information über mögliche Änderungen angibt. Die normierte Auftragung kann über zwei Wege vorgenommen werden:

1) Mit der maximalen Frequenz  $f_{\text{max}}$  im Frequenzbereich wird die Zeit für das Spektrum  $t_{m \, max}$ 

<span id="page-168-0"></span>
$$
t_{m,max} = \frac{1}{f_{m,max}}\tag{45}
$$

berechnet. Wiederum kann mit dieser Zeit und der maximalen Phasengeschwindigkeit  $v_{P,max}$ , siehe Gl. [\(13\)](#page-44-0) und [\(39\)](#page-161-0), der Abstand im Zeitbereich  $\Delta x_{LIRA}$  zwischen zwei Stützstellen

$$
\Delta x_{LIRA} = \frac{1}{2} \cdot t_{m,max} \cdot v_{P,max}
$$
\n(46)

berechnet werden. Die so gewonnenen Stützstellen ergeben hintereinander gereiht das LIRA-Spektrum [\(Abb.](#page-170-0) 116).

2) Der Abstand der Stützstellen im Zeitbereich  $\Delta x$ <sub>LIRA</sub> ist mit dem über Gl. [\(41\)](#page-165-1) berechneten Abstand der Stützstellen  $\Delta L_{IIBA}$  identisch. Die maximale Phasengeschwindigkeit wird in Gl. [\(41\)](#page-165-1) ebenfalls benötigt. Die gewonnenen differenziellen Wegelemente ergeben hintereinander gereiht, wie zuvor, den in [Abb.](#page-170-0) 116 dargestellten LIRA-Verlauf.

Beide Verfahren sind infolge der Berechnung der Phasengeschwindigkeit (Gl. [\(13\)](#page-44-0) oder [\(39\)](#page-161-0)) eingeschränkt, da die Phasengeschwindigkeit meist nicht genau vorliegt. Dies trifft sowohl für eine gemessene als auch simulierte Eingangsimpedanz zu. Bei messtechnisch gewonnenen Werten kann nur bedingt mit Gl. [\(13\)](#page-44-0) gearbeitet werden, weswegen in der Praxis Gl. [\(39\)](#page-161-0) zu verwenden ist. Hierbei stellt die Lokalisierung der Resonanzfrequenzen sowie die genaue Kabellänge ein Hindernis dar. Bei einer simulativen Berechnung über Gl. [\(13\)](#page-44-0) sollte jede Teillänge des kaskadierten Aufbaus in die Berechnung einfließen.

Allgemein muss bei der Berechnung der Phasengeschwindigkeit und der nachfolgenden Normierung beachtet werden, dass Veränderungen der untersuchten Kabelstrecke zu einer Änderung der Phasengeschwindigkeit führen. Dies würde je nach Ausprägung der Veränderung zu einer unterschiedlichen normierten Teillänge der Stützstellen führen und müsste somit beachtet werden. Bei den geringen Veränderungen der Leitungsparameter in der Praxis ist dieser Einfluss aber gering und wird daher nicht gesondert erwähnt.

[Abb.](#page-170-0) 116 zeigt das LIRA-Spektrum, das sich aus den hintereinander gereihten differenziellen Wegelementen mit einem Abstand von ca. 2 m (Gl. [\(41\)](#page-165-1) und [\(46\)](#page-168-0)) bis zu einer Länge von ca. 420 m ergibt. Es sei angemerkt, dass der hier dargestellte Verlauf abgeschnitten ist und nicht das ganze Spektrum des Signals darstellt. Meist stellt man das LIRA-Spektrum nur über die Kabellänge (hier 136 m) dar.

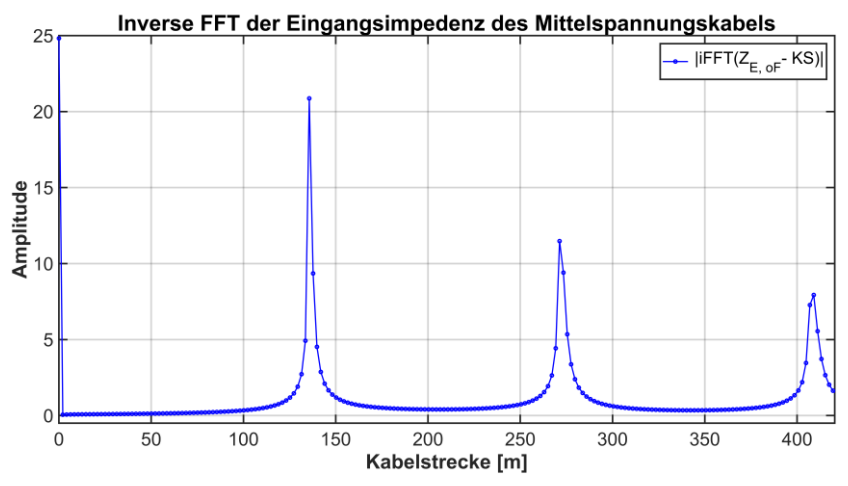

<span id="page-170-0"></span>Abb. 116: Normiertes Betrags-LIRA-Spektrum des simulierten ca. 136 m langen Mittelspannungskabel bei KS über einer Länge bis ca. 420 m

[Abb.](#page-170-1) 117 zeigt das simulierte LIRA-Spektrum des Kabels für die ca. 136 m lange Strecke mit und ohne Fehler.

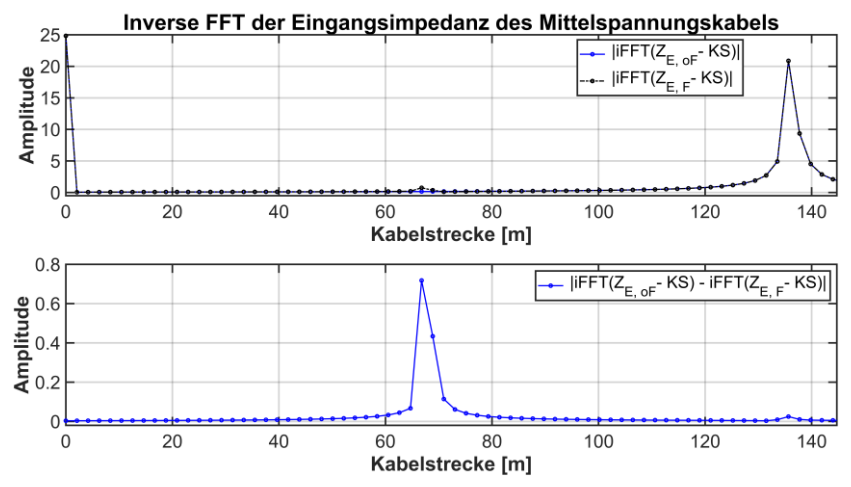

<span id="page-170-1"></span>Abb. 117: Normiertes Betrags-LIRA-Spektrum (oben) und Differenz beider Spektren (unten) des simulierten ca. 136 m langen Kabels bei KS

Im oberen Bildbereich sind beide simulierten und transformierten Verläufe mit und ohne Fehler über der Kabellänge aufgetragen. Beide Verläufe erscheinen identisch, bis auf eine kleine Abweichung bei ca. 67 m. Eine logarithmische Darstellung würde diesen Bereich besser darstellen, wurde aber hier bewusst nicht gewählt, da eine solche Darstellung negativ Werte liefern kann. Es hat sich als sinnvoll erwiesen, durch Differenzenbildung die Abweichung der beiden Verläufe hervorzuheben [\(Abb.](#page-170-1) 117, unten). Die Veränderung ist deutlich bei 67 m zu erkennen. Der sich einstellende "breite" Peak ist auf den Leck-Effekt durch das gedämpfte und somit nicht periodische Signal zu erklären. [87, 88, 92]

### **5.2.3 Mögliche Verbesserungen der Spektralanalyse**

#### **5.2.3.1 Zero-Padding**

Um die Auflösung des LIRA-Spektrums (Gl. [\(41\)](#page-165-1)) zu erhöhen muss die maximale Frequenz erhöht werden. Dies kann entweder durch Erhöhen der maximalen Messfrequenz oder einer künstlichen Verlängerung des Signals umgesetzt werden. Eine Erweiterung der messtechnisch gewonnenen Signalwerte ist aber aufgrund der Signaldämpfung, Leistung der Messquelle und teilweise der Messabweichung nur bedingt möglich (Kapitel [6\)](#page-174-0). Eine künstliche Verlängerung des Signals, mit Nullen (Zero-Padding) oder anderen Werten, erhöht die maximale Frequenz und somit folglich die Auflösung. Da aber die hinzugefügten Werte keine "wahre" Information des Signals enthalten und die Anfügestelle der künstlichen Signalerweiterung eine Unstetigkeitsstelle verursacht, sinkt der Informationsgehalt des erhaltenen LIRA-Spektrums. Daher sollte eine künstliche Erweiterung eines Signals überlegt umgesetzt werden.

#### **5.2.3.2 Gleichanteil des Signals**

Mit zunehmender Frequenz nähert sich die Eingangsimpedanz dem Wellenwiderstand einer Kabelstrecke an (Kapitel [2.1.5,](#page-49-0) [Abb.](#page-57-0) 21 und [Abb.](#page-163-0) 115). Der sich einstellende Gleichanteil des Signals, der Wellenwiderstand, führt nach der iDFT zu einem Peak am Anfang der Kabelstrecke [\(Abb.](#page-170-0) 116 und [Abb.](#page-170-1) 117). Durch eine Reduzierung des Gleichanteils durch einen Tiefpass kann der anfängliche Peak verringert werden. Ein geeigneter Filter, der immer gute Ergebnisse liefert, wurde bisher nicht eindeutig ermittelt, wodurch das LIRA-Spektrum hier ohne einen Filter angegeben ist.

#### **5.2.3.3 Dämpfungskompensation**

Infolge der Dämpfung des Signals, siehe abfallender Verlauf der Impedanz bei [Abb.](#page-163-0) 115 sowie negative Exponentialfunktion innerhalb der Gl. [\(25\)](#page-53-0) und der somit geminderten periodischen Fortsetzung ergeben sich breitere Peaks im transformierten Spektrum und somit auch im LIRA-Spektrum [\(Abb.](#page-170-0) 116 und [Abb.](#page-170-1) 117). Mit einer Dämpfungskompensation kann den sich verbeiternden Peaks entgegengewirkt werden. Die Dämpfungskompensation ermittelt eine Umkehrfunktion, welche die Dämpfung bestmöglich kompensiert und somit wieder ein nahezu periodisches Signal vorliegt. Die hierfür nötige Ermittlung der Umkehrfunktion sowie eine Gleichanteilfilterung, vor der Anwendung der Dämpfungskompensation, stellen bei einer allgemeinen Anwendung ein Problem dar. Bei bisherigen einzelnen simulativen Untersuchungen, mit einer adaptierten Kompensation, konnten meist positive Ergebnisse erzielt werden. Hierbei musste aber die Dämpfungskompensation meist an die Simulationsgegebenheiten angepasst werden, wodurch eine allgemeine Umsetzung bisher nicht gegeben ist. Aufgrund der nötigen sensitiven Gleichanteilfilterung und einer bisherigen jeweiligen Adaption der Kompensation sei die Dämpfungskompensation erwähnt und auf die Publikation [87] verwiesen. Diese Veröffentlichung stellt anhand mehrerer Untersuchungen den Einfluss der Dämpfung bei einer spektralen Untersuchung und eine mögliche Dämpfungskompensation sowie deren Resultat dar. Ein möglicher Bezug zur LIRA, mit der Dämpfungskompensation, ist ebenfalls in der Veröffentlichung anhand eines Beispiels aufgezeigt.

#### **5.2.3.4 Chirp-z-Transformation**

Die Chirp-z-Transformation (CZT) und deren inverse Form (iCZT) stellen eine Sonderform der spektralen Analyse dar und ermöglichen das Berechnen der Stützstellen nicht nur auf dem Einheitskreis der z-Transformation. Durch die Chirp-z-Transformation kann die Berechnung der Stützstellen auf einem kleineren oder größeren Kreis sowie einem spiralförmigen Verlauf berechnet werden. Weiterhin kann innerhalb der Funktion eine künstliche Erweiterung des Signals, wie z. B. dem Zero-Padding, vorgenommen werden. [88, 92, 95– 97]

Die CZT besteht aus mehreren Fourier-Transformationen und weiteren Möglichkeiten die Berechnung anzupassen. Infolge der vielen Möglichkeiten stellt die CZT ein hohes Potential zur Spektralanalyse dar und fordert zugleich ein umfassendes Wissen im Umgang mit dieser. Mit der CZT kann die spektrale Auflösung gesteigert werden, wie in der Publikation [88] gezeigt wird. In [88] werden verschiede Spektral-Transformationen vorgesellt und die LIRA-Spektralanalyse mit der FFT sowie einer möglichen Modifikation der CZT für eine Kabelstrecke berechnet und gegenübergestellt.

# <span id="page-174-0"></span>**6 Reichweite des Messsignals und messtechnische Ankopplung**

# **6.1 Reichweite und Zusammenhang des LIRA-Signals im Vergleich zu einem TDR-Signal**

Die Reichweite und Auflösung des LIRA-Spektrum hängen von der maximalen Signalleistung und der maximalen Frequenz der Eingangsimpedanz ab. Infolge der Forderung einer hohen Auflösung, muss die maximale Frequenz, siehe Gl. [\(41\)](#page-165-1), möglichst hoch ausfallen. Bei hohen Frequenzen liegt jedoch eine hohe Dämpfung durch das Kabel vor und die Signalamplitude wird reduziert.

Da ein Mess- oder Analyse-Signal der LIRA aus einzelnen Frequenzkomponenten aufgrund von unterschiedlichen Stützstellen über einem Frequenzbereich besteht, wird das Kabel mit jeder zu messenden Frequenz angeregt und die Signalenergie konzentriert sich bei dieser Frequenz. Daraus leitet sich der Vorteil eines Verfahrens im Frequenzbereich gegenüber einem Verfahren im Zeitbereich ab, da sich die zur Verfügung stehende Signalenergie bei einer Frequenz konzentriert und nicht auf ein breites Frequenz-Spektrum, wie bei einem Zeitbereichsverfahren, aufteilt. So erhält man beispielsweise für ein monofrequentes Signal durch die DFT einen Dirac-Impuls auf der positiven und negativen Seite des Spektrums, bei dem sich die Energie des Signals konzentriert.

Bei einem Zeitbereichsverfahren, wie der TDR, ist die Ortsgenauigkeit vom Anstieg und der Breite des Impulses abhängig und steigt mit einer schnelleren Anstiegszeit sowie einem schmaleren Impuls [39]. Ein schmaler Impuls im Zeitbereich weist im Frequenzbereich einen höheren Anteil an Frequenzanteilen auf. Zugleich nimmt aber die Höhe der Signalenergie infolge der Aufteilung auf einen breiteren Frequenzbereich ab. Dieser Zusammenhang soll anhand zweier rechteckförmiger Impulse im Zeit- und deren resultierender Sinc-Funktion im Frequenzbereich verdeutlich werden [98]. Die Amplitude beider Impulse ist im Zeitbereich 20 V und die Signaldauer 5 und 10 µs [\(Abb.](#page-175-0) 118).

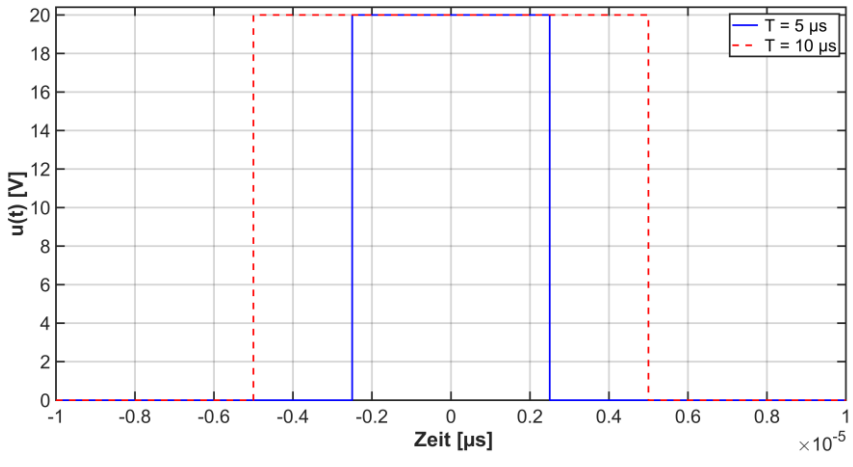

<span id="page-175-0"></span>Abb. 118: Zwei Impulse mit 20 V Amplitude mit einer Signaldauer von  $5 \mu s$  (blau) und  $10 \mu s$  (rot)

Die Impulse sind in [Abb.](#page-176-0) 119 und [Abb.](#page-176-1) 120 auf ihre Gesamtenergie im Zeitund Frequenzbereich normiert, damit die Fläche unter den Betragsquadraten gleich groß ist. Dies ist von enormer Bedeutung um die beiden Signale miteinander vergleichen zu können, da ansonsten das Signal mit einer Zeitdauer von 10 µs die doppelte Signalenergie, wie das Signal mit 5 µs, aufweisen würde.

[Abb.](#page-176-1) 120 stellt das resultierende Spektrum im Frequenzbereich der Signale dar. Es ist schnell ersichtlich, dass ein schmaler Impuls (5 µs) eine kleinere und deutlich breitere Hauptkeule  $\frac{70}{2}$  als der breitere Impuls (10 µs) besitzt. Weiterhin hat ein schmaler Impuls einen höheren Anteil an hohen Frequenzkomponenten, ersichtlich an den Nebenkeulen und der breiteren Hauptkeule.

 $70$  In der Signalverarbeitung werden die einzelnen Peaks teilweise als Keulen bezeichnet. Die Hauptkeule stellt das Hauptmaximum dar.

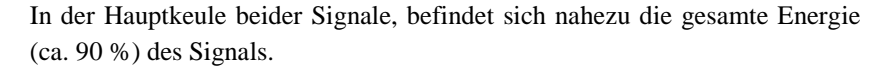

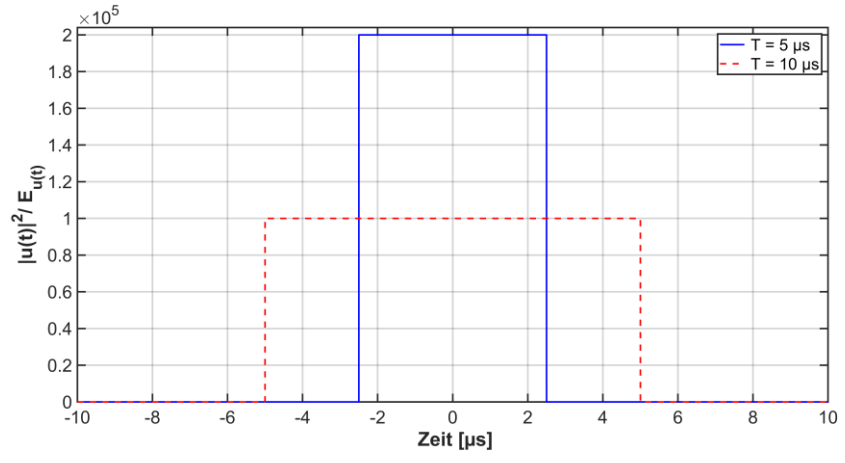

<span id="page-176-0"></span>Abb. 119: Betragsquadrat zweier Impulse mit 20 V Amplitude normiert auf deren Energie mit einer Signaldauer von 5 µs (blau) und 10 µs (rot)

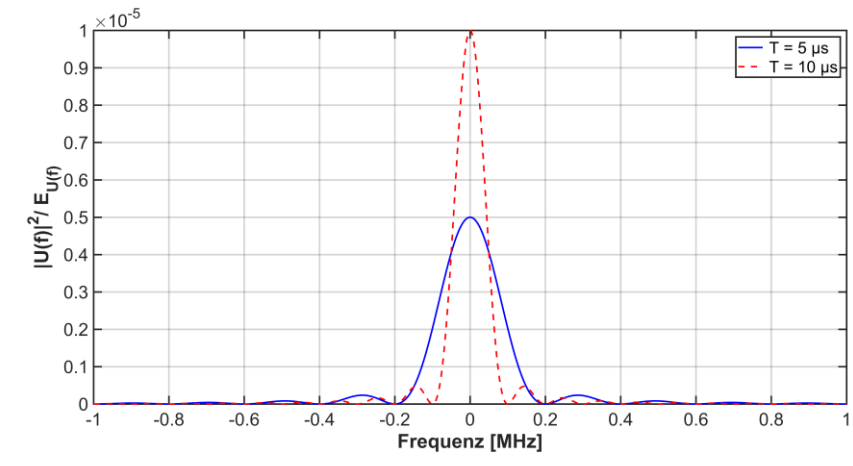

<span id="page-176-1"></span>Abb. 120: Normierte Betragsquadrate beider Rechteck-Signale im Frequenzbereich

Der Zusammenhang zwischen der Impulsbreite und der Frequenzauflösung, bei einer TDR ist folglich, ähnlich zur LIRA, von den jeweiligen anregenden Frequenzkomponenten im Spektralbereich abhängig.

Ein schmaler Impuls im Zeitbereich ergibt ein breiteres und kleineres Spektrum im Frequenzbereich, als ein breiter Zeitimpuls. Ein schmaler Impuls ergibt eine bessere Ortsauflösung bei einer TDR. Ähnlich hierzu ergibt sich bei der LIRA eine bessere Ortsauflösung mit einem Signal, welches hohe Frequenzanteile aufweist, was einem breiten Spektrum im Frequenzbereich entspricht.

### **6.1.1 Reichweite eines anregenden Signals in verschiedene Kabel**

Die Reichweite eines Signals, dass sich auf einer Leitung ausbreitet, ist abhängig von der frequenzabhängigen Dämpfung, der anfänglichen Signal-Amplitude und der Mindesthöhe des zu empfangenden Signals, dass letztlich nach der Dämpfung zur Verfügung stehen soll. Daher wird die Reichweite anhand eines sinusförmigen Signals im Zeitbereich bei verschiedenen Frequenzen und Energiekabeln untersucht. Der Zusammenhang zwischen der Dämpfung und der Reichweite wird an drei unterschiedlichen VPE-Kabeln mit 15 kV-, 110 kV- und 380 kV-Nennspannung ermittelt [\(Abb.](#page-271-0) A. 1, [Abb.](#page-271-1) A. 2 un[d Abb.](#page-272-0) A. 3). Alle Kabel wurden wie in Kapitel [2.2](#page-55-0) beschrieben simuliert. <sup>71</sup>

Die in [Abb.](#page-178-0) 121 angegebenen Spannungen unterscheiden sich nach:

- Rest-Spannung<sup>72</sup>  $U_{(L-x)}$  auf dem Kabel nach einer definierten Reichweite, bei einem Kabeleingangssignal  $U_0$  und ohne Beachtung der Messimpedanz.

<span id="page-177-0"></span>
$$
\underline{U}_{(L-x)} = \underline{U}_o \cdot e^{-\underline{\gamma} \cdot (L-x)} \tag{47}
$$

<sup>71</sup> Das 110 kV-Kabel ist nicht explizit in Kapitel [2.2](#page-55-0) genannt, aber gleich eingebracht wie das 380 kV-Kabel.

<sup>&</sup>lt;sup>72</sup> Die Rest-Spannung stellt die gedämpfte und phasenverschobene vorlaufende Welle dar und ist nicht mit der Gesamtspannung, aus vor- und rücklaufender Welle, zu verwechseln.

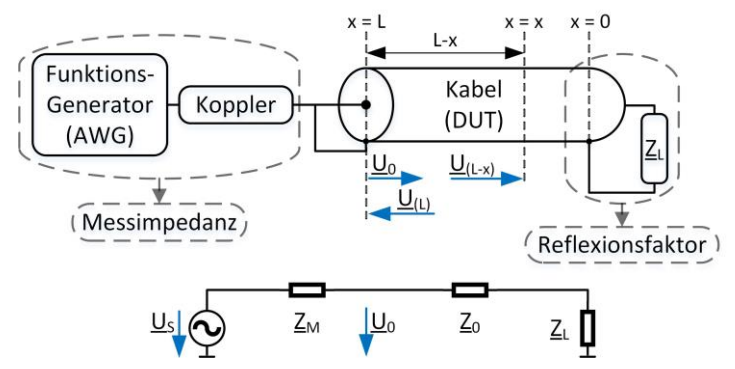

<span id="page-178-0"></span>Abb. 121: Übersicht über die Orte der Spannungen, Messimpedanz, Reflexionsfaktors und des Kabels (oben) und vereinfachtes Ersatzschaltbild der Messanordnung mit Kabel (unten)

- Rückkehrende Rest-Spannung<sup>73</sup> am Kabelanfang  $U_{(L)}$  bei einer definierten Reichweite und unter Beachtung des Kabeleingangssignals  $\underline{U}_0$ , einem Kabelabschluss (Reflexionfaktors,  $r_E$ ) sowie ohne Beachtung der Messimpedanz.

<span id="page-178-1"></span>
$$
\underline{U}_{(L)} = \underline{U}_o \cdot \underbrace{\left(\frac{\underline{Z}_L - \underline{Z}_0}{\underline{Z}_L + \underline{Z}_0}\right)}_{\underline{r}_E} \cdot e^{-2} \underline{\Upsilon}^L
$$
\n(48)

- Rückkehrende Rest-Spannung am Kabelanfang  $U_{(L)}$  bei einer bestimmten Reichweite und unter Beachtung des Signals des Funktionsgenerators  $\underline{U}_S$ , einer Messimpedanz  $\underline{Z}_{M}^{\gamma 4}$  und dem Kabelabschluss (Reflexionfaktors,  $\underline{r}_{E}$ ).

<sup>73</sup> Die rückkehrende Rest-Spannung ist nicht mit der Spannung an der Stelle " $x$ " zu verwechseln, welche sich aus einer Überlagerung der vor- und rücklaufenden Welle ergibt. Messtechnisch kann die vor- und rückkehrende Welle mit einem Bidirektionalen-Koppler ausgekoppelt werden.

<sup>74</sup> Eine Messimpedanz, die dem Wellenwiderstand des Messobjektes entspricht, ermöglicht das Einbringen der maximalen Scheinleistung in das Messobjekt [40]. Meist ist eine ganzheitliche und adaptive Messanpassung kaum möglich und Standartgeräte weisen eine Impedanz von 50 oder 75 Ohm auf.

<span id="page-179-0"></span>
$$
\underline{U}_{(L)} = \underline{\underline{Z}_M + \underline{Z}_0} \cdot \underbrace{\left(\underline{\underline{Z}_0}{\underline{Z}_M + \underline{Z}_0} \cdot \underline{U}_S\right)}_{\underline{\underline{U}_0}} \cdot \underbrace{\underline{\underline{Z}_L - \underline{Z}_0}}_{\underline{\underline{Z}_L + \underline{Z}_0}} \cdot e^{-2} \underline{\underline{\gamma}}^L \tag{49}
$$

Bei allen Betrachtungen soll die Spannung auf dem Kabel  $U_{(L-x)}$  und die Rest-Spannung  $U_{(L)}$  bei einer Eingangs-  $U_0$  oder Signal-Spannung  $U_s$  von 5 und 160 V nicht kleiner als 100 mV sein. Die Spannungswerte sind frei getroffen und der Wert von 100 mV stellt eine noch klar messbare Mindestspannung dar. Der Wellenwiderstand des Kabels  $Z_0$  ergibt sich aus der Berechnung und den hierfür verwendeten Material- und Geometriedaten. Die Messimpedanz des Messgerätes beträgt 50 Ohm und der Reflexionsfaktor ist  $r_F = -1$  ( $Z_L = 0$ ). Da die sich ergebende Reichweite bei den angegebenen Spannungen und unterschiedlichen Frequenzen von Interesse ist, werden die Gl. [\(47\)](#page-177-0), [\(48\)](#page-178-1) und [\(49\)](#page-179-0) nach der Reichweite aufgelöst und diese bei verschiedenen Frequenzen berechnet. Infolge der Bestimmung der Reichweite wird bei der Lösung nur die Dämpfung berücksichtigt ( $\gamma = \alpha$ ).

[Tab.](#page-181-0) 8 und [Tab.](#page-182-0) 9 zeigen die berechnete Reichweite des Signals und die Auflösung der LIRA bei 5 und 160 V Eingangsspannung für eine Messimpedanz von 50 Ohm. 75

[Tab.](#page-181-0) 8 und [Tab.](#page-182-0) 9 unterscheiden sich nur in der Reichweite des Signals, was durch die höhere Eingangsspannung zu erklären ist. Die Auflösung der LIRA  $\Delta L_{LIRA}$  hingegen ist bei jeder einzelnen Spannungsstufe in beiden Tabellen (z. B. 380 kV) gleich, da diese maßgeblich von der Frequenz abhängig ist (Gl. [\(41\)](#page-165-1)). Anhand der Gleichung kann der Einfluss der Frequenz und der Phasengeschwindigkeit gesehen werden. Infolge der verschiedenen Frequenzen ändern sich die Leitungsparameter eines jeden Kabels, wodurch sich ebenfalls ein Einfluss auf die frequenzabhängige Phasengeschwindigkeit, für jede Spannungsebene (15 kV, 110 kV und 380 kV) ergibt (Gl. [\(13\)](#page-44-0) und [\(39\)](#page-161-0)).

<sup>75</sup> Im Anhang [\(Tab.](#page-268-0) A. 15 und [Tab.](#page-269-0) A. 16) sind die gleichen Tabellen, wie [Tab.](#page-181-0) 8 und [Tab.](#page-182-0) 9, ohne Beachtung einer Messimpedanz angegeben.
Bei betrachten der Reichweiten und der verschiedenen Spannungsebenen der Kabel und deren Auflösung fällt auf:

- Bei steigender Frequenz verbessert sich die Auflösung der LIRA, aber zugleich nimmt die Reichweite stark ab. Die Abnahme der Reichweite sinkt infolge des exponentiellen Einflusses der Kabellänge und Dämpfung in höherem Maße als die Zunahme der Auflösung (Gl. [\(47\)](#page-177-0)[, \(48\)](#page-178-0) un[d \(49\)](#page-179-0)).
- Die Auflösung unterscheidet sich bei tiefen Frequenzen zwischen den unterschiedlichen Spannungsebenen, was auf die berechneten Leitungsparameter zurückzuführen ist. Bei hohen Frequenzen unterscheidet sich die Auflösung nur gering, aufgrund des annähernd gleichen Wellenwiderstandes der Kabel.
- Mit größer werdender Spannungsebene steigt die Reichweite des Signals, wobei der Unterschied zwischen dem 110 kV- und 380 kV-Kabel kleiner ausfällt als zwischen dem 15 kV- und 110 kV-Kabel. Die höhere Reichweite bei größeren Spannungsebenen kann durch eine geringere Dämpfung erklärt werden. <sup>76</sup>

Generell zeigen die Tabellen, dass hohe Frequenzen die Reichweite stark reduzieren. Die LIRA erfordert somit einen Kompromiss zwischen einer guten örtlichen Auflösung und der Reichweite. Eine Erhöhung der Spannung erbringt infolge der starken Dämpfung bei hohen Frequenzen nur einen kleinen Reichweitengewinn. Es sei darauf hingewiesen, dass eine Spannung von 160 V bei Frequenzen im MHz-Bereich nicht mit gewöhnlichen Messgeräten erzeugt werden kann. Hierfür sind spezielle Koppler und Messverstärker nötig.

l

<sup>76</sup> Bei kleinen Frequenzwerten ist teilweise die Reichweite des 380 kV-Kabels etwas geringer als die des 110 kV-Kabels. Dies ist auf die Berechnung der Leitungsparameter zurückzuführen.

| Kabel                      |                                                                                                    | 15 kV                                 |                   |                                                                                                    | 110 kV                                                                                                    |                   |                                                                                                    | 380 kV                                                                                                    |                                                                                                    |
|----------------------------|----------------------------------------------------------------------------------------------------|---------------------------------------|-------------------|----------------------------------------------------------------------------------------------------|----------------------------------------------------------------------------------------------------|-------------------|----------------------------------------------------------------------------------------------------|----------------------------------------------------------------------------------------------------|----------------------------------------------------------------------------------------------------|
| $[{\rm kHz}]$<br>$\ddot{}$ | $\underline{U}_{(L-x)}$<br>$[km]% \centering \includegraphics[width=0.47\textwidth]{images/TrDiM1.png} \caption{The 3D (black) model for a different region of the parameter $\Omega$. The left side is the same time. The left side is the same time, the right side is the same time. The right side is the same time, the right side is the same time. The right side is the same time, the right side is the same time. The right side is the same time, the right side is the same time. The right side is the same time, the right side is the same time. The right side is the same time, the right side is the same time. The right side is the same time, the right side is the same time. The right side is the same time, the right side is the same time. The right side is the same time, the right side is the same time. The right side is the same time, the right side is the same time. The right side$ | $r_E = -1$<br>$\underline{U}(\omega)$ | $\Delta L_{LIRA}$ | $U_{(L-x)}$<br>$[km]% \centering \includegraphics[width=0.47\textwidth]{images/TrDiM1.png} \caption{The figure shows the number of parameters of the number of~\acp{10} and 100~\acp{10}. The number of~\acp{10} and 100~\acp{10}. The number of~\acp{10} and 100~\acp{10}. The number of~\acp{10} and 100~\acp{10}. The number of~\acp{10} and 100~\acp{10}. The number of~\acp{10} and 100~\acp{10}. The number of~\acp{10} and 100~\acp{10}. The number of~\acp{10} and $ | $r_E = -1$<br>$[km] \centering% \includegraphics[width=1.0\textwidth]{Figures/PN1.png} \caption{The 3D (black) model for the top of the data set. The left is the same time, the right is the same time. The right is the same time, the right is the same time. The right is the same time, the right is the same time.} \label{fig:app1}$<br>$U(\omega)$ | $\Delta L_{LIRA}$ | $\underline{U}_{(L-x)}$<br>$[km]% \centering \includegraphics[width=0.47\textwidth]{images/TrDiM1.png} \caption{The 3D (black) model for a different region of the parameter $\Omega$. The left shows the same region of the parameter $N=1000$ and $N=1000$ and $N=1000$ and $N=1000$ and $N=1000$ and $N=1000$ and $N=1000$ and $N=1000$ and $N=1000$ and $N=1000$ and $N=1000$ and $N=1000$ and $N=1000$ and $N=1000$ and $N=1000$ and $N=1000$ and $N=1000$ and $N=1000$ and$ | $r_E = -$<br>$[km] % \begin{center} % \includegraphics[width=\linewidth]{imagesSupplemental_3.png} % \end{center} % \caption { % Our method shows the method of the proposed method. % Note that the \emph{exponent} and the \emph{exponent} is the same as a function of the \emph{exponent} and the \emph{exponent} is the same as a function of the \emph{exponent} and the \emph{exponent} is the same as a function of the \emph{exponent} and the \emph{exponent} is the same as a function of the \emph{exponent} and the \emph{exponent} is the same as a function of the \emph{exponent} and the \emph{exponent} is the same as a function of the \emph{exponent} and the \emph{exponent} is the same as a function of the \$<br>$U_{(L)}$ | $\Delta L_{LIRA}$<br>$[km]% \centering \includegraphics[width=0.47\textwidth]{images/TrDiM1.png} \caption{The 3D (black) model for a different region of the parameter $\Omega$. The left shows the same region of the parameter $N=1000$ and $N=1000$ (left), and the right shows the same region of the parameter $N=100$ (right). } \label{TrDiM2}$ |
| 0,5                        | 166,499                                                                                                    | 70,566                                | 10,784            | 641,901                                                                                                    | 276,782                                                                                                    | 158,08            | 457,952                                                                                                    | 192,291                                                                                                    | 163,663                                                                                                    |
|                            | 126,326                                                                                                    | 54,721                                | 64,775            | 557,88                                                                                                    | 241,583                                                                                                    | 81,59             | 413,84                                                                                                    | 175,359                                                                                                    | 85,951                                                                                                    |
| $\overline{30}$            | 46,508                                                                                                    | 20,639                                | 2,669             | 181,821                                                                                                    | 79,081                                                                                                    | 2,84              | 231,149                                                                                                    | 98,49                                                                                                    | 2,972                                                                                                    |
| 100                        | 27,627                                                                                                    | 12,272                                | 0,812             | 96,441                                                                                                    | 41,963                                                                                                    | 0,857             | 132,115                                                                                                    | 56,308                                                                                                    | 0,895                                                                                                    |
| 500                        | 11,735                                                                                                    | 5,217                                 | 0,164             | 36,67                                                                                                    | 15,96                                                                                                    | 0,172             | 51,546                                                                                                    | 21,974                                                                                                    | 0,179                                                                                                    |
| 1.000                      | 7,859                                                                                                    | 3,494                                 | 0,083             | 22,673                                                                                                    | 9,868                                                                                                    | 0,086             | 32,311                                                                                                    | 13,775                                                                                                    | 0,09                                                                                                    |
| 3.000                      | 3,697                                                                                                    | 1,644                                 | 0,028             | 9,017                                                                                                    | 3,925                                                                                                    | 0,029             | 13,459                                                                                                    | 5,738                                                                                                    | 0,03                                                                                                    |
| 10.000                     | 1,429                                                                                                    | 0,636                                 | 0,008             | 2,686                                                                                                    | 1,169                                                                                                    | 0,009             | 4,237                                                                                                    | 1,806                                                                                                    | 0,009                                                                                                    |
| 40.000                     | 0,363                                                                                                    | 0,161                                 | 0,002             | 0,541                                                                                                    | 0,236                                                                                                    | 0,002             | 0,902                                                                                                    | 0,385                                                                                                    | 0,002                                                                                                    |
|                            |                                                                                                    |                                       |                   |                                                                                                    |                                                                                                    |                   |                                                                                                    |                                                                                                    |                                                                                                    |

Tab. 8: Reichweite und Auflösung bei einem Eingangssignal von 5 V, mit Beachtung der Messimpedanz von 50 Ohm, bei verschiedenen Kabeln und unterteilt auf die Rest-Spannung auf dem Kabel und am Kabelanfang

|                          | 15 kV                              |                                |                          | 110 kV                             |                                                                                                    |                          | 380 kV                             |                        |
|--------------------------|------------------------------------|--------------------------------|--------------------------|------------------------------------|----------------------------------------------------------------------------------------------------|--------------------------|------------------------------------|------------------------|
| $\frac{U_{(L-x)}}{[km]}$ | $r_E = -1$<br>$\underline{U}(\mu)$ | $\frac{\Delta L_{LIRA}}{[km]}$ | $\frac{U_{(L-x)}}{[km]}$ | $r_E = -1$<br>$\underline{U}(\mu)$ | $\Delta L_{LIRA}$<br>$[km]% \centering \includegraphics[width=0.47\textwidth]{images/TrDiM1.png} \caption{The figure shows the number of samples of the estimators in the left and right. The left and right is the number of samples of the input. The right is the number of samples of the input.} \label{TrDiM2}$ | $\frac{U_{(L-x)}}{[km]}$ | $r_E = -1$<br>$\underline{U}(\mu)$ | $\Delta L_{LIRA}$ [km] |
| 367,162                  | 170,897                            | 10,784                         | 1447,9                   | 679,785                            | 158,08                                                                                                    | 99,58                    | 463,105                            | 163,663                |
| 286,958                  | 135,037                            | 64,775                         | 1266,6                   | 595,961                            | 81,59                                                                                                    | 912,376                  | 424,627                            | 85,951                 |
| 110,752                  | 52,761                             | 2,669                          | 415,78                   | 196,061                            | 2,84                                                                                                    | 513,017                  | 239,424                            | 2,972                  |
| 65,95                    | 31,434                             | 0,812                          | 220,69                   | 104,087                            | 0,857                                                                                                    | 293,318                  | 136,909                            | 0,895                  |
| 28,067                   | 13,383                             | 0,164                          | 83,949                   | 39,599                             | 0,172                                                                                                    | 114,474                  | 53,438                             | 0,179                  |
| 18,804                   | 8,967                              | 0,083                          | 51,91                    | 24,487                             | 0,086                                                                                                    | 71,761                   | 33,5                               | 0,09                   |
| 8,848                    | 4,22                               | 0,028                          | 20,645                   | 9,739                              | 0,029                                                                                                    | 29,892                   | 13,954                             | 0,03                   |
| 3,421                    | 1,631                              | 0,008                          | 6,149                    | 2,901                              | 0,009                                                                                                    | 9,411                    | 4,393                              | 0,009                  |
| 0,868                    | 0,414                              | 0,002                          | 1,239                    | 0,585                              | 0,002                                                                                                    | 2,004                    | 0,935                              | 0,002                  |

Tab. 9: Reichweite und Auflösung bei einem Eingangssignal von 160 V, mit Beachtung der Messimpedanz von 50 Ohm, bei verschiedenen Kabeln und unterteilt auf die Rest-Spannung auf dem Kabel und am Kabelanfang

## **6.2 Messankopplung des Messobjektes und dabei entstehende negative Einflüsse**

### <span id="page-183-1"></span>**6.2.1 Einfache Messankopplung**

Eine einfache Ankopplung der Messtechnik an ein Kabel kann folgendermaßen realisiert werden: Kabel absetzen, Leiter mittels Schraubklemmen anschließen, kurze Laborkabel, BNC<sup>77</sup>-Adapter und einem BNC-Kabel zum Messgerät [\(Abb.](#page-183-0) 122, links: Adapter zum Messgerät, mittig: Adapter am Kabelende, rechts: Übersicht).

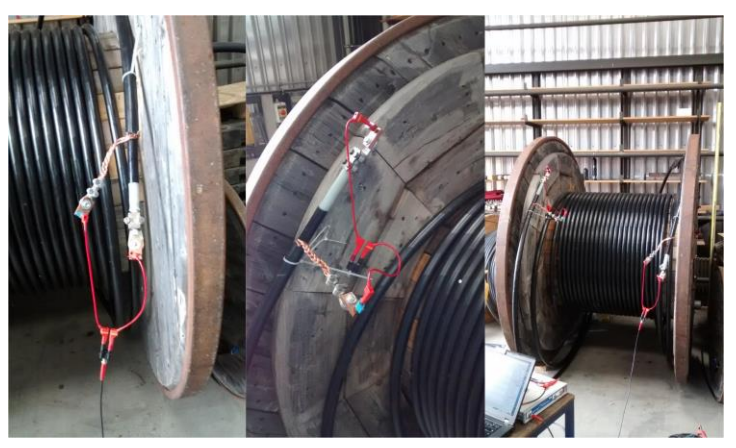

Abb. 122: Einfache Messankopplung des Mittelspannungskabels über anschraubbare Kabelklemmen sowie Laborkabel und Adapter

<span id="page-183-0"></span>Alle verwendeten Messadaptierungen wurden bestmöglich in die Kalibrierung des Messgerätes einbezogen und somit die Messebene des Messgerätes an die

l

<sup>77</sup> Eine BNC-Steckverbindung (BNC, Byonet Neill Concelman) stellt eine steckbare Bajonett-Verbindung von Koaxialkabeln dar. Diese Art der Verbinder wird in der Hochfrequenztechnik für niedrige Frequenzen und geringere Anforderungen verwendet.

Enden der Laborkabel versetzt. Die Kalibrierung erfolgte mit einem Kurzschluss, offenem Ende und einer Anpassung.

Eine exemplarische Messung eines ca. 136 m langen Mittelspannungskabels mit Kurzschluss am Ende und der einfachen Ankopplung der Messtechnik [\(Abb.](#page-183-0) 122), also ohne Adapter (oA), ist i[n Abb.](#page-184-0) 123 dargestellt. Das Messgerät [51] ist über ein BNC-Koaxialkabel, BNC auf Laborkabel-Adapter und Schraubklemmen an eine Seite des Kabels angeschlossen. Das andere Ende des Kabels ist während der Messung ebenfalls über eine Schraubklemme, Laborkabel auf BNC-Adapter, welcher kurzgeschlossen ist, angeschlossen.

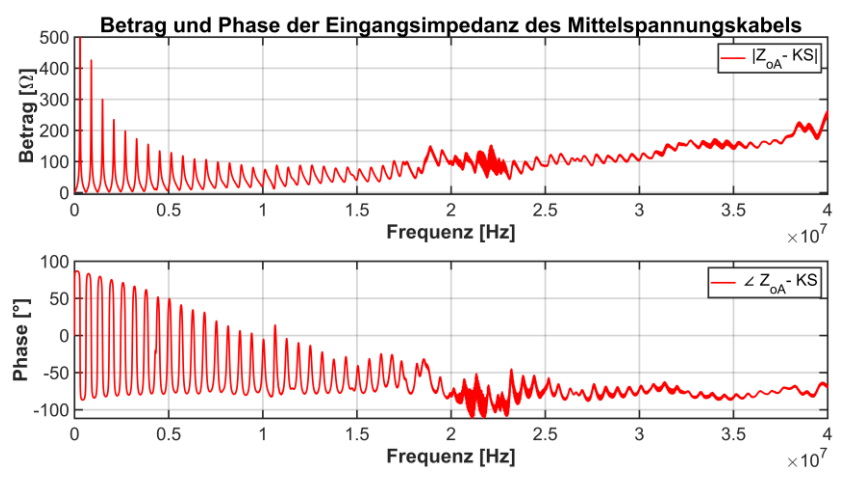

<span id="page-184-0"></span>Abb. 123: Gemessene Eingangsimpedanz (Betrag und Phase) eines ca. 136 m langen Mittelspannungskabels mit einer Ankopplung über Laborkabel wie i[n Abb.](#page-183-0) 122

Die exemplarische Messung zeigt einen deutlichen Drift der Messwerte bei höheren Frequenzen. Der Betrag der Eingangsimpedanz zeigt einen unsymmetrischen Verlauf der Peaks der Resonanzstellen sowie ein stetiges positives Abdriften. Der Phasenwinkel driftet hingegen mit einer negativen Tendenz ab und zeigt ebenfalls einen unsymmetrischen Verlauf. Beide Verläufe weisen bei ca. 20 bis 24 MHz verrauschte Messwerte auf.

Bei wiederholten Messungen unterscheiden sich die gewonnenen Werte leicht und bei einem kompletten Neuanbringen der Messtechnik teilweise sogar

stärker. Dies kann durch den sich ändernden schleifenartigen Verlauf der Laborkabel, beim Verändern des Messaufbaus, einem nicht koaxialen Aufbau der Messadapter sowie einer durch die Adaptierung ändernde Wellenimpedanz, infolge der Messankopplung, erklärt werden. Die zuvor erstellte Kalibrierung, welche die negativen Einflüsse kompensieren soll, kann diese Einflüsse nicht vollumfänglich kompensieren.

Ähnliche Tendenzen und Verläufe von Messdaten (Betrag und Phase der Eingangsimpedanz) sind in [11–13] gegeben. Das Abdriften von Betrag und Phase der Eingangsimpedanz wird dabei als Folge von parasitären Effekten bei hohen Frequenzen beschrieben. <sup>78</sup>

Da das Abdriften von Betrag und Phase der Eingangsimpedanz eine Folge der Messankopplung ist, wurde ein spezieller Adapter konzipiert, der diesen Effekt reduziert.

### <span id="page-185-0"></span>**6.2.2 Messankopplung über einen speziellen Adapter**

In [77] ist ein Messadapter zur Verringerung der parastären Effekte und möglichen Fehlerquellen eines Messgerätes bei Messungen an Energiekabeln bei hohen Frequenzen angegeben und erläutert. Abgeleitet von der dort dargestellten Adaptierung des Kabels an das Messgerät wurde ein Adapter entworfen. Beim Entwurf des Adapters war eine möglichst geringe negative Beeinflussung sowie ein kleiner Bauraum von Interesse. Der i[n Abb.](#page-186-0) 124 dargestellte Adapter weicht im Aufbau von dem in [77] ab.

l

<sup>78</sup> Eine ähnliche Schlussfolgerung, des Messanschlusses, wurde in einer eigenen Veröffentlichung [41] gezogen.

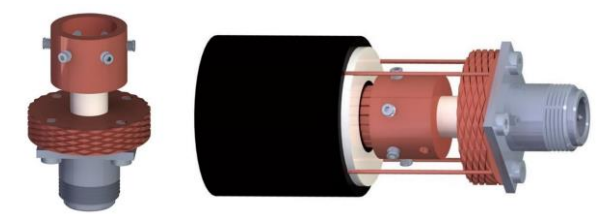

Abb. 124: Exemplarischer Messadapter (li.) und Veranschaulichung eines angeschlossenen Messadapter, ohne Schraubschelle zum befestigen des Außenleiters, an ein Energiekabel über 4 Einzellitzen des Schirms (re.)

<span id="page-186-0"></span>Der entworfene Messadapter besteht aus einem lang abgesetztem N-Verbinder-Flansch <sup>79</sup> aus Teflon und daran befestigten Kupferelementen, welche den Anschluss an ein Energiekabel erlauben. Der Anschluss erfolgt durch entsprechendes Absetzen des Kabels und Aufschieben des Adapters auf den Innenleiter. Der Innenleiter wird durch Madenschrauben und der Schirm durch Auflegen der Litzen auf die gerändelte Fläche unter Verwendung einer Rohrschelle kontaktiert. [Abb.](#page-186-0) 124 zeigt rechts exemplarisch, ohne Schraubschelle, den Anschluss mit 4 Schirmlitzen un[d Abb.](#page-187-0) 125 den fertig montierten Adapter, mit allen Komponenten und 36 Schirmlitzen. [Abb.](#page-187-0) 125 stellt zudem den Adapter von einer N- auf eine BNC-Verbindung sowie teilweise das angeschlossene Koaxialkabel dar. Das Messgerät [51] ist an das Koaxialkabel (RG 58 C/U) und Adapter an einer Seite des Kabels angeschlossen. Das andere Kabelende ist dabei über einen gleichen Adapter kontaktiert und direkt am Adapter kurzgeschlossen.

l

<sup>79</sup> Eine N-Verbindung ist nicht wie ein BNC-Steckverbinder am Außenleiter mit einer Bajonett-Verbindung versehen, sondern mit einer Schraubverbindung. N-Verbinder werden in der Hochfrequenztechnik bei hohen Anforderungen verwendet.

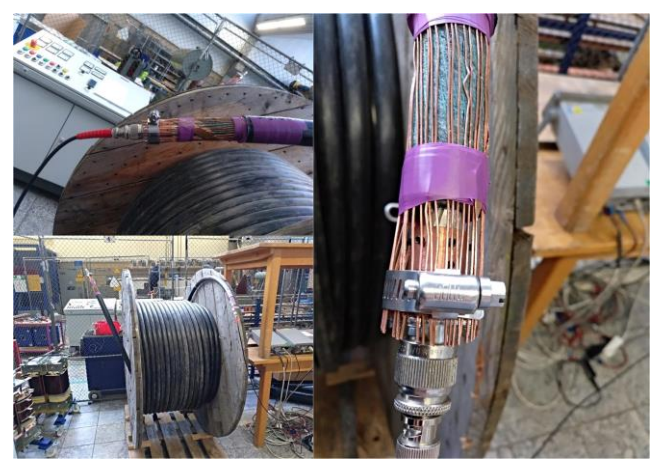

Abb. 125: Angeschlossener Messadapter an ein ca. 136 m langes aufgewickeltes Mittelspannungskabel

<span id="page-187-0"></span>Der Adapter unterscheidet sich nur gering in den radialen Abmessungen im Vergleich zu dem zu vermessenden Energiekabel, wodurch der Wellenwiderstand des Adapters und des Kabels ähnlich sind. Eine Differenz der Wellenwiderstände entsteht durch die Verwendung von Luft als Isolierung zwischen Innen- und Außenleiter beim Adapter, der Kapazitätsbelag ändert sich infolge der unterschiedlichen relativen Permittivität von ca. 2,3 (VPE) zu 1 (Luft).

Vor einer Messung muss der Adapter in die Kalibrierung des Messgerätes einbezogen werden. Hierfür wird der Adapter vom Kabel abgenommen und der Innenleiter über einen Hohlleiter aus Kupfer, mit ähnlichem Durchmesser wie der Innenleiter des Kabels und einem dünnen vollflächigen Blech, zur Nachbildung des Schirms kontaktiert. Die Kalibrierung erfolgt wie zuvor mit dem vom Messgerät angegebenen Standards (Kurzschluss, offenem Ende und Anpassung).

Bei einer erneuten Messung des vorherigen Kabels [\(Abb.](#page-184-0) 123) mit Adapter ergibt sich der in [Abb.](#page-188-0) 126 in blau dargestellte Verlauf. Der vorherige Verlauf der Messung ohne Adapter ist in Rot angegeben.

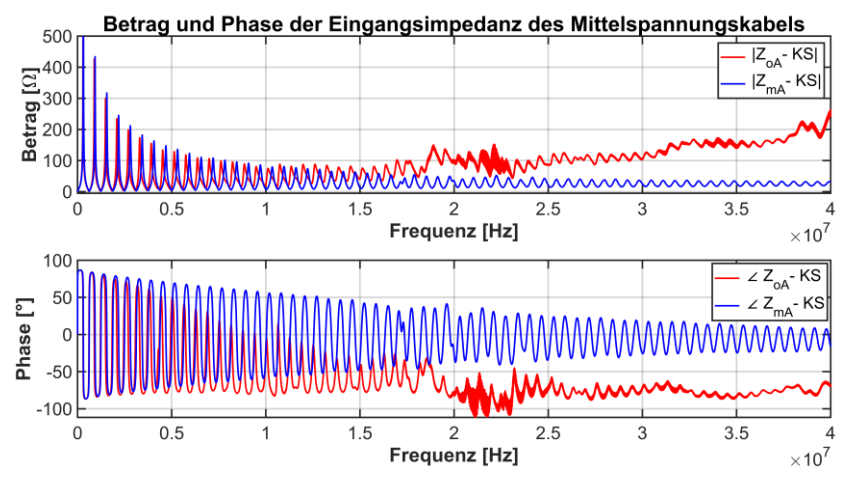

<span id="page-188-0"></span>Abb. 126: Gemessene Eingangsimpedanz eines ca.136 m langen Mittelspannungskabels mit einer einfachen Ankopplung über Laborkabel (oA, rot), wie in [Abb.](#page-183-0) 122, und dem Adapter (mA, blau), wie in [Abb.](#page-186-0) 124

Anhand der Verläufe der beiden Messkurven ist deutlich eine Verbesserung durch die Verwendung des Adapters zu erkennen. Die Messkurven driften nur gering ab. Somit kann der negative Effekt einer parasitären Einkopplung stark, aber nicht vollständig, gemindert werden. Der mit dem Adapter gemessene Kurvenverlauf (blau) ist nahezu symmetrisch und zeigt deutlich die exponentielle Dämpfung der Eingangsimpedanz. Das Messergebnis entspricht fast einem simulativ erstellten Verlauf (Kapitel [2.2.2,](#page-57-0) [Abb.](#page-57-1) 21 und [Abb.](#page-58-0) 22). Verschiedenheiten gegenüber einem simulierten Verlauf sind Abweichungen zwischen ca. 16 bis 25 MHz. Die Abweichungen können nicht genau erklärt werden und bestehen bei einer Messung von beiden Seiten, dann jeweils versetzt infolge der anderen Messseite. Mögliche Erklärungen für die Abweichung sind eine bestehende Schädigung des Kabels oder Frequenzeigenschaften der verwendeten Messadapter.

### **6.2.3 Einfluss der angeschlossenen Schirmlitzen an den Messadapter**

In Kapitel [6.2.2](#page-185-0) sind alle Schirmlitzen des Kabels an den Messadapter angeschlossen, was bei dem betrachteten Mittelspannungskabel 36 Einzellitzen entspricht [\(Abb.](#page-271-0) A. 1). Um den Einfluss der angeschlossenen Litzen zu untersuchen, wurden Messungen mit dem Adapter und einer unterschiedlichen Anzahl an angeschlossenen Schirmlitzen erstellt [\(Abb.](#page-189-0) 127).

Die Anzahl der Litzen variiert von allen 36 Litzen zu 4 Litzen und bis zu einer Litze. Die Anzahl der verwendeten Anschlusslitzen sind stets an beiden Kabelseiten und den dort angeschlossenen Adaptern gleich verändert. Bei 36 angeschlossenen Schirmlitzen wurde versucht, diese mit einem in etwa gleichen Abstand, zwischen den Litzen, und bei 4 Litzen diese jeweils im 90° Winkel zueinander anzuordnen.

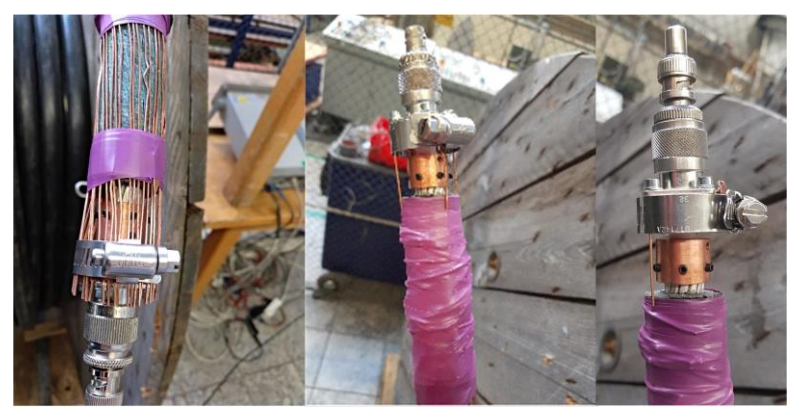

Abb. 127: Messadapter mit 36 (links), 4 (Mitte) und einer (rechts) angeschlossenen Schirmlitze des ca. 136 m langen Mittelspannungskabels

<span id="page-189-0"></span>Die gemessenen Unterschiede, also der Einfluss der Anzahl der angeschlossenen Schirmlitzen, sind in [Abb.](#page-190-0) 128 und [Abb.](#page-191-0) 129 für den Betrag sowie in [Abb.](#page-192-0) 130 für den Phasenwinkel der Eingangsimpedanz dargestellt.

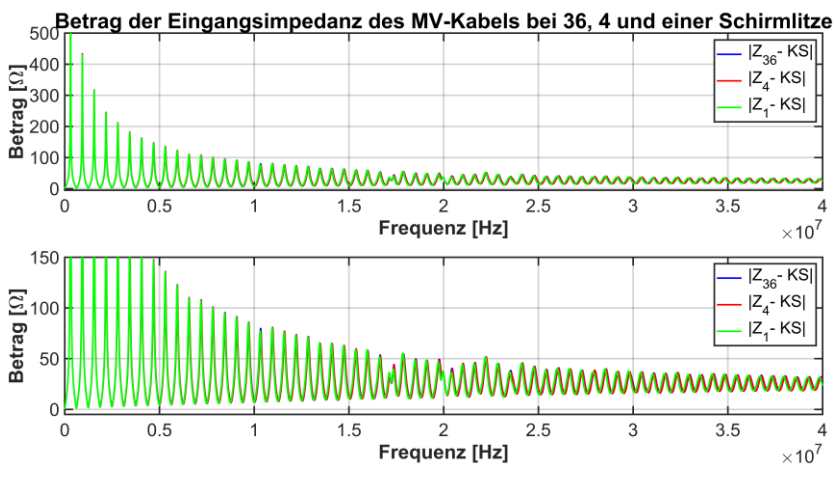

<span id="page-190-0"></span>Abb. 128: Gemessener Betrag der Eingangsimpedanz eines ca.136 m langen Mittelspannungskabels mit 36 (blau), 4 (rot) und einer (grün) angeschlossenen Schirmlitze an den Adapter als Gesamtübersicht (oben) und Vergrößerung (unten)

[Abb.](#page-190-0) 128 stellt in beiden Bildteilen alle Variationen der Schirmlitzenanzahl dar. Der einzige Unterschied der beiden Bildteile ist die vergrößerte y-Achse im unteren Bildbereich. Die sich ergebende Änderung der Impedanzverläufe, infolge der variierenden Litzenanzahl, ist gering und äußert sich durch minimale Differenzen der Peakhöhen, zwischen 16 und 25 MHz, sowie einem leichten Versatz in der horizontalen Richtung oberhalb von 25 MHz.

Um die sich ergebenden Verschiedenheiten besser der jeweiligen Messkonfiguration zuzuordnen sind in [Abb.](#page-191-0) 129 nur zwei Resultate innerhalb eines Bildes angegeben.

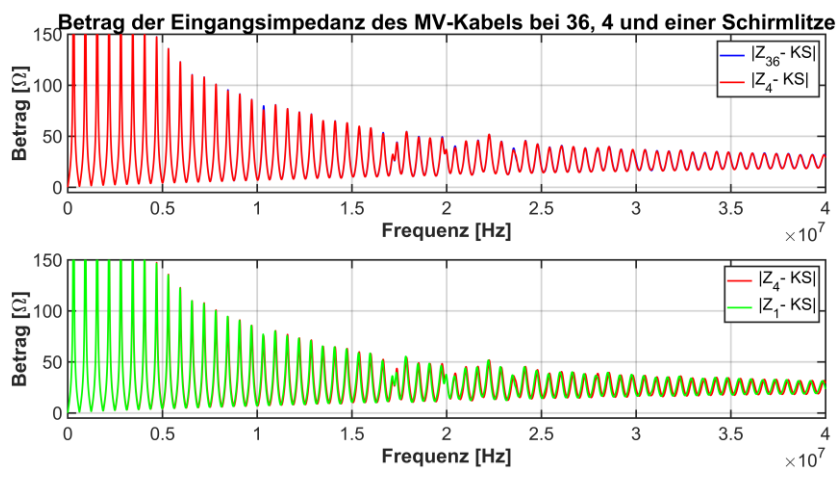

<span id="page-191-0"></span>Abb. 129: Gemessener Betrag der Eingangsimpedanz eines ca.136 m langen Mittelspannungskabels mit 36 (blau), 4 (rot) und einer (grün) angeschlossenen Schirmlitze an den Adapter

Im oberen Bildbereich ist die Impedanz mit allen 36 Litzen und 4 Litzen dargestellt. Der Einfluss der Reduktion der Litzen ist sehr gering und äußert sich an vereinzelten Stellen mit minimalen Abweichungen. Im unteren Bildbereich ist die Impedanz bei 4 und einer angeschlossenen Litze gegenübergestellt. Die sich ergebenden Differenzen sind etwas deutlicher ausgeprägt und ab ca. 17 MHz an leicht voreilenden Werten der einer Litze gegenüber der 4 angeschlossenen Litzen zu erkennen.

Generell ist somit der Betrag der Eingangsimpedanz infolge der Anzahl der Schirmlitzen kaum beeinflusst. Der Einfluss von 36 zu 4 Litzen ist kaum vorhanden und von 4 zu einer Litze gering, aber doch deutlich zu sehen.

[Abb.](#page-192-0) 130 stellt die Anzahl der angeschlossenen Schirmlitzen in Bezug zum Phasenwinkel dar.

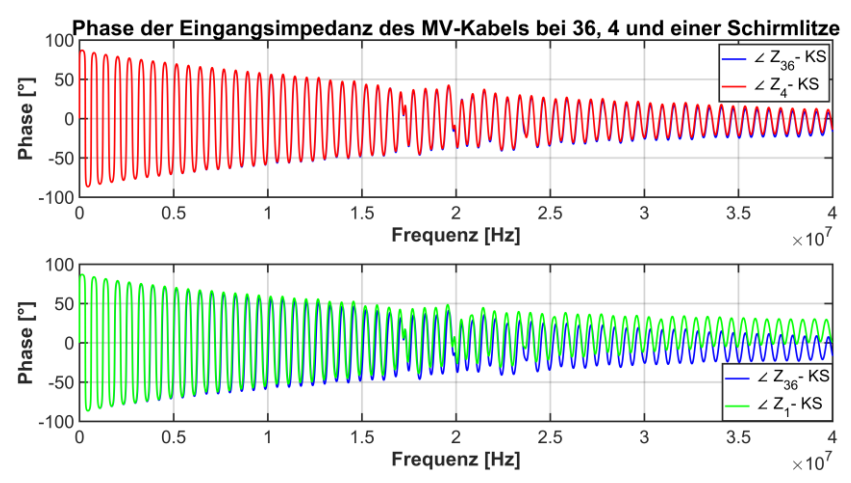

<span id="page-192-0"></span>Abb. 130: Gemessene Phase der Eingangsimpedanz eines ca.136 m langen Mittelspannungskabels mit 36 (blau), 4 (rot) und einer (grün) angeschlossenen Litze an den Adapter

Die Verringerung von 36 zu 4 Litzen ist im oberen Bereich dargestellt. Die Abweichung von 36 zu 4 Litzen ist gering und äußert sich erst bei hohen Frequenzen. Im unteren Bildteil hingegen weichen die Verläufe, bei 36 zu einer Litze, deutlich voneinander ab. Die Abweichung erhöht sich und der Verlauf mit einer Litze driftet langsam, mit steigender Frequenz, nach oben. Zusammengefasst ist die Reduktion der Litzenanzahl von 36 zu 4 Litzen gering und von 36 zu einer Litze ausgeprägter.

Allgemein kann bei dem betrachteten Adapter und der angeschlossenen Schirmlitzenanzahl nahezu kein negativer Einfluss von 36 auf 4 Litzen und eine geringe Beeinflussung von 36 oder 4 zu einer Litze festgestellt werden. Der sich ergebende negative Einfluss bei nur einer angeschlossenen Litze muss gegen die einfachere und schnellere Montage des Adapters abgewogen werden. In jedem Fall ist auf einen immer gleichen Anschluss der Litzen an den Adapter zu achten, damit gleichbleibende Bedingungen bei den Messungen gegeben sind.

### **6.2.4 Einfluss einer sich bildenden Schleife des Schirmleiters**

Eine Reduktion der Schirmlitzenanzahl ergab, je nach Anzahl der angeschlossenen Schirmlitzen, eine geringe Beeinflussung der Messergebnisse. Daher soll der Einfluss einer nicht gleichbleibenden Schirmgeometrie, hier einer radialen Änderung des Abstandes zum Innenleiter [\(Abb.](#page-193-0) 131), untersucht werden.

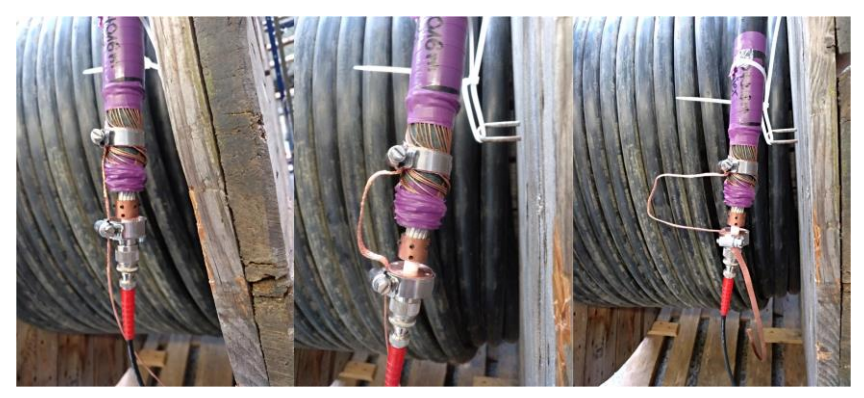

Abb. 131: Untersuchung einer sich ausbildenden Schirmschleife durch den Messadapter und das Schirmgeflecht an dem ca. 136 m langen Mittelspannungskabel

<span id="page-193-0"></span>Infolge des geänderten Abstandes zum Leiter ergibt sich eine Schirmschleife, welche hier definiert verursacht wird. Eine undefinierte Schleife kann z. B. ein einfacher Messanschluss, wie in Kapitel [6.2.1,](#page-183-1) sein. Zur Untersuchung des Einflusses einer Schirmschleife wurde ein Kabelende mit einer Schirmlitze an den Adapter, wie in [Abb.](#page-189-0) 127 rechts, angeschlossen. Am anderen Kabelende wurde der Schirm nicht direkt über die Schirmdrähte am Adapter angeschlossen, sondern die Einzellitzen zusammengefasst und die Kontaktierung über ein Schirmgeflecht und einer weiteren Schraubschelle angeschlossen [\(Abb.](#page-193-0) 131). Das Schirmgeflecht besteht aus verwobenen Einzelkupferlitzen und ermöglicht so eine definierte und veränderliche Schirmgeometrie.

[Abb.](#page-193-0) 131 zeigt links das aufgelegte Geflecht mit einem nahezu gleichen radialen Abstand wie eine einzelne Schirmlitze. Mittig ist das Geflecht ca. 2,24 cm und rechts ca. 8,24 cm von der ursprünglichen Position des Schirms, wie links, entfernt. <sup>80</sup>

[Abb.](#page-195-0) 132 und [Abb.](#page-195-1) 133 zeigen den Unterschied der Messungen des Betrages un[d Abb.](#page-196-0) 134 sowie [Abb.](#page-197-0) 135 des Phasenwinkel der Eingangsimpedanz.

In [Abb.](#page-195-0) 132 sind die Messwerte mit dem Adapter und 36 angeschlossenen Litzen sowie dem verwendeten Schirmgeflecht gegenüber gestellt. Bei den Messungen war somit immer eine Seite mit allen Litzen angeschlossen und die andere entweder mit dem Geflecht oder ebenfalls den 36 Litzen.

Beide Messverläufe unterscheiden sich nur wenig, d. h. der Einfluss eines Schirmgeflechts als Einleiter Ausführung führt für die gemessene Impedanz zu einer geringen Beeinflussung. Das Schirmgeflecht ergibt, wie der Anschluss einer Schirmlitze, einen leicht voreilenden Verlauf bei hohen Frequenzen [\(Abb.](#page-191-0) 129).

Eine Veränderung der radialen Position [\(Abb.](#page-195-1) 133) ergibt für einen Abstand von ca. 2,24 cm nahezu keine Änderung gegenüber dem Schirmgeflecht. Hingegen entsteht bei einem Abstand von ca. 8,24 cm eine deutliche Abweichung zum Verlauf des Schirmgeflechts, welche sich mit steigender Frequenz erhöht.

l

<sup>80</sup> Die ungewöhnlichen und ungeraden Maße ergeben sich infolge eines Abstandes von 3 bzw. 9 cm zum Umfang des Innenleiters.

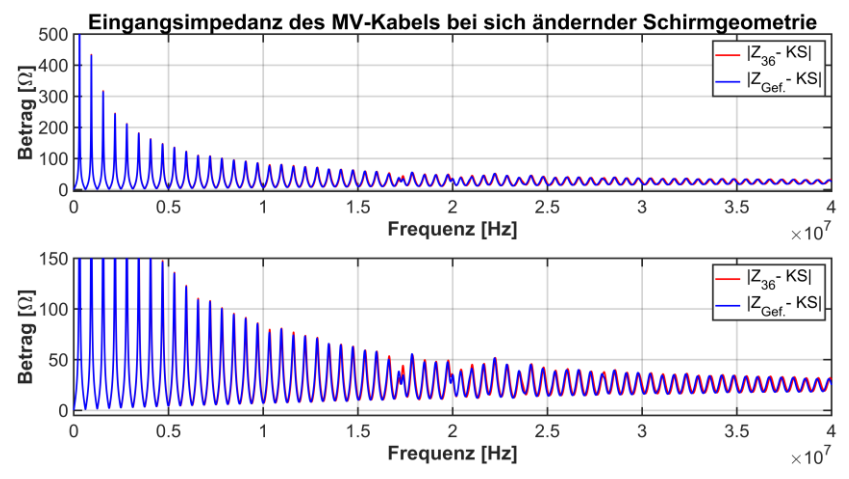

<span id="page-195-0"></span>Abb. 132: Betrag der Eingangsimpedanz eines ca.136 m langen Mittelspannungskabels mit 36 (rot) angeschlossenen Schirmlitzen an den Adapter sowie flach verlegt und angeschlossenen Schirmgeflecht (blau)

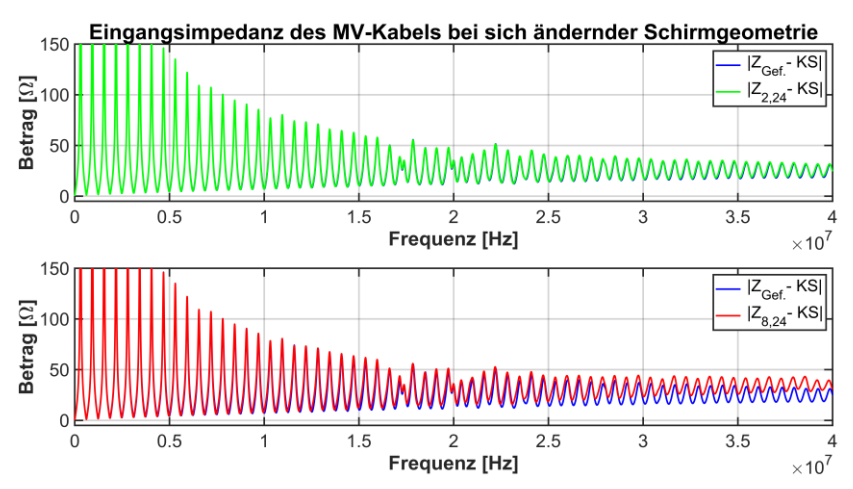

<span id="page-195-1"></span>Abb. 133: Betrag der Eingangsimpedanz eines ca.136 m langen Mittelspannungskabels mit flach (blau) und abgesetzt (grün, rot) angeschlossenen Schirmgeflecht am Adapter

[Abb.](#page-196-0) 134 zeigt den Einfluss des Schirmgeflechts gegenüber 36 Einzellitzen (oben) und Schirmgeflecht mit den verschiedenen Abständen (unten) anhand des Phasenwinkels der Eingangsimpedanz. Im oberen Bildteil ist eine Differenz der Messverläufe erkennbar. Die sich einstellende Differenz ist ähnlich zu der Differenz, die bei Anschließen einer Einzellitze an den Adapter entsteht [\(Abb.](#page-192-0) 130). Dieses Resultat ist zu erwarten, da der Unterschied zwischen einer Einzellitze und dem so angebrachten Geflecht gering ist. Bei einer Änderung des Abstandes des Schirmgeflechts hingegen ergibt sich mit steigendem Abstand des Geflechts eine höhere Abweichung, siehe unterer Bildteil sowie [Abb.](#page-197-0) 135.

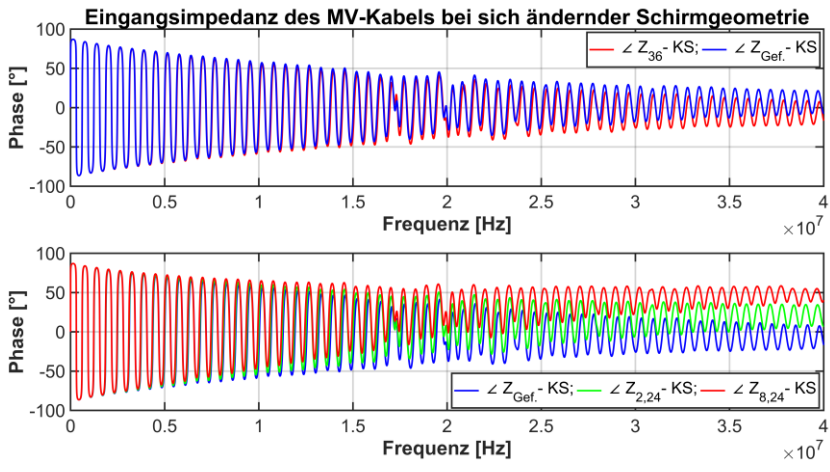

<span id="page-196-0"></span>Abb. 134: Phase der Eingangsimpedanz eines ca.136 m langen Mittelspannungskabels mit flach (blau) und abgesetzt (grün, rot) angeschlossenen Schirmgeflecht am Adapter

[Abb.](#page-197-0) 135 stellt deutlich den Einfluss einer Schirmschleife mit steigendem radialen Abstand des Schirmgeflechts dar. Mit steigendem Abstand driftet der Phasenwinkel stark von einem symmetrischen Verlauf ab.

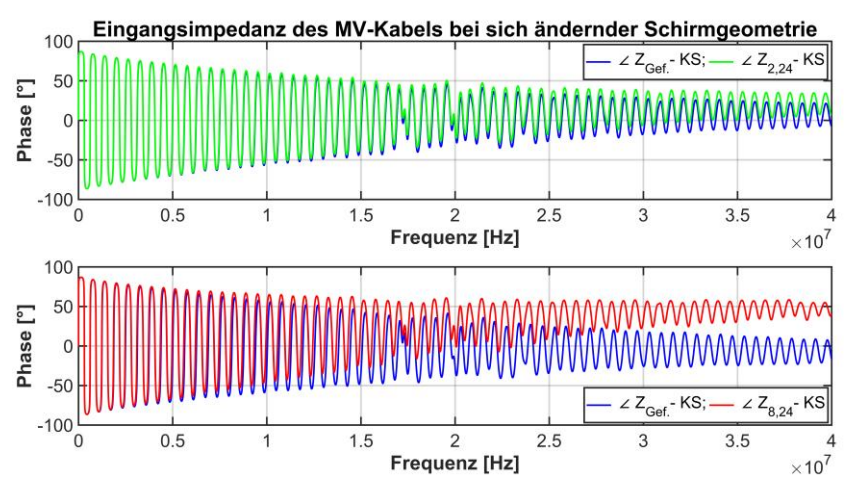

<span id="page-197-0"></span>Abb. 135: Phase der Eingangsimpedanz eines ca.136 m langen Mittelspannungskabels mit flach (blau) und abgesetzt (grün, rot) angeschlossenen Schirmgeflecht am Adapter

Zusammengefasst ergibt sich infolge einer sich bildenden Schleife durch einen radialen Abstand des Schirmleiters gegenüber der ursprünglichen Position ein Abdriften des Betrages und vor allem des Phasenwinkels der Eingangsimpedanz. Somit ist maßgeblich das Abdriften des Betrages und des Phasenwinkels, wie in Kapitel [6.2.1](#page-183-1) und [Abb.](#page-184-0) 123, durch eine sich bildende Schleife beim Anschluss der Messtechnik an das Kabel zu erklären.

### **6.2.5 Fazit der Messankopplung**

Zusammengefasst muss eine akzeptable Messankopplung immer bei einer Messung beachtet werden. Eine einfache Ankopplung kann, je nach zu vermessendem Frequenzbereich, zu einem Abdriften des Betrages und des Phasenwinkels führen (Kapitel [6.2.1\)](#page-183-1). Dieser Effekt kann mit einem Adapter teilweise kompensiert werden, wobei je nach Anschlusskonzept des Adapters ein Abdriften nicht vollumfänglich ausgeschlossen ist. Dies ist einerseits auf den Kalibrierzustand des Adapters und den nicht immer exakt identischen Anschlussbedingungen bei z. B. zeitlich nacheinander erfolgenden Messungen

zurückzuführen. Aufgrund dessen soll der somit gegebene Überblick die Auswirkungen einer Ankopplung wiederspiegeln und zugleich einen sich hieraus ableitenden Forschungsbedarf offenlegen. Dies trifft vor allem bei Messungen im Feld zu, wo ein wie hier dargestellter Adapter meist nicht verwendet werden kann, da das Kabel meist nicht wie hier erforderlich abgesetzt vorliegt, sondern fest installiert ist. Daher muss ein entsprechendes Konzept der Messankopplung erarbeitet und definiert werden, um ein möglichst gutes und reproduzierbares Messergebnis zu ermöglichen.

Für die Ankopplung an einen Endverschluss kann die Messankopplung ähnlich wie bei einer Frequenzgangmessung an einem Transformator erfolgen. Infolge der hohen Frequenzen einer LIRA-Messung ist eine Schleifenbildung des Schirmleiters zu vermeiden sowie zwischen einer Einleiter- oder Mehrleiteranordnung abzuwägen.

# **7 Simulative Untersuchungen von Kabelstrecken durch die LIRA**

Der Einfluss von Fehlern oder Veränderungen sowie Muffen wird mit unterschiedlichen Szenarien und Kabellängen simulativ durch die LIRA untersucht. Die hierfür verwendeten Simulationen basieren nicht wie in Kapitel [5.1](#page-157-0) auf einem Mittelspannungskabel, sondern auf einem 380 kV-Kabel [\(Abb.](#page-272-0) A. 3) und dessen Verbindungskomponente. Dennoch liegt den Simulationen das gleiche Simulationsmodel für das Kabel sowie der Verbindungsmuffe zugrunde (Kapitel [2\)](#page-38-0). Für die Simulationen wurden die Modelparameter anhand der verschiedenen Geometrie- und Materialdaten entsprechend verändert. Die innerhalb der Simulationen verwendete Annahme für Fehler und Veränderungen wurden, wie in Kapitel [5.1,](#page-157-0) mit -5 % für den Kapazitätsbelag und +5 % für den Induktivitätsbelag umgesetzt. Das Frequenzband ist abweichend zu den vorherigen Simulationen, da sich aufgrund der geänderten Kabelgeometrie und Kabellängen deutlich geringere und verschiedene Resonanzfrequenzen bei einem 380 kV-Kabel gegenüber einem Mittelspannungskabel ergeben (Gl. [\(38\)](#page-157-1)). Zudem wären Simulationswerte bei hohen Frequenzen von ca. 40 MHz aufgrund der Dämpfung (Kapitel [6.1\)](#page-174-0) als unwahrscheinlich zu sehen. Daher ist das Frequenzband von 1 Hz bis 3 MHz mit 49753 Werten definiert, was zu einer Frequenzauflösung von 62,034 Hz und einer örtlichen Auflösung von ca. 28,9 m bei der LIRA (Gl. [\(41\)](#page-165-0)) führt.

## **7.1 50 km Kabelstrecke mit zwei Veränderungsund einer Verbindungsstelle sowie unterschiedlicher Übergänge**

### <span id="page-201-0"></span>**7.1.1 Simulationsaufbau**

Das Simulationsmodel besteht aus einer 50 km langen 380 kV-Kabelstrecke mit zwei Fehler- bzw. Veränderungsstellen (-5 % für  $C'$  und +5 % für  $L'$ ) und einer Verbindungsmuffe. Der Aufbau der Strecke setzt sich aus dem ersten Fehler bei 15 km, der Verbindungsmuffe bei 20 km sowie dem zweiten Fehler bei 40 km zusammen. Die Strecke ist bei allen Betrachtungen immer am Kabelende, bei 50 km, kurzgeschlossen.

Zur Untersuchung von Fehlern oder Veränderungen und deren Auswirkungen auf die örtliche Darstellung der LIRA sowie deren Lokalisierung werden verschiedene Simulationen erzeugt. Hierbei werden unter anderem die Übergänge der Fehler- bzw. Veränderungsstellen mit einem abrupten sowie allmählichen Übergang betrachtet (Kapitel [2.3.2\)](#page-74-0). Die Übergänge werden bei einer Beachtung eines Übergangsbereiches immer mit einer Wurzelgewichtung und 50 Stützstellen pro Übergangsseite versehen, um den Effekt eines allmählichen und sukzessiven Wechsels der Leitungsparameter zu gewährleisten.

Zur besseren Übersichtlichkeit werden die einzelnen Simulationen unterteilt und benannt:

- Simulation der Strecke ohne einen Fehler oder Veränderung. Somit handelt es sich um eine 50 km langen Kabelstrecke mit einer Verbindungsmuffe bei 20 km. Die resultierenden Werte werden mit "oF" benannt.
- Simulationen mit Beachtung der beiden Fehler- bzw. Veränderungsstellen werden mit "F-…" in der Benennung versehen. Infolge der hier untersuchten verschiedenen Übergänge ist die Benennung entsprechend erweitert:
	- Für einen abrupten bzw. stoßartigen Übergang mit "F-S".
	- Ein langsamer Übergang mit z. B. "F-Ü-0.5".

Ein abrupter Übergang ist immer mit einer maximalen Änderung der Parameter auf einer Fehlergesamtlänge von 2 m definiert. Die Übergänge hingegen variieren. Der Übergang mit "F-Ü-0.5" besteht aus einer Teillänge von ca. 1 m und einem Übergangsbereich mit jeweils 0,5 m auf beiden Seiten. Das Mittelstück von ca. 1 m stellt dabei den maximalen Fehler- oder Veränderungswert dar. Innerhalb der beiden Übergangsbereiche stellt sich ein geringer Gradient der Leitungsparameter ein. Insgesamt entspricht die Veränderungsstelle somit ebenfalls einer Länge von ca. 2 m.

Der Übergang mit "F-Ü-0.95" entspricht ebenfalls einer Gesamtlänge von ca. 2 m und nahezu dem gleichen Aufbau, wie der Übergang "F-Ü-0.5". Die Abweichung ist auf eine kleinere maximale Veränderungslänge von ca. 0,1 m, gegenüber ca. 1 m zuvor, und den jeweiligen Übergangsbereichen von 0,95 m, zu 0,5 m zuvor, begründet.

Der Übergang "F-Ü-3" ist abweichend zu der Gesamtlänge der vorherigen Übergänge. Der Übergang besteht aus einer maximalen Veränderung, auf ca. 1 m, und auf beiden Seiten einem jeweiligen Übergangsbereich von ca. 3 m. Dieser Übergang ist somit deutlich länger in seiner maximalen Länge (ca. 7 m), zeigt aber infolge der großen Übergangsbereiche einen noch geringeren Gradienten dar.

Insgesamt soll die Untersuchung offenlegen ob die LIRA Veränderungen mit geringen Gradienten detektieren kann und wie diese sich im örtlichen LIRA-Spektrum äußern.

### **7.1.2 Simulationsergebnisse**

[Abb.](#page-203-0) 136 bis [Abb.](#page-208-0) 142 stellen die Resultate der Simulationen ohne und mit einem Fehler (Veränderung) sowie einem stoßartigen Übergangsbereich und Übergangsbereich mit geringem Gradienten dar. Die seitlichen Teillängen des Gradienten-Übergangsbereiches betragen 0,5 m und die Gesamtlänge der Veränderungen, egal ob mit Stoß- oder Übergangsstelle, ca. 2 m. [Abb.](#page-209-0) 143 bis [Abb.](#page-211-0) 145 hingegen stellen die Ergebnisse mit einer Erweiterung der vorherigen Simulationswerte dar. Die Erweiterung besteht aus zwei weiteren Übergangsbereichen mit jeweils 0,95 und 3 m auf jeder Seite, siehe Kapitel [7.1.1.](#page-201-0) Allgemein sind alle nachträglichen Abbildungen im oberen Bildbereich, mit dem normierten LIRA-Spektrum, einer längenbezogenen Auswertung des resultierenden Spektrums nach einer inversen Fourier-Transformation des Frequenzspektrums, dargestellt und im unteren Bildbereich mit einer Differenz

zwischen der LIRA-Spektren, mit und ohne Veränderung. Bei der dabei angegebenen Differenzenbildung wird immer eine Veränderung, mit oder ohne Übergang an der Veränderungsstelle, auf das erhaltene Ergebnis einer Simulation ohne eine Veränderung bezogen.

[Abb.](#page-203-0) 136 stellt die Impedanz als Betrag und den dazugehörigen Phasenwinkel über einen simulierten Frequenzbereich von 1 Hz bis 0,1 MHz dar. Abweichungen infolge der Veränderung oder des unterschiedlichen Übergangs sind anhand der Verläufe nicht ersichtlich.

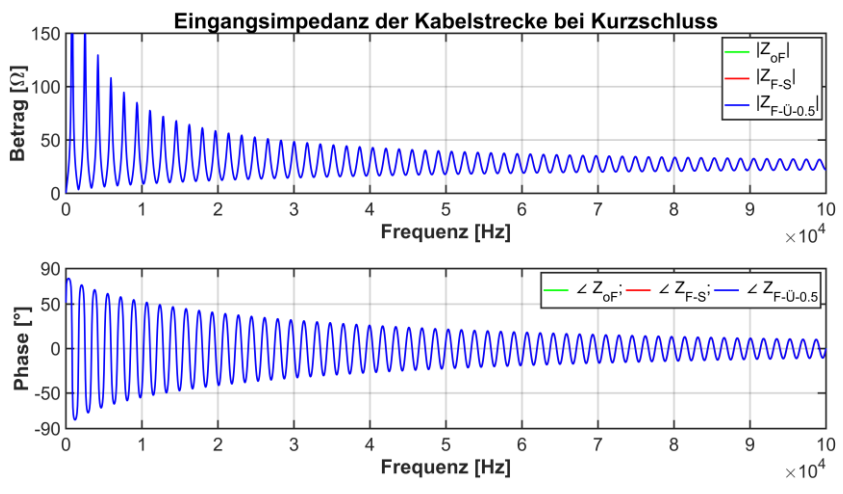

<span id="page-203-0"></span>Abb. 136: Eingangsimpedanz der 50 km langen 380 kV-Kabelstrecke ohne (oF) und mit (F-S) Fehler sowie Übergang (F-Ü-0.5)

[Abb.](#page-204-0) 137 und [Abb.](#page-204-1) 138 stellen das resultierende lokal ortsaufgelöste LIRA-Spektrum mittels einer logarithmischen und linearen y-Achse dar. Anhand der beiden Abbildungen kann die Position der Veränderungen sowie der Muffe erkannt werden. In beiden oberen Bildteilen ist die erste Veränderungsstelle und die Muffe noch deutlich erkennbar, hingegen die zweite Veränderung nur bedingt. Im unteren Bildbereich kann infolge der logarithmischen Auftragung die zweite Veränderung erkannt werden, welche bei einer linearen Skalierung anfangs nicht erkannt wurde. Erst bei einer weiteren Vergrößerung wird die zweite Veränderung, bei einer linearen Achsenaufteilung, sichtbar.

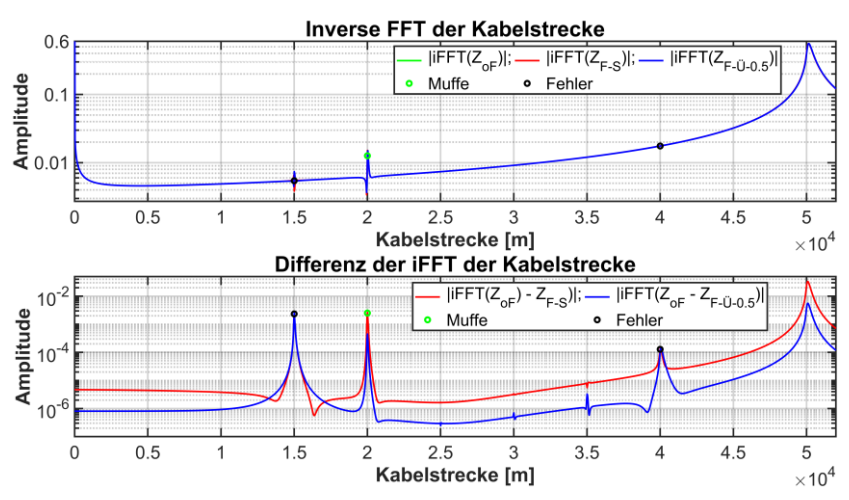

<span id="page-204-0"></span>Abb. 137: Logarithmisch aufgetragenes LIRA-Spektrum der 50 km langen 380 kV-Kabelstrecke ohne (oF) und mit (F-S) Fehler sowie Übergang (F-Ü-0.5)

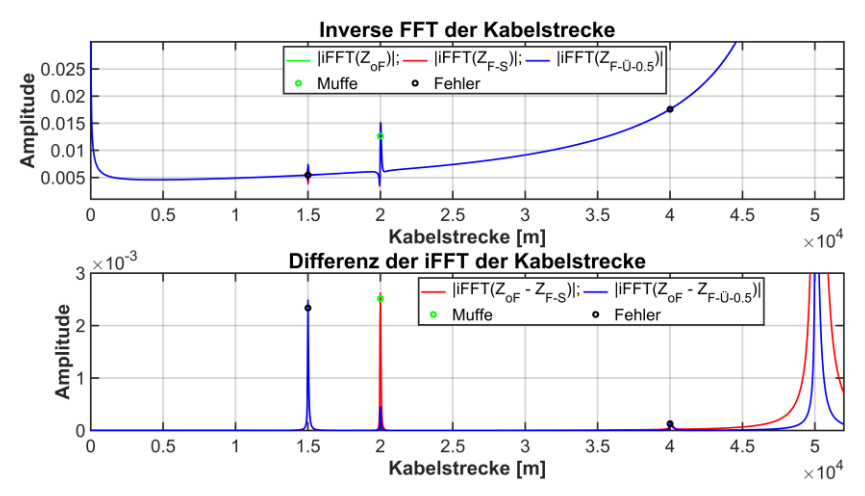

<span id="page-204-1"></span>Abb. 138: Linear aufgetragenes LIRA-Spektrum der 50 km langen 380 kV-Kabelstrecke ohne (oF) und mit (F-S) Fehler sowie Übergang (F-Ü-0.5)

Allgemein sollte aber bei einer linearen oder logarithmischen Betrachtung immer die jeweilige Skalierung beachtet werden. Bei einer linearen Skalierung ist der Verlauf mit steigender Kabellänge zu vergrößern oder der Verlauf hinsichtlich der y-Achse entsprechend zu beachten. Bei einer logarithmischen Auftragung sollten die Werte und deren Verlauf infolge der visuellen verzerrten Darstellung nicht Fehlinterpretiert werden.

Um den Einfluss der verschiedenen Übergänge näher zu untersuchen, wird das erhaltene LIRA-Spektrum und dessen Differenz an der jeweiligen Veränderungs- und Muffenposition näher analysiert [\(Abb.](#page-205-0) 139 bi[s Abb.](#page-208-0) 142). [Abb.](#page-205-0) 139 stellt die erste Fehler- bzw. Veränderungsstelle bei 15 km dar. Ohne Beachtung eines Fehlers (oF) ergibt sich ein waagerechter Verlauf. Der sich ergebende Verlauf, infolge eines Fehlers, äußert sich bei einer Stoßstelle (F-S) in Bezug zu einer langsamen Veränderung (F-Ü-0.5) mit einer nahezu gleichen Ausprägung, aber gespiegelt. Aufgrund der Spiegelung und der betragsmäßigen Darstellung folgt ein gleicher Verlauf der Differenz.

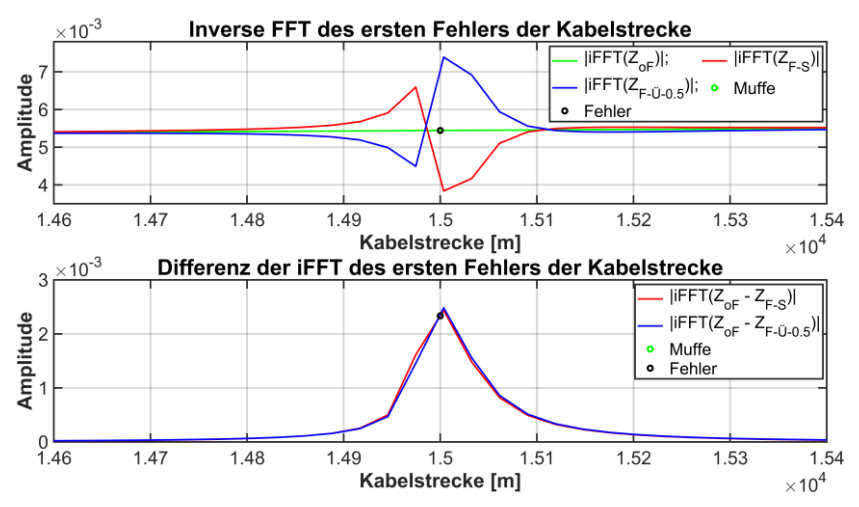

<span id="page-205-0"></span>Abb. 139: Linear aufgetragenes LIRA-Spektrum um den ersten Fehler der 50 km langen 380 kV-Kabelstrecke ohne (oF) und mit (F-S) Fehler sowie Übergang (F-Ü-0.5)

Ein sehr ähnlicher Verlauf der unterschiedlichen Simulationen ergibt sich an der Position der Muffe [\(Abb.](#page-206-0) 140). Die Verläufe ohne Beachtung eines Fehlers (oF) und einem Gradienten-Übergang mit einer Veränderung (F-Ü-0.5) liegen fast aufeinander. Dies spiegelt sich in einer geringeren Differenz, bei einer Betrachtung eines Gradienten-Übergangs gegenüber einer Stoßstelle, wieder. Somit entsteht der Eindruck, dass abrupte Stoßstellen sich mit einer größeren Abweichung der Differenz, an der Muffenposition, wieder-spiegeln. Generell ergeben aber alle drei Simulationsarten einen nahezu gleichen Verlauf im LIRA-Spektrum (oberer Bildteil).

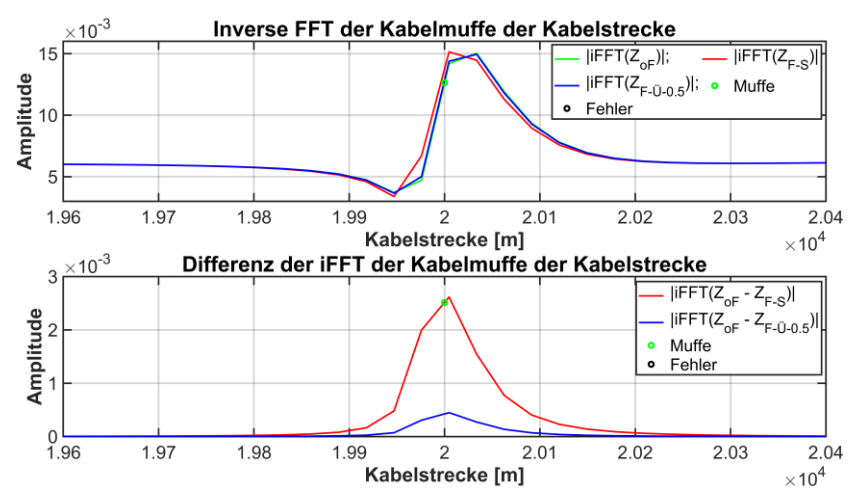

<span id="page-206-0"></span>Abb. 140: Linear aufgetragenes LIRA-Spektrum um die Verbindungsmuffe der 50 km langen 380 kV Kabelstrecke ohne (oF) und mit (F-S) Fehler sowie Übergang (F-Ü-0.5)

Die in [Abb.](#page-207-0) 141 dargestellte zweite Veränderung ist mittels der Differenzenbildung ersichtlich. Anhand des LIRA-Spektrums (oberer Bildteil) könnte man ohne Kenntnis der Position des Fehlers aufgrund des steigenden Verlaufs und geringen Abweichungen bedingt auf den Fehler schließen. Der steigende Verlauf besteht bei einer LIRA meist am Kabelende [\(Abb.](#page-204-0) 137 un[d Abb.](#page-204-1) 138) und führt zu einer erschwerten Erkennung einer möglichen Fehler- oder Veränderungsstelle sowie einer Muffenposition. Eine entsprechende Skalierung ergibt nicht immer einen sofortigen Aufschluss über die Position, da eine

optimale Skalierung meist nicht gleich getroffen werden kann. Daher ermöglicht eine Differenzenbildung eine schnellere Lokalisierung. Der sich ergebende Verlauf einer Veränderung mit Stoß- oder Übergangsbereich äußert sich, wie zuvor, mit einem fast gespiegelten Verlauf.

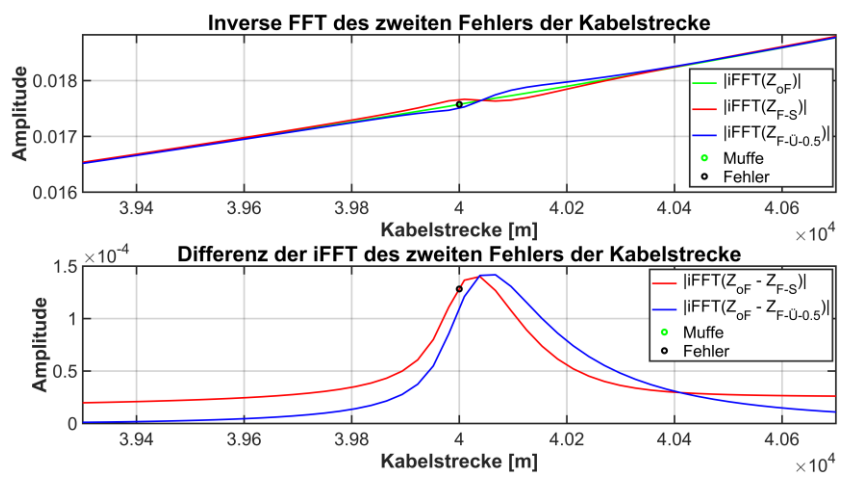

<span id="page-207-0"></span>Abb. 141: Linear aufgetragenes LIRA-Spektrum um den zweiten Fehler der 50 km langen 380 kV-Kabelstrecke ohne (oF) und mit (F-S) Fehler sowie Übergang (F-Ü-0.5)

Auffällig erscheint, dass bei einer betrachteten Veränderung mit Stoßübergang, bei der ersten und zweiten Veränderungsstelle, der Verlauf zuerst einem positiven und dann einen negativen Verlauf folgt. Hingegen bei einer Beachtung eines Übergangsbereiches zuerst einem negativen und nachfolgenden positiven Verlauf [\(Abb.](#page-205-0) 139 und [Abb.](#page-207-0) 141). Allerdings konnte dieses Phänomen bei nachfolgenden und erweiterten Simulationen nicht durchgehend festgestellt werden.

Eine weitere Auffälligkeit ist die horizontale Verschiebung der Maxima der Differenz (unterer Bildteil in [Abb.](#page-207-0) 141). Der Grund der Verschiebung kann eindeutig auf eine leicht verschiedene maximale Phasengeschwindigkeit, infolge der unterschiedlichen Simulationen, zurückzuführt werden. Der Einfluss der Phasengeschwindigkeit und deren Bezug zum Auftragen des LIRA-Spektrums wird in Kapitel [5.2.2](#page-168-0) verdeutlicht. Die sich einstellende Differenz [\(Abb.](#page-207-0) 141, unten) ist daher auf die verwendete Phasengeschwindigkeit bei der Längenskalierung zurückzuführen, da bei allen betrachteten Simulationen die Phasengeschwindigkeit ohne Fehler zur Längenskalierung verwendet wurde. Die Differenz rührt damit von einer nicht individuellen Berücksichtigung der Phasengeschwindigkeit in den einzelnen Kabelbereichen beim Auftragen der Spektren her.

Der Einfluss eines längeren Übergangsbereichs wird in den folgenden Abbildungen, an den gleichen Positionen der Veränderungen, aufgezeigt. Die Unterschiede der einzelnen Übergänge sind in Kapitel [7.1.1](#page-201-0) angegeben. Es sei hier nochmals darauf hingewiesen, dass die Gesamtlänge einer Veränderung immer ca. 2 m, bis auf den Verlauf der Simulation "F-Ü-3", beträgt. Bei der angegebenen Ausnahme beträgt die gesamte Veränderungslänge ca. 7 m. [Abb.](#page-208-0) 142 stellt alle Übergänge, wie [Abb.](#page-204-1) 138, mit zusätzlich vergrößerten

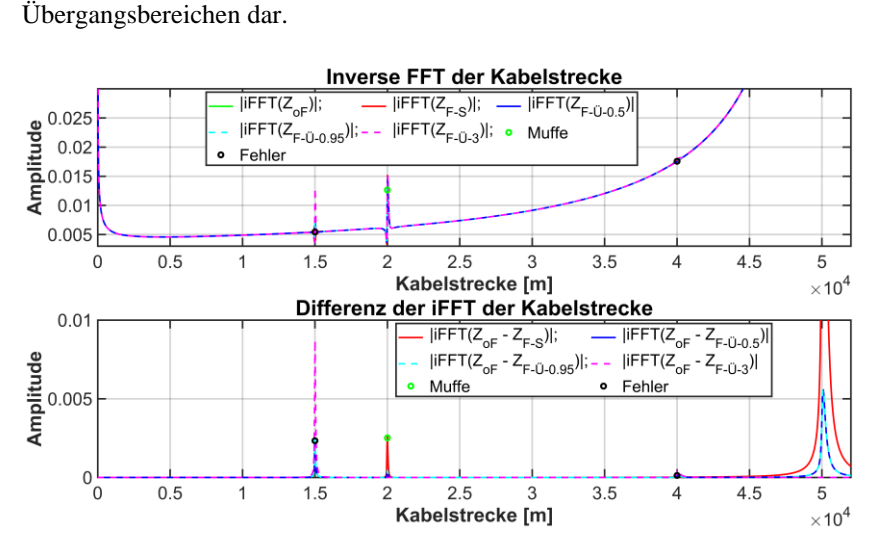

<span id="page-208-0"></span>Abb. 142: Linear aufgetragenes LIRA-Spektrum mit verschiedenen Übergängen der 50 km langen 380 kV-Kabelstrecke ohne (oF) und mit (F-S) Fehler sowie Übergang (F-Ü-…)

Der obere Bildbereich zeigt eine deutliche Veränderung in der Höhe der ersten Fehlerstelle im Vergleich zu [Abb.](#page-204-1) 138, welche sich im unteren Bildteil ebenfalls hervorhebt. Die Achsenskalierung im unteren Bildteil weicht in der dargestellten Differenz, zu [Abb.](#page-204-1) 138, ab. Dies deutet auf eine größere Veränderung hin, welche aber nicht die Folge eines Übergangsbereichs mit größerem Gradienten, sondern einer insgesamt größeren Gesamtlänge der Veränderung (F-Ü-3 mit ca. 7 m), ist.

[Abb.](#page-209-0) 143 zeigt, wie [Abb.](#page-205-0) 139, die erste Veränderungsstelle mit zusätzlichen Übergängen.

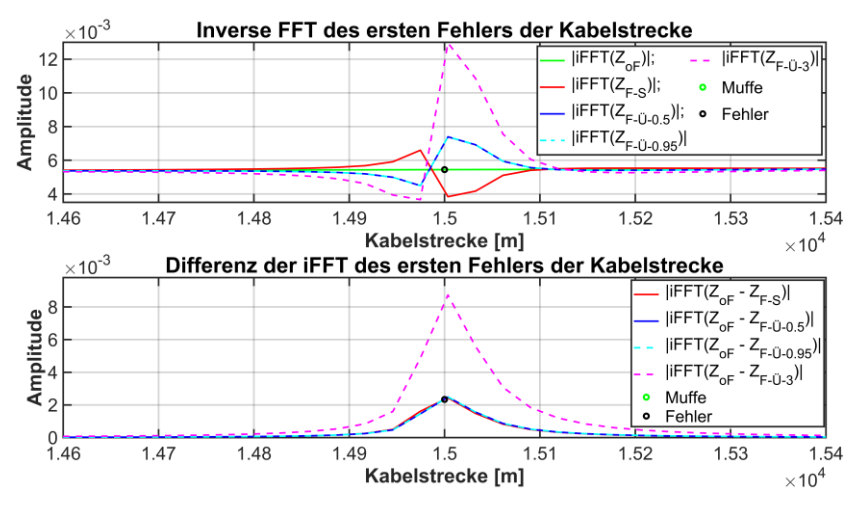

<span id="page-209-0"></span>Abb. 143: Linear aufgetragenes LIRA-Spektrum mit verschiedenen Übergängen um den ersten Fehler der 50 km langen 380 kV-Kabelstrecke ohne (oF) und mit (F-S) Fehler sowie Übergang (F-Ü-…)

Die Verläufe und vorherigen Aussagen zum abrupten und des langsamen Übergangsbereiches mit 0,5 m der Veränderungen ändern sich nicht. Hingegen ergeben die anderen Übergänge mit 0,95 m und 3 m Übergangsbereich neue Erkenntnisse. Das Resultat des Übergangs mit 0,95 m auf jeder Seite und einer maximalen Ausprägung der Veränderung auf ca. 0,1 m (F-Ü-0.95) ergibt einen fast identischen Verlauf, wie der vorherige Übergangsbereich mit einer Veränderung von ca. 1 m und eines jeweiligen Übergangs von ca. 0,5 m auf jeder Seite (F-Ü-0.5) im LIRA-Spektrum und der daraus gebildeten Differenz. Hierdurch kann der Schluss gezogen werden, dass ein längerer Übergangsbereich mit geringeren Gradienten bei gleicher Gesamtlänge keine Änderung der Auswertung und deren Verlauf ergibt. Eine Vergrößerung der Gesamtlänge der Veränderung hingegen ergibt eine deutliche Änderung im LIRA-Spektrum und deren Differenz, was anhand der ca. 7 m langen Veränderung (F-Ü-3) zu sehen ist.

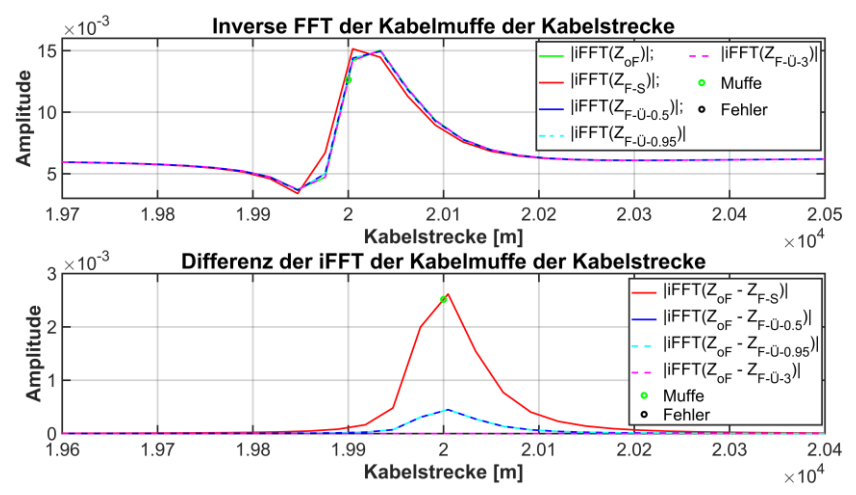

[Abb.](#page-210-0) 144 stellt alle Übergänge und deren Verlauf an der Muffenposition dar.

<span id="page-210-0"></span>Abb. 144: Linear aufgetragenes LIRA-Spektrum mit verschiedenen Übergängen um die Muffe der 50 km langen 380 kV-Kabelstrecke ohne (oF) und mit (F-S) Fehler sowie Übergang (F-Ü-…)

Gegenüber [Abb.](#page-206-0) 140 ergeben sich in der Aussage, hinsichtlich der Übergänge, keine neuen Erkenntnisse. Im LIRA-Spektrum (oberer Bildteil) liegen alle Veränderungen mit einem Übergangsbereich, auch der größeren Gesamtlänge (F-Ü-3), nahezu aufeinander. Nur der Verlauf des simulierten Stoßübergangs weicht, wie in [Abb.](#page-206-0) 140, hiervon ab. Die Verläufe der Differenzen sind bei einer Beachtung eines Übergangs, bis auf den Verlauf des größten Übergangsbereichs von 3 m, gleich. Die Differenz zwischen einer und keiner Veränderung ist für einen großen Übergangsbereich (F-Ü-3 mit 3 m) sehr klein und aufgrund der Skalierung nicht erkennbar. Es entsteht der Eindruck, dass ein größerer Übergangsbereich eine sinkende Differenz und sich dadurch eine kleinere Beeinflussung an der Muffenposition, anhand der Differenz, ergibt. Dieser Eindruck muss aber differenzierter betrachtet werden, da bereits eine Vergrößerung von 0,5 auf 0,95 m des Übergangsbereiches keine sichtbare Veränderung ergeben hat. Somit kann entweder die sinkende Tendenz aufgrund der größeren Gesamtlänge der Veränderung entstehen oder infolge des sich dabei ergebenden größeren Übergangsbereich.

[Abb.](#page-211-0) 145 gleicht [Abb.](#page-207-0) 141, bis auf den abweichenden Verlauf des größten Übergangsbereichs und dessen Veränderungsgesamtlänge von ca. 7 m. Der gesteigerte Übergangsbereich von 0,95 m, bei einer gleichbleibenden Gesamtlänge von ca. 2 m, liegt genau auf dem Verlauf der vorherigen Simulation mit einem ca. 0,5 m langen Übergangsbereichs und einer fast gleichen Gesamtlänge. Die sich einstellende größere Abweichung des LIRA-Spektrums und deren Differenz, bei der betrachteten höheren Übergangslänge, ist auf die insgesamt gesteigerte Veränderungslänge von ca. 2 auf ca. 7 m zurückzuführen.

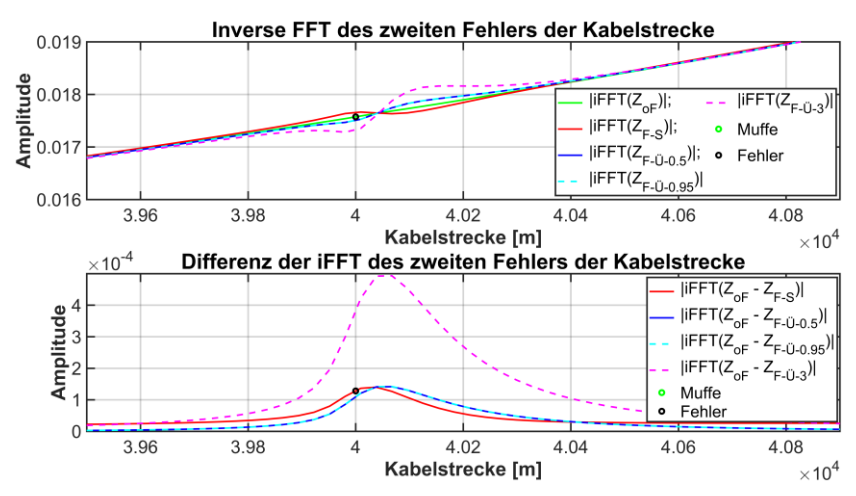

<span id="page-211-0"></span>Abb. 145: Linear aufgetragenes LIRA-Spektrum mit verschiedenen Übergängen um den zweiten Fehler der 50 km langen 380 kV-Kabelstrecke ohne (oF) und mit (F-S) Fehler sowie Übergang (F-Ü-…)

### **7.1.3 Fazit der Übergangsbereiche**

Die Auswertung von verschiedenen Übergangstypen und -längen der Übergangsbereichen ergab:

- Veränderungen mit einem Übergangsbereich ergeben einen fast gespiegelten Verlauf in Bezug zu einer gleichwertigen Veränderung mit einer Stoßstelle, also gleicher Ausprägung und Gesamtlänge.
- Bei einer gleichen Veränderungsausprägung und Gesamtlänge dieser ergibt sich ein nahezu gleicher Verlauf, bei einer beidseitigen Übergangslänge von jeweils 0,5 und 0,95 m, des LIRA-Spektrums oder dessen Differenz.
- Eine Veränderung mit niedrigem Gradienten kann mittels der LIRA detektiert werden.

Die hier gezogenen Schlüsse ergeben erste Hinweise, die durch Untersuchungen in der Praxis bestätigt werden müssen.

### **7.2 100 km lange Kabelstrecke mit Veränderungs- und Verbindungsstellen**

#### **7.2.1 Simulationsaufbau**

Das Simulationsmodel besteht aus einer 100 km langen 380 kV-Kabelstrecke mit einer Unterteilung in ein land- und seeseitiges Kabel sowie eingebrachten Veränderungen. Die Veränderungen (Fehler) entsprechen einer Änderung der Leitungsparameter von -5 % des Kapazitäts- und +5 % des Induktivitätsbelages. Die Fehler- bzw. Veränderungsstellen sind wie zuvor (Kapitel [7.1.1\)](#page-201-0) mittels eines abrupten (F-S) und Gradienten- (F-Ü) Übergangs eingebracht. Der abrupte Übergang ist mit einer schlagartigen Änderung der Leitungsparameter auf einer Länge von 2 m umgesetzt. Der Gradienten-Übergang ist mittels eines ca. 1 m langen maximal veränderten Bereichs und jeweils seitlich davon ca. 2 m langen Übergangsbereiches, welcher aus 50 Stufen und einer Wurzelgewichtung besteht, umgesetzt. Somit weist eine Veränderungsstelle mit Übergang eine etwas größere Gesamtlänge (ca. 5 m) als eine Veränderungsstelle mit einem Stoßübergang (2 m) auf, wobei infolge der Übergangsbereiche die maximale Ausprägung der Veränderung dennoch in etwa gleich ist.

Die 100 km lange Kabelstrecke soll ein System mit land- und seeseitigem Kabel wiederspiegeln, wodurch auf der landseitigen Strecke alle 600 m bis 1,2 km eine Verbindungsmuffe eingebracht ist. Die Positionen der sich hieraus ergebenden 56 Verbindungsmuffen ist zufällig gewählt und innerhalb der hier angegebenen Simulationen immer gleich. Auf der seeseitigen Strecke hingegen befinden sich zwei Muffen bei 70 und 85 km. Das Kabel der see- und landseitige Kabelstrecke ist gleich ausgeführt und beide Bereiche sind durch eine Verbindungsmuffe miteinander verbunden. Die Fehler (Veränderungen) sind an den Positionen 4,5, 10, 25, 40, 76 und 99,95 km. Der letzte Fehler, bei 99,95 km, entspricht keiner Änderung der Leitungsparameter von ±5 % des Kapazitäts- bzw. Induktivitätsbelages, sondern einer Änderung des Widerstandsbelages von +6000 % (Kapitel [4.3\)](#page-149-0). Diese Änderung soll einen Schaden des Schirms nachbilden. Das Kabelsystem ist bei den Simulationen immer am Ende kurzgeschlossen. Die Positionen aller Verbindungs- u. Änderungsstellen sind in einer Tabelle zusammengefasst [\(Tab.](#page-270-0) A. 17).

#### **7.2.2 Simulationsergebnisse**

[Abb.](#page-214-0) 146 stellt den Betrag der Impedanz und den dazugehörigen Phasenwinkel über den unteren Frequenzbereich von 1 Hz bis 30 kHz dar. Die einzelnen Verläufe spiegeln das Simulationsergebnis der verschiedenen Simulationen wieder, d. h. die Kabelstrecke ohne (oF) und mit (F-…) einem Fehler. Die Veränderungen unterteilen sich bei den Simulationen zwischen einem abrupten (F-S) und Gradienten-Übergang mit einem Übergangsbereich (F-Ü). Anhand der abgebildeten Verläufe ist aber keine Änderung erkennbar, da diese aufeinanderliegen.

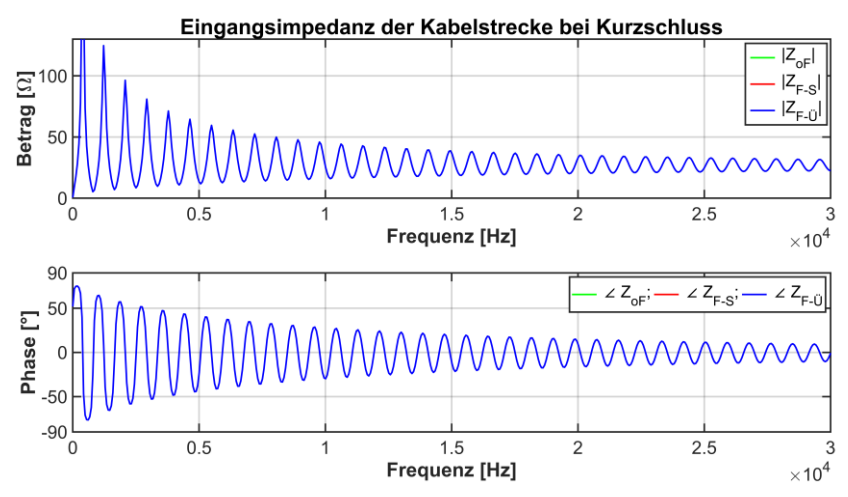

<span id="page-214-0"></span>Abb. 146: Eingangsimpedanz der 100 km langen 380 kV-Kabelstrecke ohne (oF) und mit (F-…) Fehler sowie Verbindungsstellen

[Abb.](#page-215-0) 147 bis [Abb.](#page-218-0) 149 und [Abb.](#page-219-0) 151 sowi[e Abb.](#page-220-0) 153 geben im oberen Bildteil das transformierte LIRA-Spektrum und im unteren Bildteil die Differenz der LIRA-Spektren zueinander an. Die Differenzenbildung bezieht sich immer auf das Simulationsergebnis der Kabelstrecke ohne eine Veränderung in Bezug zu einem Fehler, mit oder ohne Übergangsbereich. [Abb.](#page-218-1) 150 un[d Abb.](#page-219-1) 152 weicht hiervon ab und stellt im oberen sowie unteren Bildteil die Differenz, bei einer unterschiedlichen y-Achsen Skalierung, dar. Anhand der so dargestellten

Differenz soll der Einfluss der Skalierung, auf die Auswertung einer langen Kabelstrecke, aufgezeigt werden.

[Abb.](#page-215-0) 147 stellt das LIRA-Spektrum und dessen Differenz mit einer logarithmischen Amplitudenskalierung über die gesamte Kabellänge dar. Im oberen Bereich kann der Badewannenartige und zum Kabelende steigende Verlauf sowie die Muffen (grüne Kreise) und teilweise die Fehler (schwarze Kreise) erkannt werden. Mit steigender Kabellänge werden die Amplitudenüberhöhungen infolge der Muffen und Fehler kleiner und bei höherer Kabellänge sind diese kaum noch sichtbar. Eine weitere Unterteilung in Teillängen und entsprechender Skalierung behebt dies. Im unteren Bildteil sind die Fehlerstellen, infolge der Differenzenbildung und der logarithmischen Darstellung, deutlich sichtbar. Die Fehler heben sich in den jeweiligen Bereichen von den sich ergebenden Differenzen an den Muffenpositionen ab. Zur besseren Übersicht ist in [Abb.](#page-216-0) 148 nur der landseitige Abschnitt von [Abb.](#page-215-0) 147, also von 0 bis 51 km dargestellt.

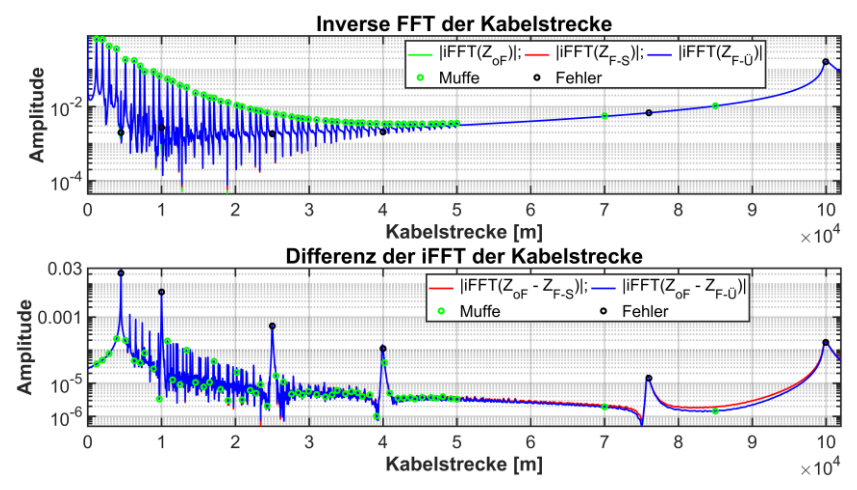

<span id="page-215-0"></span>Abb. 147: Logarithmisch aufgetragenes LIRA-Spektrum der 100 km langen Kabelstrecke ohne (oF) und mit (F-…) Fehler sowie Verbindungsstellen
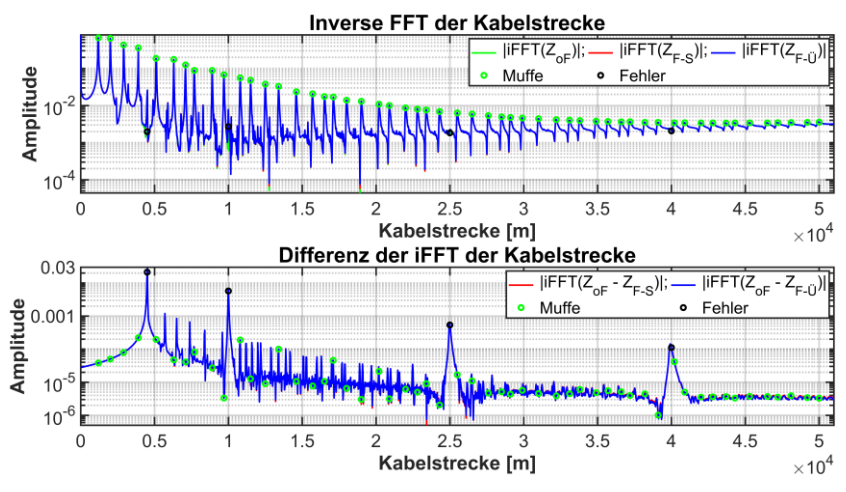

<span id="page-216-0"></span>Abb. 148: Logarithmisch aufgetragenes LIRA-Spektrum der 100 km langen Kabelstrecke ohne (oF) und mit (F-…) Fehler sowie Verbindungsstellen von 0 bis 51 km

[Abb.](#page-215-0) 147 und [Abb.](#page-216-0) 148 ermöglichen mit der logarithmischen Darstellung eine schnelle Übersicht. Zugleich stellen diese Abbildungen aber auch eine negative Eigenschaft dar, welche sich an den Fehlerstellen bei 25 und vor allem 40 km zeigt. In beiden Fällen befindet sich innerhalb des abfallenden Peaks der Fehlerstelle eine Muffe. Dies könnte bei einer nicht zuvor bekannten Fehlerposition zu dem Ergebnis führen, dass die Muffenposition als Fehlerstelle diagnostiziert wird. Dies trifft bei dem Fehler bei 25 km nur bedingt zu, da der Abstand zwischen dem Fehler und der Muffe 500 m beträgt und sich die Muffenposition im unteren fallenden Teil des Peaks befindet. Bei dem Fehler bei 40 km ist dies nicht der Fall, da sich die Muffe hier in einem Abstand von 200 m befindet. Eine mögliche Lösung kann eine andere Darstellung sein, wie z. B. eine lineare Darstellung der y-Achse [\(Abb.](#page-218-0) 149 bi[s Abb.](#page-219-0) 152).

[Abb.](#page-218-0) 149 und [Abb.](#page-218-1) 150 stellen die gesamte Kabelstrecke mit 100 km und [Abb.](#page-219-1) 151 sowie [Abb.](#page-219-0) 152 die ersten 51 km der Strecke dar. [Abb.](#page-218-0) 149 und [Abb.](#page-219-1) 151 zeigen das LIRA-Spektrum im oberen Bildteil und die Differenz dessen im unteren Bildteil. Hingegen dazu stellen [Abb.](#page-218-1) 150 und [Abb.](#page-219-0) 152 in beiden Bildteilen die Differenz des LIRA-Spektrums, bei unterschiedlichen Skalierungen, an.

Anhand der [Abb.](#page-218-0) 149 und [Abb.](#page-219-1) 151 wird der Einfluss der sinkenden Amplituden bei einer steigenden Kabellänge deutlich. Fehler- und Muffenpositionen können noch, je nach dargestellter Kabellänge, bis 10 bzw. 25 km erkannt werden, wobei die angegebene Länge von 25 km nur bei [Abb.](#page-219-1) 151 zutrifft. [Abb.](#page-219-1) 151 stellt infolge des geringeren Kabelabschnitts, von 0 bis 51 km, die einzelnen Verbindungsmuffen und Fehler besser als [Abb.](#page-218-0) 149 dar.

Um eine weitere Auskunft über die Fehler- und Muffenpositionen zu erhalten, muss das erhaltene LIRA-Spektrum oder dessen Differenz weiter vergrößert werden. Da die Differenz der LIRA-Spektren eine schnellere Auskunft über diese Stellen ermöglichen, wird diese, vergrößert, für beide Längenunterscheidungen (0 bis 51 sowie 0 bis 100 km), in [Abb.](#page-218-1) 150 un[d Abb.](#page-219-0) 152 dargestellt.

[Abb.](#page-218-1) 150 ermöglicht eine Lokalisierung fast aller Fehler entlang der Kabelstrecke. Sogar der Fehler bei 76 km wird mittels eines kleineren Peaks angezeigt. Der Fehler bei 99,95 km ist dagegen schwer detektierbar, da dieser vom Anstieg des LIRA-Spektrums am Kabelende überlagert wird. Einen weiteren negativen Einfluss stellen z. B. die Peaks zwischen ca. dem ersten und zweiten Fehler (4,5 bis 10 km) dar, welche sich nicht an einer Fehlerstelle äußern und deutlich kleiner sind als diese, an der jeweiligen Position (Anfangsbereich von [Abb.](#page-218-1) 150 und [Abb.](#page-219-0) 152). Die Ursache dieser "störenden" Peaks ist unklar, da diese eine Folge von Reflektionen an Störstellen, also Muffen oder Fehler- und Veränderungen, der numerischen Berechnung oder weiterem sein können. Der hieraus entstehende Nachteil, der sich einstellenden Peaks, muss bei einer Bewertung berücksichtigt werden. Dadurch ist abzuleiten, dass ein Fehler sich deutlich von den umliegenden und angrenzenden Peaks abheben muss.

[Abb.](#page-219-0) 152 zeigt die vordere Kabelstrecke bis 51 km. Die Abbildung weist eine vergrößerte Skalierung der x-Achse auf und ermöglicht dadurch eine bessere Lokalisierung der Fehlerstellen gegenüber den Muffenpositionen. Durch die gewählte Darstellung kann die Verbindungsmuffe bei 40,2 km von der Fehlerstelle bei 40 km deutlicher als in [Abb.](#page-216-0) 148 getrennt lokalisiert werden.

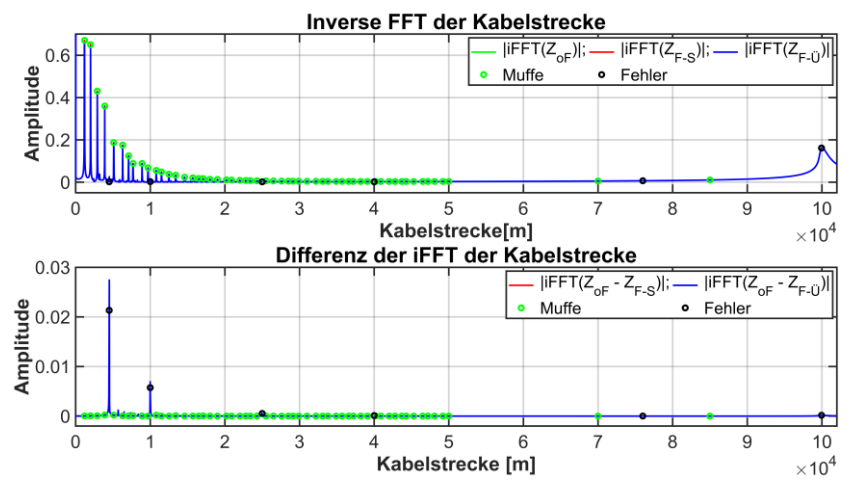

<span id="page-218-0"></span>Abb. 149: Linear aufgetragenes LIRA-Spektrum der 100 km langen Kabelstrecke ohne (oF) und mit (F-…) Fehler sowie Verbindungsstellen

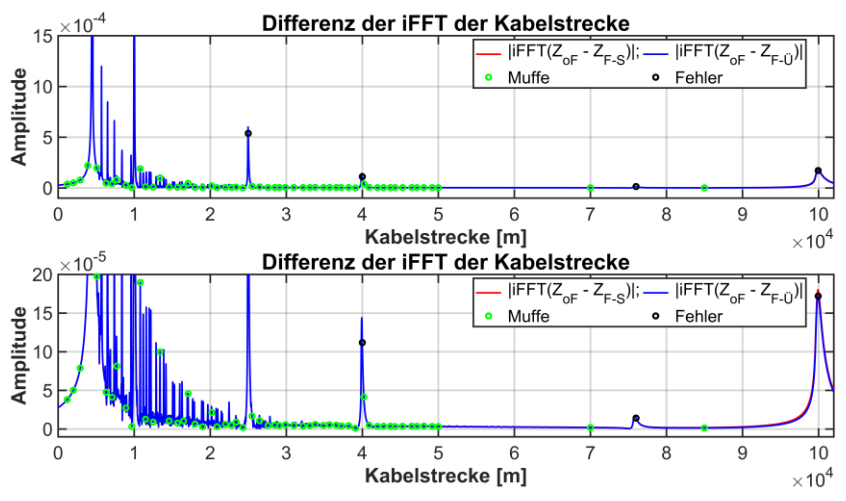

<span id="page-218-1"></span>Abb. 150: Linear aufgetragene Differenz des LIRA-Spektrum der 100 km langen Kabelstrecke ohne (oF) und mit (F-…) Fehler sowie Verbindungsstellen

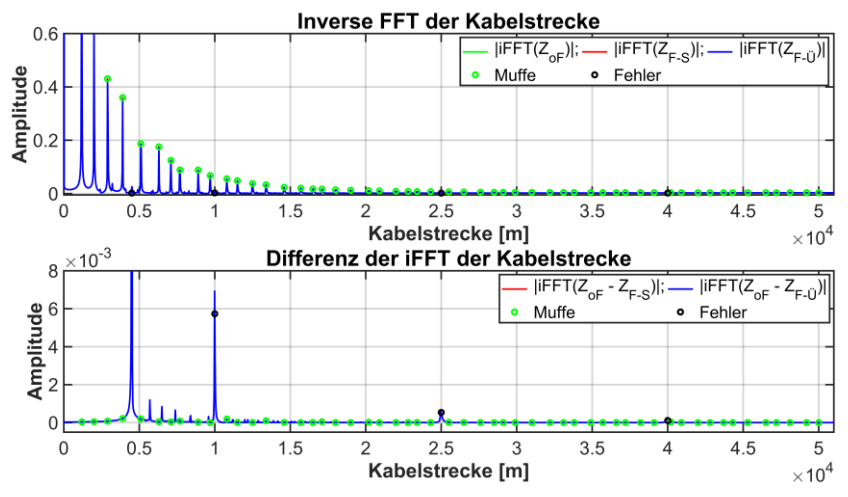

<span id="page-219-1"></span>Abb. 151: Linear aufgetragenes LIRA-Spektrum der 100 km langen Kabelstrecke ohne (oF) und mit (F-…) Fehler sowie Verbindungsstellen von 0 bis 51 km

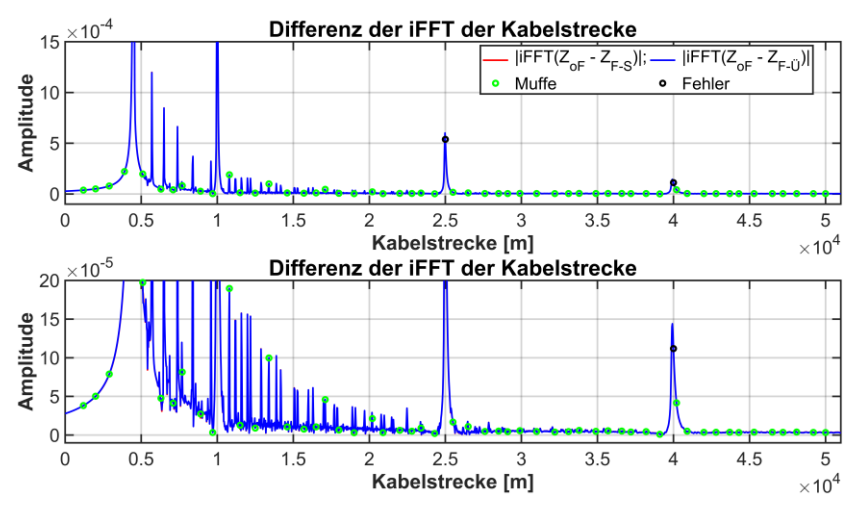

<span id="page-219-0"></span>Abb. 152: Linear aufgetragene Differenz des LIRA-Spektrum der 100 km langen Kabelstrecke ohne (oF) und mit (F-…) Fehler sowie Verbindungsstellen von 0 bis 51 km

[Abb.](#page-220-0) 153 stellt einen Auszug der LIRA-Spektren und dessen Differenz, um die erste Fehlerstelle bei 4,5 km, dar. Im oberen Bildteil, dem LIRA-Spektrum, sind die beiden Verbindungsmuffen (3,9 bzw. 5,1 km) sowie der Fehler deutlich zu erkennen. Hingegen im unteren Bildteil, der Differenzenbildung der LIRA-Spektren, nur die Fehlerstelle. Bezüglich der verschiedenen Übergänge ergeben sich nicht wie in Kapitel [7.1,](#page-201-0) bzw. [Abb.](#page-205-0) 139 und [Abb.](#page-206-0) 140, unterschiedliche Verläufe für die betrachteten Übergänge an den Positionen der Verbindungsmuffen und der Fehlerstelle. Dies kann an der gesteigerten Anzahl der Verbindungsmuffen und Fehlerstellen sowie der doppelten Kabellänge liegen.

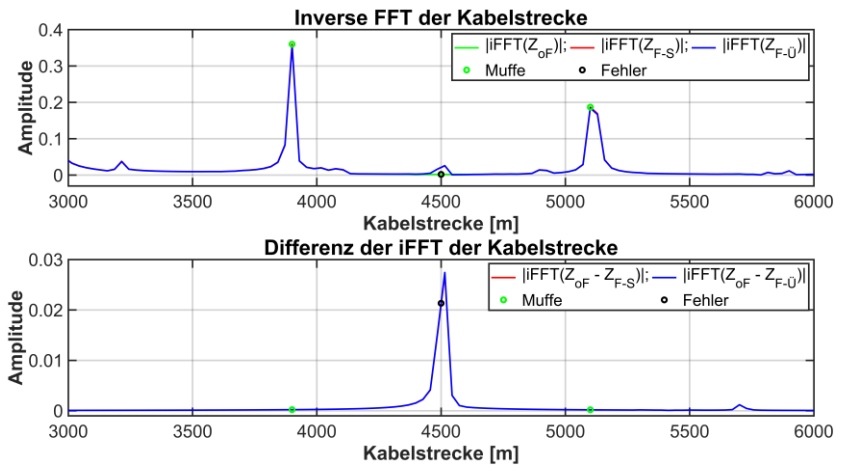

<span id="page-220-0"></span>Abb. 153: Linear aufgetragenes LIRA-Spektrum des ersten Fehlers der 100 km langen Kabelstrecke ohne (oF) und mit (F-…) Fehler sowie Verbindungsstellen

## **7.2.3 Fazit**

Die Untersuchung der 100 km langen Kabelstrecke mit mehreren Verbindungsmuffen und Kabelfehlern zeigt:

- Kabelfehler und Verbindungsmuffen können entlang der Kabellänge, bei einer angepassten Skalierung und Darstellungsart, lokal diagnostiziert werden.
- Veränderungen am Kabelende, in der Nähe sowie innerhalb von Verbindungsmuffen können nicht oder nur bedingt lokalisiert werden, da diese vom Anstieg des Spektrums vom Kabelende oder der Muffe überlagert werden.
- Übergänge äußern sich nicht, wie in Kapitel [7.1,](#page-201-0) mit verschiedenen Verläufen des LIRA-Spektrums, sondern liegen nahezu aufeinander.
- Diagnostizierte Fehlerstellen müssen sich von benachbarten "Stör-Peaks" abheben.

Allgemein zeigt die simulative Untersuchung, dass lange Kabelstrecken prinzipiell mit der LIRA analysiert werden können. Dieses Ergebnis ist jedoch infolge der simulativen Umsetzung als ideal anzusehen, da aufgrund der Messankopplung und Dämpfung des Signals (Kapitel [6\)](#page-174-0) Beschränkungen vorliegen. Zudem liegen bei einer Simulation immer ideale Werte vor, was bei Messungen nicht und vor allem nicht immer reproduzierbar der Fall ist. Somit ist die Interpretation der Differenzenbildung bei der Auswertung von Messungen zusätzlich erschwert.

# **8 Hot-Spot-Detektion mittels Messungen**

Um Messtechnisch zu verifizieren, ob mittels der LIRA eine punktuelle Erwärmungsstelle (Hot-Spot) detektiert werden kann, wird das zuvor genannte Mittelspannungskabel (Kapitel [2.2](#page-55-0) un[d 6.2\)](#page-183-0) für eine solche Untersuchung entsprechend präpariert. Der Temperatureintrag, welcher diagnostiziert werden soll, beträgt ca. maximal 90°C, da eine unzulässige Erwärmung vermieden werden soll. Die Temperatur wird von ca. 20°C Umgebungstemperatur auf 40, 60 und 90°C gesteigert. Infolge der Temperatursteigerung ändert sich u. a die Permittivität des Dielektrikums, hier VPE (Kapitel [3.1.4.2\)](#page-86-0). Durch die sich verändernde Permittivität ändern sich die Leitungsparameter und somit der Wellenwiderstand an der Erwärmungsstelle (Gl. [\(10\)](#page-40-0) und Gl. [\(22\)](#page-52-0) bis [\(24\)](#page-52-1)). Anhand des sich verändernden Wellenwiderstandes entsteht eine Reflexionsstelle, welche zu diagnostizieren ist (Gl. [\(25\)](#page-53-0)).

Die LIRA Untersuchungen unterteilen sich in eigene Messungen mit nachfolgender LIRA-Analyse sowie einer Messung und Auswertung mittels eines kommerziellen LIRA-Messsystems der Firma-Wirescan [17] mit der Firmensoftware 4.0. Zur besseren Übersicht sei die eigene LIRA-Messung mit "LIRA-IEH" und die Messung mittels des kommerziellen Systems als "LIRA-W." bezeichnet. Zusätzlich hierzu wird das punktuell erwärmte Kabel noch mit einem herkömmlichen und ebenfalls kommerziellen TDR-Messgerät, dem Teleflex SX der Firma Megger [99], vermessen. Hierdurch soll ein Vergleich zwischen den einzelnen Messsystemen entstehen.

## **8.1 Präparation des Kabels zur Hot-Spot-Messung**

Das ca. 136 m lange Mittelspannungskabel (Kapitel [2.2](#page-55-0) und [6.2\)](#page-183-0) wird von einer auf zwei Kabeltrommeln aufgeteilt, um in das entstehende Mittelstück eine Erwärmungsstelle einzubringen. [Abb.](#page-223-0) 154 zeigt das ca. 136 m lange Mittelspannungskabel, welches auf zwei Trommeln in etwa gleichen Längen aufgeilt ist. Auf der linken Trommel sind ca. 66 m und auf der rechten ca. 67 m aufgespult. Das so entstehende Mittelstück weist eine Länge von ca. 3 m auf.

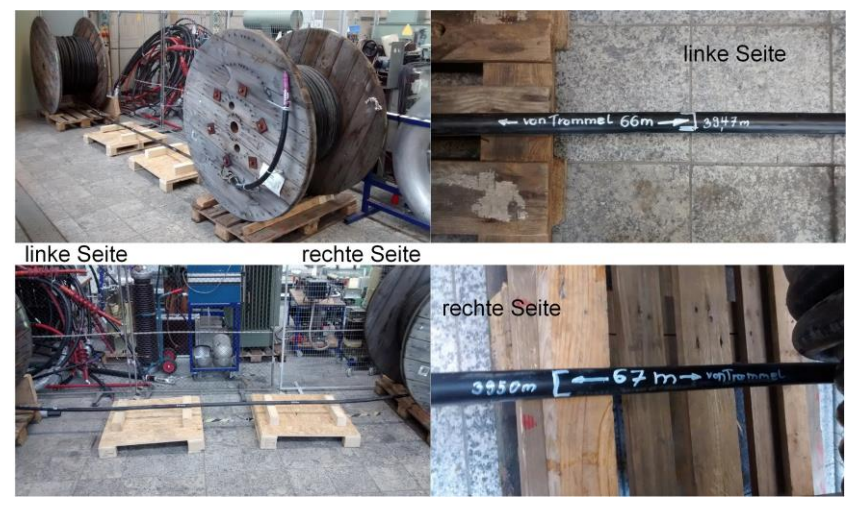

Abb. 154: Mittelspannungskabel auf zwei Trommeln aufgeteilt und mit einem ca. 3 m langen Mittelstück zur Montage einer Wärmequelle

<span id="page-223-0"></span>In der Mitte des ca. 3 m langen Mittelstücks wird eine Heizwendel aufgebracht (isopad IT-SiS10 [100]), sieh[e Abb.](#page-224-0) 155.

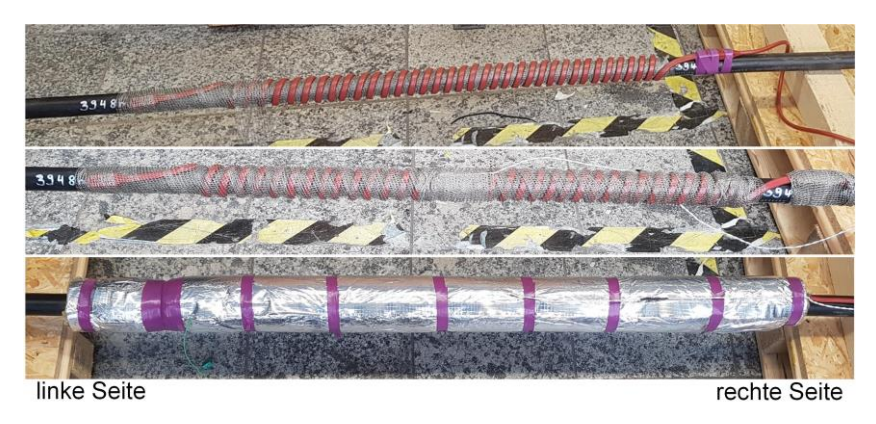

Abb. 155: Montierte Heizwendel mit Geflechtbändern und Isolierung

<span id="page-224-0"></span>Unter und über der Heizwendel wird zur besseren thermischen Leitfähigkeit und zur Stabilisierung der Wendel ein Metall-Geflecht aufgebracht. Das dabei verwendete Geflecht wird auch zur Befestigung der Temperaturmesseinheit (PT-1000) der Heizwendesteuerung (H-TRONIC TS-1000 [101]) sowie einem weiteren Temperatursensor (PT-100) verwendet. Beide Sensoren befinden sich ca. in der Mitte der Heizwendel. Um eine Wärmeabfuhr an die Umgebung zu verhindern sowie eine möglichst genaue Temperatur an der Manteloberfläche des Kabels zu erhalten, sind die Heizwendel und Sensoren mit einer Isolierung aus Steinwolle mit ca. 3 cm Dicke umhüllt.

Da eine Temperaturmessung im Kabelinneren nicht möglich ist werden weitere Messfühler auf der Oberfläche des Mantels angebracht. Die dabei verwendeten Messfühler (PT-100) wurden auf der linken Seite mit drei Sensoren und einem Abstand von jeweils ca. 33 cm zur Isolierung oder dem anschließenden Sensor angebracht. Ein weitere Sensoren befinden sich auf der rechten Seite mit einem Abstand von ca. 1 m zur Isolierung sowie in der Mitte der Isolierung [\(Abb.](#page-225-0) 156).

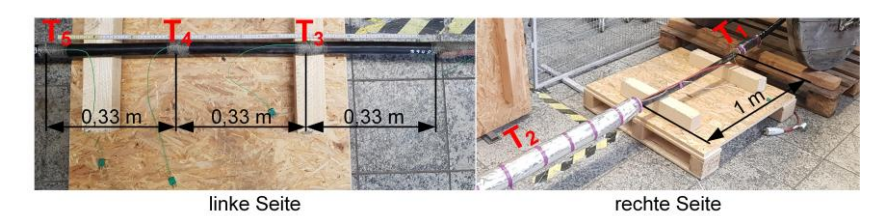

Abb. 156: Position der zusätzlichen Temperatursensoren (PT-100)

<span id="page-225-0"></span>Die Messfühler sind mit den Beschriftungen von  $T_1$  bis  $T_5$  benannt. Der Sensor T<sup>1</sup> ist mit einer ca. 33 cm langen Isolierung versehen, um eine mögliche Hot-Spot-Bildung auf der Kabeltrommel, infolge einer hohen Wärmeabfuhr zu erkennen. Hingegen sind die anderen Sensoren T<sup>3</sup> bis T<sup>5</sup> nicht isoliert, aber mit einem Papierklebeband umhüllt, um nicht direkt die umgebende Luft oder einen Einfluss eines Luftzuges zu messen. Mit den so angebrachten Temperatursensoren sollen eine unzulässige Erwärmung sowie eine Wärmeabfuhr über das Kabel erkannt und hieraus mögliche Rückschlüsse gezogen werden.

Infolge von ersten Testläufen der Heizwendel und deren Temperatursteuerung wurde eine gewisse Trägheit des Temperaturmesssensors der Heizungssteuerung (PT-1000) erkannt. Da die Steuerung bei einer definierten Grenztemperatur ein- und ausschaltet, ergaben sich unzulässige Temperaturüberschwingungen von bis zu ca. 15°C. Infolge einer nicht definierbaren Dauer der Einschaltzeit der Steuerung wurde die Leistung der Heizwendel durch einen vorgeschalteten Transformator von 500 auf 160 W reduziert. Durch diese Leistungsreduktion wurde die Trägheit des Sensors in akzeptabler Weise kompensiert. Die Heizleitung von 160 W ist immer noch völlig ausreichend um das Kabelsegment auf die gewünschte Temperatur zu erwärmen.

## <span id="page-226-0"></span>**8.2 Messungen**

Für jedes Mess-Setup (LIRA-IEH, LIRA-W. und TDR) wurde eine Messung bei Umgebungstemperatur <sup>81</sup> (ca. 20°C) vor und nach einer Temperaturfahrt sowie innerhalb einer Temperaturfahrt bei 40, 60 und 90°C erstellt. Die Messungen wurden unter den folgenden Randbedingungen durchgeführt:

- Bei einem Temperaturwechsel, von z. B. 20 auf 40°C, wurde immer eine Einschwingzeit <sup>82</sup> von 2 Stunden eingehalten.
- Die nach einer Temperaturfahrt folgende Messung bei 20°C wurde nach einer Abkühldauer von mindestens 12 Stunden durchgeführt.
- Während einer Messung wurde die Heizwendel ausgeschaltet und vom Stromkreis getrennt.
- Vor einer Messung wurde, falls nötig, die Solltemperatur neu eingestellt oder maximal hiervon um ±2°C abgewichen.
- Bei jeder Temperaturstufe wurde das Kabel bei einer Messung mit Kurzschluss und Leerlauf am Kabelende vermessen. Innerhalb der Auswertung wurden nur die Messungen mit Kurzschluss verwendet.

Abweichend hiervon wurden bei den ersten LIRA-Messungen (LIRA-IEH), verschiedene Variationen untersucht. Neben dem auf zwei Trommeln umgespulten Kabel wurden auch Messungen mit dem Kabel komplett auf einer Trommel durchgeführt. Dabei wurde speziell die Wärmeabfuhr und die thermische Einschwingzeit, bei dem Kabel auf zwei Trommeln und der Heizwendel, untersucht.

Alle Messungen wurden mit dem im Kapitel [6.2.2](#page-185-0) angegebenen Messadapter und bei einer angeschlossenen Litze des Schirms sowie dem jeweiligen Messgerät und entsprechender Kalibrierung durchgeführt.

l

<sup>81</sup> Infolge der Umgebungstemperatur und deren täglichen Temperaturdrift wird nicht immer bei 20°C gemessen, sondern abweichend hiervon von 19 bis 23°C und maximal bis zu 26°C. Bei Messungen von 19 bis 23°C wird die Temperatur mit 20°C angegeben und nur explizit die Temperatur bei höheren Werten angegeben, wie in Kapitel [8.2.3](#page-243-0) bei den TDR-Messungen.

<sup>&</sup>lt;sup>82</sup> Die Einschwingzeit von 2 Stunden wurde bei ersten Messungen und deren Auswertung ermittelt (Kapitel [8.2.1.4\)](#page-233-0).

## <span id="page-227-1"></span>**8.2.1 LIRA-IEH-Messungen**

Die Messungen wurden mit dem Bode 100 [51] von 1 Hz bis 40 MHz mit 12.801 Messpunkten, einem Empfängerfilter von 100 Hz und einer entsprechenden Kalibrierung erstellt. Der verwendete Adapter ist dabei in der Kalibrierung berücksichtigt.

#### **8.2.1.1 Einfluss des Umspulens des Kabels von einer auf zwei Kabeltrommeln**

Um den Einfluss des Umwickelns des Kabels von einer auf zwei Trommeln zu untersuchen wird eine vorherige Messung des Kabels mit einer neueren Messung in Relation gesetzt. Die vorherige Messung spiegelt das Messergebnis des Kabels auf einer Trommel [\(Abb.](#page-227-0) 157, links) wieder, hingegen die neuere Messung das gleiche Kabel auf zwei Trommeln mit einem Zwischenstück [\(Abb.](#page-227-0) 157, rechts).

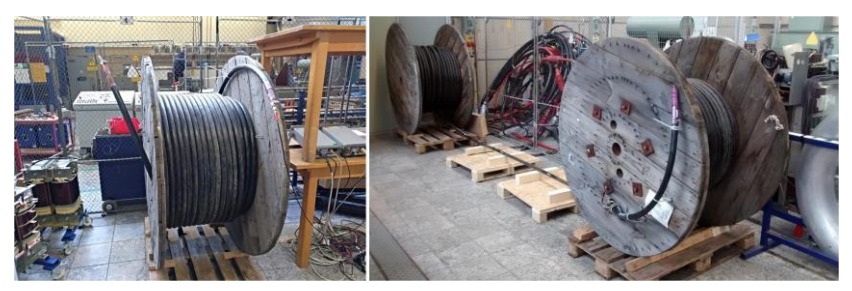

Abb. 157: Mittelspannungskabel auf einer (links) und zwei (rechts) Kabeltrommeln

<span id="page-227-0"></span>Anhand des Betrages der Impedanz und dessen Phasenwinkel [\(Abb.](#page-228-0) 158) sind kleinere Abweichungen zwischen 17 und 24 MHz zu sehen. Insgesamt sind die Abweichungen aber gering. Der leicht nach oben driftende Phasenwinkel, beider Messungen, kann mit der Ankopplung über einen Schirmdraht erklärt werden (Kapitel [6.2.3\)](#page-189-0).

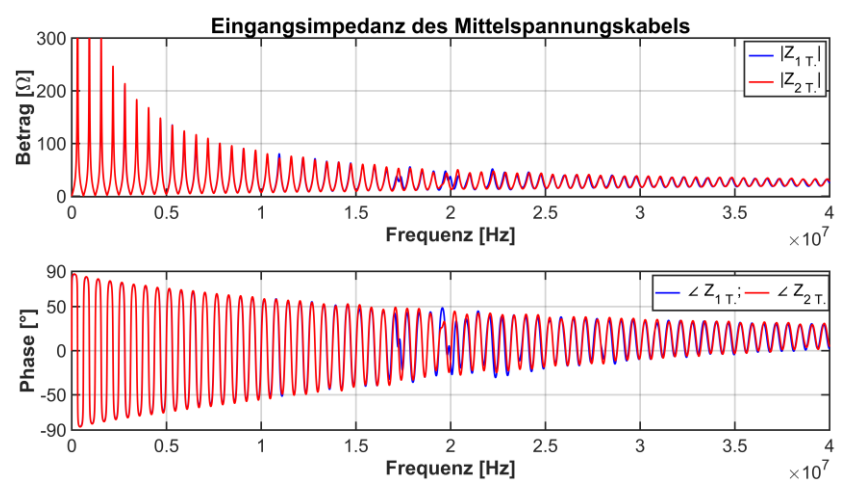

<span id="page-228-0"></span>Abb. 158: Eingangsimpedanz des ca. 136 m langen Mittelspannungskabels aufgewickelt auf einer (1 T.) und zwei (2 T.) Kabeltrommeln

[Abb.](#page-228-1) 159 stellt das sich ergebende LIRA-Spektrum und dessen Differenz der beiden Messungen dar.

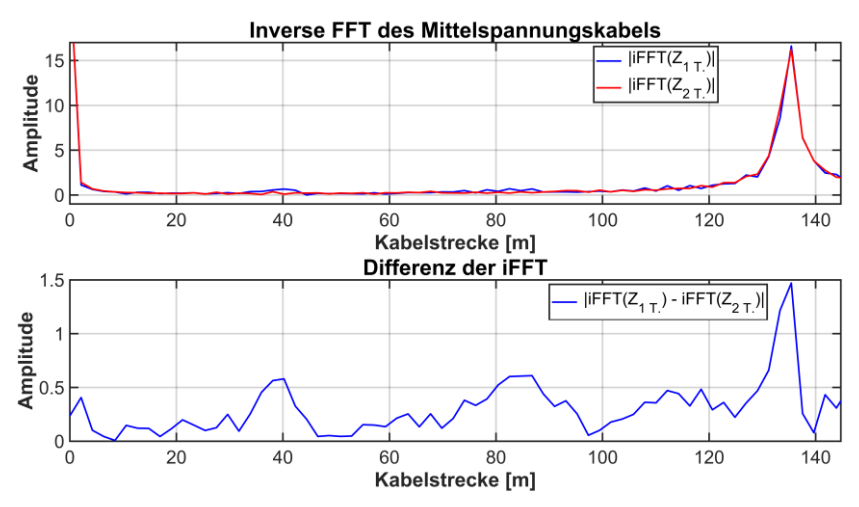

<span id="page-228-1"></span>Abb. 159: Lineare LIRA-Spektren und deren Differenz des Mittelspannungskabels auf einer (1 T.) und zwei (2 T.) Kabeltrommeln

Das sich ergebende LIRA-Spektrum und dessen Differenz [\(Abb.](#page-228-1) 159) zeigt keine signifikante Abweichung auf. Es sei aber dennoch darauf hingewiesen, dass die sich ergebende Differenz einige Peaks enthält, welche von der Amplitudenhöhe ähnlich zu den Amplitudenwerten einer späteren Erwärmung sind [\(Abb.](#page-232-0) 161). Dennoch kann in dem hier dargestellten Verlauf keine Veränderung gesehen werden, da sich die ergebenden Peaks nicht punktuell oder über einen begrenzten Bereich hervorheben. Daher kann infolge des Umwickelns des Kabels, von einer auf zwei Kabeltrommeln [\(Abb.](#page-227-0) 157), anhand der sich ergebenden Differenz der iFFT keine signifikante Änderung erkannt werden.

#### <span id="page-229-0"></span>**8.2.1.2 Erste Messungen und daraus gezogene Erfahrungen**

Zunächst war unklar ob sich infolge der punktuellen Erwärmung des Kabels auf 90°C, eine unzulässige Erwärmung durch die Wärmeabfuhr über den Innenleiter des Kabels ergibt. Durch eine hohe Wärmeabfuhr der Leiter würde keine punktuelle Erwärmung (Hot-Spot) vorliegen, sondern sich das Kabel insgesamt erwärmen. Des Weiteren war unklar wie lange das Kabel erwärmt werden muss, bis sich die gewünschte Temperatur am Dielektrikum (VPE) einstellt. Daher wurden bei der ersten Messung das Kabel und die angebrachten Temperatursensoren in engen zeitlichen Abständen kontrolliert. In ebenfalls engen zeitlichen Abständen wurden Impedanzmessungen durchgeführt und dabei die Temperaturwerte notiert, siehe [Tab.](#page-230-0) 10 und [Abb.](#page-225-0) 156 zur Position der Temperatursensoren.

Wie an [Tab.](#page-230-0) 10 gesehen werden kann wurden Messungen bei einer Umgebungstemperatur (ca. 20°C) und nach unterschiedlichen Heizzeiten aufgenommen. Die Temperaturmessung mit den PT-100-Sensoren erfolgten mit einer Genauigkeit von etwa ±1°C.

| Zeit/<br>Temp. | 0 <sub>h</sub> | $+1h$ | $+2h$ | $+3h$ | $+6h$ | $+10h$ | $+24h$ |
|----------------|----------------|-------|-------|-------|-------|--------|--------|
| $T_1$          | 20,7           | 21,2  | 21,3  | 21,4  | 22,1  | 22,2   | 20,8   |
| T <sub>2</sub> | 21,5           | 90,2  | 90,2  | 90,2  | 90,1  | 90,1   | 90,1   |
| $T_3$          | 21,3           | 24,7  | 25,1  | 25,8  | 26,2  | 26,2   | 25,0   |
| T <sub>4</sub> | 21,2           | 21,8  | 21,8  | 22,4  | 22,7  | 22,7   | 21,4   |
| $T_5$          | 20,9           | 21,2  | 21,1  | 21,7  | 21,9  | 22     | 20,8   |

<span id="page-230-0"></span>Tab. 10: Mess- und Heizzeit in Stunden und dabei aufgenommene Temperaturen der einzelnen Sensoren während der ersten Messung

Anhand der Tabellenwerte kann abgeleitet werden:

- Infolge der Erwärmung bilden sich keine unzulässigen Temperaturwerte entlang des Kabels.
- Das Heizband erwärmt das Kabel konstant von außen und keiner der Messwerte direkt am Heizband (T<sub>2</sub>) zeigt eine hohe Abweichung von ca. 90 $^{\circ}$ C.
- Die Sensoren  $T_1$ ,  $T_4$  und  $T_5$  weisen ähnliche Werte auf und entsprechen fast der Umgebungstemperatur, wodurch keine signifikante Wärmeabfuhr über das Kabel abzuleiten ist. Selbst der isolierte Sensor  $T_1$  weist nahezu gleiche Werte auf. Der sich über die Zeit anwachsende Temperaturdrift von 0 bis +10 Stunden ist durch die sich über den Tag einstellende und steigende Umgebungstemperatur begründet. Die Werte von 0 und +24 Stunden wurden jeweils um ca. 10 Uhr aufgenommen.
- Der Temperatursensor  $T_3$  zeigt als einziger Sensor, infolge der Erwärmung einen höheren Wert, gegenüber den Sensoren  $T_1$ ,  $T_4$  und  $T_5$ , auf. Die Erwärmung kann maßgeblich mit der Nähe zum Erwärmungsort und dem Schirmleiter erklärt werden, welcher die Wärme nahe am PE-Mantel des Kabels abführt und somit den ca. 33 cm entfernten Sensor erwärmt.

Allgemein kann aber kein Rückschluss über die Erwärmung und die sich einstellende Temperatur am Innenleiter oder über den Querschnitt des Kabels gegeben werden. Daher kann festgestellt werden, dass sich das Kabel nicht unzulässig erwärmt und sich der Temperaturanstieg durch die Beheizung mit hoher Wahrscheinlichkeit auf den Bereich der Heizwendel und deren nahen Umgebung begrenzt. Somit bildet sich durch die Beheizung ein lokaler

Hot-Spot. Allerdings kann keine Aussage über dessen Temperatur getroffen werden.

#### **8.2.1.3 Auswertung der ersten Messwerte mittels der LIRA**

Um festzustellen, ob ein Hot-Spot diagnostiziert werden kann, werden die Messungen von ca. 20°C Umgebungstemperatur und einer 24-stündigen Erwärmung auf 90°C von Kapitel [8.2.1.2](#page-229-0) gegenübergestellt. [Abb.](#page-231-0) 160 zeigt die gemessenen Werte des Betrages der Eingangsimpedanz und des Phasenwinkels über der Frequenz.

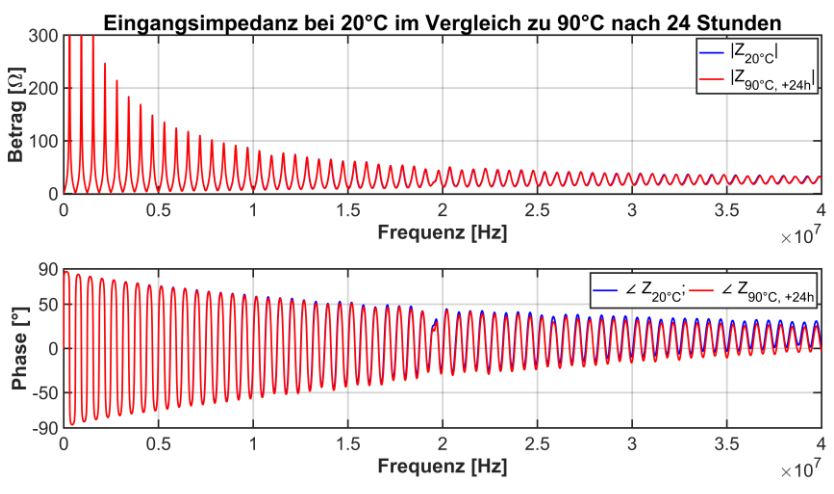

<span id="page-231-0"></span>Abb. 160: Eingangsimpedanz des Mittelspannungskabels bei 20°C und 24-stündiger Erwärmung auf 90°C

Abweichungen sind kaum zu erkennen und äußern sich leicht durch ein negatives Abdriften des Phasenwinkels der 90°C-Messkurve bei höheren Frequenzwerten. Der abweichende Phasenwinkel kann nicht direkt mit der Erwärmung in Verbindung gebracht werden, da eine ähnliche Abweichung auch bei späteren Messungen, mit annähernd gleicher Temperatur, festgestellt wurde [\(Abb.](#page-235-0) 164). Daher ist die sich einstellende Abweichung eher als Folge einer etwas unterschiedlichen Messankopplung bei den beiden Messungen oder von Messabweichungen zu sehen.

Eine Auswertung mittels des LIRA-Spektrums [\(Abb.](#page-232-0) 161, oben) zeigt nahezu keine Änderung an der Erwärmungsstelle (67 m). Erst bei einer vergrößerten Darstellung des Bereiches kann eine Änderung erkannt werden, wie z. B. in [Abb.](#page-234-0) 163 oben. Die Differenz der beiden obigen Spektren [\(Abb.](#page-232-0) 161, unten) stellt die Erwärmungsstelle bei 67 m hingegen deutlich dar.

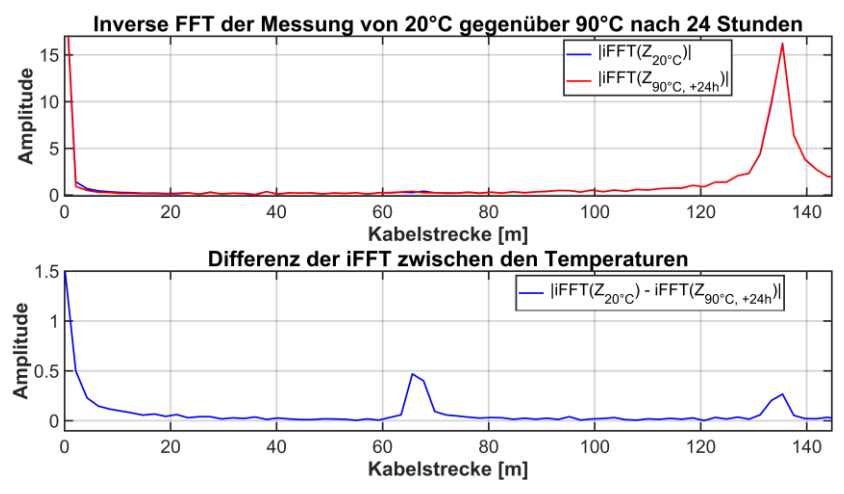

<span id="page-232-0"></span>Abb. 161: LIRA-Spektren der Messungen von 20°C und einer 24-stündigen Erwärmung auf 90°C sowie deren Differenz

Der anfängliche Peak am Kabelanfang und in beiden Spektren [\(Abb.](#page-232-0) 161, oben) ist die Folge eines nicht verwendeten Gleichanteilfilters, welcher den sich einstellenden Wellenwiderstand bei hohen Frequenzen [\(Abb.](#page-231-0) 160, oben) eliminiert und somit den anfänglichen Peak deutlich reduziert (Kapitel [5.2\)](#page-164-0). Die sich ergebende Differenz [\(Abb.](#page-232-0) 161, unten) zeigt eine Abweichung der LIRA-Spektren am Kabelanfang, der Erwärmungsstelle sowie am Kabelende, wobei zu beachten ist, dass die sich ergebenden Differenzen gering sind und infolge der geringen Erwärmungsveränderung durch den Hot-Spot als hoch erscheinen. Die lokal feststellbare Temperaturänderung bei ca. 67 m erscheint

aufgrund der lokalen Auflösung der LIRA <sup>83</sup>, hier ca. 2,2 m, als breiter Peak von ca. 63,5 bis 69,8 m an der Basis und schmaleren Spitze bei 65,6 bis 67,7 m.

#### <span id="page-233-0"></span>**8.2.1.4 Betrachtung der thermischen Einschwingzeit**

Da bei späteren Temperaturfahrten (20 auf 40, 60 und 90°C) die Messzeit nicht mit einer thermischen Einschwingzeit von 24 Stunden pro Temperaturstufe erfolgen soll, wurde der Einfluss der Erwärmungszeit untersucht. [Abb.](#page-233-1) 162 zeigt, dass nach einer Erwärmungszeit von 2 Stunden sich ein fast gleiches Ergebnis der LIRA einstellt, wie nach einer 24-stündigen Erwärmung.

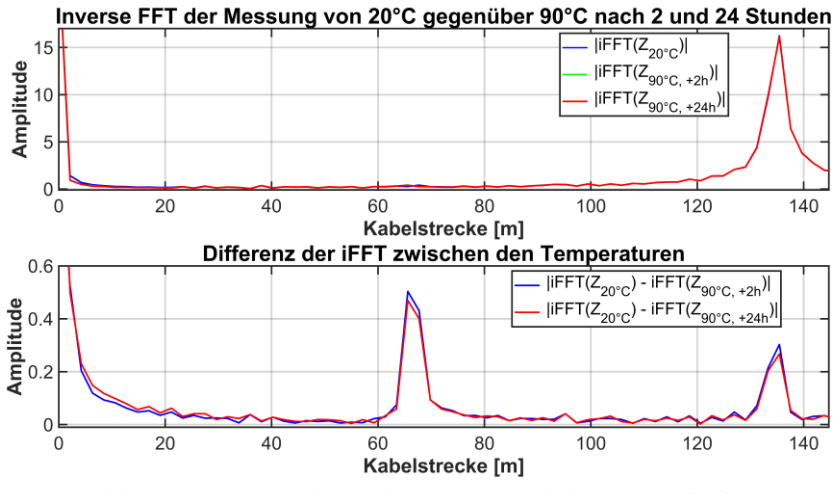

<span id="page-233-1"></span>Abb. 162: LIRA-Spektren der Messungen bei 20°C sowie einer Erwärmungszeit von 2 bzw. 24 Stunden bei 90°C

Eine einstündige oder zweistündige oder auch noch längere Erwärmungszeit [\(Tab.](#page-230-0) 10) ergeben keine nennenswerten Abweichungen innerhalb der Auswertung. Daher wurde bei einer Temperaturerhöhung eine Einschwingzeit von

l

<sup>83</sup> Die lokale Auflösung der LIRA (Gl. [\(41\)](#page-165-0)) ist abhängig von der maximalen Frequenz.

2 Stunden für nachfolgende Messungen definiert. Bei einer Temperaturreduzierung wurde hingegen immer eine Zeit von mindestens 12 Stunden ohne Wärmeeintrag abgewartet.

#### <span id="page-234-1"></span>**8.2.1.5 LIRA-Resultate bei verschiedenen Erwärmungstemperaturen**

Infolge der erfolgreichen Lokalisierung einer Hot-Spot-Stelle mit einer Erwärmung von 90°C wurde untersucht, ob auch kleinere Temperaturstufen lokal erfasst werden können. Dafür wurden Messungen bei 20°C und nachfolgend, mit einer jeweiligen Einschwingzeit von 2 Stunden, bei Temperaturen von 40, 60 und 90°C sowie nach einer Abkühlungsphase von mindestens 12 Stunden wieder bei 20°C, durchgeführt. [Abb.](#page-234-0) 163 bi[s Abb.](#page-236-0) 165 stellen die gewonnenen Ergebnisse dar.

[Abb.](#page-234-0) 163 zeigt die jeweiligen Spektren (oben) sowie deren Differenz (unten) für die einzelnen Temperaturstufen.

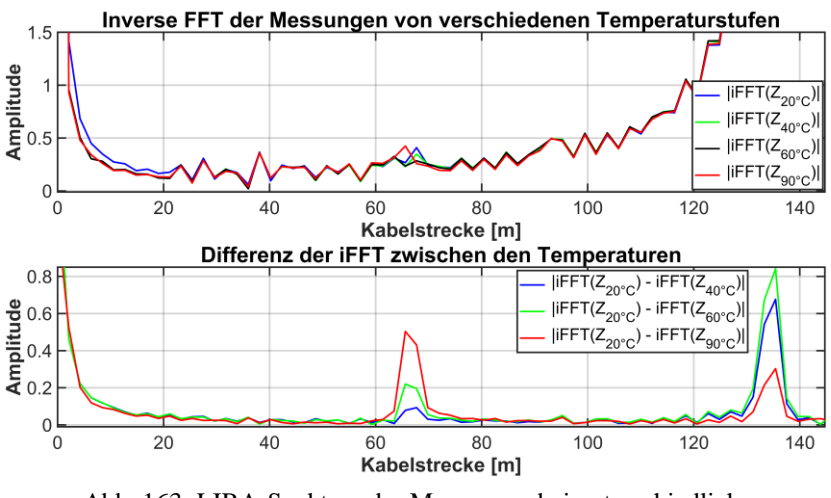

<span id="page-234-0"></span>Abb. 163: LIRA-Spektren der Messungen bei unterschiedlichen Temperaturen

Anhand der einzelnen LIRA-Spektren und einer vergrößerten y-Achsenansicht (oben) kann bei ca. 67 m eine Abweichung der einzelnen Verläufe in Abhängigkeit der Temperaturstufen erkannt werden. Eine steigende Temperatur äußert sich durch eine sich erhöhende Differenz an der Erwärmungsstelle.

Um festzustellen, dass sich nach einer Erwärmung oder hier einer Temperaturfahrt keine bleibende Änderung einstellt, wird nach der Temperaturfahrt und einer eingehaltenen Abkühlzeit das Kabel nochmals bei 20°C vermessen. Die gewonnenen Messwerte vor und nach der Temperaturfahrt sowie deren LIRA-Spektren sind in [Abb.](#page-235-0) 164 und [Abb.](#page-236-0) 165 dargestellt.

[Abb.](#page-235-0) 164 stellt Betrag und Phase der Eingangsimpedanz der Messungen bei 20°C vor und nach der Temperaturfahrt dar.

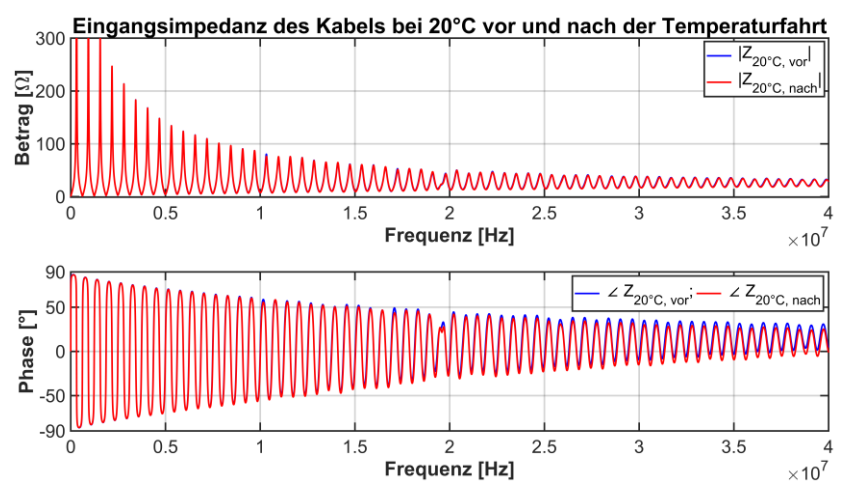

<span id="page-235-0"></span>Abb. 164: Betrag und Phase der Eingangsimpedanz vor und nach einer Temperaturfahrt bei 20°C

Anhand der sich einstellenden Verläufe der Messwerte ist keine Abweichung ersichtlich. Der sich leicht einstellende abdriftende Phasenwinkel ist auf die Messung zurückzuführen.

Das sich ergebende LIRA-Resultat [\(Abb.](#page-236-0) 165) weist ebenfalls keine Veränderung auf. Somit kann keine bleibende Veränderung des Kabels infolge der Erwärmung festgestellt werden. Zudem zeigt die wiederholte Messung eine gleichbleibende Tendenz und somit die hohe Reproduzierbarkeit der Messungen.

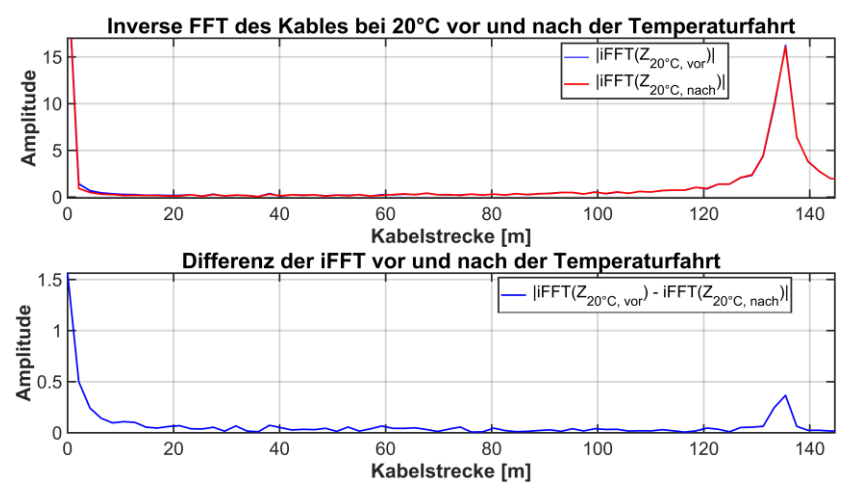

<span id="page-236-0"></span>Abb. 165: LIRA-Spektren vor und nach einer Temperaturfahrt bei 20°C

#### **8.2.2 LIRA-Wirescan-Messungen**

Die Messungen mit dem kommerziellen LIRA-Wirescan-Messsystem [17], mit der Firmsoftware 4.0, wurden über einen Frequenzbereich von ca. 3 kHz bis 50 MHz mit ca. 16.000 Messpunkten erstellt. Die untere Frequenz kann nicht genau angegeben werden, da das Gerät leider hierzu keine genauere Angabe ermöglicht. Die Messankopplung wurde über den Adapter und einem ca. 2 m langen Koaxialkabel (RG 58 C/U) sowie einer Kalibrierung umgesetzt. Die Kalibrierung bestand hierbei aus dem Einbeziehen der Messankopplung sowie einer Abstimmung durch einen Fachmann, welcher bei den Messungen vor Ort zugegen war. Hierbei zeigte sich, dass die Kalibrierung nicht standarisiert oder genormt ist, wie bei anderen Messgeräten, und eine gewisse Erfahrung mit dem System unabdingbar ist.

Die Auswertung der gewonnenen Resultate ist in zwei Kapitel aufgeteilt (Kapitel [8.2.2.1](#page-237-0) und [8.2.2.2\)](#page-240-0). Das erste Kapitel stellt Auszüge aus dem erstellten Messreport des LIRA-Systems dar. Das zweite Kapitel hingegen die gewonnenen Messwerte in einer eigenen Darstellung und Aufbereitung der Werte.

#### <span id="page-237-0"></span>**8.2.2.1 Auswertung mittels des LIRA-Wirescan Messsystems**

Die [Abb.](#page-237-1) 166 bis [Abb.](#page-239-0) 169 stellen Auszüge aus einem Messreport des kommerziellen Messsystems dar.

[Abb.](#page-237-1) 166 und [Abb.](#page-238-0) 167 zeigen den gemessenen Betrag und die Phase der Eingangsimpedanz bei Kurzschluss am Kabelende über der Frequenz.

Beide Verläufe zeigen ein Abdriften der Messverläufe bei hohen Frequenzen, was auf die Messankopplung zurückzuführen ist (Kapitel [6.2\)](#page-183-0). Bei ersten Messungen zeigte sich, dass gerade die Messankopplung und die dafür verwendete Kalibrierung einen hohen Einfluss auf den Messverlauf und das Abdriften haben. Die Kalibrierung stellte sich dabei als sehr sensitiv dar und musste aufgrund dessen bewusst gewählt werden. Dies stellte sich aber als schwierig heraus, da eine Kalibrierung nicht nach definierten Standards geschieht, sondern vom Nutzer nach dessen Erfahrung erfolgt. Die dabei verwendeten gleichbleibenden und realen Angaben wurden bei der Kalibrierung mit Erfahrungswerten ergänzt, um eine "gute" Kalibrierung zu erzeugen.

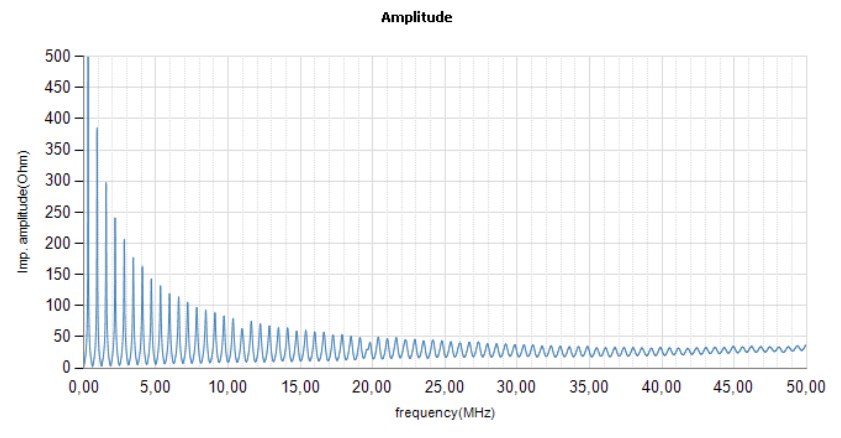

<span id="page-237-1"></span>Abb. 166: LIRA-W.-Messung des Betrages der Eingangsimpedanz (aus dem Messreport übernommen)

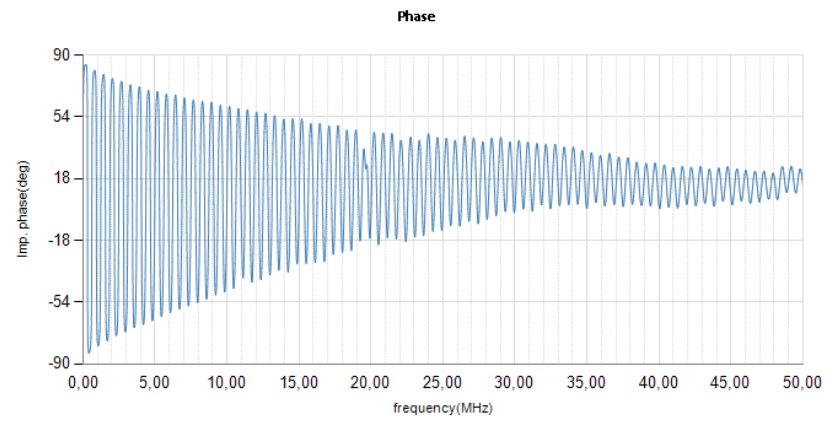

<span id="page-238-0"></span>Abb. 167: LIRA-W.-Messung des Phasenwinkels der Eingangsimpedanz (aus dem Messreport übernommen)

[Abb.](#page-238-1) 168 und [Abb.](#page-239-0) 169 stellen die LIRA-Auswertung mittels einer Spot-Signatures-Abbildung über die Kabellänge bei verschiedenen Temperaturen (20, 40, 60 und 90°C) ohne Anwendung eines Filters dar. Die Spot-Signature-Verläufe bilden das Resultat der LIRA-Auswertung, normiert über die Kabellänge von 136 m. Der Peak bei ca. 136 m stellt das Kabelende dar.

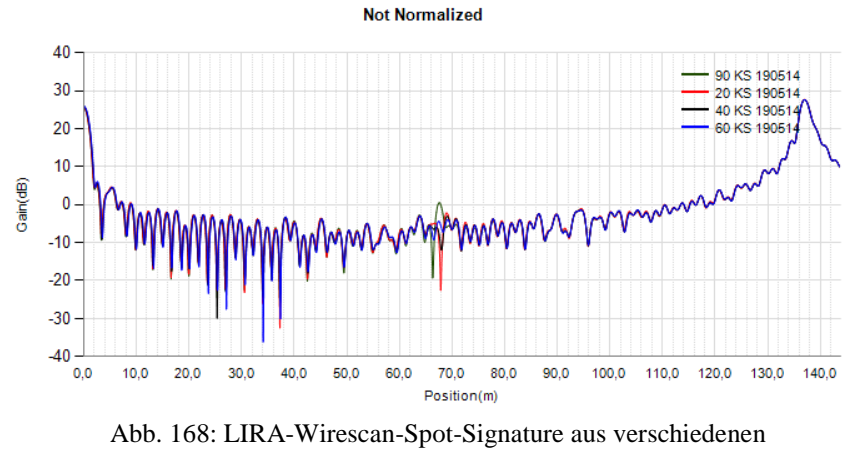

gemessenen Temperaturstufen

<span id="page-238-1"></span>(aus dem Messreport übernommen)

Die abgebildeten Verläufe sind über die Kabellänge mit einer logarithmischen y-Achse dargestellt. Die welligen Verläufe [\(Abb.](#page-238-1) 168 und [Abb.](#page-239-0) 169) erscheinen in Bezug zu den eigenen Messwerten, wie z. B. [Abb.](#page-234-0) 163 ode[r Abb.](#page-236-0) 165, verschieden. Dies ist einerseits durch eine logarithmische Darstellung sowie andererseits mit hoher Wahrscheinlichkeit durch nachfolgendes Zero-Padding zu begründen. Diese Annahme stützt sich darauf, dass die lokale Auflösung der LIRA-W. mit ca. 0,03 m angegeben ist. Dies wäre aber bei einer maximal Frequenz von 50 MHz und unter Annahme eines Vorfaktors von 0,571 zur Berechnung der Ausbreitungsgeschwindigkeit ( $v_p = 0.571 \cdot c_0$ ) und der Gl. [\(41\)](#page-165-0) nicht zu erreichen, da daraus eine örtliche Auflösung von ca. 1,7 m resultieren würde. Daher muss ein internes erweitern des Signals, wie z. B. das Zero-Padding (Kapitel [5.2.3.1\)](#page-171-0), vorgenommen worden sein, um eine so geringe örtliche Auflösung von 0,03 m zu erhalten. Dies würde auch die Welligkeit des erhaltenen Spektrums erklären, da infolge eines massiven Anwendens des Zero-Padding, ein solch welliger Verlauf typisch ist.

Infolge der Temperaturänderungen stellen sich abweichende Verläufe an der Stelle der Erwärmung (67 m) ein, siehe [Abb.](#page-238-1) 168 im Gesamten und [Abb.](#page-239-0) 169 als vergrößerten Ausschnitt um die Veränderungsstelle bei 67 m.

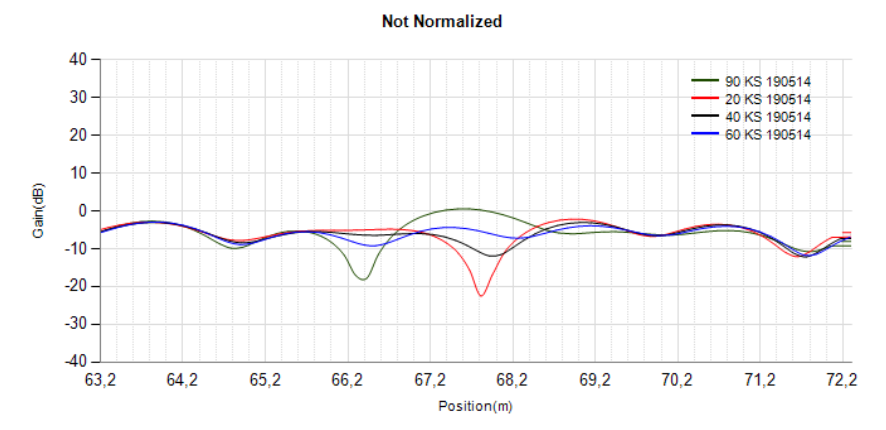

<span id="page-239-0"></span>Abb. 169: LIRA-Wirescan-Spot-Signature mit verschiedenen gemessenen Temperaturstufen (vergrößerte Ansicht aus dem Messreport übernommen)

Die sich einstellenden Änderungen der Verläufe stellen den Einfluss der Temperaturänderung dar und zeigen, dass eine Temperaturänderung festgestellt werden kann. Diese Schlussfolgerung erscheint zwar nur bedingt gültig, da sich Änderungen teilweise nur gering unterscheiden, ist aber bei einer Differenzenbildung oder im Vergleich mit 20°C zu sehen. Daher ist zur Lokalisierung, im vorliegenden Fall, eine Referenzmessung erforderlich, um die Veränderungen zu erkennen, hier die 20°C Messung. Eine Differenzenbildung, wie in Kapitel [5.2.2](#page-168-0) und der LIRA-IEH, bildet die Auswertung des kommerziellen Systems nicht an. Daher ist dies in Kapitel [8.2.2.2](#page-240-0) durch ein nachfolgendes Umarbeiten der LIRA-Wirescan-Werte erfolgt.

#### <span id="page-240-0"></span>**8.2.2.2 Auswertung und Vergleich der LIRA-Wirescan Messwerte**

Die LIRA-Wirescan-Messungen wurden mit MATLAB bearbeitet und neu dargestellt. Die resultierenden Werte sind nicht logarithmisch, sondern linear auf der y-Achse aufgetragen. In den Abbildungen sind die jeweiligen Spot-Signatures im oberen Bildteil und deren Differenz zu 20°C im unteren Bildteil aufgetragen.

[Abb.](#page-241-0) 170 bis [Abb.](#page-242-0) 172 zeigen das Resultat einer Temperaturfahrt, wie in Kapitel [8.2](#page-226-0) beschrieben und z. B. in Kapitel [8.2.1.5](#page-234-1) gezeigt, also Messungen bei 20, 40, 60 und 90°C. 84

[Abb.](#page-241-0) 170 zeigt die gewonnenen Spektren der einzelnen Messungen sowie deren Differenz zu 20°C. Der obere Bildteil ist vergrößert in der y-Achse dargestellt und zeigt somit nicht, wie z. B. [Abb.](#page-238-1) 168, den ganzen Verlauf wieder. Anhand der vergrößerten Ansicht ist der wellige sowie der nahezu gleichbleibende Verlauf, abgesehen von der Stelle mit der lokalen Erwärmung, gut zu erkennen. Die Stelle liegt bei 67 m und ist deutlicher an der Differenz im unteren Bildteil zu sehen.

l

<sup>84</sup> Die im vorherigen Kapitel [8.2.2.1](#page-237-0) dargestellten Werte und Abbildungen des LIRA-Wirescan-Messreportes, stellen teilweise ebenfalls das Resultat einer Temperaturfahrt dar. Infolge der gleichen Darstellung und Aufbereitung der Ergebnisse (Spot-Signature und deren Differenz), wie z. B. in Kapitel [8.2.1,](#page-227-1) wurde der Bezug erst hier angegeben.

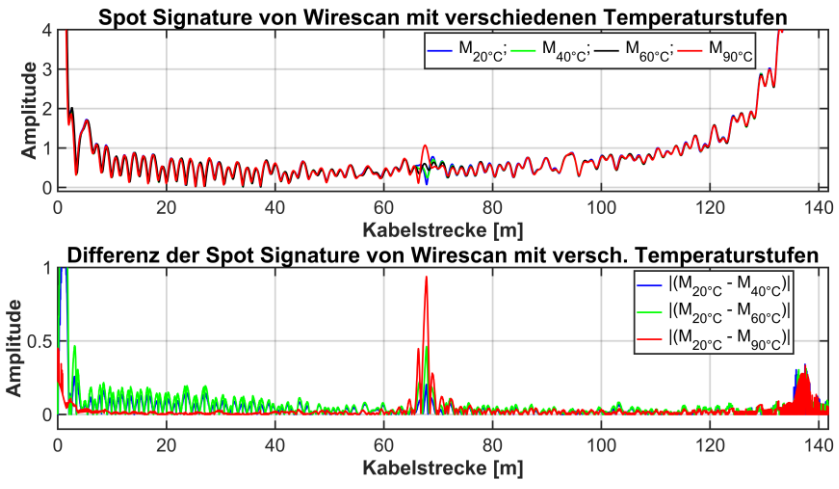

<span id="page-241-0"></span>Abb. 170: LIRA-Wirescan-Spot-Signature (oben) und dessen Differenz (unten) bei verschiedenen Temperaturstufen

[Abb.](#page-242-1) 171 stellt eine vergrößerte Ansicht um die Stelle mit der lokalen Erwärmung dar. Die verschiedenen Temperaturstufen und damit verbundenen Änderungen sind deutlich zu erkennen, wobei sich erst ab einer Temperaturdifferenz von ca. 40°C ein markanter Peak in der Differenz (unterer Bildteil) ausbildet. Somit kann anhand der Differenzenbildung die Stelle der Erwärmung lokal bei ca. 67 m detektiert werden.

[Abb.](#page-242-0) 172 stellt eine Vergleichsmessung und deren Auswertung bei 20°C, vor und nach der Temperaturfahrt, dar. Die Auswertung bestätigt, dass sich infolge der Temperaturfahrt keine Änderung einstellt und sich keine unterschiedlichen Ergebnisse ergeben bei einer wiederholten Messung.

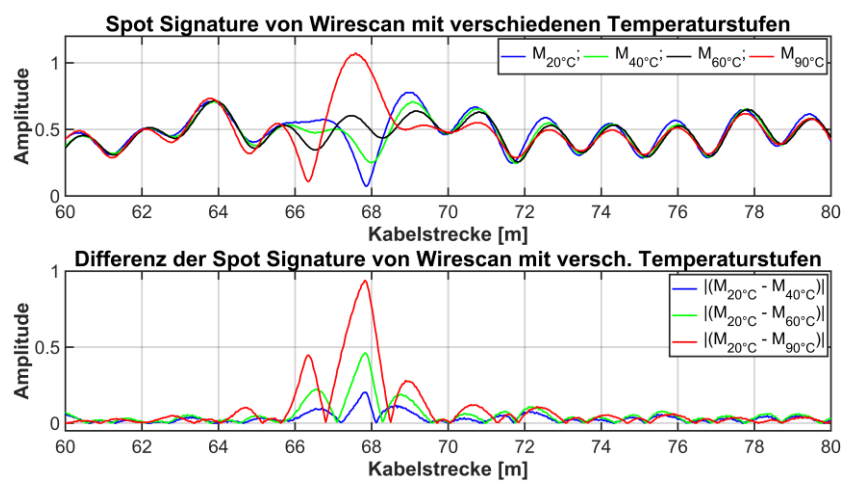

<span id="page-242-1"></span>Abb. 171: Vergrößertes LIRA-Wirescan-Spot-Signature (oben) und dessen Differenz (unten) bei verschiedenen Temperaturstufen

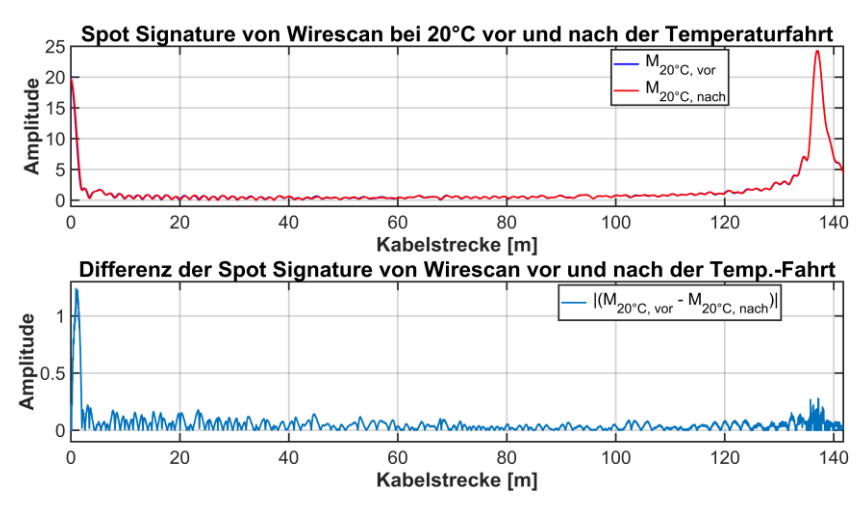

<span id="page-242-0"></span>Abb. 172: LIRA-Wirescan-Spot-Signature vor und nach der Temperaturfahrt bei 20°C (oben) und deren Differenz (unten)

### <span id="page-243-0"></span>**8.2.3 TDR Messungen mit dem Teleflex SX**

Die Messungen mit dem Messgerät Teleflex SX von Megger [99] wurden bei derselben Temperaturfahrt wie die Messungen zuvor mit dem LIRA-IEH und LIRA-Wirescan Messsystem durchgeführt. Der Messablauf wurde wie in Kapitel [8.2](#page-226-0) beschrieben durchgeführt, wodurch ein Vergleich zu den anderen Messsystemen möglich ist. Abweichend vom beschriebenen Messablauf in Kapitel [8.2](#page-226-0) wurde nicht bei einer Referenztemperatur von 20°C, sondern bei 26°C, gemessen. Diese Abweichung ist den sommerlichen Temperaturen geschuldet und kann nicht korrigiert werden, wodurch ein Vergleich und Bezug nur eingeschränkt möglich ist. Diese Abweichung und deren Einfluss ist aber eher als gering anzusehen, wodurch dennoch ein "guter" Vergleich und die leicht nach oben abweichende Temperatur, von 20°C auf 26°C, als Bezugswert verwendet werden kann.

Die Einstellungen des Messsystems wurden nach eigenen Kenntnissen, den Empfehlungen der Bedienungsanleitung [102] sowie in Rücksprache mit dem Hersteller gewählt.

Das Messgerät wurde über ein ca. 2 m langes Koaxialkabel (RG 58 C/U) an den Messadapter angeschlossen und wie folgt konfiguriert:

- Auswahl der Impulsreflexionsmessung ohne eine Mittelwertbildung.
- Die interne Kompensation, also die Anpassung der internen Messimpedanz, wurde so eingestellt, dass die Reflexion am Übergangsbereich, von dem Koaxialkabel zum Energiekabel (Messobjekt), in etwa Punktsymmetrisch verläuft, sieh[e Abb.](#page-247-0) 174 ode[r Abb.](#page-248-0) 175 im oberen Bildteil und bei 0 m Kabellänge.
- Die Pulsamplitude wurde auf den maximal möglichen Wert von 50 V gesetzt, um eine höchstmögliche Sensitivität bei einer kleinen Pulsbreite zu erreichen.
- Die Pulsbreite wurde mit dem gering möglichsten Wert von 20 ns gewählt, um eine hohe lokale Auflösung zu erreichen. Dieser gewählte Wert weicht von der Bedienungsanleitung ab, welche ab 100 m Kabellänge eine Breite von 100 ns empfiehlt. Dennoch wurde die Pulsbreite von 20 ns aufgrund der besseren Auflösung und nach Rücksprache mit dem Hersteller gewählt, da die angegebenen Werte als typische und empfohlene Werte zu sehen sind und je nach Resultat die reale Breite variieren kann.
- Die Phasengeschwindigkeit, besser deren faktorielles Verhältnis zur Lichtgeschwindigkeit, wurde so eingestellt, dass die Reflexion am Kabelende, bei Kurzschluss oder Leerlauf, der gesamten Kabellänge von 136 m entspricht. Der sich ergebende Faktor von 0,571 entspricht dabei einem realistischen Wert.
- Der interne Tiefpassfilter und die Entdämpfung<sup>85</sup> wurden während den Messungen deaktiviert.
- Die interne Verstärkung der y-Achse "YG" wurde mit 0 sowie -20 dB, bei den jeweiligen Messungen, versehen, d. h. es wurden mit beiden Einstellwerten jeweils eine Messung an einer Temperaturstufe aufgenommen. Der Wert von -20 dB erschien infolge der gedämpften anfänglichen Schwingungen am Kabelanfang, siehe [Abb.](#page-247-0) 174 im Vergleich zu [Abb.](#page-248-0) 175, als sinnvoll.

Bei einer jeden Temperaturstufe wurde eine Messung mit kurzgeschlossenem und offenen Kabelende erstellt, jedoch nur die Messungen des kurzgeschlossenen Endes in der hier angegebenen Auswertung, infolge der Spiegelung, dargestellt (Kapitel [8.2.3.2\)](#page-246-0). [Abb.](#page-244-0) 173 zeigt das Teleflex SX Messgerät (orangene Box) und die hintere Kabeltrommel des Messaufbaus, an welcher das Gerät über das Koaxialkabel und den Adapter angeschlossen ist.

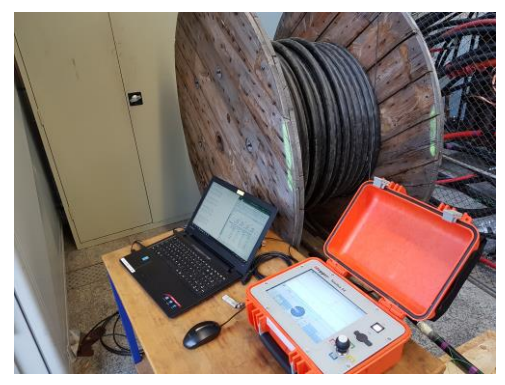

Abb. 173: Teilansicht des Messaufbaus und des Messgerätes Teleflex SX

<span id="page-244-0"></span>l

<sup>85</sup> Die Entdämpfung ermöglicht eine nachfolgende Signalverstärkung, um die Dämpfung entlang des Kabels nachträglich zu kompensieren.

#### **8.2.3.1 Messwertausgabe und Aufbereitung**

Zum Auswerten und Vergleichen der Messwerte wurden diese über einen Umweg zur weiteren Aufbereitung konvertiert. Dies ist nötig, da das Messgerät keine Möglichkeit der direkten Vergleichbarkeit, mehrerer zuvor erstellter Messwerte gleichzeitig, sowie einer einfachen Ausgabe der Messwerte als Textdatei (\*.txt oder \*.csv) <sup>86</sup> ermöglicht. Die aufgenommenen Messwerte können aus dem Gerät mittels eines \*.winkis-Formates <sup>87</sup> exportiert werden. Die exportierten Werte können dann mittels eines SQL-Datenprogrammes 88, dem SQLite Data Browser [103], in eine Textdatei (\*.txt) umgewandelt werden. Die Textdatei wird nachfolgend, hier mit MATLAB, in jeweils 8 Zeichen unterteilt. Die ersten 6 der 8 Zeichen entsprechen dem Vorzeichen und die letzten 2 Zeichen, dem Dezimalwert, nach einer Konvertierung vom hexadezimalen Zahlensystem in das Dezimale. Die dabei resultierenden Werte reichen von ±128 Werten, infolge eines 8 Bit-Wandlers des Gerätes, und entsprechen den Zahlenwerten, bzw. den Quantisierungsstufen, der y-Achse. Leider ist nicht bekannt in welchem Verhältnis oder mit welcher Quantisierungsstufenhöhe die Werte in Bezug zu setzen sind, wodurch eine Ausgabe der Werte in einer Spannung nicht möglich ist. Daher werden die so gewonnen und gemessenen y-Achsenwerte nur in deren Stufenanzahl in der Auswertung als Amplitude angegeben [\(Abb.](#page-247-0) 174 bis [Abb.](#page-249-0) 177).

Die x-Achsenskalierung kann nicht direkt aus dem vorliegenden \*.winkis-Format extrahiert werden, sondern muss anhand der angegebenen Ausbreitungsgeschwindigkeit, besser dem faktoriellen Verhältnis zur Lichtgeschwindigkeit, und den Messwerten ermittelt werden. Die daraus folgende Skalierung muss die anfängliche Messankopplung des Messgerätes und die Totalreflexion

l

<sup>86</sup> Dateiformate welche den Austausch und die Speicherung von einfach strukturierter Daten ermöglichen, wie z. B. hier einer Datei mit den Messkonfigurationswerten am Anfang der Datei und nachfolgend den Messwerten.

<sup>&</sup>lt;sup>87</sup> Das \*.winkis-Format stellt ein kompaktes Format dar, welches auf einem Linux-artigen Format basiert. Das Format wird von einem vereinfachten Linux-artigen-System verwendet, welches eine umfangreiche Funktionsvielfalt bei einer geringen System-Komplexität bietet.

<sup>88</sup> SQL (Structured Query Language, Strukturierte Abfrage-Sprache) stellt eine definierte Datenbanksprache zum Verwalten, Bearbeiten, Löschen, usw. dar.

am Kabelende berücksichtigen. Das bedeutet das das zum Anschließen verwendete Koaxialkabel (Messankopplung) in der Skalierung beachtet werden muss und die Kabellänge von ca. 0 m sich an der Reflexionsstelle von Koaxialkabel zu Energiekabel befinden muss (z. B. [Abb.](#page-247-0) 174, oben). Die sich ergebende Totalreflexion (Kurzschluss) am Kabelende bei 136 m stellt eine weitere Bedingung bei der x-Achsenskalierung dar.

Zur Überprüfung können die Messwerte direkt an einer aufgenommenen Messung mittels des Messgerätes oder einem einfachen Darstellungsprogramms, wie z. B. dem CableBook des Herstellers [104], punktuell und tendenziell verglichen werden.

#### <span id="page-246-0"></span>**8.2.3.2 Auswertung und Vergleich der TDR-Messwerte**

Die Auswertungen der TDR-Messwerte sind nach dem Schema, wie anfangs in Kapitel [8.2](#page-226-0) angegeben, erstellt. Abweichend ist hiervon die Referenztemperatur von 26°C gegenüber bisher 20°C.

[Abb.](#page-247-0) 174 bis [Abb.](#page-249-0) 177 stellen die gewonnenen Resultate mit einer linearen Skalierung dar. Die verwendete x-Achse weist bei allen Abbildungen eine Verschiebung des Nullpunktes auf. Anhand des oberen Bildteils der Abbildungen kann die Verschiebung erklärt werden, denn dort ist zu erkennen, dass der Nullpunkt der x-Achse in den Mittelpunkt der ersten Schwingung verschoben wurde. Die erste Schwingung, genauer die erste Reflexion, stellt den Übergang der Messankopplung auf das Messobjekt, hier dem Energiekabel, dar. Aufgrund dessen ist der x-Achsennullpunkt in den Mittelpunkt der ersten Reflexion verschoben. Im oberen Teil der Abbildungen sind die unveränderten Werte und Messverläufe, welche aus dem Messgerät extrahiert wurden, abgebildet. Hingegen im unteren Teil der Abbildungen das Resultat einer nachträglichen Differenzenbildung. Die extrahierten Werte dienten als Datengrundlage zur Differenzenbildung.

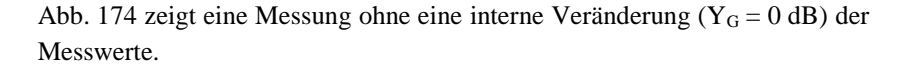

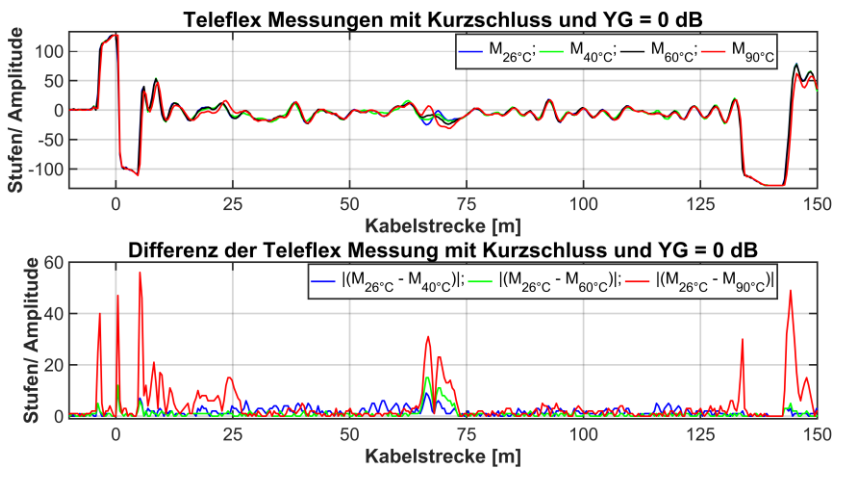

<span id="page-247-0"></span>Abb. 174: Teleflex Messungen bei verschiedenen Temperaturstufen und Kurzschluss am Kabelende sowie einer Verstärkung von  $Y_G = 0$  dB

Im oberen Bildteil fällt die erste Reflexion, am Übergang der Messankopplung zum Energiekabel sowie die Totalreflexion am Kabelende, auf. Weiterhin ergibt sich ein welliger Verlauf über die Kabelstrecke, infolge keiner Dämpfung der aufgenommenen Verläufe ( $Y_G = 0$  dB). Abweichungen aufgrund der Erwärmung können bei ca. 25 m sowie der Erwärmungsstelle bei ca. 67 m erkannt werden. Dadurch könnten beide Stellen (25 und 67 m) bei einer Bewertung als mögliche Veränderungen lokalisiert werden und somit würde eine unveränderte Stelle (25 m) diagnostiziert werden. Eine weitere Bewertung, anhand einer Differenzenbildung, zwischen den einzelnen gesteigerten Temperaturen zur Referenztemperatur (26°C), zeigt einige markante Abweichungen, über der Kabellänge. Wobei sich die Erwärmungsstelle (67 m) hiervon deutlich hervorhebt, wenn die Erwärmungstemperatur größer oder gleich 60°C ist. Bei einer maximal abweichenden Temperatur (90 zu 26°C) zeigen sich über den Kabelverlauf mehrere zusätzliche Abweichungen zur Erwärmungsstelle.

[Abb.](#page-248-0) 175 stellt eine fast gleiche Messung wie [Abb.](#page-247-0) 174 dar. Die einzige Änderung ist eine verwendete interne Dämpfung der Verläufe mit -20 dB  $(Y_G = -20$  dB), wodurch der wellige Verlauf, wie in [Abb.](#page-247-0) 174, gesenkt wird.

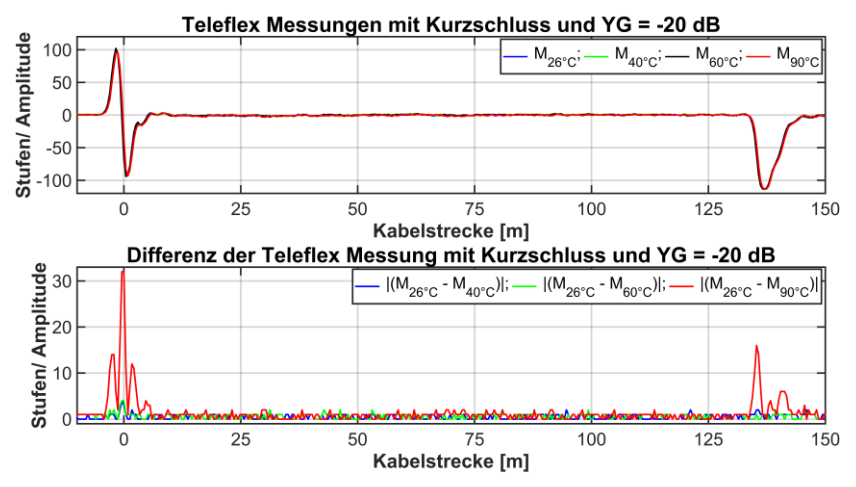

<span id="page-248-0"></span>Abb. 175: Teleflex Messungen bei verschiedenen Temperaturstufen und Kurzschluss am Kabelende sowie einer Verstärkung von Y<sub>G</sub> = -20 dB

Die getroffene Wahl der Dämpfungsrate wurde bei den ersten Messungen bei 26°C nach eigenem Empfinden gewählt und so eingestellt, dass sich ein gutes Ergebnis einstellte. Leider kann infolge der so gewählten Einstellung der Dämpfung, bei weiteren Messungen, keine Erwärmung oder deren Position festgestellt werden. Eine Veränderung oder ein niedrigerer Wert der Dämpfung ergab bei einer jeden Messung entweder wieder einen welligen Verlauf oder eine ähnliche Reduktion bzw. Dämpfung des Signals.

[Abb.](#page-249-1) 176 und [Abb.](#page-249-0) 177 stellen einen Vergleich der Messwerte, bei Referenztemperatur (26°C), vor und nach der Temperaturfahrt dar. Die beiden Abbildungen unterscheiden sich durch eine unterschiedliche Verstärkung bzw. Dämpfung (YG). Beide Abbildungen zeigen keine Veränderung durch eine Temperaturfahrt sowie einen nahezu gleichen Verlauf der Messwerte bei einer zeitlich versetzten Wiederholungsmessung. In beiden Differenzen sind teilweise die Quantisierungsstufen anhand der stufenartigen Verläufe zu erkennen.

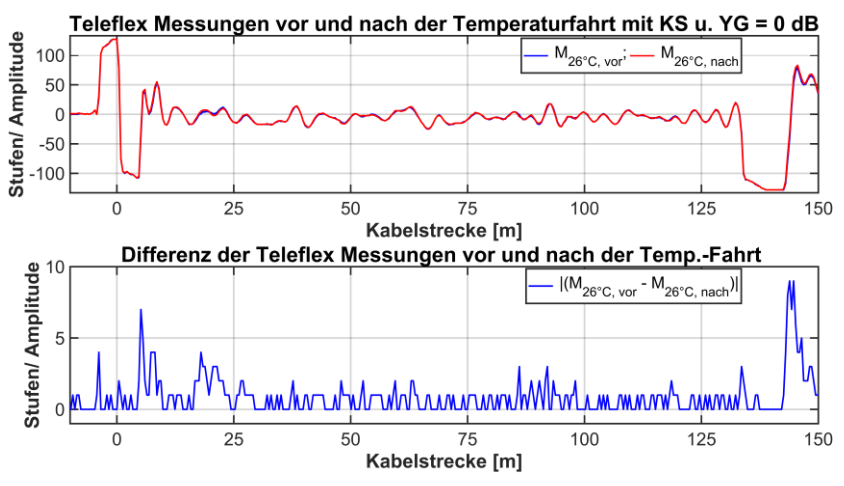

<span id="page-249-1"></span>Abb. 176: Teleflex Messungen vor und nach einer Temperaturfahrt bei 26°C und Kurzschluss am Kabelende sowie einer Verstärkung von  $Y_G = 0$  dB

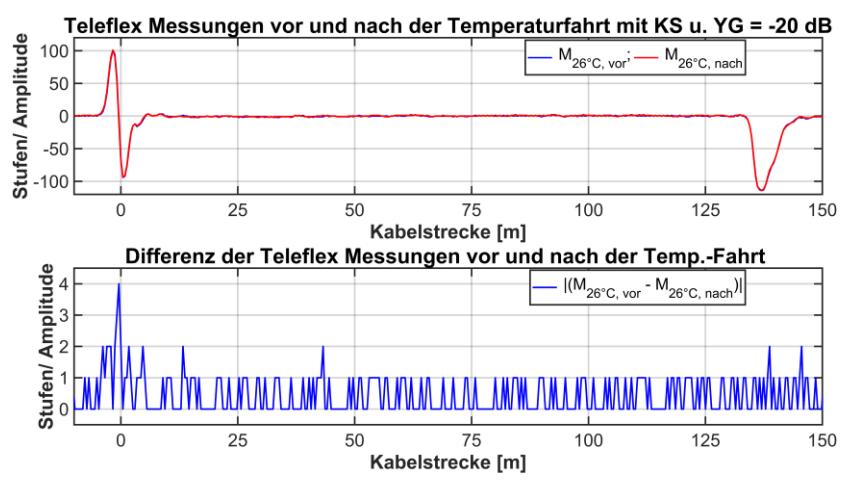

<span id="page-249-0"></span>Abb. 177: Teleflex Messungen vor und nach einer Temperaturfahrt bei 26°C und Kurzschluss am Kabelende sowie einer Verstärkung von  $Y_G = -20$  dB

### **8.2.4 Fazit der Messungen mit verschiedenen Messgeräten**

Alle hier angegebenen Messgeräte (LIRA-IEH, LIRA-W. und TDR) können die Stelle der lokalen Erwärmung lokalisieren. Die jeweilige Sensitivität hinsichtlich des Erwärmungsgrades ist bei allen Messgeräten in etwa gleich, wobei die Detektion bei dem TDR-Messgerät von der verwendeten Einstellung des Gerätes abhängt. Bei einer vom Nutzer als sinnvoll erdachten Dämpfung  $(Y_G)$  konnte das Gerät den Hot-Spot nicht mehr lokalisieren.

Allgemein sollte aber bei allen angegebenen Messgeräten, Messungen und deren Auswertungen immer gesehen werden, dass die resultierenden Ergebnisse möglicherweise nicht mit allen Konfigurationsmöglichkeiten der verschiedenen Geräte erstellt wurden. Dennoch zeigen die Untersuchungen, dass die LIRA ein hohes Potential aufweist. Möglicherweise können spezielle Auswertungsalgorithmen dazu beitragen, die Sensitivität des Verfahrens weiter zu steigern.
# **9 Zusammenfassung und Ausblick**

Die vorliegende Arbeit untersucht und bewertet umfassend die LIRA und die hierfür nötigen Grundlagen der Modellierung, Materialcharakterisierung, Änderung der Leitungsparameter infolge von geometrischen und materialspezifischen Änderungen, Messeinflüsse und Messankopplungen. Ebenso stellt die Arbeit mittels simulativen Untersuchungen die Fähigkeiten der LIRA dar und vergleicht die LIRA mit anderen kommerziellen Messgeräten, einem LIRA- und TDR-System, anhand einer messtechnischen Untersuchung.

Aus der Arbeit hervorzuheben ist:

- Die Modellierung eines Energiekabels mit einer hohen Nachbildungstiefe aller Komponenten und deren Materialparameter sowie die simulative Wiedergabe von Übergangsbereichen und die Nachbildung einer Verbindungskomponente, mit einer hohen Detailtiefe. Die simulative Wiedergabe der Verbindungsmuffe, für ein Mittel- und Hochspannungskabel, stellt dabei eine bisher kaum vorhandene Nachbildungskomplexität dar. Dies ist infolge der meist unbekannten Geometriedaten und der feinen Quantisierung der Muffe innerhalb der Simulation sowie der dargestellten Auswertung zu begründen.
- Die Materialcharakterisierung zeigt die Einflüsse der leitfähigen Schichten bei einer Frequenz-, Temperatur- oder Druckänderung auf. Die Untersuchung stellt zudem die unterschiedliche Verarbeitung der Materialien mittels entsprechender Grundlagen, messtechnisch ermittelten Werten und nachfolgenden Untersuchungen heraus. Die messtechnische Untersuchung analysierte dabei unterschiedliche Probentypen, welche sich aus Press- und Kabelproben sowie verschiedenen Materialien zusammensetzen. Die so gewonnenen Erkenntnisse und Materialdaten können bei weiteren Untersuchungen weiterverwendet werden und ermöglichen so eine Nachbildung von Kabelsystemen mit neueren Messwerten und einer höheren Nachbildungstiefe.
- Die simulative und messtechnische Untersuchung der Messeinflüsse, Reichweite eines Signals in ein Kabelsystem, Vergleich der LIRA gegenüber einer TDR und dessen Analysesignal sowie die Messankopplung stellen Einflüsse, Limitationen und Ähnlichkeiten dar. Besonders die Messankopplung und deren Einflüsse sowie die Reichweite sind hervorzuheben, da diese die LIRA maßgeblich beeinflussen.
- Simulative Untersuchungen der LIRA, besonders von gradientenartigen und stoßartigen Übergängen an kurzen Kabelsystemen sowie Veränderungen an langen Systemen zeigen die Fähigkeiten und das Leistungsvermögen der LIRA und deren Detektionsgrenzen auf.
- Der messtechnische Vergleich der verwendeten LIRA und einem kommerziellen LIRA- sowie TDR-System zeigten die Detektionsfähigkeit und die Probleme bei einer sich gradientenartigen Änderung der Impedanz, infolge einer lokalen Temperaturerwärmung (Hot-Spot).

Generell gibt die Arbeit einen breit gefächerten Überblick über verschiedene Themengebiete, welche bei einer Untersuchung der LIRA sich als unumgänglich herausstellten. Zudem zeigt die vorliegende Arbeit einen enormen Forschungsbedarf auf.

Der sich ableitende Forschungsbedarf gliedert sich wie folgt auf:

- Tiefergehende Materialuntersuchungen hinsichtlich der leitfähigen Schichten und gängigen Isolationsmaterialien über einen großen Frequenzbereich bei anzunehmenden Temperatur- und Druckeinflüssen.
- Messankopplung der LIRA an Endverschlüssen von Kabelsystemen und Schwefelhexafluorid- ( $SF<sub>6</sub>$ -) Anlagen, an denen Kabelsysteme eingeleitet sind.
- Leistungssteigerung und tiefere Untersuchung der Messquelle und des Empfängers eines LIRA-Systems, um längere Kabelstrecken untersuchen zu können.
- Weitere Untersuchung der LIRA-Analysefähigkeiten mittels simulativen und messtechnischen Methoden.

# **10 Anhang**

## **10.1 Tabellen**

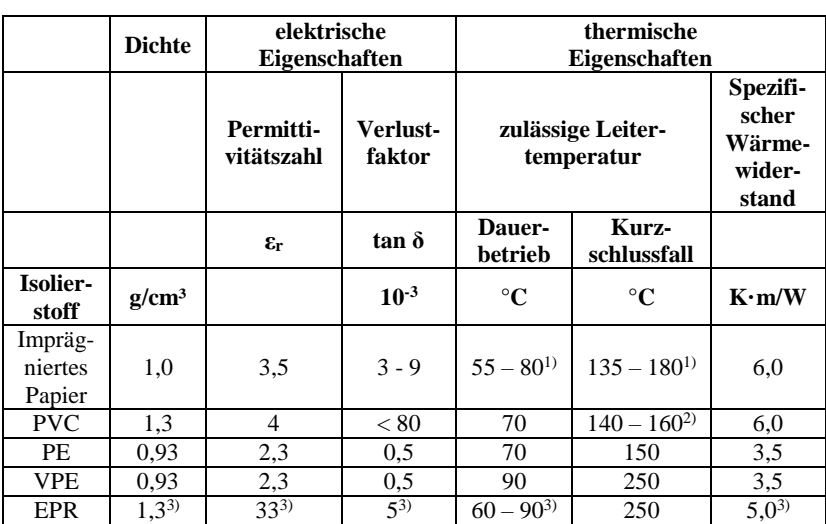

Tab. A. 1: Elektrische und thermische Eigenschaften verschiedener Isolierstoffe [20]

<sup>1)</sup> abhängig von der Nennspannung

2) abhängig vom Leiterquerschnitt

3) abhängig von der Mischung (in einer bestimmten Bandbreite)

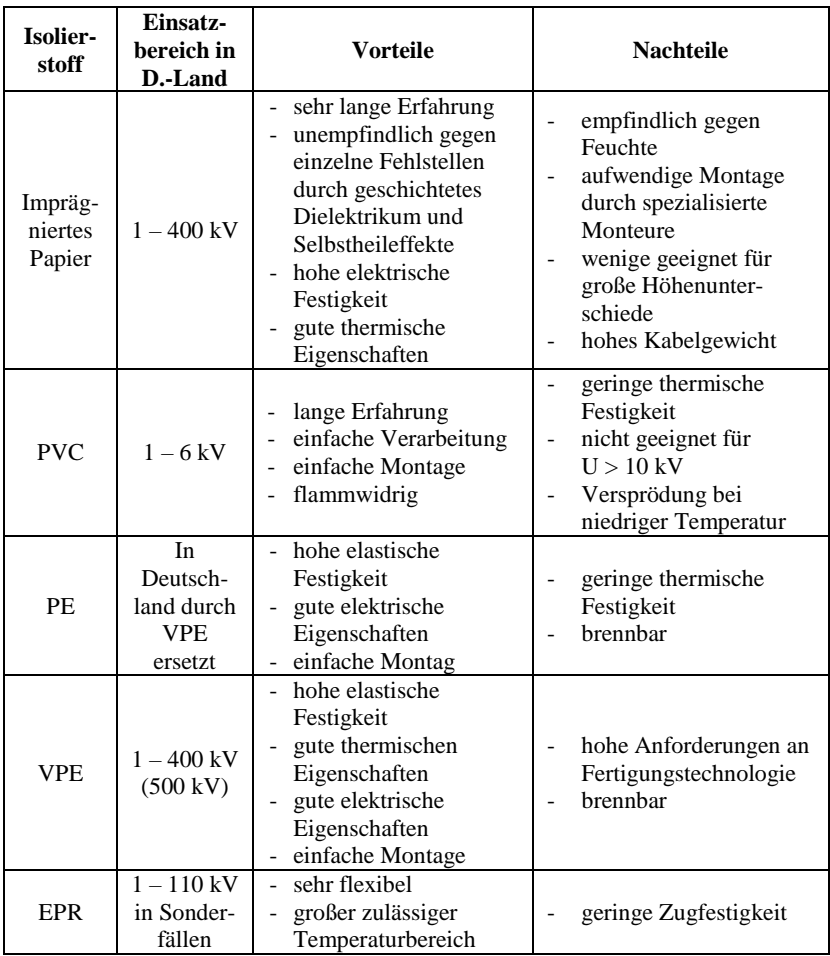

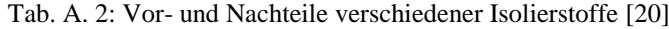

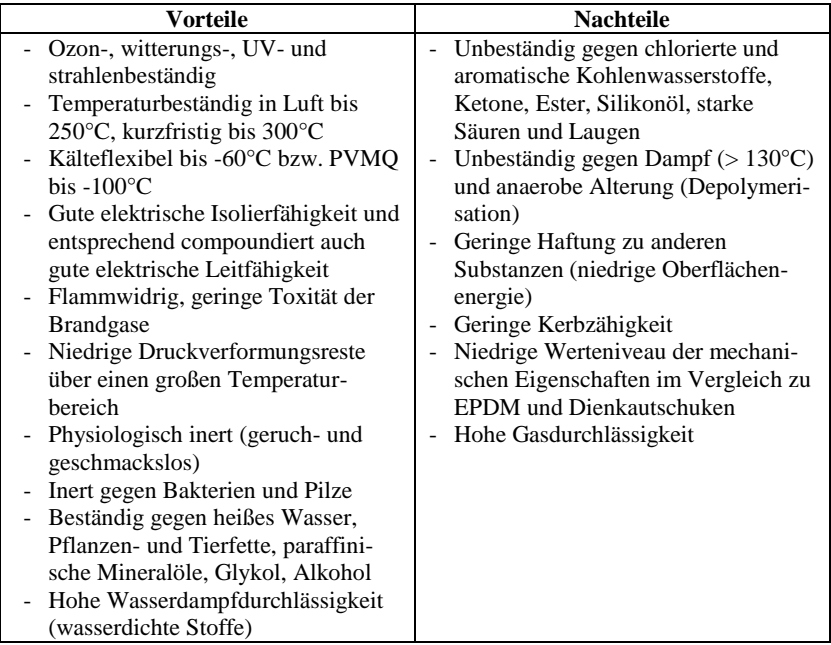

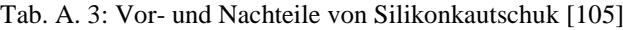

| <b>Modell</b>                     | <b>Auflösung</b>                                                                                | Reich-<br>weite               | Span-<br>nung                                              | <b>Fehler</b><br>trennbar ab                                    | Im-<br>puls-<br>breite                          |
|-----------------------------------|-------------------------------------------------------------------------------------------------|-------------------------------|------------------------------------------------------------|-----------------------------------------------------------------|-------------------------------------------------|
| Megger<br>Teleflex<br><b>VX</b>   | $0,2 \% \cdot L_{Mess}$ <sup>1)</sup>                                                           | $0.02$ bis<br>1280 km         | 30 bis<br>160 V                                            | $0.1 \text{ m}$ bei<br>$v_{oP}^{2} = 160 \text{ m/}\mu\text{s}$ | $20$ ns<br><b>bis</b><br>$10 \mu s$             |
| Megger<br>Teleflex<br><b>SX</b>   | $0.2 \% \cdot L_{\text{Mess}}{}^{1)}$                                                           | $0,02$ bis<br>160 km          | 5 bis 50 V                                                 | $0,1$ m bei<br>$v_{oP}^{2)} = 160$ m/ $\mu s$                   | $20$ ns<br>bis<br>$10 \mu s$                    |
| Ersted<br><b>TDR-109</b>          | $0.01$ bis<br>$0,2 \%$ · L <sub>Mess</sub> <sup>1</sup> ),<br>je nach<br>gemessenem<br>Teilband | 0 <sub>bis</sub><br>128 km    | Zwei<br>Ouellen:<br>$U_1 \geq 18$ V<br>und<br>$U_2 \ge 86$ |                                                                 | 10 <sub>ns</sub><br><b>bis</b><br>$100 \,\mu s$ |
| Hipotro-<br>nics TDR<br>1170      | $\leq 1$ % $\cdot$ L <sub>Mess</sub> $^{1)}$                                                    | 49 km                         | 25 V                                                       |                                                                 | $50$ ns<br>bis<br>$10 \mu s$                    |
| <b>KEP</b><br>SWG-<br>12/1100R    | $0.2 \% \cdot L_{\text{Mess}}{}^{1)}$                                                           | $60 \text{ m}$ bis<br>120 km  | 45 V                                                       | $0.4$ m bei<br>$v_{\rm oP}^{2)} = 160 \text{ m/}\mu\text{s}$    | 10 <sub>ns</sub><br>bis<br>$100 \mu s$          |
| <b>KEP</b><br>RIF-9               | $0,2 \% \cdot L_{Mess}$ <sup>1)</sup>                                                           | 3 m bis<br>$120 \mathrm{km}$  | 45 V                                                       | $0.4 \text{ m}$ bei<br>$v_{oP}^{2} = 160 \text{ m/}\mu\text{s}$ | 10 <sub>ns</sub><br>bis<br>$20 \mu s$           |
| <b>BAUR</b><br><b>IRG</b><br>4000 | $0.1$ % abhän-<br>gig von der<br>gemessenen<br>Strecke                                          | $10 \text{ m}$ bis<br>1000 km | 20 bis<br>200 V                                            | $0,1$ m bei<br>$v_{oP}^{2)} = 160$ m/us                         | $20$ ns<br>bis<br>$1,3$ ms                      |
| <b>BAUR</b><br><b>IRG</b><br>2000 | 0,2%                                                                                            | 0 bis<br>65 km                | $10$ bis<br>60 V                                           | $0.4$ m bei<br>$v_{oP}^{2} = 160$ m/ $\mu$ s                    | $40$ ns<br><b>bis</b><br>$10 \mu s$             |
|                                   | <sup>1)</sup> Länge der gemessenen Kabelstecke<br><sup>2)</sup> Phasengrundgeschwindigkeit      |                               |                                                            |                                                                 |                                                 |

Tab. A. 4: Verschiedene Reflexionsverfahren nach [98] <sup>89</sup>

<u> 1980 - Jan Barat, politik eta politik eta politik eta politik eta politik eta politik eta politik eta politik</u>

l

<sup>&</sup>lt;sup>89</sup> Überarbeiteter Auszug aus [98].

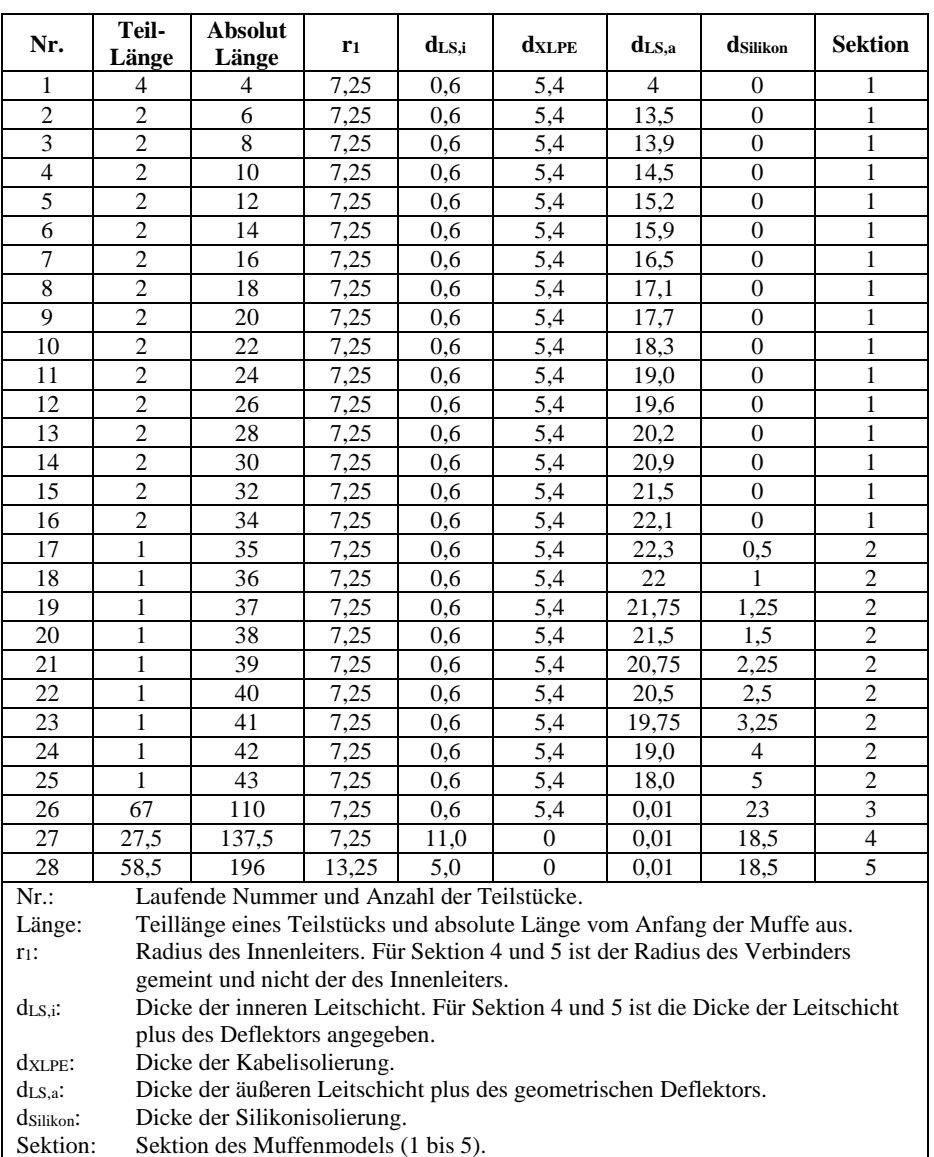

#### Tab. A. 5: Geometrie der MV-Verbindungsmuffe mit eingebrachtem Kabel [Angaben in mm]

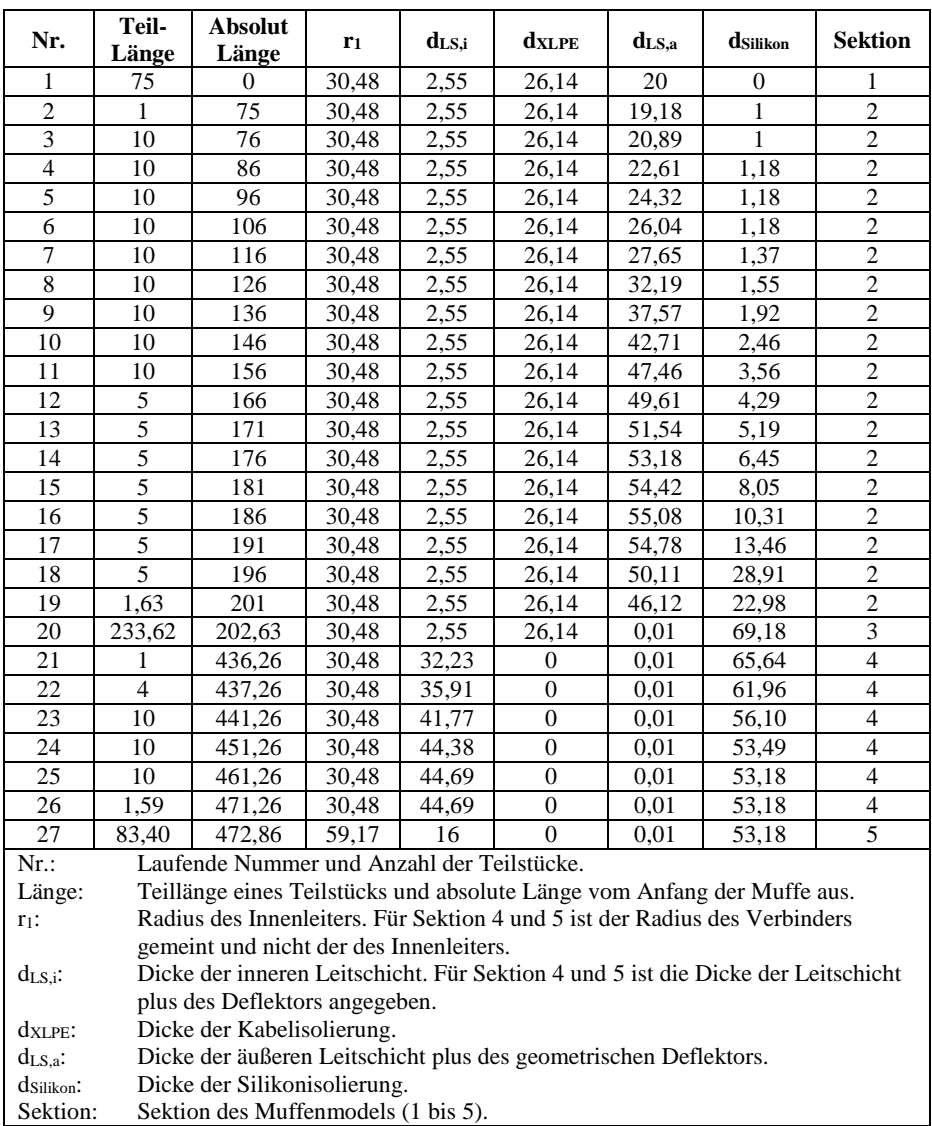

#### Tab. A. 6: Geometrie der HV-Verbindungsmuffe mit eingebrachtem Kabel [Angaben in mm]

|                          | <b>ILS</b>            | <b>ALS</b>             | <b>ILS</b>            | <b>ALS</b>            |
|--------------------------|-----------------------|------------------------|-----------------------|-----------------------|
| Werte                    |                       | $20^{\circ}$ C         | $90^{\circ}$ C        |                       |
| $\sigma_{dc}$ [S/m]      | $1,542 \cdot 10^{0}$  | $3,199.10^{0}$         | $4,767 \cdot 10^{-2}$ | $1,183 \cdot 10^{-1}$ |
| $\varepsilon_{r,\infty}$ | $3,500 \cdot 10^{1}$  | $1,800 \cdot 10^{2}$   | $1,500 \cdot 10^{1}$  | $1,800 \cdot 10^{1}$  |
| $\Delta \varepsilon_1$   | $6,710 \cdot 10^{5}$  | $4,132 \cdot 10^6$     | 4,798.10 <sup>5</sup> | $3,443 \cdot 10^{5}$  |
| $n_{\alpha,1}$           | $1,000 \cdot 10^{0}$  | $9,994 \cdot 10^{-1}$  | $1,000 \cdot 10^{0}$  | $9,999.10^{-1}$       |
| $n_{\beta,1}$            | $9,670 \cdot 10^{-1}$ | $8,791E \cdot 10^{-1}$ | $7,718\cdot10^{-1}$   | $7,760 \cdot 10^{-1}$ |
| $\tau_1$ [s]             | $1,592 \cdot 10^{-1}$ | $1,592 \cdot 10^{-1}$  | $1,592 \cdot 10^{-1}$ | $1,592 \cdot 10^{-1}$ |
| $\Delta \varepsilon_2$   | $1,165 \cdot 10^5$    | $6,851 \cdot 10^{5}$   | 8,169.10 <sup>4</sup> | 5,814.10 <sup>4</sup> |
| $n_{\alpha,2}$           | $1,000 \cdot 10^{0}$  | $9,154\cdot 10^{-1}$   | $1,000E \cdot 10^{0}$ | $9,978 \cdot 10^{-1}$ |
| $n_{\beta,2}$            | $9,997 \cdot 10^{-1}$ | $9,995 \cdot 10^{-1}$  | $1,000 \cdot 10^{0}$  | $9,825 \cdot 10^{-1}$ |
| $\tau_2$                 | $2,652 \cdot 10^{-2}$ | $2,652 \cdot 10^{-2}$  | $2,652 \cdot 10^{-2}$ | $2,652 \cdot 10^{-2}$ |
| $\Delta \varepsilon_3$   | $6,710 \cdot 10^{4}$  | $3,258 \cdot 10^3$     | $1,530 \cdot 10^3$    | $9,479.10^{2}$        |
| $n_{\alpha,3}$           | $8,203 \cdot 10^{-1}$ | $7,288 \cdot 10^{-1}$  | $9,974 \cdot 10^{-1}$ | $4,572 \cdot 10^{-1}$ |
| $n_{\beta,3}$            | $9,987 \cdot 10^{-1}$ | $1,000 \cdot 10^{0}$   | $5,849.10^{-1}$       | $9,686 \cdot 10^{-1}$ |
| $\tau_3$ [s]             | $1,450 \cdot 10^{-2}$ | $6,959.10^{-5}$        | $2,111 \cdot 10^{-5}$ | $5,041 \cdot 10^{-5}$ |
| $\Delta \varepsilon_4$   | $8,110 \cdot 10^{3}$  | $8,177 \cdot 10^{2}$   | 1,416.10 <sup>2</sup> | $1,845 \cdot 10^{2}$  |
| $n_{\alpha,4}$           | $5,391 \cdot 10^{-1}$ | $9,963 \cdot 10^{-1}$  | $9,361 \cdot 10^{-1}$ | $9,996 \cdot 10^{-1}$ |
| $n_{\beta,4}$            | $8,416\cdot10^{-1}$   | $8,507 \cdot 10^{-1}$  | $9,296 \cdot 10^{-1}$ | $9,876 \cdot 10^{-1}$ |
| $\tau_4$ [s]             | $2,800 \cdot 10^{-5}$ | $8,917\cdot10^{-8}$    | $9,994 \cdot 10^{-8}$ | $9,263 \cdot 10^{-8}$ |

Tab. A. 7: Tabelle 1 der Funktionswerte der Leitschichten eines 110 kV-Kabels bei 100 kPa und 20 bzw. 90°C

|                        | <b>ILS</b>            | <b>ALS</b>            | <b>ILS</b>            | <b>ALS</b>            |
|------------------------|-----------------------|-----------------------|-----------------------|-----------------------|
| Werte                  |                       | $20^{\circ}$ C        | $90^{\circ}$ C        |                       |
| $\Delta \varepsilon_5$ | $2,590 \cdot 10^{3}$  | $3,922 \cdot 10^2$    | $3,588 \cdot 10^{1}$  | $3,885 \cdot 10^{1}$  |
| $n_{\alpha,5}$         | $9,880 \cdot 10^{-1}$ | $9,034\cdot10^{-1}$   | $6,442 \cdot 10^{-1}$ | $9,208 \cdot 10^{-1}$ |
| $n_{\beta,5}$          | $9,620 \cdot 10^{-1}$ | $1,000 \cdot 10^{0}$  | $9,964 \cdot 10^{-1}$ | $3,899 \cdot 10^{-4}$ |
| $\tau_5$ [s]           | $2,090 \cdot 10^{-7}$ | $8,505 \cdot 10^{-9}$ | $4,772 \cdot 10^{-9}$ | $3,931 \cdot 10^{-9}$ |
| $\Delta\varepsilon_6$  | $5,530 \cdot 10^{2}$  | 6,149.10 <sup>1</sup> | $3,050 \cdot 10^{1}$  | $2,715 \cdot 10^{1}$  |
| $n_{\alpha,6}$         | $8,744 \cdot 10^{-1}$ | $1,114\cdot 10^{-1}$  | $5,240 \cdot 10^{-2}$ | $9,999.10^{-1}$       |
| $n_{\beta,6}$          | $8,018\cdot10^{-1}$   | $1,115\cdot 10^{-1}$  | $9,624 \cdot 10^{-1}$ | $5,832 \cdot 10^{-1}$ |
| $\tau_6$ [s]           | $2,640 \cdot 10^{-8}$ | $1,953 \cdot 10^{-9}$ | $3,263 \cdot 10^{-9}$ | $1,953 \cdot 10^{-9}$ |

Tab. A. 8: Tabelle 2 der Funktionswerte der Leitschichten eines 110 kV-Kabels bei 100 kPa und 20 bzw. 90°C

|                          | <b>ILS</b>            | <b>ALS</b>            | <b>ILS</b>            | <b>ALS</b>            |
|--------------------------|-----------------------|-----------------------|-----------------------|-----------------------|
| Werte                    | $20^{\circ}$ C        |                       | $90^{\circ}$ C        |                       |
| $\sigma_{dc}$ [S/m]      | $6,193\cdot10^{2}$    | $2,220 \cdot 10^{-1}$ | $2,546 \cdot 10^{-3}$ | $2,630 \cdot 10^{-2}$ |
| $\varepsilon_{r,\infty}$ | $2,500 \cdot 10^{1}$  | $7,000 \cdot 10^{1}$  | $1,500 \cdot 10^{1}$  | $2,000 \cdot 10^{1}$  |
| $\Delta \varepsilon_1$   | $1,232 \cdot 10^6$    | $7,900 \cdot 10^5$    | $4,661 \cdot 10^{5}$  | $5,805 \cdot 10^5$    |
| $n_{\alpha,1}$           | $1,000 \cdot 10^{0}$  | $1,000 \cdot 10^{0}$  | $1,000 \cdot 10^{0}$  | $1,000 \cdot 10^{0}$  |
| $n_{\beta,1}$            | $7,836\cdot 10^{-1}$  | $7,902 \cdot 10^{-1}$ | $7,749.10^{-1}$       | $7,804\cdot10^{-1}$   |
| $\tau_1$ [s]             | $1,592 \cdot 10^{-1}$ | $1,592 \cdot 10^{-1}$ | $1,592 \cdot 10^{-1}$ | $1,592 \cdot 10^{-1}$ |
| $\Delta\varepsilon_2$    | $2,197 \cdot 10^5$    | $1,411 \cdot 10^{5}$  | $8,265 \cdot 10^{4}$  | $1,014\cdot 10^5$     |
| $n_{\alpha,2}$           | $1.000 \cdot 10^{0}$  | $1,000 \cdot 10^{0}$  | $1,000 \cdot 10^{0}$  | $1,000 \cdot 10^{0}$  |
| $n_{\beta,2}$            | $1,000 \cdot 10^{0}$  | $1,000 \cdot 10^{0}$  | $1,000 \cdot 10^{0}$  | $1,000 \cdot 10^{0}$  |
| $\tau_2$ [s]             | $2,652 \cdot 10^{-2}$ | $2,652 \cdot 10^{-2}$ | $2,652 \cdot 10^{-2}$ | $2,652 \cdot 10^{-2}$ |
| $\Delta \varepsilon_3$   | $1,276 \cdot 10^{4}$  | $9,404\cdot10^{3}$    | $2,465 \cdot 10^{3}$  | $4,500 \cdot 10^3$    |
| $n_{\alpha,3}$           | $8,933 \cdot 10^{-1}$ | $6.053 \cdot 10^{-1}$ | $7,601 \cdot 10^{-1}$ | $5,585 \cdot 10^{-1}$ |
| $n_{\beta,3}$            | $6,970 \cdot 10^{-1}$ | $9,986 \cdot 10^{-1}$ | $8,530 \cdot 10^{-1}$ | $9,875 \cdot 10^{-1}$ |
| $\tau_3$ [s]             | $2,397 \cdot 10^{-5}$ | $2,820 \cdot 10^{-5}$ | $2,125 \cdot 10^{-5}$ | $3,338 \cdot 10^{-5}$ |
| $\Delta\varepsilon_4$    | $2,650 \cdot 10^3$    | $2,731 \cdot 10^3$    | $1,388 \cdot 10^3$    | $9,678.10^{2}$        |
| $n_{\alpha,4}$           | $9,915 \cdot 10^{-1}$ | $9,983 \cdot 10^{-1}$ | $8,781 \cdot 10^{-1}$ | $9.989 \cdot 10^{-1}$ |
| $n_{\beta,4}$            | $9,745.10^{-1}$       | $9,989.10^{-1}$       | $9,967 \cdot 10^{-1}$ | $9,548 \cdot 10^{-1}$ |
| $\tau_4$ [s]             | $3,782 \cdot 10^{-7}$ | $1,407 \cdot 10^{-7}$ | $7,578\cdot10^{-6}$   | $3,187 \cdot 10^{-7}$ |

Tab. A. 9: Tabelle 1 der Funktionswerte der Leitschichten eines 380 kV-Kabels bei 100 kPa und 20 bzw. 90°C

|                        | <b>ILS</b>            | <b>ALS</b>            | <b>ILS</b>            | <b>ALS</b>            |
|------------------------|-----------------------|-----------------------|-----------------------|-----------------------|
| Werte                  | $20^{\circ}$ C        |                       | $90^{\circ}$ C        |                       |
| $\Delta \varepsilon_5$ | $9,021 \cdot 10^2$    | $9,368 \cdot 10^{2}$  | $5,565 \cdot 10^{1}$  | $3,927 \cdot 10^{2}$  |
| $n_{\alpha,5}$         | $9,957 \cdot 10^{-1}$ | $9,705 \cdot 10^{-1}$ | $8,248\cdot10^{-1}$   | $9,559 \cdot 10^{-1}$ |
| $n_{\beta,5}$          | $9,328 \cdot 10^{-1}$ | $9,836 \cdot 10^{-1}$ | $9,946 \cdot 10^{-1}$ | $9,403 \cdot 10^{-1}$ |
| $\tau_5$ [s]           | $8,264\cdot10^{-8}$   | $2,135 \cdot 10^{-8}$ | $2,983 \cdot 10^{-8}$ | $8,951 \cdot 10^{-8}$ |
| $\Delta\varepsilon_6$  | $5,965 \cdot 10^{1}$  | $2,558 \cdot 10^{2}$  | $1,865 \cdot 10^{1}$  | $3,387 \cdot 10^{1}$  |
| $n_{\alpha,6}$         | $8,590 \cdot 10^{-1}$ | $9,890 \cdot 10^{-1}$ | $4,509 \cdot 10^{-1}$ | $7,176\cdot 10^{-1}$  |
| $n_{\beta,6}$          | $8,854\cdot10^{-1}$   | $9,990 \cdot 10^{-1}$ | $3,137 \cdot 10^{-1}$ | $8,434\cdot10^{-1}$   |
| $\tau_6$ [S]           | $3,946 \cdot 10^{-9}$ | $5,995 \cdot 10^{-9}$ | $2,067 \cdot 10^{-9}$ | $3,507 \cdot 10^{-9}$ |

Tab. A. 10: Tabelle 2 der Funktionswerte der Leitschichten eines 380 kV-Kabels bei 100 kPa und 20 bzw. 90°C

|                          | <b>ILS</b>            | <b>ALS</b>            | <b>ILS</b>            | <b>ALS</b>            |
|--------------------------|-----------------------|-----------------------|-----------------------|-----------------------|
| Werte                    | $20^{\circ}$ C        |                       | $90^{\circ}$ C        |                       |
| $\sigma_{dc}~[S/m]$      | $1,541 \cdot 10^{0}$  | $3,933 \cdot 10^{0}$  | $6,183 \cdot 10^{-2}$ | $3,301 \cdot 10^{-1}$ |
| $\varepsilon_{r,\infty}$ | $4,000 \cdot 10^{1}$  | $7,000 \cdot 10^{1}$  | $2,000 \cdot 10^{1}$  | $2,500 \cdot 10^{1}$  |
| $\Delta \varepsilon_1$   | $1,977 \cdot 10^{7}$  | $5,480 \cdot 10^{7}$  | 3,299.10 <sup>6</sup> | $1,121\cdot 10^7$     |
| $n_{\alpha,1}$           | $1,000 \cdot 10^{0}$  | $1,000 \cdot 10^{0}$  | $1,000 \cdot 10^{0}$  | $1,000 \cdot 10^{0}$  |
| $n_{\beta,1}$            | $1,000 \cdot 10^{0}$  | $9,996 \cdot 10^{-1}$ | $1,000 \cdot 10^{0}$  | $1,000 \cdot 10^{0}$  |
| $\tau_1$ [s]             | $1,592 \cdot 10^{-1}$ | $1,592 \cdot 10^{-1}$ | $1,592 \cdot 10^{-1}$ | $1,592 \cdot 10^{-1}$ |
| $\Delta \varepsilon_2$   | $7,901 \cdot 10^{5}$  | $2,406 \cdot 10^{6}$  | $1,102 \cdot 10^5$    | 3,389.10 <sup>5</sup> |
| $n_{\alpha,2}$           | $1,000E \cdot 10^{0}$ | $9,994 \cdot 10^{-1}$ | $1,000 \cdot 10^{0}$  | $1,000 \cdot 10^{0}$  |
| $n_{\beta,2}$            | $1,000 \cdot 10^{0}$  | $9,990 \cdot 10^{-1}$ | $9,999.10^{-1}$       | $1,000 \cdot 10^{0}$  |
| $\tau_2$ [s]             | $2,652 \cdot 10^{-2}$ | $2,652 \cdot 10^{-2}$ | $2,652 \cdot 10^{-2}$ | $2,652 \cdot 10^{-2}$ |
| $\Delta \varepsilon_3$   | $7,737.10^3$          | $2,406 \cdot 10^{3}$  | $1,280 \cdot 10^3$    | $1,122 \cdot 10^3$    |
| $n_{\alpha,3}$           | $5,044 \cdot 10^{-1}$ | $7,953 \cdot 10^{-1}$ | $3,278 \cdot 10^{-1}$ | $3,014\cdot10^{-1}$   |
| $n_{\beta,3}$            | $9,158\cdot10^{-1}$   | $9,989.10^{-1}$       | $9,989.10^{-1}$       | $9,945 \cdot 10^{-1}$ |
| $\tau_3$ [s]             | $5,009 \cdot 10^{-5}$ | $4,418\cdot10^{-5}$   | $2,365 \cdot 10^{-5}$ | $3,554 \cdot 10^{-5}$ |
| $\Delta \varepsilon_4$   | 7,369.10 <sup>3</sup> | $1,573 \cdot 10^{3}$  | $2,240 \cdot 10^{2}$  | $1,035 \cdot 10^3$    |
| $n_{\alpha,4}$           | $3,605 \cdot 10^{-1}$ | $2,280 \cdot 10^{-1}$ | $9,403 \cdot 10^{-1}$ | $3,334 \cdot 10^{-1}$ |
| $n_{\beta,4}$            | $8,620 \cdot 10^{-1}$ | $9,994 \cdot 10^{-1}$ | $8,146\cdot10^{-1}$   | $9,603 \cdot 10^{-1}$ |
| $\tau_4$ [s]             | $2,153 \cdot 10^{-5}$ | $1,790 \cdot 10^{-5}$ | $2,527 \cdot 10^{-7}$ | $1,842 \cdot 10^{-5}$ |

Tab. A. 11: Tabelle 1 der Funktionswerte der Leitschichten eines 110 kV-Kabels bei 300 kPa und 20 bzw. 90°C

|                        | <b>ILS</b>            | <b>ALS</b>            | <b>ILS</b>            | <b>ALS</b>            |
|------------------------|-----------------------|-----------------------|-----------------------|-----------------------|
| Werte                  |                       | $20^{\circ}$ C        |                       | $90^{\circ}$ C        |
| $\Delta \varepsilon_5$ | $3,477 \cdot 10^{2}$  | $1,238 \cdot 10^3$    | $1,013\cdot 10^2$     | $1,535 \cdot 10^2$    |
| $n_{\alpha,5}$         | $5,904 \cdot 10^{-1}$ | $1,678 \cdot 10^{-1}$ | $6,838 \cdot 10^{-3}$ | $8,162 \cdot 10^{-2}$ |
| $n_{\beta,5}$          | $7,206 \cdot 10^{-1}$ | $1,000 \cdot 10^{0}$  | $9,571 \cdot 10^{-1}$ | $9,842 \cdot 10^{-1}$ |
| $\tau_5$ [s]           | $1,153\cdot 10^{-8}$  | $1,695 \cdot 10^{-5}$ | $3,834 \cdot 10^{-8}$ | $1,551 \cdot 10^{-8}$ |
| $\Delta\varepsilon_6$  | $1,800 \cdot 10^2$    | $4,229 \cdot 10^2$    | $2,860 \cdot 10^{1}$  | 6,179.10 <sup>1</sup> |
| $n_{\alpha,6}$         | $9,778 \cdot 10^{-1}$ | $8,156\cdot10^{-4}$   | $1,095 \cdot 10^{-1}$ | $1,949 \cdot 10^{-3}$ |
| $n_{\beta,6}$          | $9,457 \cdot 10^{-1}$ | $9,977 \cdot 10^{-1}$ | $9,788 \cdot 10^{-1}$ | $8,354 \cdot 10^{-1}$ |
| $\tau_6$ [s]           | $3,727 \cdot 10^{-9}$ | $2,273 \cdot 10^{-9}$ | $2,265 \cdot 10^{-9}$ | $3,070 \cdot 10^{-9}$ |

Tab. A. 12: Tabelle 2 der Funktionswerte der Leitschichten eines 110 kV-Kabels bei 300 kPa und 20 bzw. 90°C

|                          | <b>ILS</b>            | <b>ALS</b>            | <b>ILS</b>            | <b>ALS</b>            |
|--------------------------|-----------------------|-----------------------|-----------------------|-----------------------|
| Werte                    |                       | $20^{\circ}$ C        | $90^{\circ}$ C        |                       |
| $\sigma_{dc}$ [S/m]      | $5,764 \cdot 10^{-2}$ | $2,418\cdot10^{-1}$   | $4,414\cdot10^{-3}$   | $5,483 \cdot 10^{-2}$ |
| $\varepsilon_{r,\infty}$ | $2,500 \cdot 10^{1}$  | $3,500 \cdot 10^{1}$  | $1,500 \cdot 10^{1}$  | $2,000 \cdot 10^{1}$  |
| $\Delta \varepsilon_1$   | $1,583 \cdot 10^6$    | $2,032 \cdot 10^6$    | $3,036.10^{6}$        | $4,394 \cdot 10^{6}$  |
| $n_{\alpha,1}$           | $1,000 \cdot 10^{0}$  | $1,000 \cdot 10^{0}$  | $1,000 \cdot 10^{0}$  | $1,000 \cdot 10^{0}$  |
| $n_{\beta,1}$            | $1,000 \cdot 10^{0}$  | $9,988 \cdot 10^{-1}$ | $1,000 \cdot 10^{0}$  | $1,000 \cdot 10^{0}$  |
| $\tau_1$ [s]             | $1,592 \cdot 10^{-1}$ | $1,592 \cdot 10^{-1}$ | $1,592 \cdot 10^{-1}$ | $1,592 \cdot 10^{-1}$ |
| $\Delta \varepsilon_2$   | $8,515\cdot10^{4}$    | $7,342 \cdot 10^4$    | $1,226 \cdot 10^5$    | $1,896 \cdot 10^5$    |
| $n_{\alpha,2}$           | $1,000 \cdot 10^{0}$  | $1,000E \cdot 10^{0}$ | $1,000 \cdot 10^{0}$  | $1,000 \cdot 10^{0}$  |
| $n_{\beta,2}$            | $1,000 \cdot 10^{0}$  | $1,000 \cdot 10^{0}$  | $1,000 \cdot 10^{0}$  | $1,000 \cdot 10^{0}$  |
| $\tau_2$ [s]             | $2,652 \cdot 10^{-2}$ | $2,652 \cdot 10^{-2}$ | $2,652 \cdot 10^{-2}$ | $2,652 \cdot 10^{-2}$ |
| $\Delta \varepsilon_3$   | 1,249.10 <sup>4</sup> | $1,107 \cdot 10^{4}$  | 3,029.10 <sup>3</sup> | $9,381 \cdot 10^3$    |
| $n_{\alpha,3}$           | $5,588 \cdot 10^{-1}$ | $9,979.10^{-1}$       | $9.999 \cdot 10^{-1}$ | $3,401 \cdot 10^{-1}$ |
| $n_{\beta,3}$            | $9,999.10^{-1}$       | $6,226 \cdot 10^{-1}$ | $8,785 \cdot 10^{-1}$ | $1,000 \cdot 10^{0}$  |
| $\tau_3$ [s]             | $2,268 \cdot 10^{-5}$ | $2,908 \cdot 10^{-5}$ | $2,416 \cdot 10^{-5}$ | $8,790 \cdot 10^{-4}$ |
| $\Delta \varepsilon_4$   | 1,229.10 <sup>4</sup> | $2,627 \cdot 10^3$    | $2,595 \cdot 10^3$    | $5,941 \cdot 10^3$    |
| $n_{\alpha,4}$           | $6,618\cdot10^{-1}$   | $9,845 \cdot 10^{-1}$ | $9,996 \cdot 10^{-1}$ | $6,191 \cdot 10^{-1}$ |
| $n_{\beta,4}$            | $9,968 \cdot 10^{-1}$ | $9,848.10^{-1}$       | $7,626\cdot 10^{-1}$  | $9,790 \cdot 10^{-1}$ |
| $\tau_4$ [s]             | $2,104 \cdot 10^{-5}$ | $8,296 \cdot 10^{-8}$ | $1,604 \cdot 10^{-5}$ | $2,660 \cdot 10^{-5}$ |

Tab. A. 13: Tabelle 1 der Funktionswerte der Leitschichten eines 380 kV-Kabels bei 300 kPa und 20 bzw. 90°C

|                        | <b>ILS</b>            | <b>ALS</b>            | <b>ILS</b>            | <b>ALS</b>            |
|------------------------|-----------------------|-----------------------|-----------------------|-----------------------|
| Werte                  | $20^{\circ}$ C        |                       | $90^{\circ}$ C        |                       |
| $\Delta \varepsilon_5$ | $1,082 \cdot 10^3$    | $8,857 \cdot 10^2$    | $7,048\cdot 10^{1}$   | $8,489.10^2$          |
| $n_{\alpha,5}$         | $9,980 \cdot 10^{-1}$ | $8,495\cdot 10^{-1}$  | $1,000 \cdot 10^{0}$  | $9,591 \cdot 10^{-1}$ |
| $n_{\beta,5}$          | $9,656 \cdot 10^{-1}$ | $9,995 \cdot 10^{-1}$ | $8,847 \cdot 10^{-1}$ | $9,159 \cdot 10^{-1}$ |
| $\tau_5$ [s]           | $9,732 \cdot 10^{-8}$ | $1,394 \cdot 10^{-8}$ | $2,562 \cdot 10^{-8}$ | $9,994 \cdot 10^{-8}$ |
| $\Delta\varepsilon_6$  | $1,434\cdot 10^2$     | $1,347 \cdot 10^2$    | $5,271 \cdot 10^{1}$  | $1,329 \cdot 10^{2}$  |
| $n_{\alpha,6}$         | $9,191 \cdot 10^{-1}$ | $9,957 \cdot 10^{-1}$ | $1,085 \cdot 10^{-2}$ | $9,206 \cdot 10^{-1}$ |
| $n_{\beta,6}$          | $9,771 \cdot 10^{-1}$ | $7,012\cdot 10^{-1}$  | $4,870 \cdot 10^{-2}$ | $9,479.10^{-1}$       |
| $\tau_6$ [S]           | $1,060 \cdot 10^{-8}$ | $2,308 \cdot 10^{-9}$ | $1,297 \cdot 10^{-8}$ | $1,005 \cdot 10^{-8}$ |

Tab. A. 14: Tabelle 2 der Funktionswerte der Leitschichten eines 380 kV-Kabels bei 300 kPa und 20 bzw. 90°C

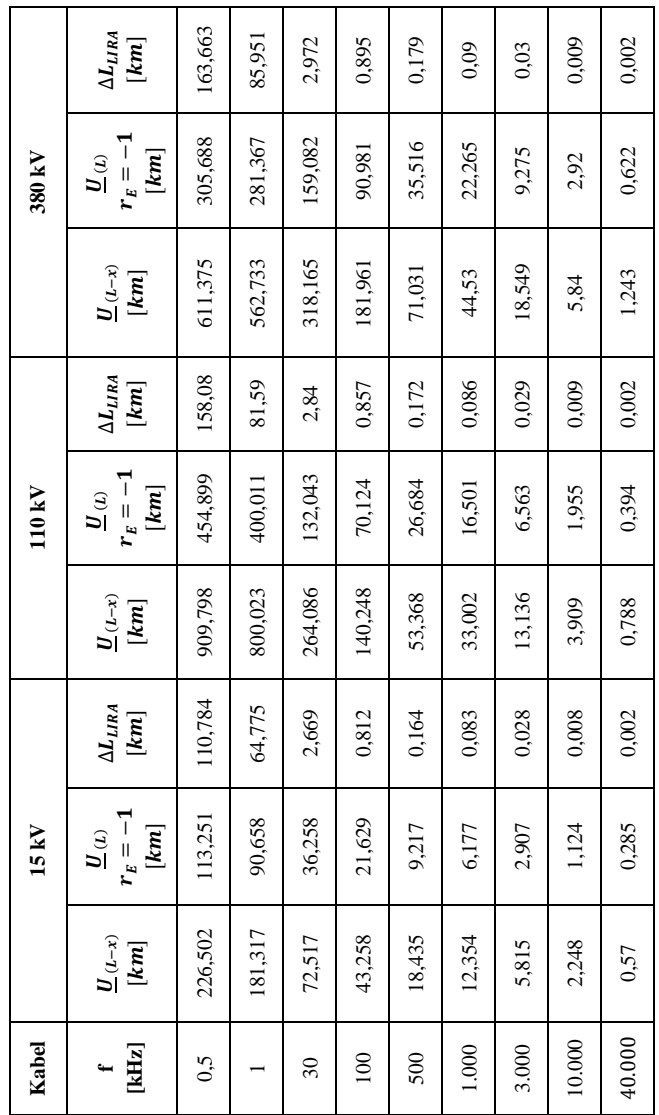

Tab. A. 15: Reichweite und Auflösung bei einem Eingangssignal von 5 V, ohne Beachtung der Messimpedanz, bei verschiedenen Kabeln und unterteilt auf der Rest-Spannung auf dem Kabel und am Kabelanfang

10Anhang

| Kabel                      |                                                                                                    | $15\,\mathrm{kV}$                                                                                                    |                   |                        | $110 \text{ kV}$                  |                                                                                                    |                                                            | 380 kV                                                                                                    |                   |
|----------------------------|----------------------------------------------------------------------------------------------------|----------------------------------------------------------------------------------------------------|-------------------|------------------------|-----------------------------------|----------------------------------------------------------------------------------------------------|------------------------------------------------------------|----------------------------------------------------------------------------------------------------|-------------------|
| $[{\rm kHz}]$<br>$\ddot{}$ | $U_{\left(L-x\right)}$<br>$[km]% \centering \includegraphics[width=0.47\textwidth]{images/TrDiM1.png} \caption{The figure shows the number of parameters of the number of~\acp{+}l, with the number of~\acp{+}l, with the number of~\acp{+}l, with the number of~\acp{+}l, with the number of~\acp{+}l, with the number of~\acp{+}l, with the number of~\acp{+}l, with the number of~\acp{+}l, with the number of~\acp{+}l, with the number of~\acp{+}l, with the number of~\acp{+}l, with the number of~\acp{+}l, with the number of~\acp{+}l, with the number of~\acp{+}l,$ | $r_E = -1$<br>$[km] \centering% \includegraphics[width=1.0\textwidth]{images/TransT1.png} \caption{The first two different values of $n=1.0$ and $n=1.0$ (left) and $n=1.0$ (right) and $n=1.0$ (right) and$<br>$\boldsymbol{u}_\omega$ | $\Delta L_{LIRA}$ | $U_{\left(L-x\right)}$ | $r_E = -1$<br>$\mathbf{u}_\omega$ | $\Delta L_{LIRA}$<br>$[km] % \includegraphics[width=0.9\columnwidth]{figures/fig_10.pdf} \caption{The number of parameters of the parameter $\Omega$. The first two times, the number of parameters are shown in the left, the number of parameters are shown in the right, and the number of parameters are shown in the right, and the number$ | $\underline{U}\left( \boldsymbol{L}-\boldsymbol{x}\right)$ | $r_E = -1$<br>$[km] \centering% \includegraphics[width=1.0\textwidth]{images/TransT1.png} \caption{The first two different values of $n=1.0$ and $n=1.0$ (left) and $n=1.0$ (right) and $n=1.0$ (right) and$<br>$\boldsymbol{u}_\omega$ | $\Delta L_{LIRA}$ |
| 0,5                        | 427,165                                                                                                    | 213,583                                                                                                    | 110,784           | 1715,8                 | 857,903                           | 158,08                                                                                                    | 1153                                                       | 576,502                                                                                                    | 163,63            |
|                            | 341,949                                                                                                    | 170,975                                                                                                    | 64,775            | 1508,8                 | 754,389                           | 81,59                                                                                                    | 1061,3                                                     | 530,635                                                                                                    | 85,951            |
| $\overline{30}$            | 136,761                                                                                                    | 68,381                                                                                                    | 2,669             | 498,045                | 249,023                           | 2,84                                                                                                    | 600,033                                                    | 300,017                                                                                                    | 2,972             |
| 100                        | 81,581                                                                                                    | 40,791                                                                                                    | 0,812             | 264,496                | 132,248                           | 0,857                                                                                                    | 343,164                                                    | 171,582                                                                                                    | 0,895             |
| 500                        | 34,767                                                                                                    | 17,384                                                                                                    | 0,164             | 100,648                | 50,324                            | 0,172                                                                                                    | 133,96                                                     | 66,98                                                                                                    | 0,179             |
| 1.000                      | 23,3                                                                                                    | 11,65                                                                                                    | 0,083             | 62,24                  | 31,12                             | 0,086                                                                                                    | 83,981                                                     | 41,991                                                                                                    | 0,09              |
| 3.000                      | 10,966                                                                                                    | 5,483                                                                                                    | 0,028             | 24,755                 | 12,378                            | 0,287                                                                                                    | 34,983                                                     | 17,492                                                                                                    | 0,03              |
| 10.000                     | 4,241                                                                                                    | 2,121                                                                                                    | 0,008             | 7,373                  | 3,687                             | 0,009                                                                                                    | 11,014                                                     | 5,507                                                                                                    | 0,009             |
| 40.000                     | 1,076                                                                                                    | 0,538                                                                                                    | 0,002             | 1,486                  | 0,743                             | 0,002                                                                                                    | 2,345                                                      | 1,173                                                                                                    | 0,002             |

Tab. A. 16: Reichweite und Auflösung bei einem Eingangssignal von 160 V, ohne Beachtung der Messimpedanz, bei verschiedenen Kabeln und unterteilt auf der Rest-Spannung auf dem Kabel und am Kabelanfang

| Übersicht der Änderungen und Muffen über die Kabellänge |     |  |                          |             |  |                          |           |
|---------------------------------------------------------|-----|--|--------------------------|-------------|--|--------------------------|-----------|
| <b>Kabellänge</b><br>[m]                                | Art |  | <b>Kabellänge</b><br>[m] | Art         |  | <b>Kabellänge</b><br>[m] | Art       |
| 1200                                                    | M   |  | 19000                    | M           |  | 37200                    | M         |
| 2000                                                    | М   |  | 20200                    | М           |  | 38200                    | М         |
| 2900                                                    | M   |  | 20900                    | M           |  | 39100                    | M         |
| 3900                                                    | M   |  | 22000                    | M           |  | 40000                    | V         |
| 4500                                                    | V   |  | 22800                    | M           |  | 40200                    | М         |
| 5100                                                    | M   |  | 23400                    | M           |  | 40900                    | M         |
| 6300                                                    | M   |  | 24300                    | $\mathbf M$ |  | 42000                    | M         |
| 7100                                                    | M   |  | 25000                    | V           |  | 42800                    | M         |
| 7700                                                    | M   |  | 25500                    | M           |  | 43700                    | M         |
| 8900                                                    | М   |  | 26500                    | М           |  | 44300                    | M         |
| 9700                                                    | M   |  | 27600                    | $\mathbf M$ |  | 45300                    | M         |
| 10000                                                   | V   |  | 28500                    | M           |  | 46500                    | M         |
| 10800                                                   | M   |  | 29100                    | M           |  | 47200                    | M         |
| 11500                                                   | M   |  | 29900                    | M           |  | 48100                    | М         |
| 12500                                                   | M   |  | 31000                    | $\mathbf M$ |  | 49200                    | M         |
| 13400                                                   | M   |  | 32200                    | M           |  | 50000                    | M         |
| 14600                                                   | M   |  | 33100                    | M           |  | 70000                    | M         |
| 15700                                                   | M   |  | 33800                    | M           |  | 76000                    | V         |
| 16500                                                   | M   |  | 34900                    | M           |  | 85000                    | M         |
| 17100                                                   | М   |  | 35700                    | M           |  | 99950                    | V         |
| 18000                                                   | M   |  | 36600                    | M           |  | 100000                   | <b>KS</b> |

Tab. A. 17: Übersicht der Veränderungs- (V) und Muffen- (M) Position der km langen 380 kV Kabelstrecke

### **10.2 Abbildungen**

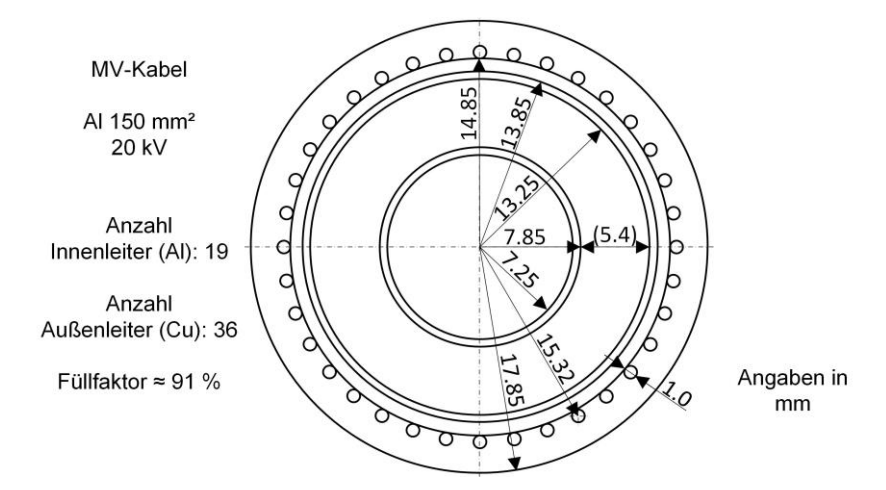

Abb. A. 1: Skizze der Geometrie des verwendeten Mittelspannungskabels (TF Kabel 5, NA2XS(F)2Y, 1·150/RM25, 20 kV)

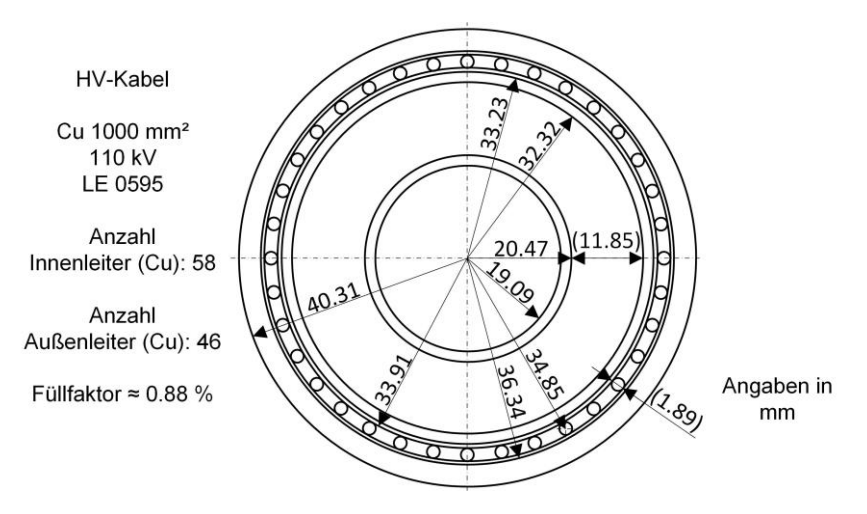

Abb. A. 2: Skizze der Geometrie des verwendeten 110 kV-VPE-Hochspannungskabels

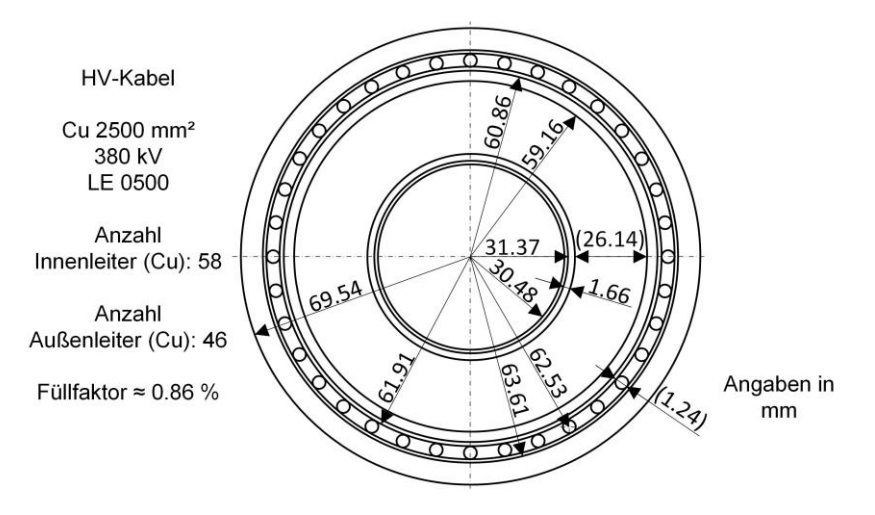

Abb. A. 3: Skizze der Geometrie des verwendeten 380 kV-VPE-Hochspannungskabels

# **11 Literaturverzeichnis**

- [1] STEINBRICH, K.: Untersuchungen zum frequenzabhängigen Übertragungsverhalten von Energiekabeln, Universität Duisburg-Essen, Duisburg-Essen, Dissertation, 2005, URL: http://duepublico.uni-duisburg-essen.de/servlets/DocumentServlet?id=5643, Überprüfungsdatum 05.08.2019
- [2] MONTANARI, G. C.; VAUGHAN, A. S.; MORSHUIS, P.; GNOSYS GLOBAL, S.: Challanges and opporunities with interfaces and material for HVDC cable systems. In: Conseil International des Grands Réseaux Électriques (CIGRÉ) (Hrsg.), Cigré Science & Engineering, Volume N°11, Paris ([21 rue d'Artois, 75008]), CIGRÉ, 2018, S. 80–87, ISSN: 1286-1146
- [3] PRESSE- UND INFORMATIONSAMT DER BUNDESREGIERUNG: Warum? Warum an der Energiewende kein Weg vorbeiführt., URL: https://www.bundesregierung.de/breg-de/themen/energiewende/fragen-und-antworten/allgemeines/warum--455344, Überprüfungsdatum 14.01.2019
- [4] PRESSE- UND INFORMATIONSAMT DER BUNDESREGIERUNG: Netzausbau und Stromspeicher, URL: https://www.bundesregierung.de/breg-de/themen/energiewende/fragen-und-antworten/netzausbau-und-stromspeicher/netzausbau-undstromspeicher-455788, Überprüfungsdatum 14.01.2019
- [5] BURGER, B.: Energy Charts (Fraunhofer-Institut für Solare Energiesysteme ISE, Freiburg), URL: https://www.energy-charts.de/, Überprüfungsdatum 14.01.2019
- [6] MARIA, K.; PREUß, A.; MEINECKE, M.; KÖNIG, R.: Netzenwicklungsplan STROM (NETZENTWICKLUNGSPLAN STROM 2030 & OFFSHORE-NETZENT-WICKLUNGSPLAN 2030), 2. Entwurf; Version 2017, URL: https://www.netzentwicklungsplan.de/sites/default/files/paragraphs-files/NEP\_2030\_2\_Entwurf\_Zahlen-Daten-Fakten\_online\_0.pdf, Aktualisierungsdatum: 02.04.2017, Überprüfungsdatum 06.08.2019
- [7] CHARVET, J.: Asset management of submarine cables ans lessons learned from repair. In: Conseil International des Grands Réseaux Électriques (CIGRÉ) (Hrsg.), Cigré Science & Engineering, Volume N°11, Paris ([21 rue d'Artois, 75008]), CIGRÉ, 2018, S. 104–109, ISSN: 1286-1146
- [8] DONAGHY, R., Cigré WG B1.52 (Mitarb.): Fault location on land and submarine links (AC & DC). In: Conseil International des Grands Réseaux Électriques (CI-GRÉ) (Hrsg.), Cigré Science & Engineering, Volume N°11, Paris ([21 rue d'Artois, 75008]), CIGRÉ, 2018, S. 110–116, ISSN: 1286-1146
- [9] LINDBLAD, P.: Reliability on existing HVDC links feedback. In: Conseil International des Grands Réseaux Électriques (CIGRÉ) (Hrsg.), Cigré Science & Engineering, Volume N°11, Paris ([21 rue d'Artois, 75008]), CIGRÉ, 2018, S. 96– 103, ISSN: 1286-1146
- [10] FANTONI, P. F.: LINE RESONANCE ANALYSIS SYSTEM, Patentnummer: US7,966,137B2, Patentdatum 21.06.2011, URL: https://patentimages.storage.googleapis.com/7e/9f/de/1820888bd40fa2/US7966137.pdf, Überprüfungsdatum 08.08.2019
- [11] FANTONI, P. F.: Wire System Aging Assessment and Condition Monitoring Using Line Resonance Analysis (LIRA). In: OWEMES Association (Hrsg.), Offshore Wind and Other Marine Renewable Energies in Mediterranean and European Seas, ENEA, 2006, URL: http://citeseerx.ist.psu.edu/viewdoc/download? doi=10.1.1.488.1866&rep=rep1&type=pdf, Überprüfungsdatum 05.08.2019
- [12] FANTONI, P. F.: Wire system aging assessment and condition monitoring (WASCO), Nordic nuclear safety research, NKS-157, Roskilde, Denmark, 2007, ISBN: 978-87-7893-221-1
- [13] FANTONI, P. F.: Wire system ageing assessment and condition monitoring (WASCO), Nordic nuclear safety research, NKS-197, Roskilde, Denmark, 2009, ISBN: 978-87-7893-264-8
- [14] FANTONI, P. F.; BEVERLY, D.; SHUMAKER, B.; CAMPBELL, C.: Condition Monitoring of Electrical Cables Using TDR and Line Resonance Analysis (LIRA). In: IBERSENSOR 2010 (Hrsg.), Bd. 2010, 7th IBERO-AMERICAN CONGRESS ON SENSORS, IB-141, URL: https://www.researchgate.net/publication/ 280105814\_Condition\_Monitoring\_of\_Electrical\_Cables\_Using\_TDR\_ and\_ Line\_Resonance\_Analysis\_LIRA/link/55aa066a08aea9946721ebfd/ download, Überprüfungsdatum 05.08.2019
- [15] SIEMENS AG; INFRASTRUCTRE & CITIES SECTOR: Kabelfehlerlokalisierung mit der LIRA - Technologie (Smart Grid Division, AS\_FF\_de\_Qualitätssicherung Kabel 1202), Nürnberg, 2012, URL: https://www.energy.siemens.com/hq/pool/ hq/services/power-transmission-distribution/asset-services/monitoring/Kabel% 20Fehlerlokalisierung.pdf, Überprüfungsdatum 09.01.2019
- [16] SIEMENS AG; INFRASTRUCTRE & CITIES SECTOR: Qualitätssicherung für Kabel mit der LIRA Technologie (Smart Grid Division, AS\_FF\_de\_Qualitätssicherung Kabel 1202), Nürnberg, 2012, URL: https://www.energy.siemens.com/hq/pool/ hq/services/power-transmission-distribution/asset-services/monitoring/Qualitaetssicherung%20fuer%20Kabel.pdf, Überprüfungsdatum 09.01.2019
- [17] WIRESCAN AS: Wirescan Homepage, URL: https://www.wirescan.no/our-technology, Überprüfungsdatum 08.08.2019
- [18] ORTON, H.: History of underground power cables. In: IEEE Electrical Insulation Magazine 29 (2013), Nr. 4, S. 52–57, DOI: 10.1109/MEI.2013.6545260
- [19] PESCHKE, E. F.; OLSHAUSEN, R. von: Kabelanlagen für Hoch- und Höchstspannung (Entwicklung Herstellung Prüfung Montage und Betrieb von Kabeln und deren Garnituren), Erlangen, München, Publicis-MCD-Verl., 1998, ISBN: 3- 89578-057-x
- [20] CICHOWSKI, R. R.; KLIESCH, M.; MERSCHEL, F.: Kabelhandbuch, Version 8. Aufl., Frankfurt am Main, VDE-Verl., EW Medien und Kongresse, 2012, ISBN: 978-3-8022-1056-3
- [21] JÄGER, K.-M.; LINDBOM, L.: The continuing evolution of semiconductor materials for power cable applications. In: IEEE Electrical Insulation Magazine 21 (2005), Nr. 1, S. 20–34, DOI: 10.1109/MEI.2005.1389267
- [22] KLIESCH, M.; MERSCHEL, F.: Starkstromkabelanlagen, Version 2. Aufl., Frankfurt am Main, VDE-Verl., EW Medien und Kongresse, 2010, ISBN: 978-3-8022- 0972-7
- [23] KÜCHLER., A.: Hochspannungstechnik (Grundlagen, Technologie, Anwendungen), Version 3. Aufl., Heidelberg, Dordrecht, London, New York, Springer-Verlag, 2009, ISBN: 978-3-540-78413-5
- [24] KUHNERT, Ekkehard; WIZNEROWICZ, Fred: Eigenschaften von Energiekabeln und deren Messung, Version 3. Aufl., Frankfurt (Main), Berlin, EW Medien und Kongresse, 2012, ISBN: 978-3-8022-0968-0
- [25] MAZZANTI, G.; MARZINOTTO, M.: Extruded cables for high-voltage direct-current transmission (Advances in research and development), Hoboken, New Jersey, John Wiley & Sons Inc, 2013, ISBN: 9781118096666
- [26] WORZYK, Thomas: Submarine Power Cables, Berlin, Heidelberg, Springer, 2009, ISBN: 978-3-642-01269-3
- [27] ALLKABEL: Einadrige längswasserdichte VPE-isolierte Kabel mit PE Isolierung für 3,6-30 kV (N2XS(F)2Y (18 / 30 kV)), URL: http://www.allkabel.eu/hochspannungskabel-3630-kv-n2xsf2y-18-30-kv/, Überprüfungsdatum 06.08.2019
- [28] BIELA, J.: Wirbelstromverluste in Wicklungen induktiver Bauelemente (Sktiptum "Professur für Hochleistungselektronik"), Zürich, ETH Zürich, Oktober 2012, URL: https://www.hpe.ee.ethz.ch/uploads/tx\_ethpublications/Magnetische\_Bauelemente\_A4.pdf, Überprüfungsdatum 05.08.2019
- [29] ARORA, R.; MOSCH, W.: High voltage and electrical insulation engineering, Version Online-Ausg, Piscataway, NJ, Hoboken, NJ, IEEE Press, 2011, ISBN: 978- 1-283-23946-2
- [30] PÖHLER, S.: Kunststoffisoliertes Hochspannungskabel mit einem aufgeschobenen Steuerelement, Patentnummer: EP0491447B1, Patentdatum 24.06.1992, URL: https://patents.google.com/patent/EP0491447B1/de, Überprüfungsdatum 08.08.2019
- [31] SPLICETEC: Hochspannungsverbindungsmuffe, URL: http://www.splicetec.ch/ downloads/Hochspannung\_Verbindungsmuffen%20bis%20170kV\_DE.pdf, Aktualisierungsdatum: 07.09.2017, Überprüfungsdatum 07.09.2017
- [32] LICK, D.: Simulative Nachbildung und Untersuchung von Kabelmuffen, Übergangsstellen sowie Fehlerstellen an Energiekabeln, Karlsruhe, Karlsruher Institute für Technologie (KIT), Lehrstuhl für Elektroenergiesysteme und Hochspannungstechnik, Masterarbeit, 09.12.2017
- [33] BELZ, J.: Simulative Nachbildung einer Hochspannungskabelstrecke und untersuchen dieser mittels der Line-Resonance-Analysis, Karlsruhe, Karlsruher Institute für Technologie (KIT), Lehrstuhl für Elektroenergiesysteme und Hochspannungstechnik, Masterarbeit, 31.08.2019
- [34] CONSEIL INTERNATIONAL DES GRANDS RÉSEAUX ÉLECTRIQUES: Recommendations for testing of long AC submarine cables with extruded insulation for system voltage above 30 (36) to 500 (550) kV, WG B1.27, Brochure 490, Paris ([21 rue d'Artois, 75008]), CIGRÉ, 2012, ISBN: 978-2-85873-182-4
- [35] ARNOLD, F.; HERPERTZ, P.: Fehlerortung an Energiekabeln, Version 2. Aufl., Berlin, Offenbach, Frankfurt am Main, Berlin, VDE-Verl., EW Medien und Kongresse, 2013, (Anlagentechnik für elektrische Verteilungsnetze), ISBN: 978-3- 8007-3470-2
- [36] VAN DER WIELEN, P.C.J.M.: On-line detection and location of partial discharges in medium-voltage power cables, Eidhoven, Dissertation, 2005, ISBN: 90-386- 1683-X
- [37] HEROLD, C.: Verfahren zur automatisierten Teilentladungsdiagnostik von Energiekabeln, Zugl.: Karlsruhe, KIT, Dissertation, Göttingen, Cuvillier Verlag, 2012, ISBN: 978-3-95404-111-4
- [38] SHI, Q.; KANOUN, O.: Wire Fault Location in Coaxial Cables by Impedance Spectroscopy. In: IEEE Sensors Journal 13 (2013), Nr. 11, S. 4465–4473, DOI: 10.1109/JSEN.2013.2269218
- [39] FISCHER, E.; WEINDL, C.: Ortsauflösende Diagnoseverfahren für Energieversorgungskabel und deren Perspektive. In: Energietechnische Gesellschaft im VDE

(ETG) (Hrsg.), ETG-Fb. 144: Diagnostik elektrischer Betriebsmittel, Beiträge der 6. ETG-Fachtagung, 25.–26. November 2014 in Berlin, 1444. Aufl., ISBN: 978-3-8007-3648-5

- [40] MARTINI, H.: Theorie der Übertragung auf elektrischen Leitungen, Heidelberg, Hüthig, 1974, ISBN: 3-7785-0292-1
- [41] MAIER, T.; LEIBFRIED, T.: CABLE DIAGNOSTIC WITH THE LINE-RESO-NANCE-ANALYSIS ON AN INVESTIGATED MEDIUM-VOLTAGE-CA-BLE SIMULATION MODEL. In: Universidad Nacional de Tucuman, San Miguel de Tucuman (Hrsg.), 20th International Symposium on High Voltage Engineering, Buenos Aires, Argentinia, 2017, ISBN 978-987-45745-6-5
- [42] VIELHAUER, P.: Theorie der Übertragung auf elektrischen Leitungen, Berlin, VEB VERLAG TECHNIK BERLIN, 1970, VLN 201. Dg. Nr. 370/124/69 Deutsche Demokratische Republik, URL: https://epdf.tips/theorie-der-bertragungauf-elektrischen-leitungen.html, Überprüfungsdatum 06.08.2019
- [43] SCHWAB, Adolf J.: Begriffswelt der Feldtheorie (Elektromagnetische Felder Maxwellsche Gleichungen grad rot div. etc., finite Elemente Differenzenverfahren Ersatzladungsverfahren Monte-Carlo-Methode), Version 4. Aufl., Berlin, Heidelberg, Springer, 1993, ISBN: 3-540-56324-5
- [44] LEIBFRIED, T.: Manuskript zur Vorlesung ELEKTROENERGIESYSTEME, Karlsruhe, Karlsruher Institute für Technologie (KIT), Lehrstuhl für Elektroenergiesysteme und Hochspannungstechnik, Vorlesungsmanuskript, Sommersemester 2019
- [45] KLAUS, B.: Aspekte zur praxisnahen Auslegung induktiver Energieübertragungssysteme für Elektrofahrzeuge, Karlsruhe, KIT, Dissertation, 2018, DOI: 10.5445/IR/1000084846
- [46] ROSSKOPF, A.; BAR, E.; JOFFE, C.: Influence of Inner Skin- and Proximity Effects on Conduction in Litz Wires. In: IEEE Transactions on Power Electronics 29 (2014), Nr. 10, S. 5454–5461, DOI: 10.1109/TPEL.2013.2293847
- [47] KADEN, H.: Wirbelströme und Schirmung in der Nachrichtentechnik, Version 2. Aufl., Berlin Heidelberg, Springer, 1959, ISBN: 978-3-662-30232-3
- [48] MUGALA, G.: High frequency characteristics of medium voltage XLPE power cables, Stockholm, Schweden, 2005, (Trita-ETS 2005:17), ISBN: 91-7178-215- X
- [49] MAIER, T.; LEIBFRIED, T.: EVALUATION OF A SINGLE-PHASE-CABLE SIMULATION MODEL FOR LINE RESONANCE ANALYSIS. In: 19th International Symposium on High Voltage Engineering (ISH), 23.-28. August 2015,

Pilsen, Czech Republic, Univ. of West Bohemia, 2015, ISBN: 978-80-261-0477- 3

- [50] KUCHLING, H.: Taschenbuch der Physik, Version 19. Aufl., München, Fachbuchverl. Leipzig im Carl-Hanser-Verl., 2007, ISBN: 3446410287
- [51] OMICRON LAB (Hrsg.): Vector Network Analyzer Bode 100, URL: https://www.omicron-lab.com/products/vector-network-analysis/bode-100/, Überprüfungsdatum 06.08.2019
- [52] MAIER, T.; LICK, D.; LEIBFRIED, T.: A High-Frequency Simulation Model of a MV Cable Joint. In: 2018 International Conference on Diagnostics in Electrical Engineering (Diagnostika), Parkhotel Pilsen, Czech Republic, 4.-7. September 2018, Piscataway, NJ, IEEE, 2018, S. 1–4, ISBN: 978-1-5386-4423-2
- [53] MAIER, T.; LICK, D.; LEIBFRIED, T.: Frequency-Domain Cable Model with a Real Representation of Joints and Smooth Failure Changes and a Diagnostic Investigation with Line Resonance Analysis. In: Condition Monitoring and Diagnosis (CMD), Curtin University, Perth, Australia, 23.-26. September 2018, Piscataway, NJ, IEEE, 2018, S. 1–6, ISBN: 978-1-5386-4126-2
- [54] HOU, Zhe.; LI, Hongjie; LIU, Bin; CHEN, Xiping; SUN, Zhenquan; JI, Shengchang: A novel high frequency circuit model of power cable joint. In: International Conference on Condition Monitoring and Diagnosis (CMD), 25.-28. September, 2016, Xi'an, China, Piscataway, NJ, IEEE, 2016, S. 671–674, ISBN: 978-1-5090- 3398-0
- [55] LI, Y.; WAGENAARS, P.; WOUTERS, P. A. A. F.; VAN DER WIELEN, P. C. J. M.; STEENNIS, E. F.: Power Cable Joint Model: Based on Lumped Components and Cascaded Transmission Line Approach. In: International Journal on Electrical Engineering and Informatics 4 (2012), Nr. 4, S. 536–552, DOI: 10.15676/ijeei.2012.4.4.1, URL: https://pdfs.semanticscholar.org/cb49/d6aba 9441abc6c8026b1882b804d7b81236e.pdf, Überprüfungsdatum 08.08.2019
- [56] PLAßMANN, Wilfried; SCHULZ, Detlef: Handbuch Elektrotechnik (Grundlagen und Anwendungen für Elektrotechniker), Version 7. Aufl., Wiesbaden, Springer Vieweg, 2016, ISBN: 978-3658070489
- [57] PLANIC, M.; ANDRES, M.: Syntaktischer Schaum als innovativer Isolationswerkstoff für Freiluftanwendungen (Schlussbereicht), Mannheim, Aachen, 07.04.2017, (18060N), URL: http://www.gbv.de/dms/tib-ub-hannover/1005032521.pdf, Überprüfungsdatum 14.03.19
- [58] PRINZ, H.: Hochspannungsfelder (mit 20 Anwendungsbeisp. und 20 Übungsaufgaben mit Lösungen), Version 456 S., Ill. graph. Darst., München, Wien, R. Oldenbourg, 1969
- [59] HEINRICH, R. BÖNISCH, S.; POMMERENKE, D.; JOBAVA, R.; KALKNER, W.: Broadband measurement of the conductivity and the permittivity of semiconducting materials in high voltage XLPE cables. In: Eighth International Conference on Dielectric Materials, Measurements and Applications, 17.-21. September 2000, Heriot Watt University Edinburgh UK, London, IEEE, 2000, (IEEE conference publication, 473), S. 212–217, ISBN: 0-85296-730-6
- [60] BOREALIS: Polyethylene Borlink LE0595, Version 16.06.2013 Ed. 1, Wien, Österreich, 2013
- [61] BOREALIS: Polyethylene Borlink LE0500, Version 03.04.2015 Ed. 1, Wien, Österreich, 2015
- [62] MAIER, T.; LEIBFRIED, T.: Frequency measurement of the dielectric properties of semiconductive layers in XLPE-cables. In: IEEE Conference on Electrical Insulation and Dielectric Phenomena (CEIDP), 22.-25. October 2017, Hilton Fort Worth, Ft. Worth, Texas, USA, Piscataway, NJ, IEEE, 2017, S. 692–695, ISBN: 978-1-5386-1194-4
- [63] MAIER, T.; LEIBFRIED, T.: Frequency-measurement-setup for semiconductive layers. In: IEEE Conference on Electrical Insulation and Dielectric Phenomena (CEIDP), 22.-25. October 2017, Hilton Fort Worth, Ft. Worth, Texas, USA, Piscataway, NJ, IEEE, 2017, S. 687–691, ISBN: 978-1-5386-1194-4
- [64] MAIER, T.; SCHMEHL, K.; LEIBFRIED, T.: Dielectric Frequency Measurement of Semiconductive Layers in Xlpe Cables. In: 2018 IEEE Conference on Electrical Insulation and Dielectric Phenomena (CEIDP), 21.-24. October 2018, Cancún, Mexico, IEEE, 2018, S. 70–73, ISBN: 978-1-5386-6192-5
- [65] DOMININGHAUS, H.; ELSNER, P.; EYERER, P.; HIRTH, T.: Kunststoffe (Eigenschaften und Anwendungen), Version 8. Auflage, Berlin, Heidelberg, Springer, 2012, ISBN: 978-3-642-16172-8
- [66] MAIR, H. J.; ROTH, S.: Elektrisch leitende Kunststoffe, München, Wien, Hanser, 1986, ISBN: 3-446-14608-3
- [67] HAN, Suh Joon; MENDELSOHN, A. M.; RAMACHANDRAN, R.: Overview of Semiconductive Shield Technology in Power Distribution Cables. In: PES TD (2005/2006), IEEE, 2006, S. 641–646, ISBN: 0-7803-9194-2
- [68] IVERS-TIFFÉE, E.; MÜNCH, W. von: Werkstoffe der Elektrotechnik, Version 10. Aufl., Wiesbaden, Teubner, 2007, ISBN: 9783835100527
- [69] WEISS UMWELTTECHNIK GMBH (Hrsg.): Klimakammer Weiss K11 600/70, Baujahr 2003
- [70] ROHDE&SCHWARZ (Hrsg.): Vector-Network-Analyser (VNA: ZVRE 1043.009.50)
- [71] MEINKE, Hans Heinrich: Taschenbuch der Hochfrequenztechnik (Grundlagen Komponenten Systeme), Version 5. Aufl., Berlin, Heidelberg, Springer, 1992, ISBN: 3-540-54717-7
- [72] ROHDE&SCHWARZ (Hrsg.): Betriebshandbuch: Vektorieller Netzwerkanalysator (VNA: ZVRE 10043.009.50, Version 1043.0038.11-12-)
- [73] HELLWIG, P: Untersuchung von wechselnden klimatischen Umgebungsbedingungen und den daraus resultierenden Betauungsphänomenen auf elektronische Komponenten, Zugl.: Kaiserslautern, Techn. Univ., Dissertation, Aachen, Shaker, 2008, ISBN: 9783832270421
- [74] Simulink, Version R2014a Rev. 1.1, MATLAB
- [75] Workbench, Version R16.2, ANSYS
- [76] TOHTSU (Hrsg.): Coaxialrelay, Model CZX-3500, 50 Ohm, 12 V-DC, URL: http://www.tohtsu.com/PDF/CZX-3500.PDF, Überprüfungsdatum 08.02.2019
- [77] PAPAZYAN, R.; PETTERSSON, P.; EDIN, H.; ERIKSSON, R.; GAFVERT, U.: Extraction of high frequency power cable characteristics from S-parameter measurements. In: IEEE Transactions on Dielectrics and Electrical Insulation 11 (2004), Nr. 3, S. 261–270, DOI: 10.1109/TDEI.2004.1306724
- [78] OMICRON LAB (Hrsg.): Bode 100 User Manual, Version 6.0. Aufl., 2017, (ENU10060503), URL: www.omicron-lab.com, Überprüfungsdatum 06.08.19
- [79] KEYSIGHT (Hrsg.): Impedance Analyzer (E4990 A)
- [80] AGILENT (Hrsg.): Impedance/Material Analyzer (E4991 A RF)
- [81] GISELBRECHT, D.: Dielektrische Modellierung von Öl-Papier-Isolationssystemen im Frequenzbereich zur Diagnose von Leistungstransformatoren, Zugl.: Karlsruhe, Univ., Dissertation, Göttingen, Cuvillier Verlag, 2008, ISBN: 978-3- 86727-705-1
- [82] MAIER, T.; LEIBFRIED, T.; WAGNER, A.; FREITAG, C.: Frequency-Dependent Line Parameters of an XLPE Power Cable Relating to Geometric Variations. In: Condition Monitoring and Diagnosis (CMD), Curtin University, Perth, Australia, 23.- 26. September 2018, Piscataway, NJ, IEEE, 2018, S. 1–6, ISBN: 978-1-5386- 4126-2
- [83] MAIER, T.; LEIBFRIED, T.; WAGNER, A.; FREITAG, C.: Frequency-Dependent Line Parameters of an XLPE Power Cable Relating to outer Deformations. In: VDE High Voltage Technology 2018 (Hrsg.), VDE-Hochspannungstechnik, 12.-14. November 2018 in Berlin, Offenbach, VDE Verlag, 2018, (ETG-Fachbericht, 157, CD-ROM), ISBN: 9783800748075
- [84] Elektromagnetic Suite (Maxwell), Version 18.2.0, ANSYS
- [85] TOMAN, G.: Electrical Cable Aging Management Research and Implementation Status, IEEE ICC Spring Meeting 2009, Orlando, Florida, USA (Gary Toman - Plant Support Engineering - Electric Power Research Institute)
- [86] YAROSLAVSKIY, V.: Evaluation of Line Resonance Analysis (LIRA) for Diagnostic of PILC Cables, 2009 Fall ICC Meeting, Scottsdale, Arizona, USA (Vitaliy Yaroslavskiy - Cable Technology Laboratories - New Brunswick - NJ)
- [87] MAIER, T.; LEIBFRIED, T.; MERZ, C.: Improvement of the line-resonance-analysis with several mathematical-detection-algorithms and filters. In: International Conference on Condition Monitoring and Diagnosis (CMD), 25.-28. September, 2016, Xi'an, China, Piscataway, NJ, IEEE, 2016, S. 651–654, ISBN: 978-1-5090- 3398-0
- [88] MAIER, T.; LEIBFRIED, T.; ELCHEROTH, E.: Mathematical-detection-algorithms for cable diagnostics and investigations with Line-Resonance-Analysis. In: International Conference on Condition Assessment Techniques in Electrical Systems (Catcon), 10.-12. December 2015, Central Power Research Institute (CPRI), Bengaluru, India, Piscataway, NJ, IEEE, 2015, S. 40–45, ISBN: 978-1-4673- 7748-5
- [89] SHI, Q.; TROELTZSCH, U.; KANOUN, O.: Detection and localization of cable faults by time and frequency domain measurements. In: 7th International Multi-Conference on Systems, Signals and Devices (SSD), 27.-30. June 2010, Philadelphia University, Amman, Jordan, Piscataway, NJ, IEEE, 2010, S. 1–6, ISBN: 978-1- 4244-7532-2
- [90] MERTINS, A.: Signaltheorie (Grundlagen der Signalbeschreibung, Filterbänke, Wavelets, Zeit-Frequenz-Analyse, Parameter- und Signalschätzung), Version 3. Aufl., Wiesbaden, Springer, 2013, ISBN: 9783834813947
- [91] BÄCKMAN, M.; MÜNTER: Diskrete Fouriertransformation und Anwendungen, Vorlesung, URL: http://www.baeckmann.de/pdf/DFT.pdf, Überprüfungsdatum 05.08.2019
- [92] LIU, Z.: Signalverarbeitungsverfahren und virtuelle Instrumente zur Messung von elektrischen Signalen und zur Fehlerdiagnose an Maschinen, Universität Siegen, Siegen, Dissertation, 2006, http://dokumentix.ub.uni-siegen.de/opus/volltexte/2006/204/, Überprüfungsdatum 06.08.2019
- [93] MÖSER, M.: Digitale Signalverarbeitung in der Messtechnik, Berlin, Heidelberg, Springer, 2018, ISBN: 978-3-662-56612-1
- [94] SCHRÜFER, E.: Signalverarbeitung (Numerische Verarbeitung digitaler Signale, mit 35 Tabellen und 79 Beispielen), Version 2. durchges. Aufl., München, Wien, Hanser, 1992, ISBN: 3-446-16563-0
- [95] BLUESTEIN, L.: A linear filtering approach to the computation of discrete Fourier transform. In: IEEE Transactions on Audio and Electroacoustics 18 (1970), Nr. 4, S. 451–455, DOI: 10.1109/TAU.1970.1162132
- [96] OPPENHEIM, Alan V.; SCHAFER, Ronald W.; BUCK, John R.: Zeitdiskrete Signalverarbeitung, Version 2. Aufl., München, Pearson Studium, 2004, ISBN: 3-8273- 7077-9
- [97] RABINER, L. R.; SCHAFER, R. W.; RADER, C. M.: The Chirp z-Transform Algorithm and Its Application. In: Bell System Technical Journal 48 (1969), Nr. 5, S. 1249–1292, DOI: 10.1002/j.1538-7305.1969.tb04268.x
- [98] HEINZ, P.: Theoretische Untersuchung und Gegenuberstellung der Line-Resonance-Analysis, Frequency-Domain-Reflectometry und Time-Domain-Reflectometry, Karlsruhe, Karlsruher Institute für Technologie (KIT), Lehrstuhl für Elektroenergiesysteme und Hochspannungstechnik, Bachelorarbeit, 08.06.2018
- [99] MEGGER GMBH: Teleflex SX, Portables Reflektometer für Fehlerortungssysteme, TELEFLEXSX\_DS\_DE\_V03, URL: https://embed.widencdn.net/pdf/ plus/megger/uvnjnvz6h9/TELEFLEX-SX\_DS\_de.pdf, Überprüfungsdatum 06.08.2019
- [100] THERMOCOAX ISOPAD GMBH: ISOPAD IT-SiS10 (Silikonisoliertes Heizband), Version 1235-OMH58593 R18-0, 2018, URL: www.thermocoax.com
- [101] H-TRONIC: Temperaturschlater (TS 1000), Art-Nr.: 1 11 44 85, URL: https://www.h-tronic.de/shop/temperaturregler-ts-1000/, Überprüfungsdatum 06.08.2019
- [102] MEGGER GMBH: Bedienhanbuch (Teleflex SX), Version A(03/2019)-DE, 2019, (83147)
- [103] SQLite Database Browser (Freeware), Version 1.1, Erhalten von Megger GmbH, Überprüfungsdatum 17.05.19
- [104] CableBook (Demo), Version 2.1.0, Megger GmbH, 2019, URL: https://de.megger.com/high-end-kabelmesswagen-system-centrix-2-0, Überprüfungsdatum 15.05.19
- [105] RÖTHEMEYER, Fritz; SOMMER, Franz: Kautschuktechnologie (Werkstoffe Verarbeitung Produkte), Version 3. Aufl., München, Hanser, 2013, ISBN: 3-446- 43776-2

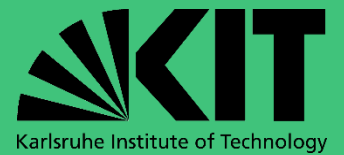

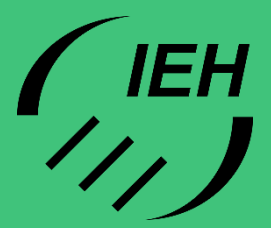